**UNIVERSIDADE DE BRASÍLIA FACULDADE DE TECNOLOGIA DEPARTAMENTO DE ENGENHARIA MECÂNICA**

# **DESENVOLVIMENTO DE UM VIBRÓGRAFO PARA MEDIR E ARMAZENAR DADOS DE VIBRAÇÃO DE CABOS DE TRANSMISSÃO DE ENERGIA ELÉTRICA**

# **MURILO CÂNDIDO DE OLIVEIRA**

# **ORIENTADOR: JORGE LUIZ DE ALMEIDA FERREIRA**

# **CO-ORIENTADOR: ADEMYR GONÇALVES DE OLIVEIRA**

**DISSERTAÇÃO DE MESTRADO EM CIÊNCIAS MECÂNICAS**

**PUBLICAÇÃO: ENM.DM** 

# **BRASÍLIA/DF: 26 DE JULHO DE 2013**

# **UNIVERSIDADE DE BRASÍLIA FACULDADE DE TECNOLOGIA DEPARTAMENTO DE ENGENHARIA MECÂNICA**

# **DESENVOLVIMENTO DE UM VIBRÓGRAFO PARA MEDIR E ARMAZENAR DADOS DE VIBRAÇÃO DE CABOS DE TRANSMISSÃO DE ENERGIA ELÉTRICA**

# **MURILO CÂNDIDO DE OLIVEIRA**

**DISSERTAÇÃO DE MESTRADO SUBMETIDA AO DEPARTAMENTO DE ENGENHARIA MECÂNICA DA FACULDADE DE TECNOLOGIA DA UNIVERSIDADE DE BRASÍLIA COMO PARTE DOS REQUISITOS PARA A OBTENÇÃO DO GRAU DE MESTRE.**

**APROVADA POR:**

**Prof. Jorge Luiz de Almeida, D.Sc. (ENM/UnB) (Orientador)**

**Prof. José Alexander Araújo, D. Phil. (ENM/UnB) (Examinador Interno)**

**\_\_\_\_\_\_\_\_\_\_\_\_\_\_\_\_\_\_\_\_\_\_\_\_\_\_\_\_\_\_\_\_\_\_\_\_\_\_\_\_\_\_\_**

**\_\_\_\_\_\_\_\_\_\_\_\_\_\_\_\_\_\_\_\_\_\_\_\_\_\_\_\_\_\_\_\_\_\_\_\_\_\_\_\_\_\_\_**

**\_\_\_\_\_\_\_\_\_\_\_\_\_\_\_\_\_\_\_\_\_\_\_\_\_\_\_\_\_\_\_\_\_\_\_\_\_\_\_\_\_\_\_**

**Prof. Antônio Manuel Dias Henriques, D.Sc. (ENM/UnB) (Examinador Externo)**

## **FICHA CATALOGRÁFICA**

## OLIVEIRA, MURILO CÂNDIDO

Desenvolvimento de um vibrógrafo para medir e armazenar dados de vibração de cabos de transmissão de energia elétrica.[Distrito Federal] 2013.

xxii, 204 p., 210 x 297 mm (ENM/FT/UnB, Mestre, Ciências Mecânicas, 2013)

Dissertação de mestrado – Universidade de Brasília. Faculdade de Tecnologia.

OLIVEIRA, M. C., (2013) Desenvolvimento de um vibrógrafo para medir e armazenar Departamento de Engenharia Mecânica.

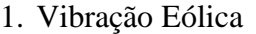

dados de vibração de cabos de transmissão de energia elétrica. Dissertação de mestrado, Publicação Enemarcia, enemarcia, enemarcia, enemarcia, Universidade energía de Enemarcia, Universidade energía de Enemarcia, Universidade entre energía de Enemarcia, Universidade entre energía de Enemarcia, entre energía d 2. Medição de Vibrações I. ENM/FT/UnB II. ENM. DM – 196A/2013

## **REFERÊNCIA BIBLIOGRÁFICA**

OLIVEIRA, M. C. (2013) Desenvolvimento de um vibrógrafo para medir e armazenar dados de vibração de cabos de transmissão de energia elétrica. Dissertação de mestrado, Publicação ENM/.DM – 196A/2013 Departamento de Engenharia Mecânica, Universidade de Brasília, DF, 204 p.

# **CESSÃO DE DIREITOS**

AUTOR: Murilo Cândido de Oliveira.

TÍTULO: Desenvolvimento de um vibrógrafo para medir e armazenar dados de vibração de cabos de transmissão de energia elétrica.

GRAU: Mestre ANO: 2013

\_\_\_\_\_\_\_\_\_\_\_\_\_\_\_\_\_\_\_\_\_\_\_\_\_\_\_\_\_\_\_\_\_\_\_\_\_\_\_\_\_\_

É concedida à Universidade de Brasília permissão para reproduzir cópias desta dissertação de mestrado e para emprestar ou vender tais cópias somente para propósitos acadêmicos e científicos. O autor reserva outros direitos de publicação e nenhuma parte dessa dissertação de mestrado pode ser reproduzida sem autorização por escrito do autor.

Murilo Cândido de Oliveira

# **DEDICATÓRIA**

*À DEUS EM PRIMEIRO LUGAR .*

*À TODA A MINHA FAMÍLIA,*

*MINHA ESPOSA IZABEL, MEU FILHO GUSTAVO,*

*MEUS PAIS JOÃO BATISTA E MADALENA E IRMÃOS GUSTAVO E PAULA.*

# **AGRADECIMENTOS**

A minha esposa Izabel e meu filho Gustavo por me apoiar em todos os momentos necessários e pela confiança.

Aos meus pais Sr. João Batista e Sra. Madalena pelos ensinamentos, amor e carinho durante toda minha vida.

Aos meus irmãos Gustavo e Paula pela ajuda e apoio em todos os momentos de dificuldade.

Um abraço especial ao Professor Ademyr pelos ensinamentos para minha vida pessoal e profissional e pelo incansável esforço e dedicação durante o desenvolvimento do trabalho. Muito obrigado por tudo!

Ao Professor Jorge pela condução do projeto, dedicação e apoio. Obrigado pela oportunidade de trabalharmos juntos.

Ao Professor Alex pelo direcionamento acadêmico e todo apoio.

Ao Professores Kleber, Reinaldo e Rodrigo pela ajuda e compreensão.

Ao Professor Aldemi pela confiança.

Aos colegas de mestrado Michel e Nelsão pelo companheirismo.

Ao João Bosco Cunha por toda ajuda com a usinagem das peças e desenhos mecânicos.

As colegas de laboratório Larissa e Tamise por todo apoio na condução dos ensaios.

Aos colegas de trabalho Antônio Marcelino, André Carneiro, Carlos Leandro, Diogo Nunes, Diogo Colvero, Fleide, Gustavo Souza por toda ajuda.

Ao Sr. Paulo que me acolheu sempre com muita hospitalidade em seu apartamento em Brasília.

Aos meus amigos do SG9: Thales, Marquito, Licurgo, Wesley, Sr. Arthur, Marcão, e Ítalo.

A todos Técnicos Administrativos da EMC.

A UFG e todos Professores da EMC pela apoio.

A Isabel Técnica Administrativa da UnB.

A Eletronorte pelo apoio financeiro.

A todos os meus familiares.

Ao meu amigo Roni.

# **RESUMO**

### **DESENVOLVIMENTO DE UM VIBRÓGRAFO PARA MEDIR E ARMAZENAR DADOS DE VIBRAÇÃO DE CABOS DE TRANSMISSÃO DE ENERGIA ELÉTRICA**

O presente trabalho consiste na concepção, fabricação e teste de um protótipode vibrógrafo cuja função é adquirir e armazenar dados de vibração em cabos de linhas de transmissão de energia elétrica. Esses dados são essenciais para o estudo da resistência a fadiga nos cabos, o que permite ao projetista estimar a vida útil de uma determinada linha de transmissão.

O vibrógrafo desenvolvido é baseado numa placa micro-controlada que gerencia um sensor de deslocamento, um conversor A/D, uma porta rs232 e um gravador SDcard. Este vibrógrafo opera de modo análogo aos equipamentos comerciais, porém armazena os dados no domínio do tempo, preservando inúmeras informações temporais, o que o diferencia dos equipamentos comerciais.

O projeto mecânico do vibrógrafo contempla a realização dos métodos de medição direto e inverso, típicos para esse tipo de ensaio.

**Palavras-chave:** Vibração Eólica, Medição de vibrações, Armazenamento de dados de vibrações.

# **ABSTRACT**

### **DEVELOPMENT OF MEASURING DEVICE FOR STORING AND VIBRATION IN ELECTRIC CABLES**

This work presents consists of the design, fabrication and testing of a prototype vibrometer whose function is to acquire and store vibration data cables for transmission lines of electricity. These data are essential for the study of fatigue resistance in the cables, allowing the designer to estimate the useful life of a given transmission line.

The vibrometer is developed based on a micro-plate which manages a controlled displacement sensor, an A/ D converter, an RS232 port and a recorder SDcard. This vibrógrafo operates similarly to commercial equipment, but stores the data in the time domain, preserving numerous temporal information, which differentiates it from commercial equipment.

The mechanical design of the vibrometer contemplates the realization of direct measurement methods and inverse, typical for this type of test.

**Keywords:** Wind Vibration, Vibration measurement, Data storage vibrations

# **SUMÁRIO**

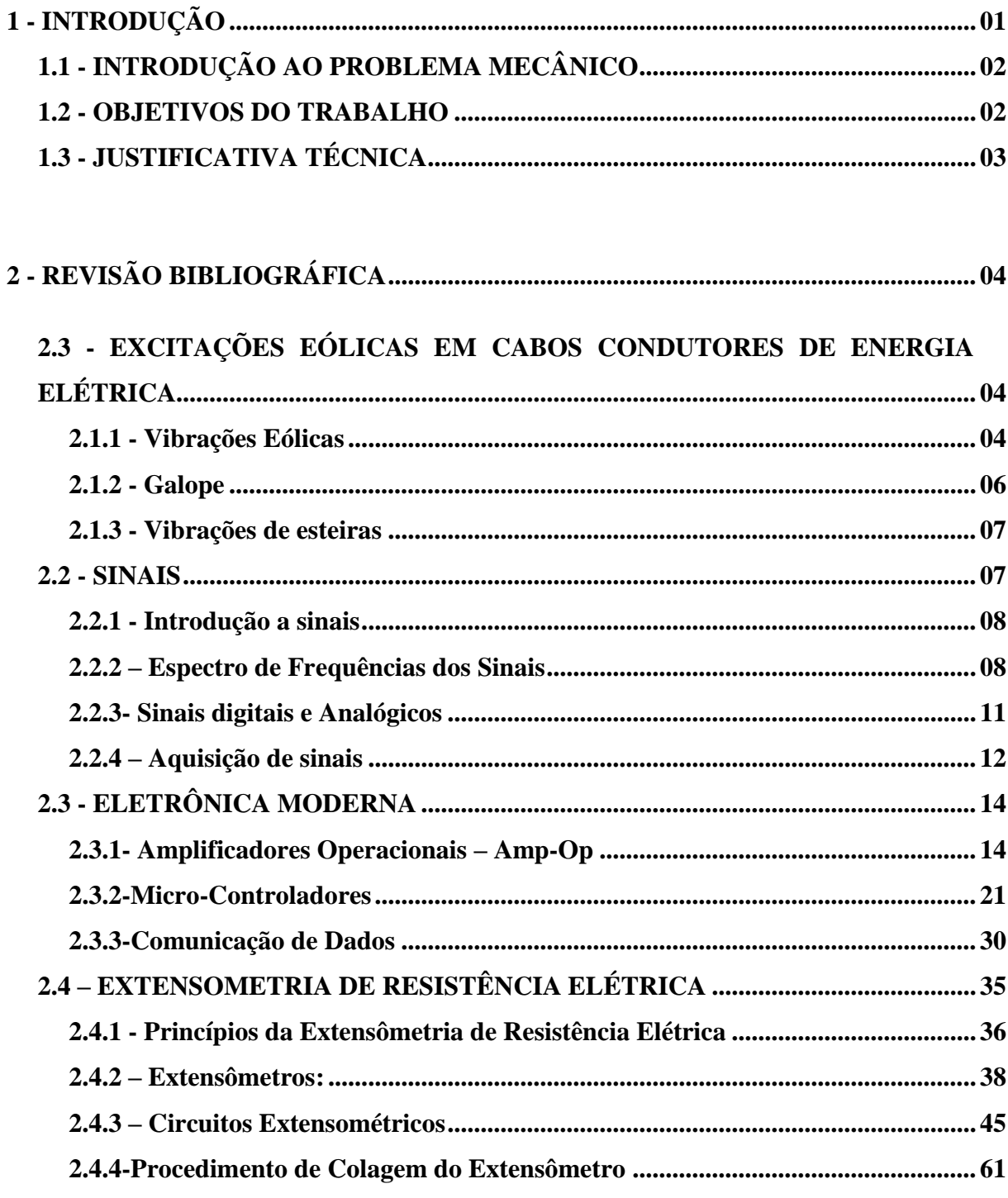

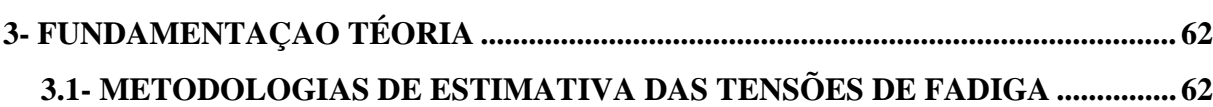

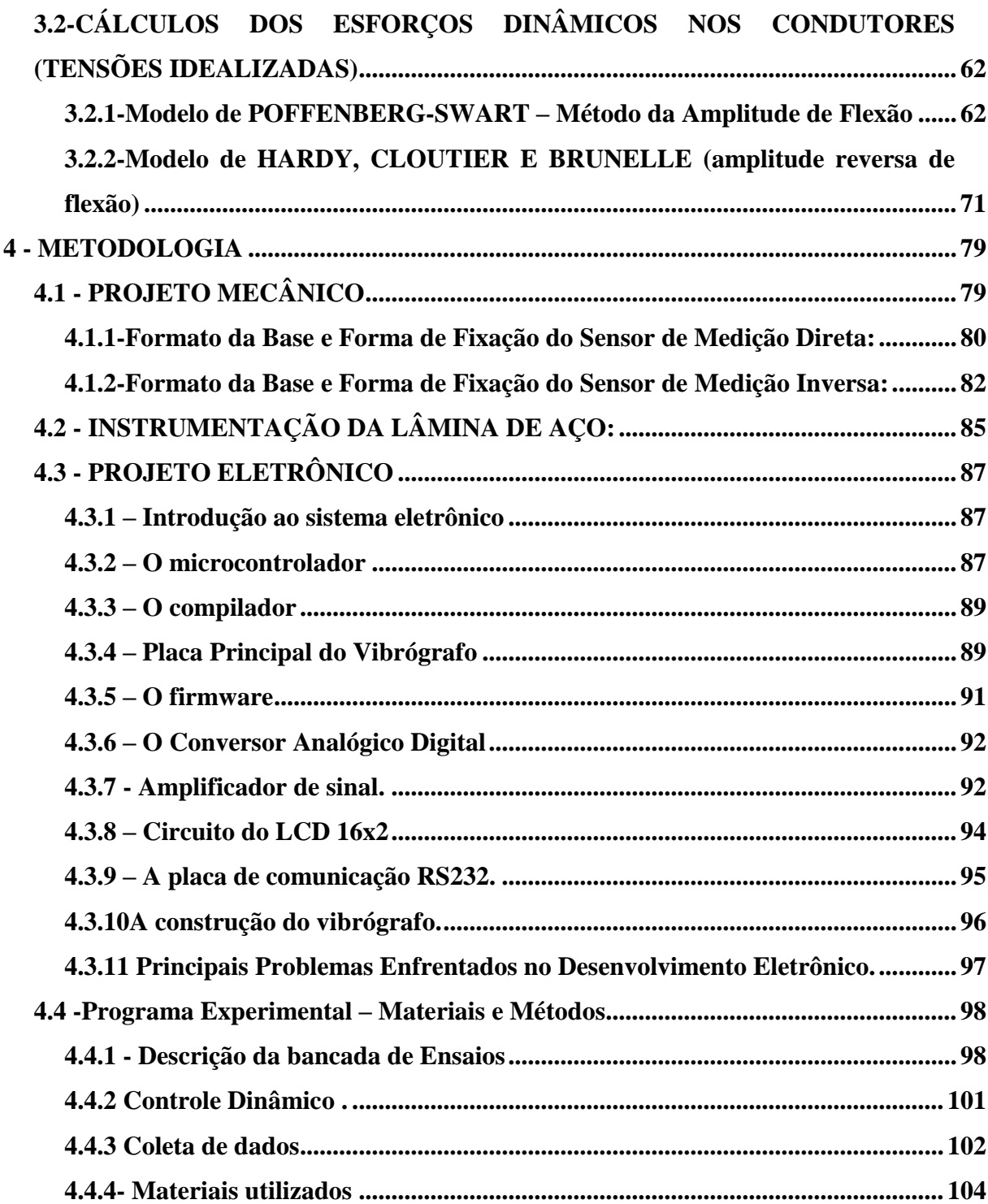

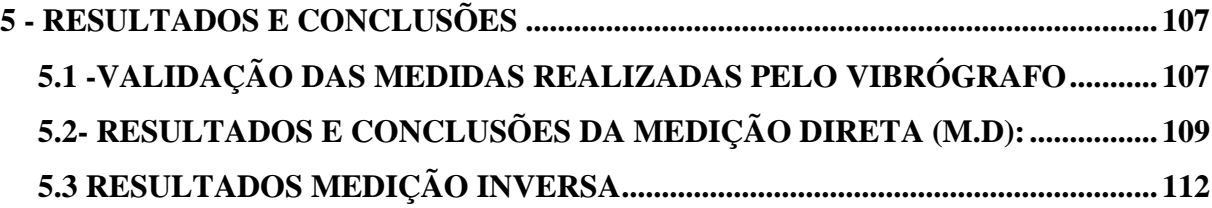

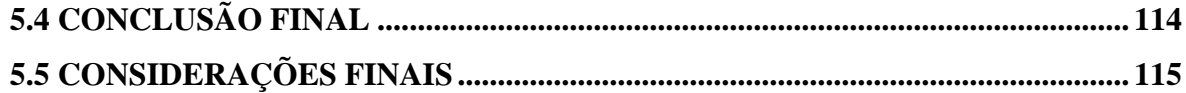

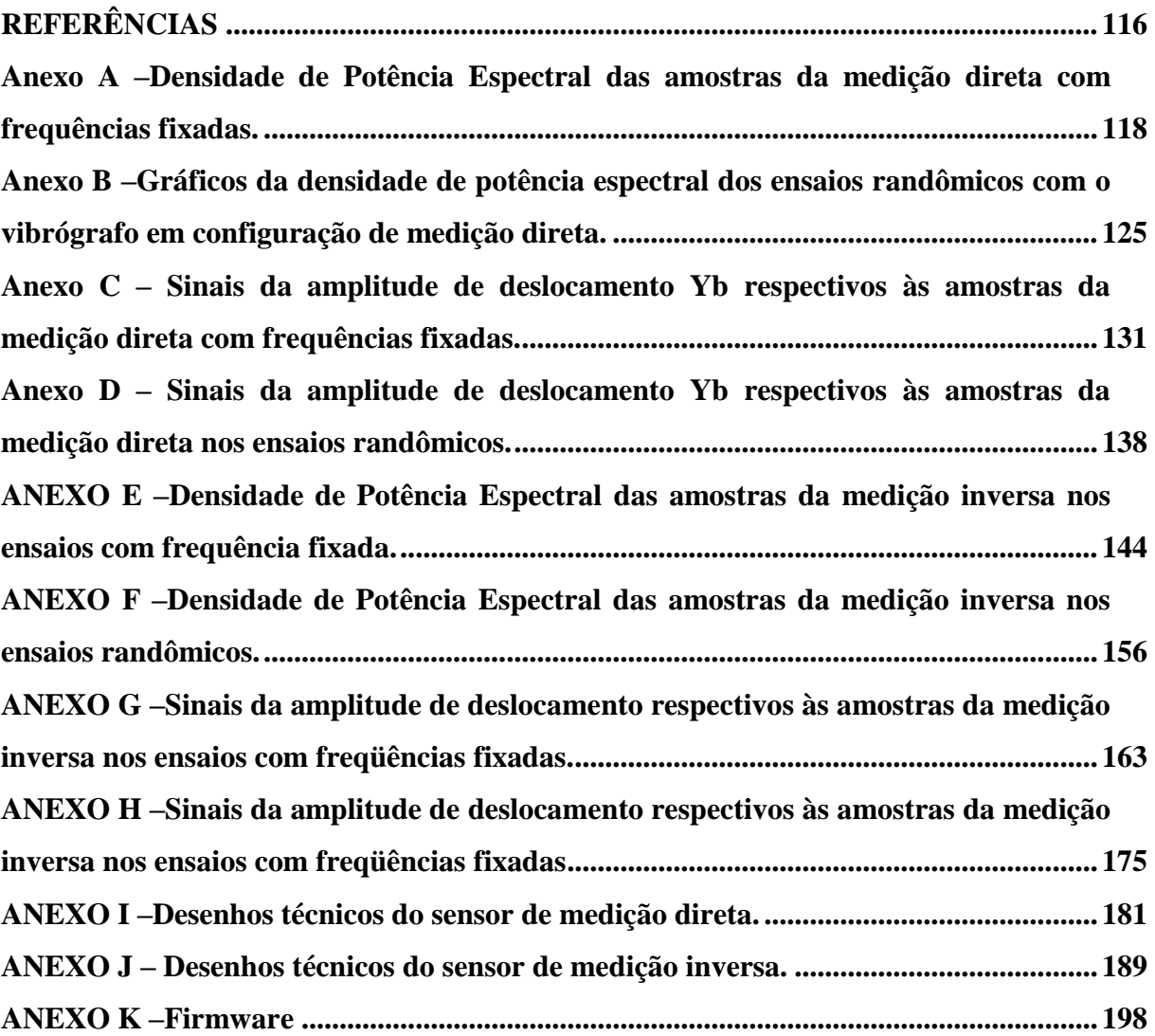

# **SÍMBOLOS**

# **Latinos**

- A Ganho do amplificador operacional.
- *A* Área da seção transversal.
- *c* Velocidade de propagação da onda estacionaria ao longo do cabo.
- *C<sup>1</sup>* Constante de integração dependente da condição de contorno.
- *C<sup>2</sup>* Constante de integração dependente da condição de contorno.
- $C_k$  Coeficiente da Força de Karman.
- *D D*iâmetro do condutor.
- E Módulo de
- E<sup>i</sup> Sinal de entrada do amplificador operacional.
- E<sup>0</sup> Sinal de saída do amplificador operacional.
- EI Rigidez
- *f* Frequência de propagação da onda estacionaria ao longo do cabo.
- $f_s$  Frequência de aquisição
- $f_s$  Frequência de emissão dos vórtices.
- $F_k$  Força de Karman.

 Conjunto de valores que descreve um processo físico. Variável utilizada no domínio do tempo.

*H* Força trátiva.

H Conjunto de valores que descreve um processo físico. Variável utilizada no domínio da frequência .

*i* Corrente elétrica

I Momento de inércia da seção transversal

*K<sup>t</sup>* Sensibilidade transversal do extensômetro

*l* Comprimento

*m* Densidade linear

*M*(*x*) Momento fletor aplicado sobre a seção transversal do cabo de transmissão na posição *x.*

 $R_e$  Número de Reynolds.

*R* Raio

R Resistência Elétrica

 $R_f$  Resistor de ajuste de ganho no circuito do amplificador operacional.

*Sa*, Sensibilidade longitudinal do extensômetro

*Sat* Sensibilidade cisalhante do extensômetro

*S<sup>g</sup> Constante de calibração Axial do extensômetro – Gage Factor*

 $S_t$  Numero de Strouhal

T Período em segundos

 $t$  Tempo

*U* Velocidade do fluxo livre.

 $V_a$  Valor de pico ou amplitude máxima de tensão elétrica em Volts

- *y* Amplitude de vibração.
- $y_b$  Amplitude de flexão [pico $\rightarrow$ pico]
- $y_r$  Amplitude de deslocamento do cabo em relação ao grampo  $[0 \rightarrow p \text{ ico}]$ .
- *ymax* Máxima amplitude de deslocamento quando o cabo.
- Y<sub>b</sub> Faixa de flexão pico a pico
- *y<sup>t</sup>* Distância da linha de ação da força trativa *H* à linha neutra do cabo.

### **Gregos**

- $\gamma_{at}$  Componente cisalhante de uma deformação biaxial
- Deformação.
- *<sup>l</sup>* Deformação longitudinal
- $\mathcal{E}_{aa}$  Componente longitudinal de uma deformação biaxial
- $\mathcal{E}_{tt}$  Componente transversal de uma deformação biaxial
- $\rho$  Resistividade de um determinado material.
- Densidade do fluido.
- σ Tensão mecânica
- *v* Coeficiente de viscosidade cinemática do fluído.
- Frequência Angular.

# **LISTA DE FIGURAS**

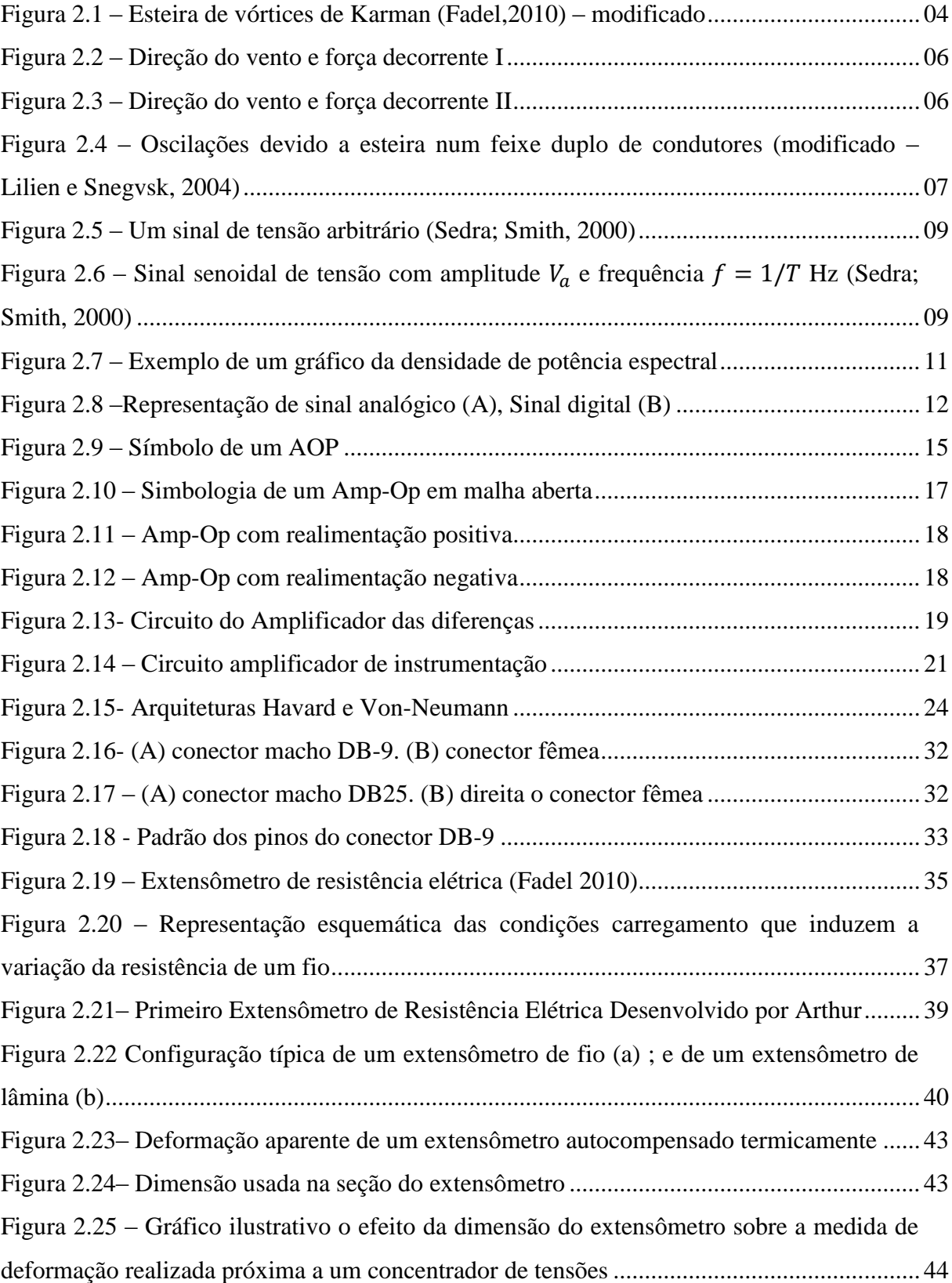

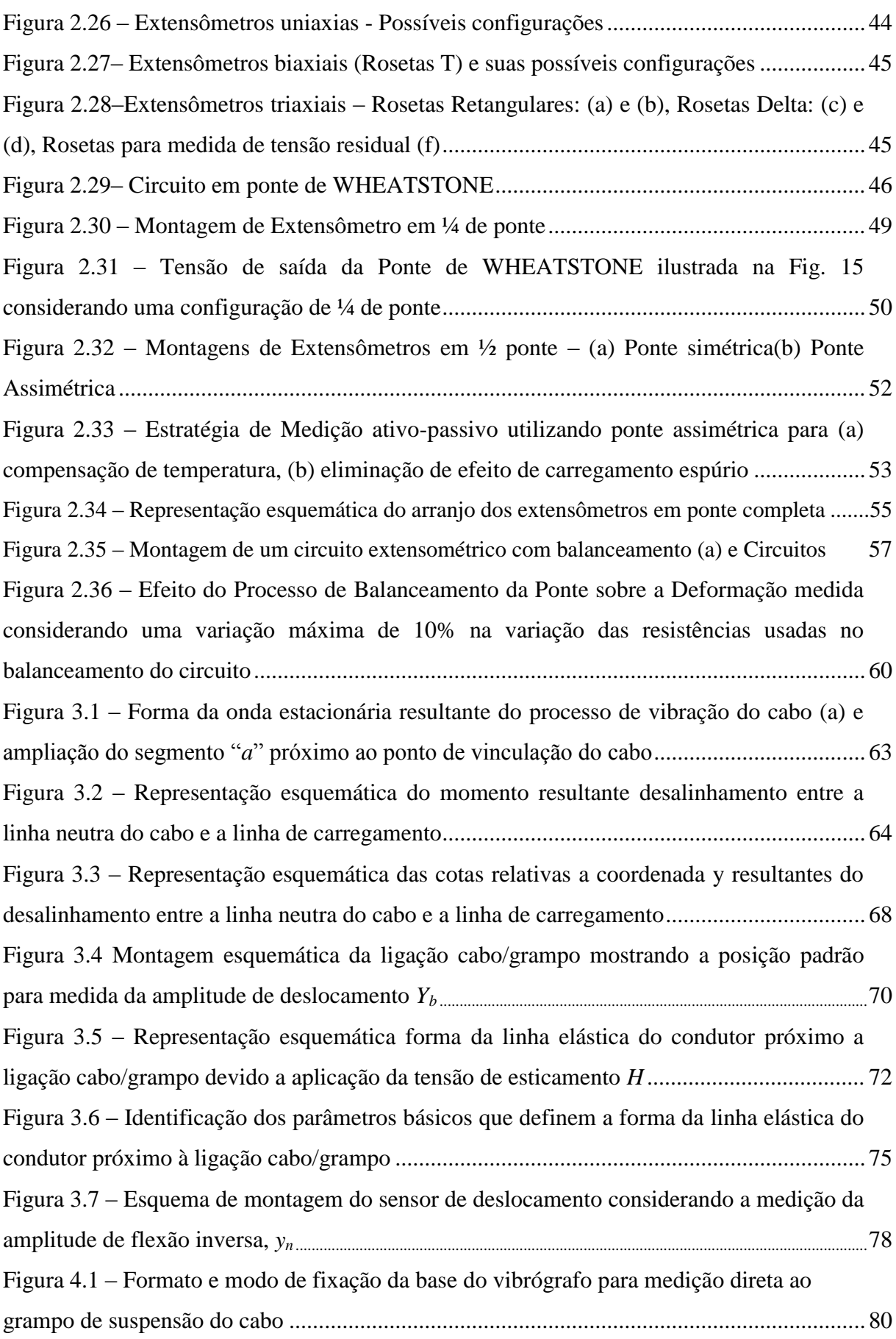

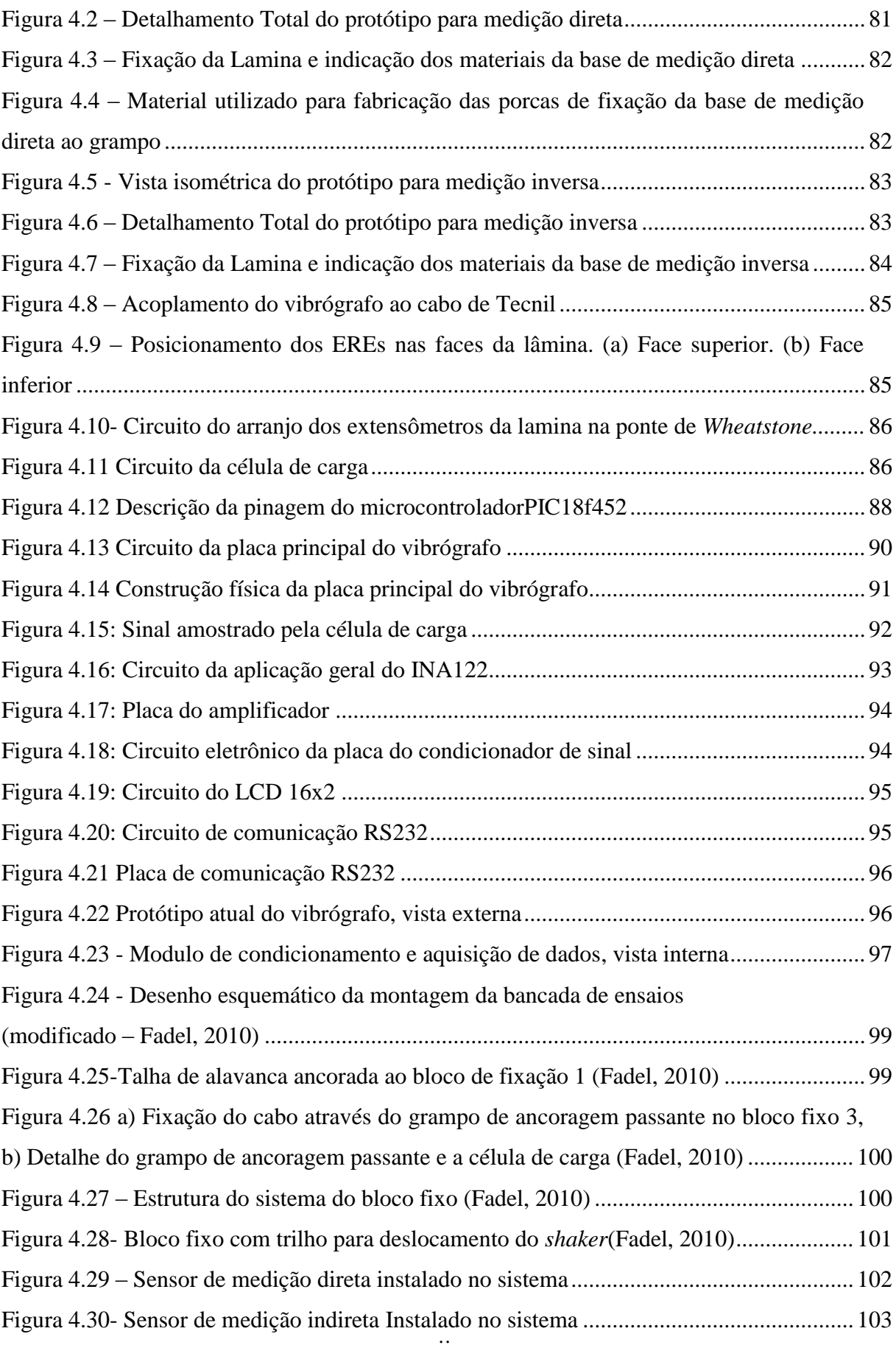

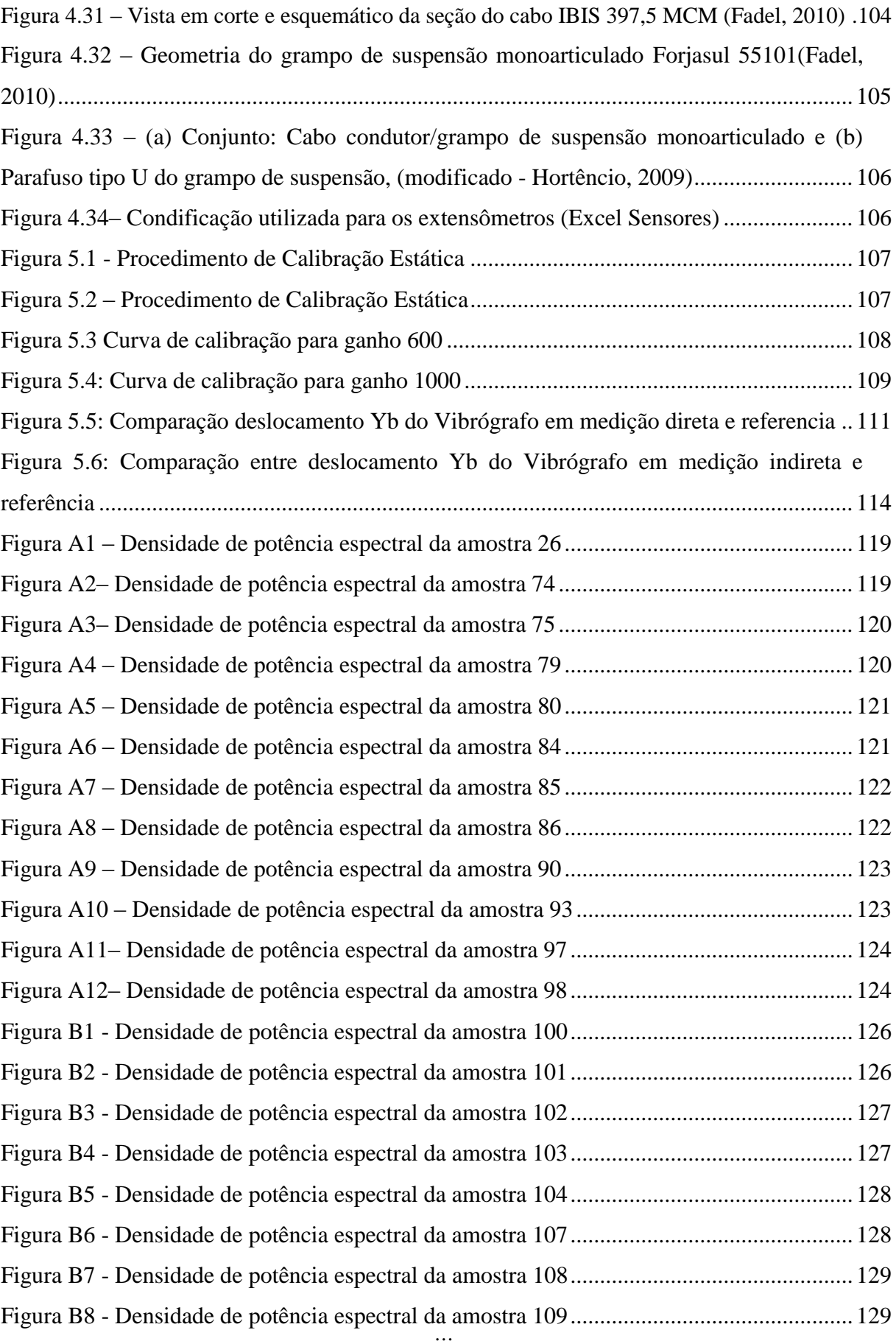

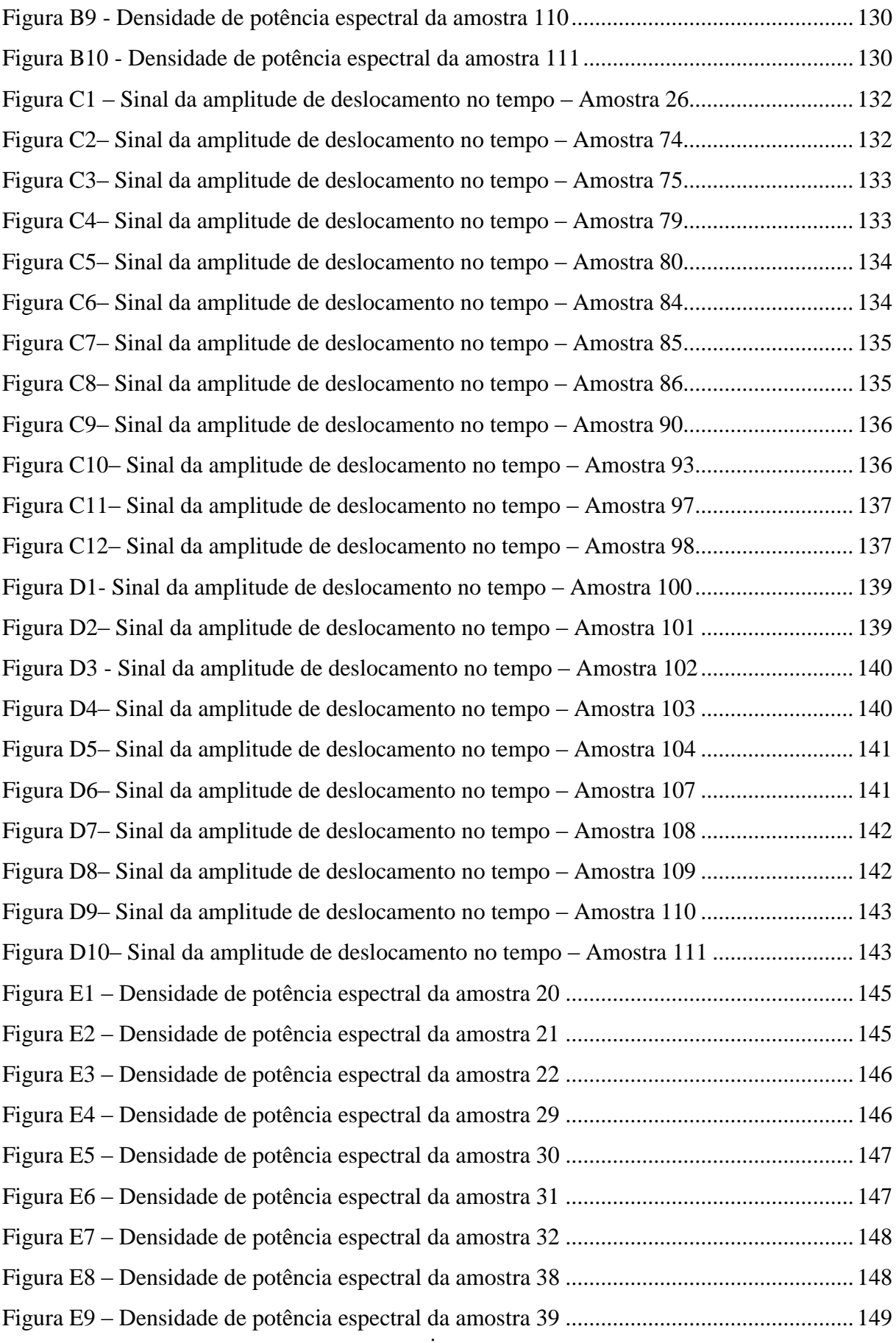

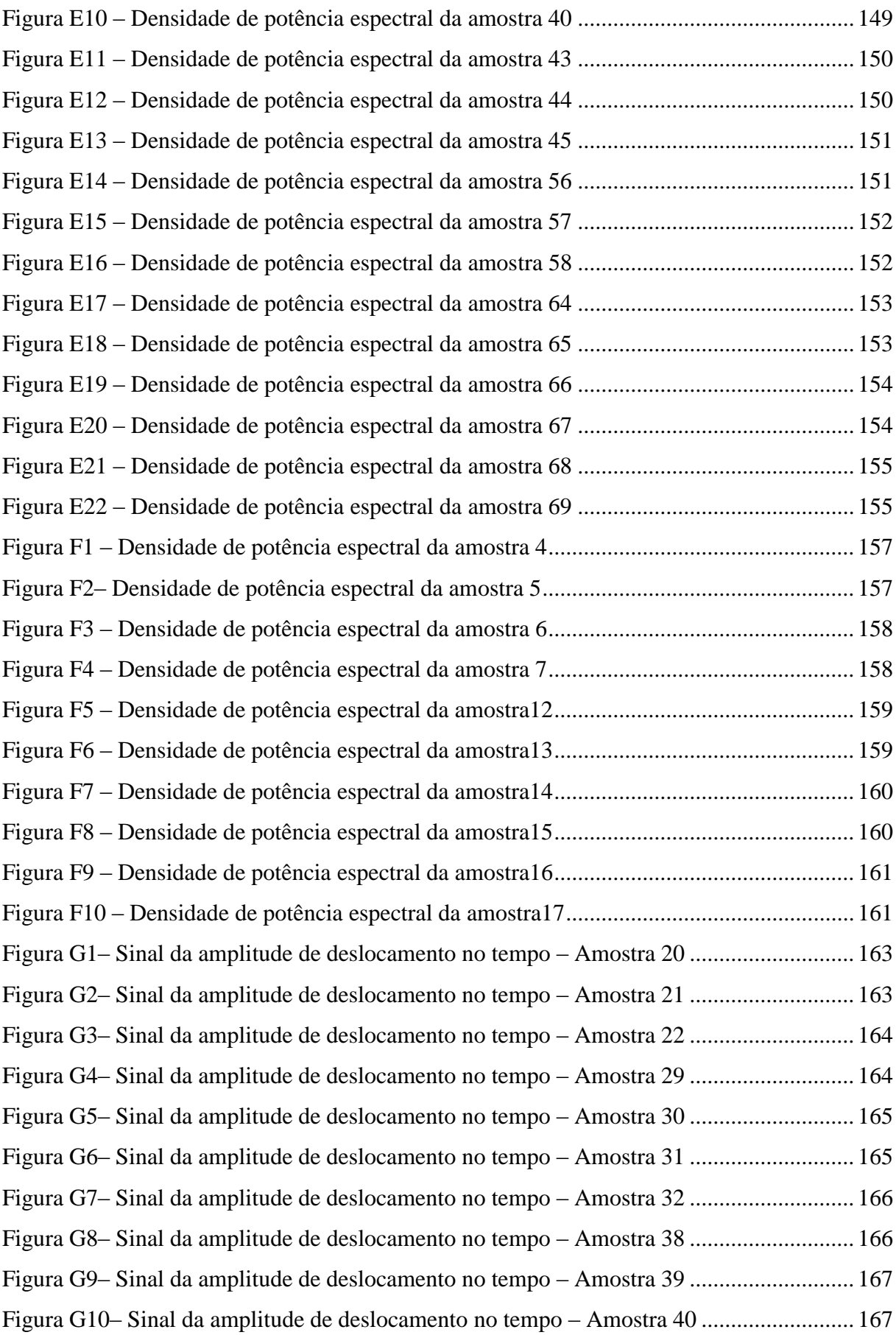

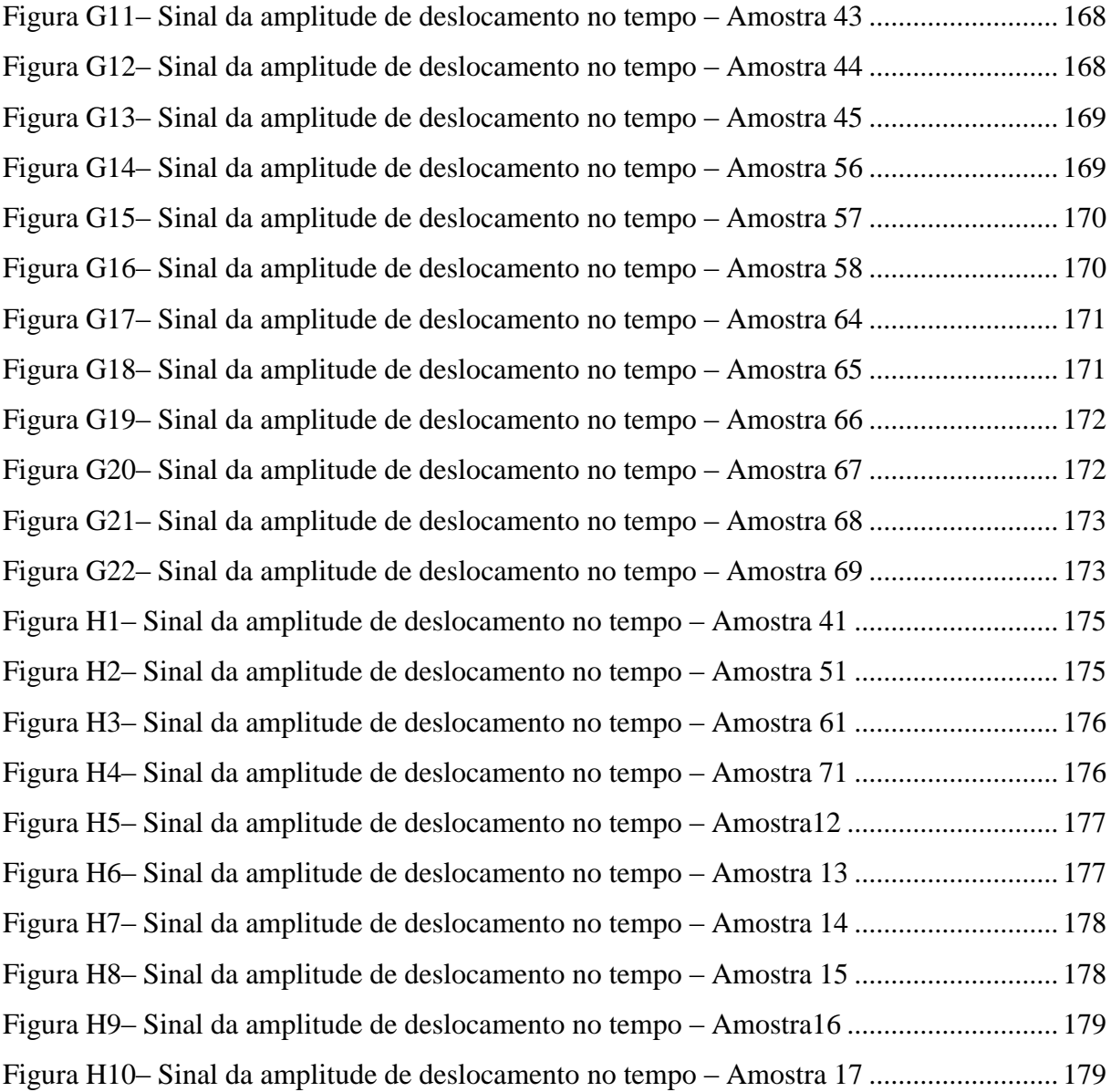

# **LISTA DE TABELAS**

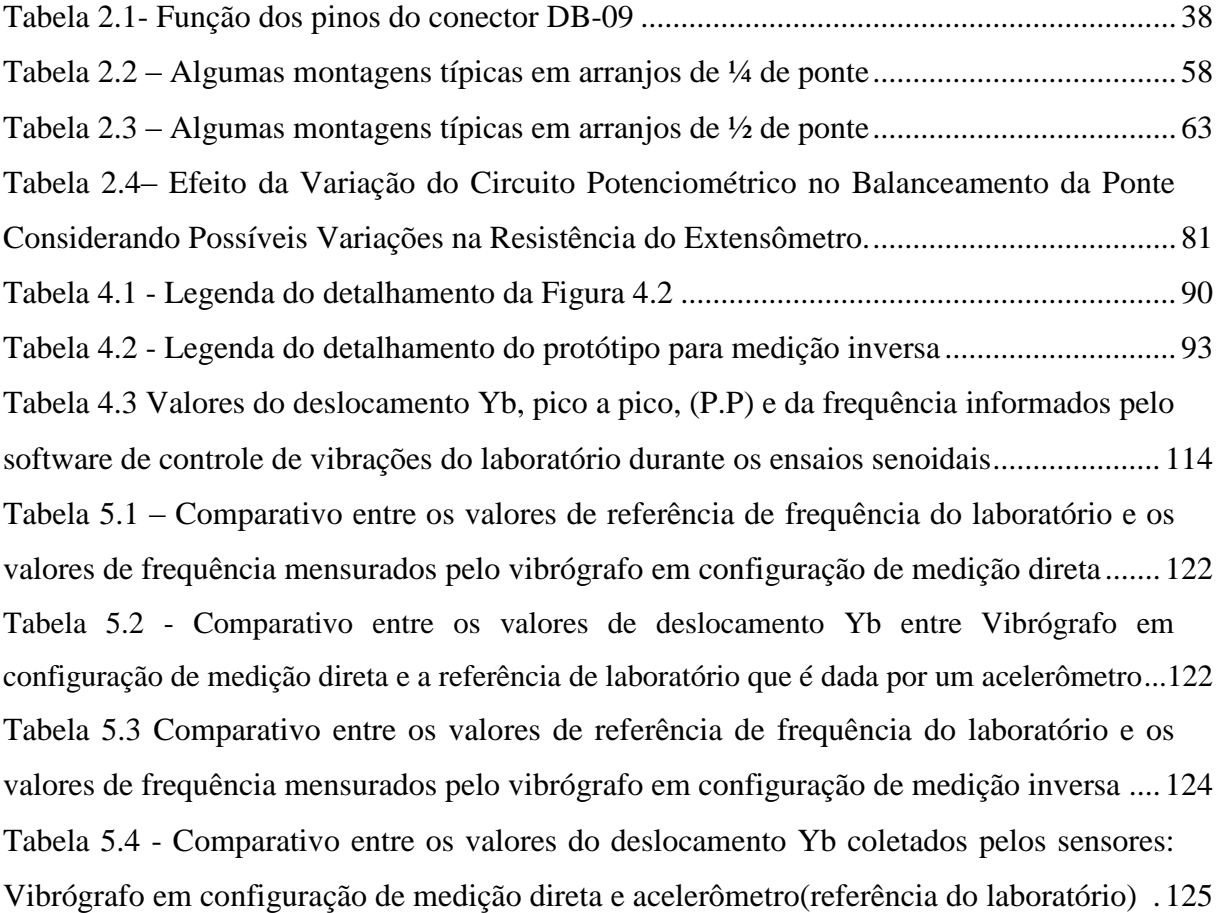

# **1 - INTRODUÇÃO**

O presente trabalho consiste no desenvolvimento de um protótipo de sensor de vibrações mecânicas e módulo de aquisição de dados, com aplicação na área de fadiga de cabos condutores de energia elétrica. Este protótipo foi testado em laboratório, afim de melhor conhecer as técnicas de medição, com objetivo futuro, o desenvolvimento de um módulo para aplicação em campo.

A função principal do conjunto desenvolvido é fornecer a amplitude flexão (Yb), em um ponto padronizado, e a frequência do movimento. A amplitude de flexão (Yb) é definida como amplitude de deslocamento relativo do condutor com relação ao grampo de suspensão a uma distância 89 mm do último ponto de contato entre cabo e grampo de suspensão (IEEE 2006). Os equipamentos coletores de tais informações são chamados de vibrógrafos. Os dados mensurados pelos vibrógrafos são utilizados pelas áreas de projeto e manutenção de linhas de transmissão de energia elétrica, para estimar com maior precisão não apenas os locais nas linhas mais suscetíveis a falhas por fadiga dos cabos, mas também definir os intervalos de tempo adequados para inspeção.

Tipicamente o sensor do vibrógrafo pode operar em dois métodos de medição, classificados das seguintes formas:

- I) Método da amplitude de flexão, técnica baseada na relação proposta por Poffenberg-Swart(1965). Neste trabalho chamaremos de método de medição direta.
- II) Método da amplitude reversa de flexão, técnica baseada na relação proposta por Hardy, Cloutiere Brunelle(1991). Neste trabalho chamaremos de método de medição inversa.

Atualmente existem dois tipos de vibrógrafos comerciais de uso corrente: O Pavica (fabricado pela ROCTEST GROUP) que utiliza o método de medição de inversa e o Vibretc (fabricado pela PFSTERER) que utiliza o método de medição direta. Esses dois equipamentos não podem fornecer dados em sequência temporal, devido principalmente a limitação de suas de memórias. No protótipo desenvolvido é possível conhecer a ordem dos carregamentos, por utilizar a memória flash micro SD.

Nesse trabalho foi realizado a concepção, fabricação e teste do protótipo vibrógrafo para uso em laboratório. Sendo a primeira etapa de um projeto de pesquisa e desenvolvimento que tem como proposta final construir um vibrógrafo para aplicação em campo.

### **1.1 - INTRODUÇÃO AO PROBLEMA MECÂNICO**

A incidência de ventos nas linhas de transmissão de energia elétrica provoca vibrações mecânicas nos cabos condutores que podem levá-los a falhar por fadiga. A fadiga em cabos condutores é acompanhada de um fenômeno de grande importância denominado Fretting.

De acordo com Lindley (1997),o fenômeno Fretting ocorre quando duas superfícies em contato estão sujeitas a forças tangenciais oscilatórias, onde zonas de micro-deslizamento ocorrem na qual as duas superfícies deslizam uma sobre a outra. Como resultado dessa ação dois fenômenos importantes podem surgir: i) podem ocorrer desgastes das superfícies, dando origem a um processo denominado desgaste pode *fretting* e ii) trincas de fadiga podem ter inicio na região danificada levando a grandes reduções da resistência a fadiga. Este segundo processo é denominado fadiga por *fretting.*

Na análise a evolução desse problema mecânico é importante correlacionar dados referentes ao comportamento dinâmico do sistema, tais como: Frequência de vibração, amplitude de flexão do cabo em uma posição padrão, e também número de ciclos sofridos nas diferentes faixas de frequências e deslocamentos.

Os valores de amplitude de flexão são posteriormente convertidos em valores de tensão mecânica (σ) por meio da equação de Poffenberger-Swart (1965). Tais valores serviram como base para o cálculo de vida remanescente do cabo.

### **1.2 - OBJETIVOS DO TRABALHO**

Este trabalho tem um caráter tecnológico e seu objetivo é o desenvolvimento, fabricação e testes de um protótipo de vibrógrafo que realize medições em ensaios de resistência a fadiga de cabos condutores de energia elétrica. O projeto mecânico do sensor deve contemplar a medição de dados nos dois métodos. Além dos dados de Amplitude de flexão (Yb) e frequência do movimento, pretende-se que esse equipamento forneça ao usuário a ordem dos carregamentos sofridos eutilize a memória *flash* micro SD para armazenamento desses dados.

A proposta é desenvolver um dispositivo portátil e de fácil instalação e acessibilidade. Conforme já mencionado o objetivo futuro é a fabricação de um equipamento para trabalho em campo e como resultado direto desse trabalho pretende-se depositar uma patente.

## **1.3 - JUSTIFICATIVA TÉCNICA**

Observando o cenário previamente relatado, pode se afirmar que a fabricação e testes de um protótipo de vibrógrafo é um passo importante para que futuramente possa ser feito em campo o uso de um equipamento nacional que tenha confiabilidade e arquitetura flexível e inovadora.Tornando a investigação dos métodos de medição um propósito importante nessa etapa de desenvolvimento do vibrógrafo. Este protótipo permite realizar as duas técnicas utilizando o mesmo sensor, alterando apenas sua forma de fixação ao sistema.

O caráter inovador desse projeto não se limita apenas em construir um vibrógrafo acompanhado de um sistema de aquisição e tratamento de dados, mas também no armazenamento destes de tal forma a possibilitar uma análise futura do efeito da sequência de carregamento sobre a resistência em fadiga do cabo, ou seja, fornece o dado no tempo. É importante ficar claro que essa questão não pode ser avaliada pelos vibrógrafos disponíveis no mercado, devido terem espaço de memória limitado para armazenamento dos dados. A construção de um vibrógrafo nacional de baixo custo que consiga elucidar essas questões de cunho mais científico é fundamental para uma avaliação mais precisa do fenômeno do acúmulo de dano no cabo condutor.

# **2. REVISÃO BIBLIOGRÁFICA**

# **2.1 EXCITAÇÕES EÓLICAS EM CABOS CONDUTORES DE ENERGIA ELÉTRICA**

A ocorrência de vibrações causada pelo vento em cabos condutores de energia, tem como principal consequência uma redução considerável na vida útil dos condutores, propiciando a falha por fadiga. As fraturas ocorrem no ponto de fixação do cabo, por ser uma região de grande concentração de tensões. Os cabos mais afetados são os formados por fios de alumínio devido à fragilidade do material. De acordo com Labegalini (1992) essas vibrações podem ser classificadas em três tipos: Eólicas, galope e de esteira. A seguir será realizada uma breve descrição desses tipos de vibração.

#### **2.1.1 - Vibrações Eólicas**

De acordo com Oliveira (1996) e Fadel (2010) as vibrações eólicas são oriundas do deslocamento do vento ao passar pelo cabo, que se movimenta, então, para áreas de menor pressão, formando vórtices de ar a sotavento do cabo.Os chamados vórtices de Karman, ocorrem quando um fluido escoa em torno de um obstáculo, no cilindro se originam de uma maneira perfeitamente regular, alternadamente do sentindo horário e ante-horário, conforme Fig. 2.1.

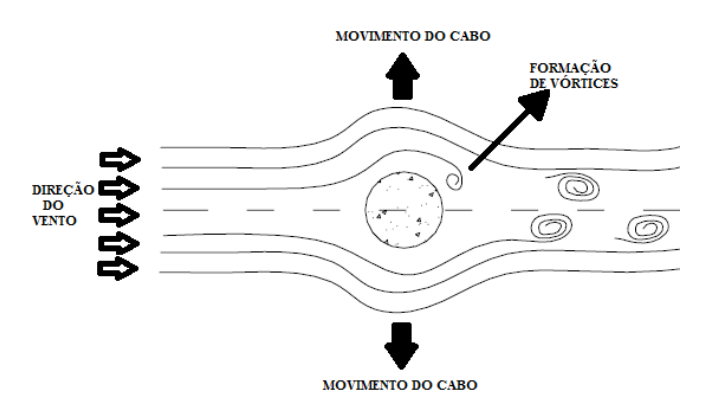

Figura 2.1 – Esteira de vórtices de Von Karman (Fadel,2010 - modificado).

A causa básica da vibração eólica é o desprendimento alternado desses vórtices na parte superior e inferior do condutor, conforme Fig.2.1. Esta ação provoca um desbalanceamento de pressões, forçando o cabo a se deslocar para cima e para baixo em ângulo reto com a direção do vento.

Esse comportamento vibratório do cabo é o tipo de vibração que mais ocorre no Brasil, apresentando alta frequência e baixa amplitude (Arana Junior, 2003). Ocorrem com ventos com velocidade na faixa de 2 a 35 km/h. São verificados em terrenos planos ou levemente ondulados.

Na análise de formação de vórtices dois parâmetros principais são usados: O número de Reynolds, que define o tipo de escoamento em função da velocidade do vento e o número de Strouhal que fornece a frequência de descolamento dos vórticesa sotavento do cabo.

O número de Reinolds é definido como:

$$
Re = \frac{UD}{v} \tag{2.1}
$$

onde*U* é a velocidade do fluxo livre, *D* o diâmetro do condutore *v* o coeficiente de viscosidade cinemática. O numerador da Eq. 2.1 representa os efeitos inerciais e o denominador os efeitos viscosos.

E o número de Strouhal é dado pela expressão:

$$
S_t = \frac{f_s D}{U} \tag{2.2}
$$

onde*fs*é a frequência de emissão dos vórtices na saída do cilindro ou o numero de cicloscompletos da esteira em Hz.

O mecanismo de formação de vórtices em um cilindro estacionário é um sistema que se auto-alimenta com a continuidade do fluxo de ar, e os vórtices são formados com a frequência natural de Strouhal. Esse tipo vibração geralmente é perigoso, pois quando a frequência auto-excitada de formação dos vórtices coincide com a frequência natural de vibração do cabo, sobre a qual ela age, o sistema entra em ressonância. De acordo com Labegalini*et al* a formação alternada dos vórtices nos lados do cilindro provoca um força harmonicamente variável sobre o mesmo, na direção perpendicular a da corrente, cujo o valor é dado por:

$$
F_k = \left(C_k \frac{1}{2} \rho U^2 D\right) \text{sen}(\omega t) \tag{2.3}
$$

onde $F_k$  é força de Karman, $C_k$  o coeficiente da força de Karman(igual a 0,4),  $\rho$  a densidade do fluido (neste caso o vento), U a velocidade da corrente, Do diâmetro do cilindro, coé a frequência circular e*t*é o tempo.

### **2.1.2 - Galope**

O fenômeno de galope corresponde a uma vibração de baixafrequência (0,1 a 0,3 Hz) e de grande amplitude (5 a 300 diâmetros do condutor), que provoca o deslocamento do ponto de suspensão no sentido longitudinal dos cabos condutores. Dependendo do comprimento do vão, a oscilação vertical pode atingir amplitudes de vários metros, podendo dar origem a curto circuito entre fases, além de perigosos esforços nos condutores e suportes das linhas de transmissão. Os galopes ocorrem tão somente nos trechos de linhas com cadeia de suspensão e é causado por ventos laterais atuando no condutor com depósito assimétrico de gelo. Nos cabos brasileiros em função da inexistência de acumulo de gelo nas linhas, este tipo de excitação raramente esta presente.

Ao soprar sob um cilindro, o vento exerce sobre ele uma força com mesma direção de incidência conforme a Fig. 2.2, em razão da forma simétrica de sua superfície. Em uma barra de seção transversal não circular, o efeito geralmente é diferente, conforme Fig. 2.3, havendo um ângulo entre a direção do vento e a força. De acordo com Bisplinghoff*et al* (1996), um exemplo desse fenômeno, é o vento atuando sobre a asa de um avião em que a força é aproximadamente perpendicular à direção do vento.

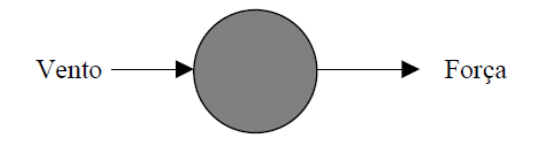

Figura 2.2 – Direção do vento e força decorrente I(Aranha Junior, 2003)

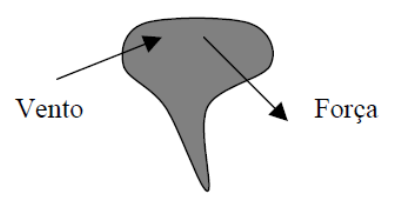

Figura 2.3 – Direção do vento e força decorrente II(Aranha Junior, 2003).

.

Com o acumulo de gelo no condutor, o mesmo adquire uma seção transversal que favorece a instabilidade dinâmica, ou seja, faz com que o cabo adquira uma pequena velocidade ascendente, a ação do vendo empurra-o mais para cima, até que a ação elástica do condutor pare o movimento, então essa força elástica move o fio para baixo cujo vento novamente ajuda no processo, assim pequenas vibrações transforma rapidamente em grandes.

#### **2.1.3 - Vibrações de esteiras**

Oscilações devido a esteira ocorrem em regiões de ar rarefeito ou de vaco parcial formado por ventos de grande velocidade próximos a linha de transmissão, conforme Labegalini (1992). Quando a rarefação do ar equivale com o peso do condutor, normalmente os esforços perdem a componente vertical, acarretando conforme variações do vento rotações incontroláveis dos cabos. Como o galope, essas oscilações também podem provocar curtos-circuitos e introduzir esforços mecânicos consideráveis nos condutores e suportes. Essa oscilação é peculiar aos feixes de condutores e ocorre quando um condutor penetra na esteira gerada por outro condutor adjacente. De acordo com Oliveira (1996) são oscilações de grande amplitude, podendo atingir até vinte vezes o diâmetro do condutor. Atua em baixa frequência, entre 1 e 4 Hz, e com ventos de velocidades na faixa de 4 a 30 m/s.

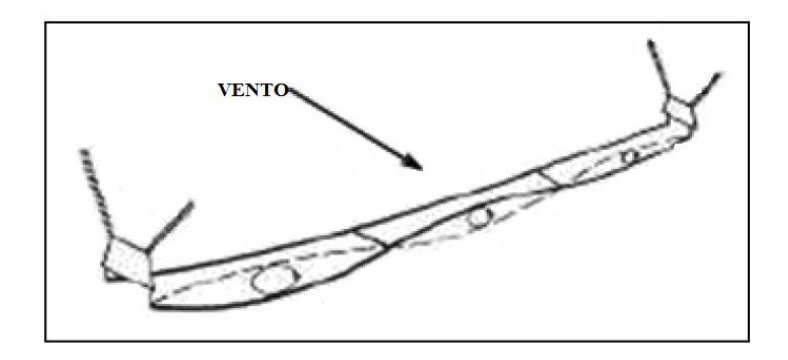

Figura 2.4 – Oscilações devido a esteira num feixe duplo de condutores (modificado – Lilien, Snegvsk, 2004).

#### **2.2 - SINAIS**

Este tópico consiste em apresentar o que são sinais, seus espectros de frequência e suas formas analógicas e digitais.

#### **2.2.1- Introdução a sinais**

Uma variedade de grandezas e atividades de nosso mundo físico podem ser caracterizadas por sinais. Por exemplo, informações sobre o tempo estão contidas em sinais que representam a temperatura do ar, pressão e velocidade do vento etc. No monitoramento de um determinado sistema, podem ser utilizados vários instrumentos para medir uma quantidade de parâmetros importantes, cada instrumento gerando um sinal.

Para extrair informações necessárias de um conjunto de sinais, é invariavelmente necessário processar esses sinais de uma maneira predeterminada. O processamento de sinais é normalmente executado por sistemas eletrônicos. Para isso, primeiramente o deve ser convertido em um sinal elétrico de tensão ou corrente. Essa conversão é realizada por dispositivos chamados de transdutores. Um exemplo bem conhecido é o microfone que converte uma onda sonora produzida pelo homem em um sinal elétrico, que é, em efeito, um transdutor de pressão, outro exemplo bastante utilizado é o extensômetro de resistência elétrica que converte um valor de deformação em um sinal elétrico, transdutor de deformação (Sedra; Smith, 2000).

Pelo que foi exposto, fica claro que um sinal é uma grandeza variável no tempo que pode ser representada por um gráfico, como mostra a Fig. 2.5**.** O conteúdo da informação é representado pelas variações na amplitude em função do tempo, isto é, a informação esta contida nas "ondulações" da forma de onda do sinal (Sedra; Smith, 2000).

#### **2.2.2 – Espectro de Frequências dos Sinais**

Uma característica de extrema importância de um sinal é seu espectro de frequências, que pode ser obtido através de duas ferramentas chamadas serie de Fourier e transformada de Fourier. Essas ferramentas oferecem um meio para representar um sinal de tensão *V(t)* ou um sinal de corrente *i(t)*como uma soma de sinais senoidais de diferentes frequências e amplitudes (Sedra; Smith, 2000).

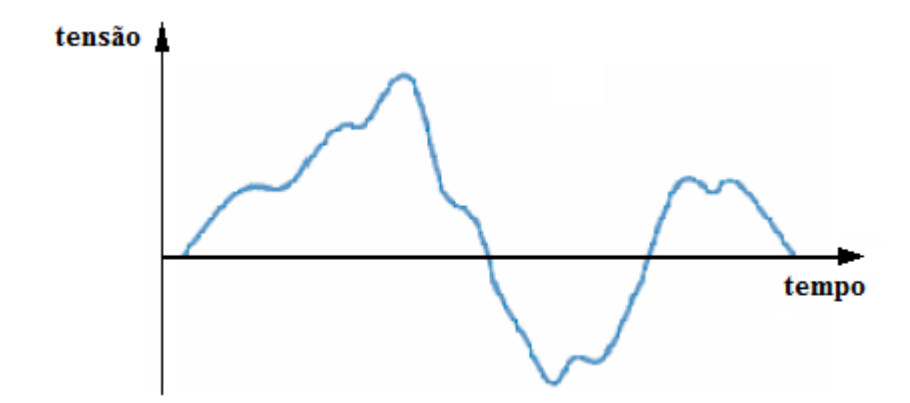

Figura 2.5–Um sinal de tensão arbitrário (Sedra; Smith, 2000).

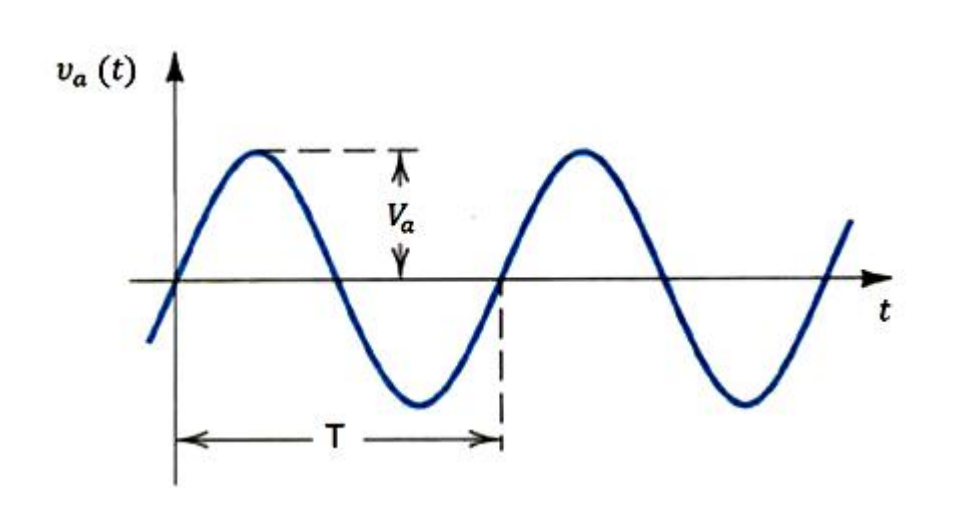

 $v_a(t) = V_a$ sen  $\omega t$  (2.4)

Figura 2.6 – Sinal senoidal de tensão com amplitude  $V_a$  e frequência  $f = T^{-1}$  Hz (Sedra; Smith, 2000).

Retornando agora a representação dos sinais como a soma dos sinais senoidais, nota se que a serie de Fourier realiza essa operação para o caso especial em que o sinal é uma função periódica no tempo. Por outro lado, a transformada de Fourier é mais genérica e pode ser utilizada para obter o espectro de frequência de um sinal cuja forma de onda é uma função arbitrária no tempo.

A transformada de Fourier quando aplicada utilizando ferramentas computacionais, recebe o nome de Transformada Discreta de Fourier e uma de suas implementações recebe o nome de Transforma rápida de Fourier (FFT), que é uma ferramenta eficiente, amplamente usada nos problema de manipulação de dados mensurados e foi aplicada no presente trabalho.

Um processo físico pode ser descrito no domínio do tempo por um conjunto de valores *h*(*t*), ou no domínio da frequência, pelo conjunto *H*(*f*), geralmente um numero complexo que traz a informação de fase, tal que-∞ <*f* < +∞.*H*(*f*)e *h*(*t*)são duas representações de um mesmo fenômeno cuja as Transformadas de Fourier é dada pelas equações (2.5) e (2.6) (Bendat; Piersol,2000):

$$
h(t) = \int_{-\infty}^{\infty} H(f)e^{-2\pi if t} df
$$
 (2.5)

$$
H(f) = \int_{-\infty}^{\infty} h(t)e^{2\pi i f t}dt
$$
 (2.6)

Onde *t* é medido em segundos e*f* é dado em ciclos por segundo. Conforme descrito anteriormente,*ω = 2πf*rad/s, assim a equação acima torna-se (Bendat; Piersol,2000):

$$
h(t) = \frac{1}{2\pi} \int_{-\infty}^{\infty} H(\omega)e^{-i\omega t} d\omega
$$
 (2.7)

$$
H(f) = \int_{-\infty}^{\infty} h(t)e^{i\omega t}dt
$$
 (2.8)

O sinal X(f) obtido por FFT do sinal x(t) é complexo o que dificulta sua representação gráfica direta. Uma outra medida muito utilizada em processamento de sinais é a função densidade espectral de potência (PSD) para um sinal discreto é definida como:

$$
Pxx(f) = \frac{1}{N} |X(f)|^2
$$
 (2.9)

Pxx(f) traduz o nível de energia presente em cada frequência que compõe o sinal x(t), normalmente usada para verificar as frequências mais significativas presentes no sinal, tal como exemplificado na Fig. 2.7 (Romberg,1996):

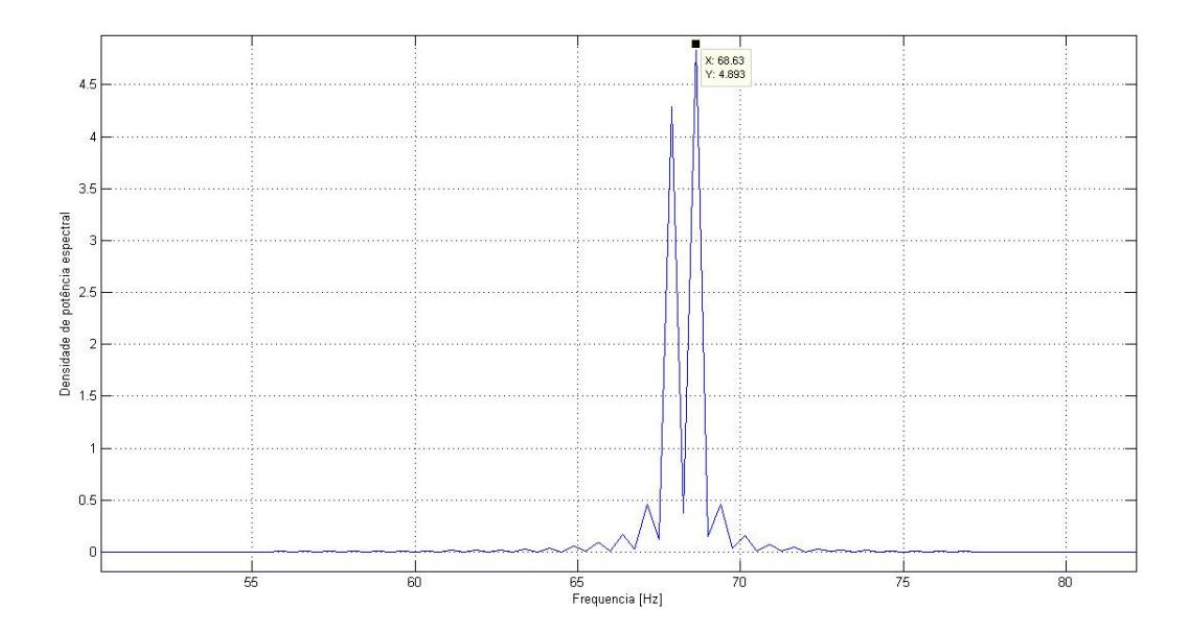

Figura 2.7 – Exemplo de um gráfico da densidade de potência espectral.

A potência total de um sinal pode ser calculada nos domínios do tempo e frequência. Este resultado é conhecido como *teorema de Parseval* citado por Bendat e Piersol(2000):

#### **2.2.3- Sinais digitais e Analógicos**

O nome sinal analógico deriva do fato de tal sinal ser *análogo* ao sinal físico que representa. A amplitude de um sinal analógico exibe uma variação continua sobre sua faixa de atuação, em outras palavras, o sinal analógico é continuo no tempo (Sedra; Smith, 2000).

O sinal digital é uma representação sequencial numérica, portanto discreta, de um sinal analógico. Essa discretização é realizada através de um circuito eletrônico chamado de conversor analógico-digital (A/D), posteriormente será apresentado seu funcionamento (Sedra; Smith, 2000).

Para visualizar como um sinal analógico pode ser representado na forma digital, observe a Fig. 2.8(a). Nela a curva representa um sinal de tensão idêntico ao da Fig. 2.6. Em intervalos iguais no eixo do tempo estão marcados os instantes*t0 , t1 , t2*e assim por diante. Em cada um desses instantes é medida a amplitude do sinal, esse processo conhecido como amostragem. A Fig. 2.8(b) mostra a representação do sinal analógico da Fig. 2.8(a) em termos de amostragem. O sinal da Fig. 2.8(b) é definido apenas nos instantes da amostragem, ou seja, ele já não é mais uma função contínua no tempo, em vez disso é um sinal discreto no tempo (Sedra; Smith, 2000).

Se representarmos a amplitude de cada amostra do sinal na Fig. 2.8(b) por um número com dígitos finitos, então a amplitude do sinal não será mais contínua; ao contrario, ela será considerada quantizada, discretizada ou digitalizada. Dessa forma o sinal digital resultante será simplesmente uma sequência de números que representa as amplitudes das sucessivas amostras do sinal (Sedra; Smith, 2000).

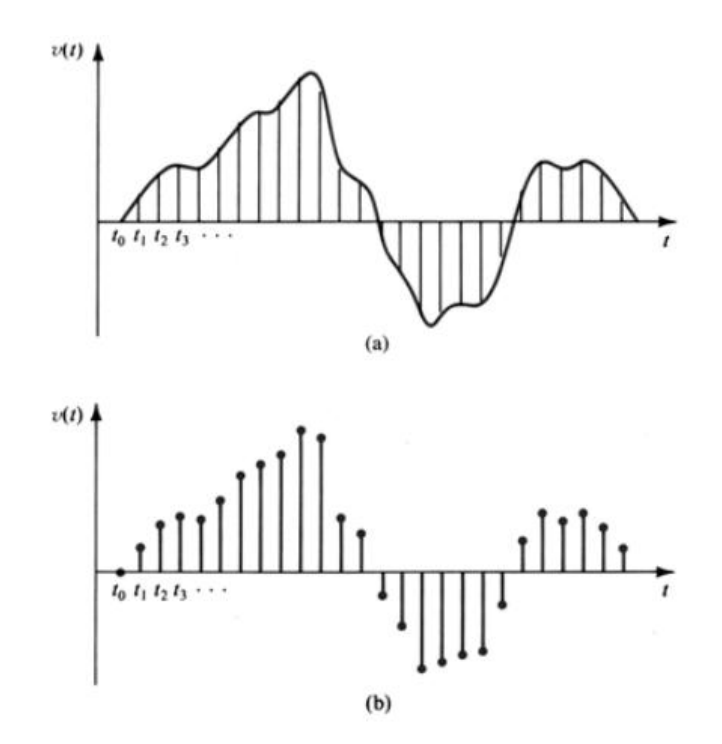

Figura 2.8–Representação de sinal analógico (A), Sinal digital (B)

### **2.2.4 – Aquisição de sinais**

Um sistema de aquisição e processamento de sinais (SAPS) é conjunto eletrônico constituído de: amplificador analógico, filtro analógico, amostrador de tensão, conversor analógico digital (A/D) e um micro-controlador que executa operações matemáticas tais como filtros digitais e conversões numéricas no sinal digital(BENDAT; PIERSOL,2000).No processo de aquisição de sinais há de se considerar os erros inerentes à precisão quanto a magnitude do sinal e quanto a frequência do mesmo. Conforme será mostrado posteriormente, o número de bits do conversor A/D define a precisão do sinal

digital, ou seja, a magnitude do sinal. Outra fonte de erro no processo de digitalização de sinais está vinculada com a frequência de aquisição do sinal. Esses efeitos acontecem quando o sinal varia mais rapidamente que a amostragem feita pelo sistema de aquisição de dados, isso gera erros nas frequências dos sinais digitalizados. Esse fenômeno é conhecido por *aliasing* (Bendat;Piersol,2000).

O fenômeno de *aliasing* torna-se um problema quando o sinal contém frequências para além da frequência de Nyquist (igual a metade do valor da frequência de amostragem). Qualquer componente do sinal maior que a frequência de Nyquist sofre *aliasing*e será "projetada" para uma gama de baixas frequências; estas componentes serão incorretamente interpretadas, e consideradas inferiores à frequência de Nyquist. Mais especificamente, uma componente *f<sup>x</sup>* de alta frequência do sinal, amostrado a uma frequência, *f<sup>s</sup>* aparece no sinal amostrado com uma frequência *f*, igual à diferença entre *f<sup>x</sup>* e o múltiplo da frequência de amostragem mais próximo, ou seja:

$$
f = |f_s - nf_x| \tag{2.10}
$$

Com n inteiro.

Para eliminar o fenômeno de aliasing, existem duas opções, pode-se aumentar a taxa de amostragem ou passar o sinal num filtro passa baixo, removendo assim as componentes de alta frequência do sinal. O Teorema de Nyquist define que um sinal discreto  $x^*(t)$  é representativo do sinal contínuo  $x(t)$  apenas se a frequência de amostragem de  $x^*(t)$  for o dobro da maior freqüência presente em x(t).

Uma regra conservadora é usar frequência de aquisição *f*<sup>s</sup> duas vezes e meio a maior frequência de interesse presente no sinal *f*, ou seja,  $f_s = 2.5 f$ .

O aumento da taxa de amostragem pode tornar-se cara e impraticável na prática, especialmente quando o limite superior da largura de banda das altas frequências do ruído pode ser maior que a largura de banda do sinal de interesse.

Assim, uma prática comum é usar filtros passa baixo que eliminam as frequências do sinal maiores que a frequência de Nyquist. A eliminação do aliasing é implementada de acordo com as seguintes considerações práticas:

- Estabelecer a largura de banda útil da medição;
- Selecionar um sensor com largura de banda suficiente;
- Selecionar um filtro analógico, passa baixo anti-aliasing, que pode eliminar todas as frequências que excedem esta largura de banda;
- Amostrar o sinal com uma taxa de amostragem, pelo menos duas vezes maior que a frequência de corte do filtro.

## **2.3- ELETRÔNICA MODERNA**

O assunto desse tópico é a eletrônica moderna, um campo que passou a ser conhecido como microeletrônica, que faz referencia à tecnologia de circuitos Integrados (CI), atualmente esses circuitos podem conter milhões de componentes em um pequeno pedaço de silício (conhecido como pastilha de silício ou silicon-chip) com área da ordem de 100 mm 2 . Será apresentado um estudo referente à comunicação de dados, com abordagem a comunicação RS232 e também aos seguintes dispositivos eletrônicos: Micro-controladores da família PIC, conversores analógicos-digitais (conversor AD), memórias, amplificadores operacionais (Amp-Op) e conversor de nível lógico.

### **2.3.1- Amplificadores Operacionais – Amp-Op**

#### Introdução

O amplificador operacional (Amp-Op) é um Circuito Integrado utilizado para condicionamento de sinais elétricos, onde sua função é basicamente gerar variações na tensão (amplitude e polaridade) normalmente são utilizados para construção de osciladores, filtros e circuitos de instrumentação (BOYLESTAD, 1998)

É difícil enumerar a totalidade de aplicações deste componente. De modo geral, suas aplicações estão presentes nos sistemas eletrônicos de controle industrial, na instrumentação industrial, na instrumentação nuclear, na instrumentação médica, nos equipamentos de telecomunicação e de áudio etc.(Pertence Junior, 2012).

Deve-sea consciência que o termo amplificador operacional é originalmente usado para descrever uma série de amplificadores de alto desempenho em corrente continua de diversos fabricantes(Pertence Junior, 2012).

### Simbologia e funcionamento do AOP
A Fig. 2.9 representa a simbologia mais utilizada do Amp-Op, convencionalmente só as entradas e saída aparecem na simbologia, que não representam as demais conexões do CI, como existem vários fabricantes de Amp-Ops, a numeração e função de cada pino pode mudar de acordo com o fabricante.

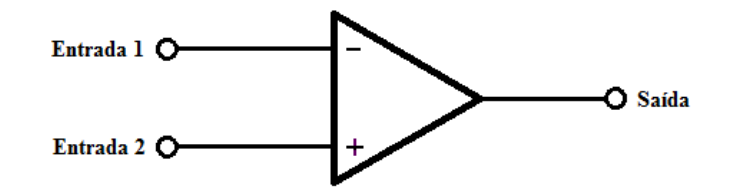

Figura 2.9 – Símbolo de um AOP

O Amp-Op geralmente é composto por duas entradas de voltagem e uma saída, conforme simbologia acima. Também existem configurações de duas entradas e duas saídas, está não será abordada neste conteúdo. Pode-se notar que uma das entradas possui o sinal negativo (–), esta é denominada entrada inversora e outra com sinal positivo (+) é denominada entrada não-inversora. A Polaridade do sinal de tensão de saída vai depender em que entrada está aplicada o sinal de tensão de entrada, caso esteja aplicada na entrada inversora, a saída terá a polaridade oposta à da entrada, caso a aplicada na entrada não-inversora, o sinal de saída resultante tem mesma polaridade do sinal de entrada (Boylestad, 1998).

#### Amp-Op Ideal

De acordo com Pertence Junior (2012) as características ideais de um amplificador operacional são:

- Ganho em malha aberta infinito Essa característica de alto ganho de tensão faz se importante principalmente para sinais de baixa amplitude, como por exemplo, sinais provenientes de transdutores ou sensores. Idealmente o ganho seria infinito. Nos manuais dos fabricantes encontra-se o do ganho de tensão dos Amp-Ops.
- Impedância de entrada infinita Para que tenha uma drenagem de corrente desprezível, de forma a garantir a integridade no sinal de tensão de entrada.
- Impedância de saída nula a garantir a integridade no sinal de tensão de saída**.**
- Largura de faixa de frequência infinita É importante que um Amp-Op tenha uma largura de faixa muito ampla, para que um sinal de qualquer frequência possa ser

amplificado sem sofre corte ou atenuação. Idealmente um Amp-Op deveria estender a faixa de frequência de zero a infinitos hertz**.**

#### Ganho

Uma forma objetiva de se definir esse termo é dizer que o ganho é quantas vezes o sinal é amplificado, exemplificando podemos supor um sinal de 3mV, que se deseja amplificar até 3V, dessa forma precisamos de um circuito de amplificação com o ganho de 1000 vezes. O ganho (A) é definido como sinal de saída ( $E_0$ ) em relação ao sinal de entrada ( $E_i$ ). O ganho pode ser fixo ou ajustável e normalmente é representado como A ou  $Av_0$ (Pertence Junior, 2012).

$$
A = \frac{E_0}{E_i}
$$
 (2.11)

## *Slew-rate*

O termo "*Slew-rate*" (SR) é definido como a taxa máxima de variação da tensão de saída por unidade de tempo. Normalmente é dado em V/µs. Em outras palavras podemos dizer que o valor do SR nos dá a velocidade de resposta do Amp-Op. Este é um valor informado pelo fabricante(Pertence Junior, 2012)..

#### Saturação

Quando um Amp-Op atinge em seu sinal de saída um nível de tensão fixo, apartir do qual não se pode mais ser amplificado, se diz que o Amp-Op atingiu a saturação. O nível de saturação na pratica é da ordem de 90% da alimentação do mesmo(Pertence Junior, 2012).

#### Offset de saída

Internamente os Amp-Ops são constituídos de amplificadores transistorizados em conexão serie o fato de os transistores do estágio diferencial de entrada não serem idênticos, ocorre um desbalanceamento interno do qual resulta uma saída de tensão de OFFSET de saída, isso ocorre mesmo quando as entradas aterradas. Dessa forma existem pinos específicos nos CIs destinados a possibilitar o cancelamento desse sinal de OFFSET, isso é possível

que com a utilização de um potenciômetro. A importância desse ajuste está nas aplicações onde se trabalha com pequenos sinais, da ordem de mV.

## Modos de Operação

Basicamente os Amp-Ops trabalham em três modos de operações:

 *Sem realimentação –* Essa operação é também denominada operação em malha aberta, nesse modo o ganho é fixo estipulado pelo fabricante, ou seja, não se tem controle sobre o mesmo. A Fig. 2.10 representa um Amp-Op em malha aberta. Esta operação é bastante útil quando se utiliza circuitos comparadores (Pertence Junior, 2012).

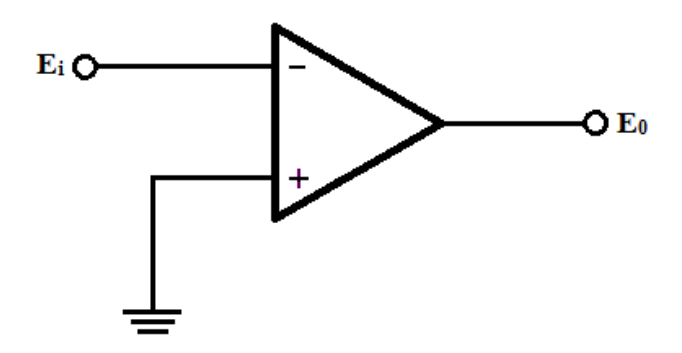

Figura 2.10 – Simbologia de um Amp-Op em malha aberta

Onde:

**Ei**- É o sinal de entrada do Amp-Op;

**E0**- É o sinal de saída do Amp-Op;

 *Com realimentação positiva –* Essa operação é denominada operação em malha fechada. Neste modo a saída é replicada a entrada através de um resistor de realimentação *R<sup>f</sup>* . O arranjo apresenta como inconveniência o fato de conduzir o circuito a instabilidade. Uma aplicação pratica dessa operação esta nos circuitos osciladores(Pertence Junior, 2012). O arranjo do circuito com realimentação positiva pode ser visto na Fig. 2.11.

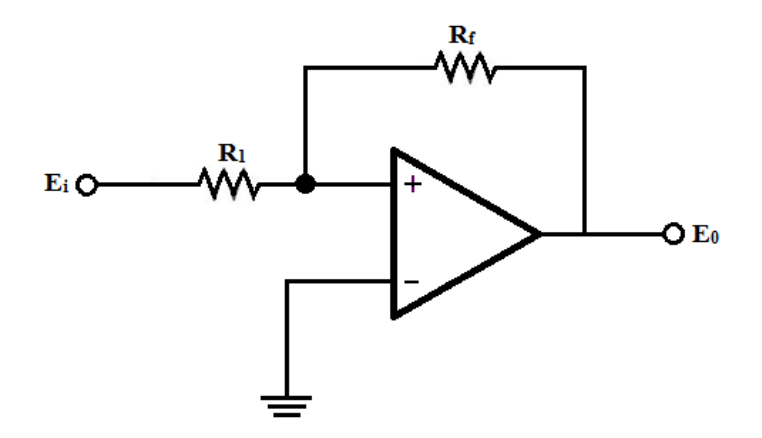

Figura 2.11 – Amp-Op com realimentação positiva

**Ei**- É o sinal de entrada do Amp-Op;

**E0**- É o sinal de saída do Amp-Op;

- $R_f$  É o resistor de ajuste do ganho
	- *Com realimentação negativa –* Este modo de operação mais importantes em circuitos com Amp-Ops, nele a saída é reaplicada na entrada inversora através de um resistor *R<sup>f</sup>* , dessa forma, também é uma operação em malha fechada. As aplicações dos Amp-Ops com realimentação negativa são inúmeras, como: Amplificador não-inversor, amplificador inversor, somador, amplificador diferencial, diferenciador, integrado, filtros ativos etc. A Fig. 2.12 apresenta esse aranjo.

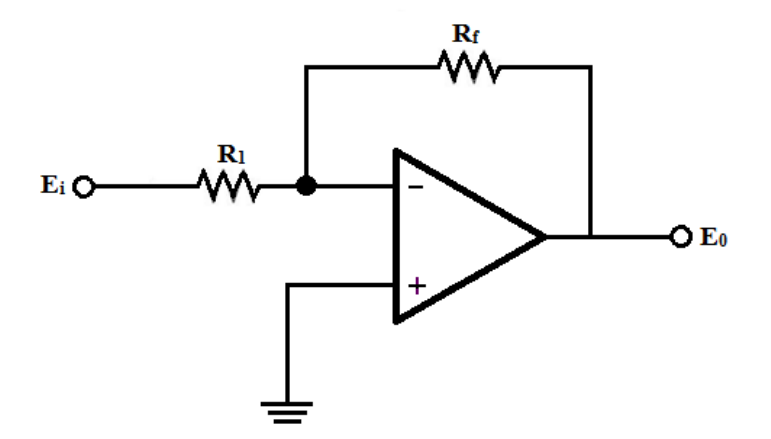

Figura 2.12 – Amp-Op com realimentação negativa

**Ei**- É o sinal de entrada do Amp-Op; **E0**- É o sinal de saída do Amp-Op;  $R_f$  – É o resistor de ajuste do ganho

# **Circuitos**

Os Amp-Ops podem ser conectados a uma grande variedade de circuitos estabelecendo varias possibilidades operacionais, como: Amplificador inversor, amplificador nãoinversor, amplificador somador, amplificador somados não inversor, amplificador diferencial, amplificador de instrumentação, integrador, entre outros.

Os circuitos do amplificador diferencial e amplificador de instrumentação, são aplicações utilizadas nesse projeto, portando são abordados abaixo e teve se como referencias Boylestad (1998) e Pertence (2012). As teorias dos demais circuitos citados no parágrafo acima podem ser consultadas nas mesmas referencias**.**

# Amplificador Diferencial

Esse circuito permite que se obtenha na saída uma tensão igual à diferença entre dois sinais de aplicados, multiplicada por um ganho. Esse circuito possui inúmeras aplicações na área de instrumentação.

A Fig. 2.13 mostra o circuito básico do amplificador diferencial:

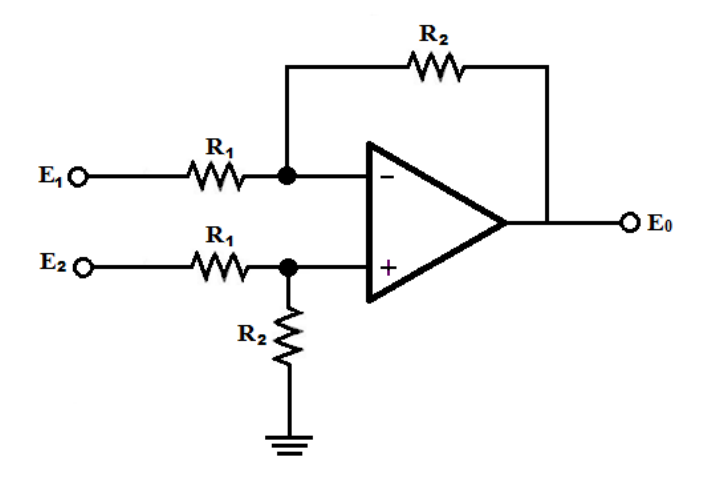

Figura 2.13- Circuito do Amplificador das diferenças

**E1**- É o sinal aplicado à entrada inversora do amplificador das diferenças;

**E2**- É o sinal aplicado à entrada não-inversora do amplificador das diferenças;

**E0**- É o sinal de saída do amplificado das diferenças;

A tensão de saída **E0**do amplificador das diferenças é dada pela equação 2.12**.**

$$
E_0 = \frac{R_2}{R_1} (E_2 - E_1)
$$
 (2.12)

# Amplificador de Instrumentação

O amplificador das diferenças estudado no item anterior não é inteiramente satisfatório como um amplificador de instrumentação: Entre suas principais desvantagens estão a baixa resistência de entrada e o fato de o ganho não poder ser mudado facilmente (Sedra; Smith, 2000).

O amplificador de instrumentação nos permite obter algumas características muito especiais, tais como:

- Resistência de entrada extremamente alta, garantindo a integridade no sinal de entrada de tensão elétrica;
- Resistência de saída menor que a dos Amp-Ops comuns;
- Razão de Rejeição de Modo Comum (CMRR) superior a 100dB Podemos definir CMRR como sendo a propriedade de um amplificador operacional de rejeitar sinais idênticos aplicados, simultaneamente, nas entradas, são conhecidos como sinais de modo comum. Suponhamos que uma fonte qualquer de ruído se encontre próxima ao circuito do amplificador operacional. Nesse caso, os terminais de entrada seriam afetados por sinais indesejáveis da mesma amplitude e fase, para que esses sinais sejam descartados existe essa propriedade, e o amplificador de instrumentação possui alto valor de CMRR, com relação aos amplificadores comuns;
- Ganho de tensão em malha aberta muito superior ao dos amplificadores comuns;
- Tensão de *off-set* de entrada muito baixa.

A Fig. 2.14 apresenta um circuito amplificador de instrumentação.

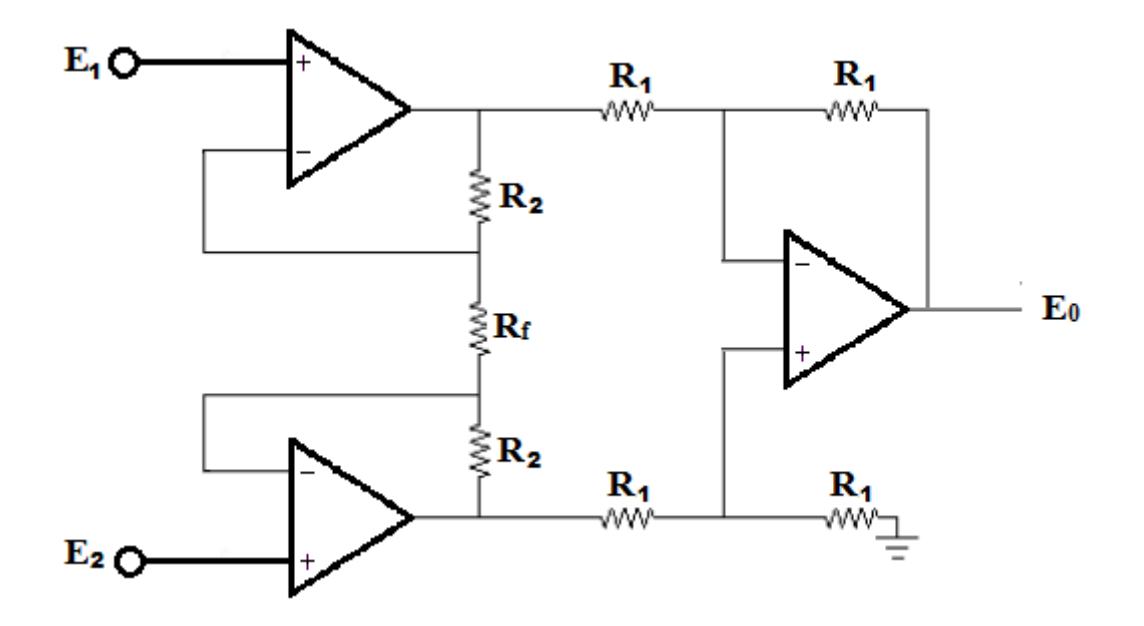

Figura 2.14 – Circuito amplificador de instrumentação

**E1**- É o sinal aplicado a primeira entrada não-inversora do amplificador de instrumentação **E1**- É o sinal aplicado a segunda entrada não-inversora do amplificador de instrumentação **E0**- É o sinal de saída do amplificado de instrumentação  $R_f$  – É o resistor de ajuste do ganho

De acordo com Pertence Junior (2012), a tensão de saída **E0**do amplificador de instrumentação é dada pela equação 2.13.

$$
E_0 = (1 + \frac{2R_2}{R_{\rm f}})(E_2 - E_1)
$$
\n(2.13)

# **2.3.2-Micro-Controladores**

O circuito eletrônico principal do projeto vibrógrafo é composto por um micro-controlador da família PIC, que tem como função gerenciar os periféricos utilizados no projeto. Será apresentada nesse momento a teoria básica sobre o funcionamento desse dispositivo. Após a apresentação de micro-controladores, será abordado o conteúdo de memórias digitais, assuntos diretamente ligados.

# 2.3.2.1-Micro-controlador PIC

O micro-controlador pode ser definido como um pequeno componente componente eletrônico, dotado de "inteligência" programável, utilizada no controle de processos lógicos. Para entendermos melhor essa definição vamos analisá-la por partes.

Primeiramente devemos entender controle de processos como o controle de periféricos, tais como: led"s, botões, teclados, display"s de segmentos, display"s de cristal liquido(LCD), resistências relês, sensores diversos (deformação , pressão , temperatura, etc.) e muitos outros. A operação de todo sistema baseia-se em ações lógicas que devem ser executadas, dependendo do estado dos periféricos de entrada e/ou saída. As unidades de entrada e saída são os meios pelos quais os usuários se comunicam com o sistema.

Toda a lógica de operação que acabamos de falar é estruturada, pelo usuário, na forma de um programa e gravada dentro do componente, toda vez que for ligado, será executado programa interno. A "inteligência" do componente é associá-la a Unidade Lógica Aritmética (ULA), pois é nessa unidade que todas as operações matemáticas e lógicas são executadas. Quanto mais poderosa a ULA do componente, maior a sua capacidade de processar informações (Souza, 2000).

Na definição de micro-controlador acima, adicionamos o adjetivo "Pequeno", pois em uma pastilha de cilício encapsulada(popularmente chamada CI ou CHIP), temos todos os componentes necessários ao controle de um processo, ou seja, memória de dados, portas de entrada e/ou saída paralela, timer"s, contadores, comunicação serial, PWM"s, conversores analógico-digitais, etc. Esta é uma das características fundamentais que diferenciam os micro-controladores dos micro-processadores, pois os últimos apesar de possuírem uma ULA, muito mais poderosa, não possuem todos esses recursos em uma única pastilha.

Os micro-controladores são utilizados em diversos equipamentos do nosso uso diário, tais como: Eletrodomésticos, alarmes, celulares e brinquedos, entre outros, utilizam microcontroladores para execução de suas funções básicas.

## 2.3.2.2 - Arquitetura

O desempenho do micro-controlador depende de sua arquitetura interna, ou seja, do modo em que o micro-controlador foi projetado tanto para hardware como para o software.

Apresentaremos nas próximas linhas a arquitetura Von- Neumann, referente a tecnologia CISC e arquitetura Havard, referente a tecnologia RISC. Sendo um dos argumentos para a utilização da família PIC nesse projeto.

Os micro-controladores PIC apresentam uma estrutura de maquina interna do tipo havard, enquanto a grande parte dos micros controladores tradicionais apresenta uma arquitetura tipo Von-neumann. A diferença esta na forma como os dados e o programa são processados pelo micro-controlador. Na arquitetura tradicional, tipo Von-neumann, existe apenas um barramento (bus) interno (geralmente de 8 bits), por onde passam as instruções e os dados. Já na arquitetura tipo havard existem dois barramentos internos, sendo um de dados e outro de instruções. No caso dos micro-controladores PIC, o barramento de dados é sempre de 8 bits e o de instruções pode ser de 12, 14 ou 16 bits, dependendo do micro controlador. Esse tipo de arquitetura permite que enquanto uma instrução é executada outra seja "buscada" da memória, o que torna o processamento mais rápido. Além disso, como o barramento de instruções é maior do que 8 bits, o OPCODE da instrução já inclui o dado e o local onde ela vai operar (Quando necessário), o que significa que apenas uma posição de memória é utilizada por instrução, economizando assim muita memória de programa(Souza, 2000).

Desta forma, podemos observar que dentro da palavra do *OPCODE*, que pode ser de 12, 14 ou 16 bits, não sobra muito espaço para o código da instrução propriamente dito. Por isso, os PICs utilizam uma tecnologia chamada RISC, que significa *Reduced Intruction Set Computer* (Computador com set de instrução reduzida). Desta forma, os PICs possuem cerca de 35 instruções (o numero correto varia de acordo com o micro-controlador), muito menos que os micro-controladores convencionais (SISC), que chegam a possuir mais de 100 instruções. Isto torna o aprendizado muito mais fácil e dinâmico, mas, por outro lado, implica no fato de que muitas funções devem ser "construídas", pois não possuem uma instrução direta, exigindo maior habilidade do programador. Observar a Fig. 2.15.

# **Arquiteturas** von-Neumann Harvard lemória de Programa Dados Memória<br>de Dado CPU CPU 44 έ

Figura 2.15- Arquiteturas Havard e Von-Neumann

## 2.3.2.3 - Clock e Ciclo de Máquina

Para o funcionamento do circuito dinâmico do micro-controlador, é necessário um sinal de clock, com função de sincronização de suas operações. O sinal é gerado por um cristal oscilador que fornece uma sequencia ininterrupta de pulsos com períodos constantes. O cristal é sem duvida o oscilador mais preciso que podemos utilizar. Sua utilização é necessária quando prezamos muito pela exatidão do sistema. Os micro-controladores da família PIC possuem internamente o sistema de oscilação do cristal, assim ele pode ser ligado diretamente aos pinos dedicados a essa aplicação, com arranjos de capacitores para melhorar a estabilidade(Souza, 2000).

O chamado ciclo de máquina é uma quantidade de pulsos de clock que o processador requer para fazer suas funções; e o ciclo de instrução é a quantidade de ciclos de máquina que são necessários para a execução de uma instrução.

Um exemplo genérico de uma instrução: suponhamos que um processador qualquer leve para a execução de uma instrução 5 (cinco) ciclos de máquina, e que cada ciclo de máquina desse processador seja igual a 2 (dois) clocks. Para executar essa instrução o processador levará 10 (dez) clocks; supondo também que desses 5 (cinco) ciclos de máquina, 2(dois) seriam para a busca da instrução na memória de programa e os outros 3 (três) para a execução dessa instrução.

Nos micro-controladores PIC, o sinal do Clock é internamente dividido por quatro, portanto para um clock externo de 4MHz, temos um clock interno de 1MHz, dessa forma o ciclo de maquina dura 1µs. Com essa divisão forma-se quatro fazes Q1, Q2, Q3 e Q4. O ponteiro de instrução é incrementado automaticamente na fase Q1 do clico de maquina e a instrução seguinte é buscada da memória de programa e armazenada no registrador Q4. Ela é decodificada e executada no próximo ciclo, no intervalo Q1 até Q4. Assim surge o conceito de PIPELINE, que é esta característica de buscar a informação a num ciclo de maquina e executá-la no próximo, isso permite que grande parte das instruções sejam executadas em apenas um ciclo, gastando assim 1μs (para um clock de 4MHz) e tornando o sistema muito mais rápido. As únicas exceções referem-se às instruções que geram saltos no *programcounter*, chamamos de rotinas e retornos. Para execução dessas instruções, o PIPELINE deve ser primeiramente limpo para depois poder ser carregado novamente com o endereço correto, consumindo para isso dois ciclos de maquina. O diagrama abaixo foi extraído do manual original da microchip e demonstram claramente as divisões do ciclo nas 4 fases (Q1 até Q4) e ao conceito de PIPELINE(Souza, 2000).

As informações técnicas das estruturas de hardware e software do micro-controlado empregado no respectivo projeto serão mostradas no tópico metodologia do projeto eletrônico.

## 2.3.2.4- Conversores analógicos digitais

Muitos sinais em eletrônica são analógicos, como é o caso dos sinais gerados quando se mede uma grandeza física, por exemplo, pressão, temperatura, vibrações, umidade, entre outras. Porém sistemas informatizados como computadores, micro-processadores, microcontroladores e outros são digitais, dessa forma para coletar sinais contínuos no tempo se faz necessário a utilização do conversor analógico digital.

Basicamente o funcionamento de um conversor AD consiste fazer algumas amostragens do sinal e posteriormente representar a leitura realizada em um valor binário equivalente. Conforme mencionado anteriormente, a frequência de amostragem deve ser no mino duas vezes a frequência do sinal, obedecendo dessa forma o teorema de Nyquist, garantido a não ocorrência do erro *aliasing*.

A precisão do conversor depende do numero de *bits* usados em sua escala de conversão, quanto maior o numero de *bits*, maior a precisão do conversor AD.

No calculo da precisão de um determinado sistema de conversão AD, é importante saber que um conversor analógico de 10 bits possui 1024 divisões de níveis, chega se a esse valor elevando o numeral dois ao numero de bits, dessa forma um conversor de 8bits possui 2<sup>8</sup> divisões de níveis, ou seja, 256 níveis (0 a 255). Levando essas informações a uma situação prática, em que o sinal analógico de entrada flutua entre 0 a 5 volts, temos o calculo da resolução dada pela formula R= amplitude de tensão dividido por  $2^{N$ umero de bits, onde R é a resolução, a amplitude de tensão é a tensão máxima (5v) menos a tensão mínima 0v, utilizando um conversor analógico de 8 bits, a resolução será igual  $R = 5/256$ , aproximadamente 0,0195 volts, ou seja, em uma escala de 0 a 5 volts o sistema tem uma sensibilidade de 19,5 mV. Num conversor de 10 bits R=5/1024, aproximadamente 4mV (Sedra; Smith, 2000).

Os dados técnicos do conversor analógico digital do PIC utilizado no trabalho serão apresentados na metodologia do projeto eletrônico.

#### 2.3.2.5-Memórias digitais:

Memórias digitais são dispositivos que armazenam informações e são utilizados em todos os sistemas micro-controlados. Este tópico explica de uma forma geral como funcionam e como são organizadas as memórias do PIC.

Conforme já mencionado, a família PIC, possui barramentos diferenciados para as memórias de programas e de dados, ou seja, arquitetura Havard. Assim podemos concluir também que essas memórias são totalmente separadas.

#### Volatilidade

Memórias voláteis são aquelas que perdem as informações quando é interrompida sua alimentação, um exemplo é a memória RAM. Nas memórias não voláteis mesmo interrompendo sua alimentação as informações armazenadas não são perdidas.

#### Memória de Programa

A memória do PIC pode ser de 12, 14 ou 16 bits, variando de acordo com o modelo do PIC. O tipo dessa memória também pode mudar de acordo o modelo do chip, podendo ser EPRON, que só pode ser gravada uma vez para PIC"s normais, ou varias vezes no caso de PIC"s janelados (que podem ser apagados por meio de luz ultravioleta), ou do tipo FLASH, que podem ser gravadas varias vezes sem a necessidade de apagar a gravação anterior. Estes são mais fáceis de trabalhar para o desenvolvimento do sistema, por outro lado, são muitos mais caros para uma fabricação em serie (Souza, 2000).

Abaixo alguns recursos fundamentais de memória de programa:

- Vetor de Reset É o primeiro endereço da memória de programa que será executado quando o PIC começar a rodar (após a alimentação ou um reset). É importante mencionar, para aqueles que estão iniciando a pratica com esses chip, que na maioria dos modelos, o reset aponta para o endereço 0x00, mais em alguns modelos mais antigos ele pode apontar para o ultimo endereço disponível(Souza, 2000).
- Pilha (Stack)- A pilha é um local, totalmente separado da memória de programação, em que serão armazenados endereços de retorno quando for utilizadas instruções de chamada de rotinas. Quando um programa é desviado para o começo de uma rotina por meio de instrução correta, o endereço seguinte ao ponto que estava sendo rodado é armazenado na pilha para que, ao fim da rotina, o programa possa retornar. O tamanho da pilha também varia de acordo com o modelo de PIC, e esse tamanho determina a quantidade de rotinas que podem ser chamadas ao mesmo tempo. Caso se tente chamar um numero de rotinas maior que o tamanho da pilha, o endereço de retorno mais antigo será perdido (Souza, 2000).

#### Memória de Dados:

A memória de dados do sistema é a RAM, que é utilizada para guardar todas as variáveis e registradores utilizadas pelo programa. Essa memória é volátil, ou seja, quando o PIC é desligado, ela é automaticamente perdida. Podemos dividi-la em dois grupos que serão apresentados em seguida: Registradores especiais e Registradores de uso geral(Souza, 2000).

Abaixo alguns recursos fundamentais de memória de dados:

- Registradores especiais Essa é a região da memória onde encontram-se todos os registradores especiais, denominados SFRs (*Special Funcion Register*), utilizados pelo micro-controlados para execução do programa e processamento da ULA, esses registradores podem ser acessados da mesma maneira que as variáveis do sistema, mudando apenas o endereço de acesso, também podem ser escritos/lidos tanto pelo usuário quanto pelo hardware. A quantidade de SFRs depende do modelo do PIC, mais eles sempre são armazenados na baixa memória (inicio dos endereços) e às vezes e às vezes podem estar espalhados em mais de um banco de memória (Souza, 2000).
- Registradores de uso geral Esta é a área destinada ao armazenamento de variáveis definidas pelo usuário, para serem escritas e lidas pelo programa. O tamanho dessa memória é uma característica que varia de acordo com o modelo do PIC e também pode ocupar mais de um banco (Souza, 2000).

## **EEPRON:**

Alguns modelos de PIC possuem uma terceira memória que também pode ser utilizada pelo usuário para guardar dados. Entretanto, ao contrario da memória de dados a vista anteriormente, esta é uma EEPRON, isto é, uma memória não volátil que consegue manter as informações mesmo sem alimentação. Os modelos que possuem esta memória internamente podem utilizar este recurso por intermédio de uma memória EEPRON externa, interligada ao micro-controlador por I/Os e com rotinas implementadas para possibilitar a escrita e leitura de dados (Souza, 2000).

## Acesso

As chamadas localidades de memória são os lugares onde as memórias armazenam informações. Cada localidade de memória guarda um conjunto de bits e tem um endereço.

O tempo de acesso é o tempo necessário para a escrita ou leitura de dados em suas nas localidades das memórias. O acesso a essas localidades pode ser sequencial, em que é preciso passar por endereços intermediários, ou pode ser aleatório, que permite ser

acessado qualquer dado em qualquer endereço sem a necessidade de ter que passar por endereços intermediários.

## Alguns Tipos de Memória(Marinho, 2001):

- Memórias RAM (Random Acces Memory): São memórias voláteis que possuem acesso aleatório. Tem a característica de poder ser gravada pelo sistema com a tensão de cinco volts.
- Memórias ROM (Ready Only Memory): São utilizadas no sistema somente para a leitura .
- Memórias PROM (Programmable Ready Only Memory) São memórias voláteis utilizadas no sistema somente para a leitura; geralmente usadas como memórias de programa, só podem ser gravadas com gravadores específicos e só uma vez.
- Memórias EPROM(Erasable Programmable Ready Only Memory): São memórias não voláteis, utilizadas no sistema somente para a leitura, também empregadas como memórias de programa e só podem ser gravadas com gravadores específicos. Podem ser apagadas por raios ultravioletas e regravadas por muitas vezes.
- Memórias EEPROM ou E²PROM (Electrically Erasable Programmable Ready Only Memory): São memórias não voláteis que podem ser usadas no sistema tanto para leitura como para escrita, podem ser gravadas por gravadores específicos ou pelo sistema, são apagadas eletricamente e regravadas por muitas vezes.
- Memórias FLASH: É um tipo memória não volátil que possui armazenamento confiável, de boa relação custo/ benefício e que possui características de leitura da EPROM, EEPROM e SRAM, porém quando aplica-se 12V sobre o dispositivo, este pode ser gravado com base em bytes. No caso da memória FLASH - 5V estes dispositivos foram projetados para serem programados dentro do sistema com o fornecimento padrão de 5V. Em programadores de EPROM convencionais não há necessidade de 12Vpp, nem para programação, nem para apagamento. É composta de uma arquitetura de apagamento de setor (qualquer combinação pode ser apagada simultaneamente) e 100.000 ciclos de apagamento/programação.
- Memória FLASHFILE**:** A memória FLASHFILE, simetricamente bloqueada, da Intel, oferece uma solução não volátil com leitura e programação de mais alta densidade para armazenamento em massa. O armazenamento de aplicações de

software e a operação com código de sistema em RFAs (Residential Flash Arrays ) proporcionam execução instantânea, rápida e no local (in place). RFAs são protegidos também contra o envelhecimento do software, já que este pode ser atualizado no sistema. O software RFA prolonga a vida da bateria e aumenta a confiabilidade do sistema através da redução do número de acessos ao diskdrive. 100.000 ciclos de apagamento/programação.

- Memórias FIFO: Os dispositivos FIFO proporcionam armazenamento temporário de dados em sequência de tal forma que a primeira palavra na porta de entrada será a primeira na porta de saída. As portas operam de forma independente e os dados podem ser lidos e gravados em velocidades diferentes. Os dispositivos FIFO possuem posições de memória que inibem a entrada de dados adicionais caso estejam ocupadas, podendo apenas enviar dados armazenados para fora. O tempo utilizado para completar uma operação chama-se tempo de acesso, esse valor pode determinar a velocidade do sistema no qual o dispositivo está operando.
- Memórias Seriais: Estes dispositivos são de tamanho reduzido podendo ser ligados a um barramento serial I²C (Inter-Integrated Circuit Bus) ou SPI (Serial Peripheral Interface) junto com outros dispositivos seriais, com muitas vantagens em relação às memórias paralelas.

## **2.3.3 - Comunicação de Dados**

A comunicação de dados estuda os meios de transmissão de mensagens digitais para dispositivos externos ao circuito originador da mensagem. Em uma placa mãe de um determinado circuito um dado sinal pode percorrer vários centímetros, dependendo claro das conexões de sinais de cada projeto. Frequentemente dados devem ser enviados para fora dos circuitos que constituem a placa, neste caso as distancias envolvidas podem ser enormes, acarretando em maior dificuldade de estabelecer uma transmissão de dados precisa. Resultado de distorções elétricas dos sinais que trafegam por longos condutores, e de ruídos que se propagam através do meio de transmissão. O problema pode afetar a ponto de perder o sinal.

Dispositivos Externos são geralmente circuitos com fonte de alimentação independente dos circuitos relativos à fonte de mensagens digitais. Como regra, a taxa de transmissão máxima permissível de uma mensagem é diretamente proporcional à potência do sinal, e inversamente proporcional ao ruído. A função de qualquer sistema de comunicação é fornecer a maior taxa de transmissão possível, com a menor potência e com o menor ruído possível.

## Canais de comunicação

Um canal de comunicação pode ser definido como uma linha física (Fio) que conecta dispositivos de comunicação, ou por um rádio, laser, ou outra fonte de energia radiante. É o meio sobre o qual a informação pode trafegar. Em comunicação digital, a informação é representada por bits de dados individuais, que podem ser encapsulados em mensagens de vários bits, facilitando o reconhecimento de mensagens e interconexões de dados complexos.

Os canais podem ser dos seguintes tipos:

- C*anal Simplex*: Este tipo de canal possui a direção de transmissão inalterável, por exemplo, uma estação de radio é um canal Simplex, porque ela sempre transmite o sinal para os ouvintes e nunca é permitida a transmissão inversa.
- *Canal Half-duplex:* É um canal físico simples no qual as direções de envio das mensagens podem ser revertidas, porem nunca ao mesmo tempo. Um exemplo são as conversas através de rádios PX, utilizado geralmente por caminhoneiros e taxistas, uma parte fala enquanto a outra escuta, não é possível falar simultaneamente.
- *Canal Full-duplex:* Esse tipo de canal pode ser visto como um canal duplo, composto por dois canais simplex, permitindo que mensagens sejam trocadas simultaneamente em ambas as direções.

#### Comunicação Serial

Na realização de transferência dos dados digitais as mensagens são quebradas em partes menores e transmitidas sequencialmente, devido não ser pratico nem econômico a transferência de todos os bits de uma mensagem simultaneamente.

A transmissão bit-serial quebra a mensagem em bits, em geral um canal envia um bit por vez, que são organizados nos destinos de forma a compor a mensagem original. A

transmissão bit-serial é também conhecida como transmissão serial, método de comunicação bastante usado por diversos periféricos de computadores.

A velocidade com que os dados são enviados através de um canal é a chamada *Baud Rate* (taxa de transferência). De acordo com a norma EIA232, ocorre uma transição de sinal por bit, e a taxa de transferência e a taxa de bits (*Bit Rate*) são idênticas, dessa forma uma taxa de 9600 *bauds*, corresponde a uma transferência de 9600 dados por segundo.

Geralmente os caracteres enviados através de uma interface serial seguem o padrão ASCII(*American Standard Code for Information Inter change*) de sete bits.

# Padrão RS-232

A comunicação serial do tipoRS-232 foi criada pelo comitê "*Electronic Industries Association*" (EIA) nos anos 60, que definiu uma interface padrão para comunicação de dados digitais entre equipamentos, ainda hoje esse tipo de comunicação é muito utilizado. A sigla RS refere-se "*Recommended Standard*". Esse padrão de recomendado especifica a interface elétrica e mecânica entre equipamentos que realizam trocas de dados digitais.

Essa porta de comunicação esta disponível nos conectores do tipo DB-9 (nove pinos) e DB-25 (25 pinos). Abaixo as fotos dos conectores.

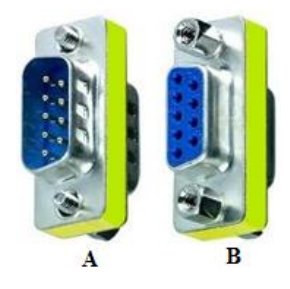

Figura 2.16- (A) conector macho DB-9. (B) conector fêmea.

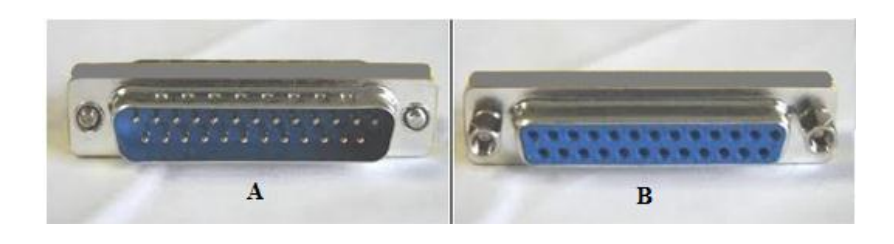

Figura 2.17 – (A) conector macho DB25. (B) direita o conector fêmea

Nesse trabalho iremos ater ao conector tipo DB-9, pois além de ser mais usual, foi o tipo utilizado na transmissão serial desse projeto. Abaixo uma Fig. com a numeração e em seguida uma tabela identificando a descrição e função de cada pino conector DB-9.

Atribuições dos Pinos do conector DB-9:

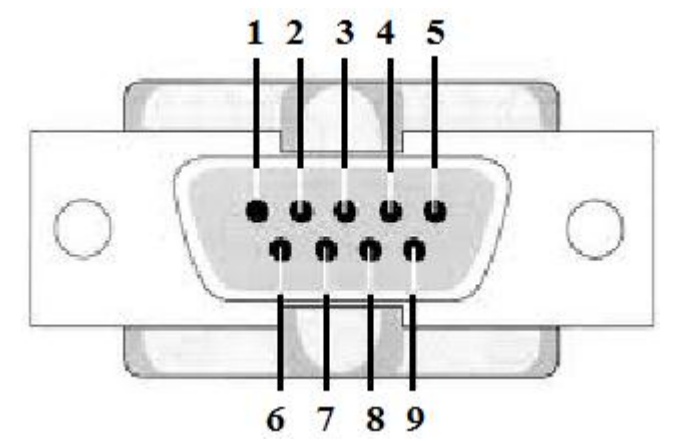

Figura 2.18 - Padrão dos pinos do conector DB-9

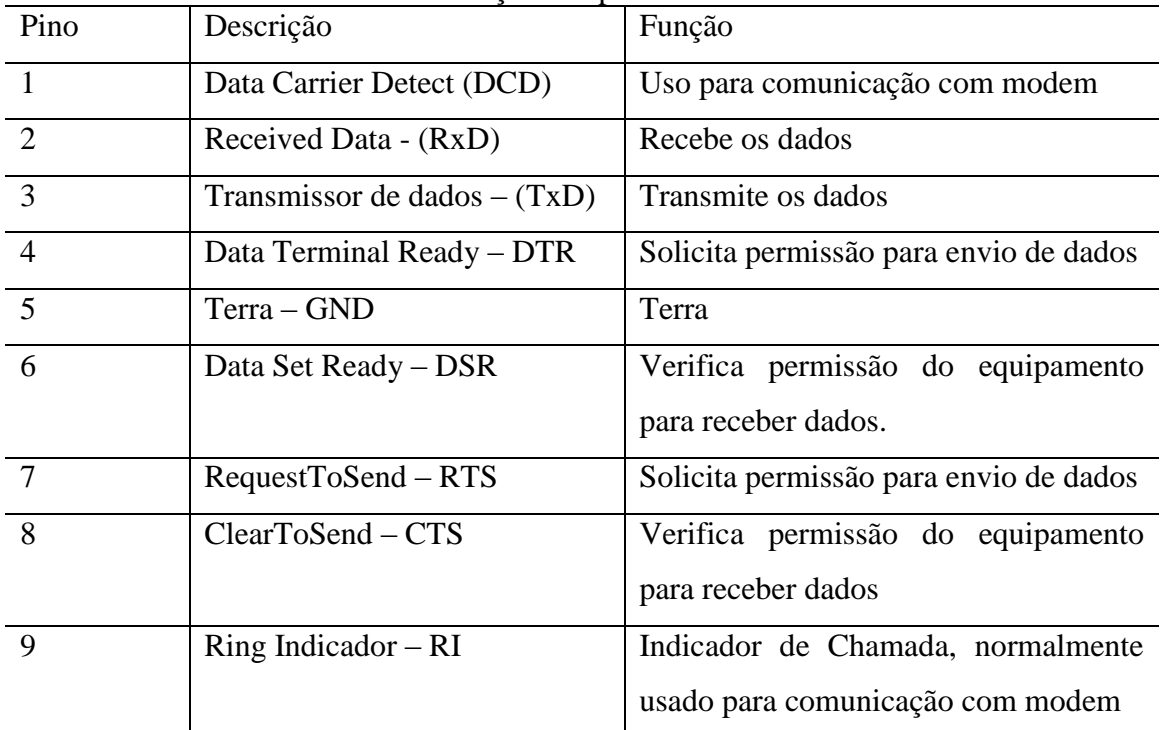

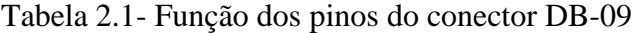

Dos nove pinos do conector apenas os pinos dois, três e cinco são utilizados para estabelecer a comunicação entre os equipamentos, os demais são utilizados para controle

do trafego de dados. A norma EIA232 inclui a referência de terra no Pino 7, que normalmente é conectado ao pino 1 e a blindagem do cabo. Os sinais de tensão, temporizações e controle são medidos com relação a esse terra.

## Taxa de amostragem

Um parâmetro que devemos conhecer para trabalhar com RS-232 é a sua taxa de comunicação. De acordo com a norma EIA232 a taxa máxima de transferência de dados é de 20.000bits por segundo. Essa taxa de comunicação é comumente chamada de Baud rates, onde os valores mais utilizados de baud (acrônimo que equivale a um bit por segundo) são 300, 1200, 2400, 4800, 9600 e 19200 bauds, no entanto em distancias pequenas é possível de encontrar taxas de 38.400, 57.600 e 115.200 bps.

#### Nível lógico RS232

É importante para aplicação dessa comunicação saber é que no padrão RS-232 o nível lógico alto esta associado a uma tensão de -3 a -18 Volts e o nível lógico baixo esta associado a uma tensão de 3 a 18 volts, de modo que qualquer tensão dentro dessa faixa será entendido como 1 ou 0(HSU, 2006).

A maioria dos equipamentos digitais utiliza nível TTL (Transistor-transistor-Logic), onde a tensão de entrada de nível lógico baixo pode ter qualquer valor entre 0 a 0,8 Volts e na tensão de saída valores entre 0 e 0,5 Volts, e no nível alto o valor da tensão de entrada flutuando entre 2 e 5 Volts e a de saída entre 2,7 e 5. De forma que qualquer entrada entre 0,8 e 2 Volts e qualquer valor de saída entre 0,5 e 2,7 possui nível lógico indeterminado (Hsu, 2006).

Dessa forma faz-se necessário a utilização de um conversor de nível para transformar o nível TTL em RS-232 e vice-versa. Um Conversor de nível bastante utilizado é o circuito integrado MAX232 (da Maxim). Composto por um circuito de "charge pump" capaz de gerar tensões de  $+10$  volts e  $-10$  volts a partir de uma fonte de alimentação simples de  $+5$ volts, bastando para isso alguns capacitores externos.

# **2.4 – EXTENSOMETRIA DE RESISTÊNCIA ELÉTRICA**

A extensometria é uma técnica que utiliza extensômetros elétricos (straingages), para medir a deformações de uma região superficial de uma peça, sendo frequentemente utilizada como elemento fundamental de outros instrumentos. O principio de funcionamento desse transdutor é a variação de sua resistência elétrica que é proporcional à sua variação dimensional. O extensômetro é utilizado colado à superfície de uma peça, logo sua deformação representa a deformação da peça, um método muito conveniente de conversão de deformações em quantidades elétricas. O extensômetro faz parte de um circuito elétrico de tal modo que a alteração na sua resistência elétrica propicia uma alteração na tensão de saída do circuito.

Os extensômetros de resistência elétrica (ERE) basicamente são constituídos de uma resistência elétrica delgada, geralmente em forma de lâmina, aplicada a uma base isolante e flexível. A Fig. 2.19 ilustra os vários componentes do ERE (Fadel, 2010).

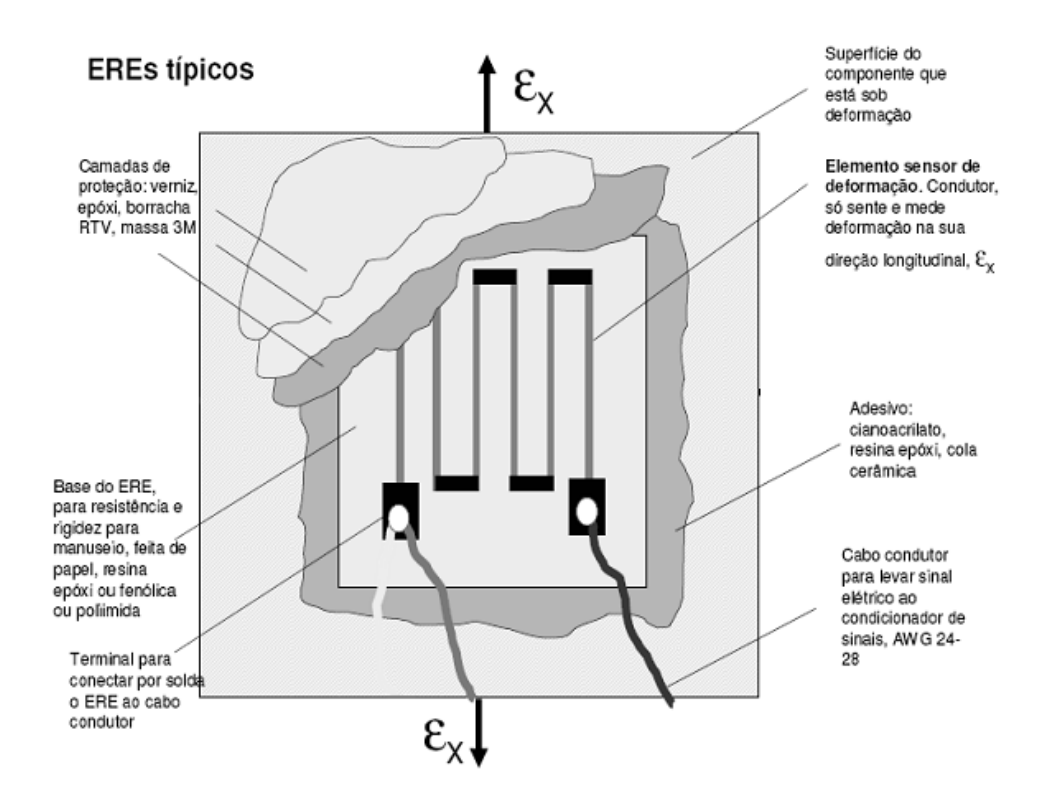

Figura 2.19 – Extensômetro de resistência elétrica (Fadel,2010).

Os EREs possuem as seguintes características:

- Alta precisão de medição;
- Pequeno tamanho e peso;
- Excelente resposta aos fenômenos dinâmicos;
- Utilização relativamente fácil;
- Excelente linearidade:
- Permite de forma simples a compensação de variações térmicas;
- Pode ser utilizado em quase todo tipo de ambiente (submerso, ambiente corrosivo, etc), desde que devidamente protegido;
- Permite a medição em pontos remotos e de difícil acesso;
- Baixo custo

## **2.4.1 - Princípios da Extensômetria de Resistência Elétrica**

Os conceitos básicos da extensometria remontam os estudos de Kelvin sobre o comportamento elétrico de fios metálicos submetidos a esforços de tração. Nesses estudos Kelvin observou que a resistência elétrica do fio, R, podia ser quantificada pela relação apresentada na equação (2.14).

$$
R = \rho \frac{l}{A} \tag{2.14}
$$

Onde  $\rho$  é a resistividade do material condutor,  $l \in A$  são, respectivamente, o comprimento e a área da seção transversal do fio.

Além disso, Kelvin, observou que a variação da resistência elétrica do fio era proporcional a deformação longitudinal imposta em suas extremidades, ver Fig. 2.20, ou seja:

$$
\frac{\Delta R}{R_0} \propto \frac{\Delta l}{l_0} \tag{2.15}
$$

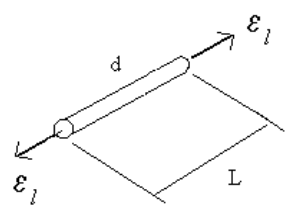

Figura 2.20 – Representação esquemática das condições carregamento que induzem a variação da resistência de um fio.

Uma melhor avaliação do efeito de uma variação dimensional de um fio pode ser obtida por meio da estimativa do diferencial da equação (2.14) que representa a resistência do resistor. Assim, teremos ao estimar o diferencial de *R*, a função representada pela equação (2.15) (Doebelin, 1990).

$$
dR = \frac{\partial R}{\partial \rho} \cdot d\rho + \frac{\partial R}{\partial l} \cdot dl + \frac{\partial R}{\partial A} \cdot dA
$$
 (2.16)

Dividindo a equação (2.16) pela equação (2.14) segue:

$$
dR = \frac{\partial \rho}{\rho} + \frac{\partial l}{l} - \frac{\partial A}{A}
$$
 (2.17)

Como, por definição,  $\varepsilon = dI/e$ , assumindo que a seção transversal do fio seja circular, temse:

$$
A = \pi \cdot r^2 \to dA = 2 \cdot \pi \cdot r \cdot dr \tag{2.18}
$$

Segue que:

$$
\frac{dA}{A} = \frac{2 \cdot \pi \cdot r \cdot dr}{\pi \cdot r^2} = 2 \frac{dr}{r} = 2 \cdot \varepsilon_t = -2 \cdot v \cdot \varepsilon_t \tag{2.19}
$$

Logo:

$$
\frac{dR}{R} = \frac{d\rho}{\rho} + \varepsilon_l + 2 \cdot v \cdot \varepsilon_l = \frac{d\rho}{\rho} + \varepsilon_l \cdot (1 + 2 \cdot v)
$$
\n(2.20)

O efeito da variação da resistividade sobre a variação da resistência do fio pode ser analisada considerando que:

$$
\frac{d\rho}{\rho} = C \cdot \frac{dV}{V}
$$
\n(2.21)

Como assumiu-se que o fio é cilíndrico, a equação (2.21) assumirá a seguinte forma:

$$
\frac{d\rho}{\rho} = C \cdot \frac{l \cdot \pi \cdot 2 \cdot r \cdot dr + \pi \cdot r^2 \cdot dl}{l \cdot \pi \cdot r^2} = C \cdot \left(2 \cdot \frac{dr}{r} + \frac{dl}{l}\right)
$$
\n
$$
= C \cdot \left(2 \cdot v \cdot \varepsilon_l + \varepsilon_l\right) = C \cdot \varepsilon_l \cdot \left(1 + 2 \cdot v\right)
$$
\n(2.22)

Substituindo a equação (2.22) na equação (2.17) resulta na equação (2.23).

$$
\frac{dR}{R} = \left[C \cdot (1 - 2 \cdot \nu) + (1 + 2 \cdot \nu)\right] \cdot \varepsilon = K \cdot \varepsilon
$$
\n(2.23)

#### **2.4.2 – Extensômetros:**

A arquitetura dos extensômetros modernos tem sua origem nos trabalhos dos pesquisadores Edward E. Simmons e Arthur Claude Ruge, que no final da década de 30 desenvolveram de forma independente protótipos de sensores de deformação.

O protótipo desenvolvido por Simmons consistia em um tecido constituído por tramas de fios de seda e metálicos. Esse tecido foi colado a um cilindro de aço e acoplado a um circuito elétrico cujo objetivo era o de medir a força impulsiva produzida pelo impacto de um pêndulo em um corpo de prova.

Já Arthur Claude Ruge. Trabalhando no M.I.T. desenvolveu um sensor para medir as deformações em modelos utilizados em simulação de terremotos. Na construção desse dispositivo, Ruge utilizou um fio de pequeno diâmetro, com boas propriedades elétricas, colado na superfície de um pedaço de papel de seda, deixando as duas pontas livres para serem ligadas no circuito da ponte de Wheatstone. A Fig. 2.21 apresenta uma fotografia do dispositivo desenvolvido por Ruge.

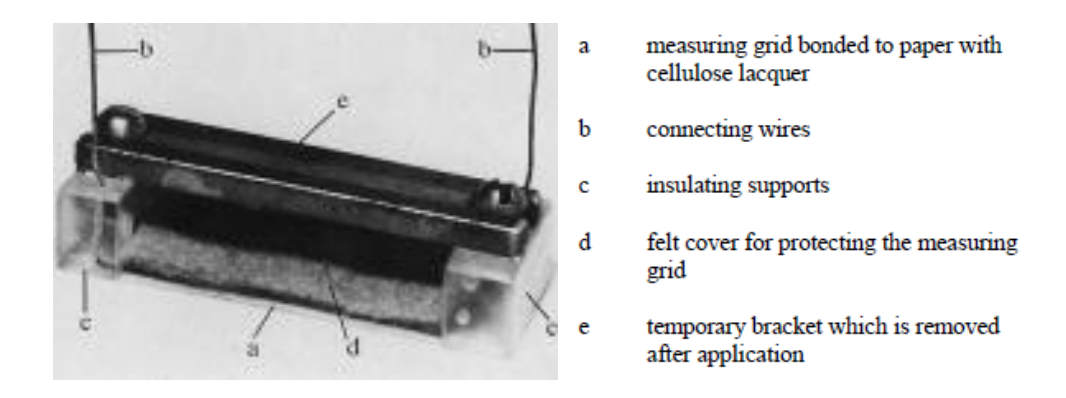

Figura 2.21 – Primeira Extensômetro de Resistência Elétrica Desenvolvido por Arthur Claude Ruge em 1938 (Hoffman, 1989).

A fim de investigar as propriedades deste dispositivo, Ruge colou o "extensômetro" na superfície de uma viga em balanço e comparou as leituras de deformação medidas pelo seu dispositivo e por um extensômetro mecânico. Ele encontrou uma boa correlação com uma relação linear entre tensão e os valores exibidos ao longo de uma ampla faixa de medição, tanto sob condições de deformações positivas quanto negativas. Também foi verificado que o circuito elétrico tem boa estabilidade em torno do ponto nulo, ou seja, pode-se determinar com suficiente precisão as deformações mecânicas da superfície a partir da medida da variação da resistência elétrica do fio condutor. Devido à forma como o fio era fixado sobre a base de papel Ruge concebeu um instrumento de medição independente, fácil de manusear e que podia ser fixado a qualquer superfície. Por ser muito fino e leve, não exigia força para a fixação, além de não produzir efeitos de realimentação, alteração de inércia e nem aumento da rigidez da estrutura - permitindo a medição de deformação mesmo em peças muito finas. Os primeiros extensômetros construídos industrialmente consistiam basicamente em um fio relativamente longo disposto em forma de zig-zag (ou enrolado) sobre uma base de papel (wound-wire ou extensômetro de fio), conforme ilustrado na Fig. 2.22 a. Com o desenvolvimento da técnica de fabricação de circuitos impressos, a arquitetura do extensômetro foi aprimorada e o elemento condutor de eletricidade passou ser basicamente uma lâmina metálica resistiva de espessura de alguns micra depositada em um material eletricamente isolante chamado de base. Porções desnecessárias do material resistivo são eliminadas por processo de foto-gravação. Na Fig. 2.22 b é apresentado de forma ilustrativa esse tipo de extensômetro (chamado de foil-gage ou extensômetro de lâmina) e as características dimensionais básicas (Hoffman, 1989).

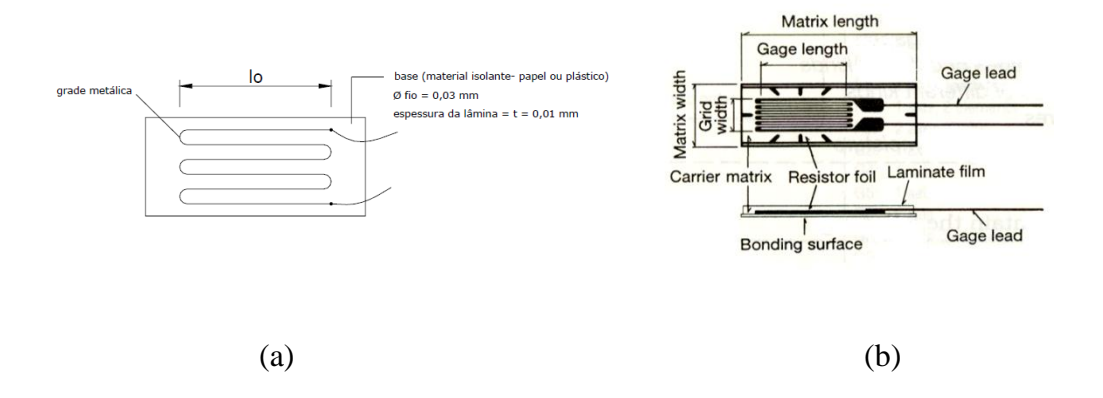

Figura 2.22 Configuração típica de um extensômetro de fio (a) ; e de um extensômetro de lâmina (b) (Doebelin, 1990).

Atualmente os extensômetros de fio são pouco utilizados em comparação com o extensômetro de lâmina. As vantagens destes tipos de extensômetros sobre os de fios, além da versatilidade de fabricação, é que possuem uma área maior de colagem. Como consequência, diminui-se a tensão no adesivo, obtendo-se assim deformação lenta e histerese bem menores. Outra vantagem é o da dissipação térmica, bem melhor que nos de fio, possibilitando desta maneira circuitos mais sensíveis, uma vez que o nível de excitação do extensômetro depende da dissipação térmica do mesmo. Estas lâminas são montadas em suporte (base) de epóxi, resina fenólica, poliamida e outros. Com espessura da ordem de 30 a 50  $\mu$ m, tornando-se bastante flexíveis e permitindo assim uma colagem perfeita nas diversas superfícies.

## Sensibilidade dos extensômetros

Conforme descrito anteriormente, a sensibilidade de um fio metálico de resistência R e submetido a uma deformação  $\varepsilon$  é quantificada pela equação (2.24).

$$
S_a = C \cdot (1 - 2 \cdot \nu) + (1 + 2 \cdot \nu) = \frac{1}{\varepsilon} \cdot \frac{dR}{R} \approx \frac{1}{\varepsilon} \cdot \frac{\Delta R}{R}
$$
 (2.24)

Essa sensibilidade depende da liga usada na fabricação do fio e de suas condições metalúrgicas. Entretanto, devido às características construtivas dos extensômetros (o elemento condutor é montado sobre um *grid* de comprimento útil relativamente curto para a medição pontual da deformação), o extensômetro terá tanto sensibilidade longitudinal quanto sensibilidade transversal. Assim, considerando um extensômetro com

sensibilidades longitudinal, transversal e cisalhante, respectivamente iguais a *Sa*, *S<sup>t</sup>* e *Sat*, submetido a um estado de deformações biaxiais ( $\varepsilon_{aa}$ ,  $\varepsilon_{tt}e\gamma_{at}$ ), terá a seguinte resposta (Hoffman, 1989):

$$
\frac{\Delta R}{R} = S_a \cdot \varepsilon_{aa} + S_t \cdot \varepsilon_{tt} + S_{at} \cdot \varepsilon_{at}
$$
\n(2.25)

Em geral, a sensibilidade do extensômetro à componente cisalhante da deformação,  $\gamma_{at}$ , é pequena e pode ser desprezada. Como resultado, a equação (2.25) será reduzida a expressão:

$$
\frac{\Delta R}{R} = S_a \cdot \varepsilon_{aa} + S_t \cdot \varepsilon_{tt} = S_a \cdot (\varepsilon_{aa} + K_t \cdot \varepsilon_{tt})
$$
\n(2.26)

onde*K<sup>t</sup>* é quantificado pela relação entre *S<sup>t</sup>* e *Sa*.

equação (2.26) tomará a forma da Eq. (2.27).

$$
\frac{\Delta R}{R} = S_a \cdot (\varepsilon_{aa} + K_t \cdot \nu \cdot \varepsilon_{aa}) = S_a \cdot (1 - K_t \cdot \nu) \cdot \varepsilon_{aa}
$$
\n(2.27)

Em geral, os fabricantes de extensômetros informam para cada lote fabricado, tanto a sua constante de calibração axial (conhecida como *gagefactor* e identificado pelo símbolo *Sg*), quanto o valor da sensibilidade transversal, *K<sup>t</sup>* . Assim, o *gagefactor* ser relaciona com a variação da resistência do extensômetro por meio da relação descrita na equação (2.28)

$$
\frac{\Delta R}{R} = S_g \cdot \varepsilon_{aa} \tag{2.28}
$$

onde  $S_g = S_a \cdot (\varepsilon_{aa} + K_i \cdot \varepsilon_n)$  (Hoffman, 1989).

# Características básicas dos extensômetros comerciais

Para a medida das deformações na superfície da maioria dos materiais estruturais, normalmente, são utilizados extensômetros elétricos de resistência com as seguintes características:

Exatidão de Medida da ordem de  $\pm 0.4\%$ ;

- Faixa de medição:  $+3\%$  (30000 µstrain) extensômetros com comprimento útil até  $3,2$  mm e +5% (50000 µstrain) - extensômetros com comprimento útil igual ou superior a 3,2 mm;
- Constante do extensômetro (gagefactor),  $S_g$ , geralmente igual a 2;
- Sensibilidade Transversal média, *K<sup>t</sup>* , da ordem de 1 %;
- Capazes de responder a sinais em altas frequências (500 kHz);
- Temperatura de Trabalho: -73 à 180 °C (longo período de uso) e -190 à 200 °C (uso por um curto período de tempo);
- Resistência elétrica nominal em Ohm: 60, 120, 350, 500, 1000 Nas aplicações em análise experimental de tensões são utilizados extensômetros com resistência até 350  $\Omega$ . Extensômetros com resistência igual ou superior a 350  $\Omega$  são utilizados em instrumentação;
- Podem ser aplicados na medição de qualquer grandeza física que converta força capaz de produzir deformações na ordem de 10µm e até mesmo menores;
- O comprimento da grade de medida, normalmente, corresponde a 5, 10, 15 e 20 milímetros.

Outra característica muito útil dos extensômetros modernos está relacionado à sua capacidade de compensar o efeito de variações térmicas durante o processo de monitoração de deformações. Tais extensômetros são denominados de *extensômetros termicamente autocompensados* e são obtidos combinando de forma adequada o coeficiente de dilatação térmica da liga da grade, com o material em que está aplicado o extensômetro e mantendo o coeficiente de resistividade com a temperatura nula para dado intervalo de temperatura. A Fig. 2.23 apresenta as características típicas da resposta, em termos da deformação aparente lida por um extensômetro sob efeito de variações térmicas. Note que na faixa de 20 a 50 °C, a deformação aparente máxima é da ordem de 20  $\mu$  strain.. São fabricados extensômetros auto-compensados para os diversos tipos de materiais.

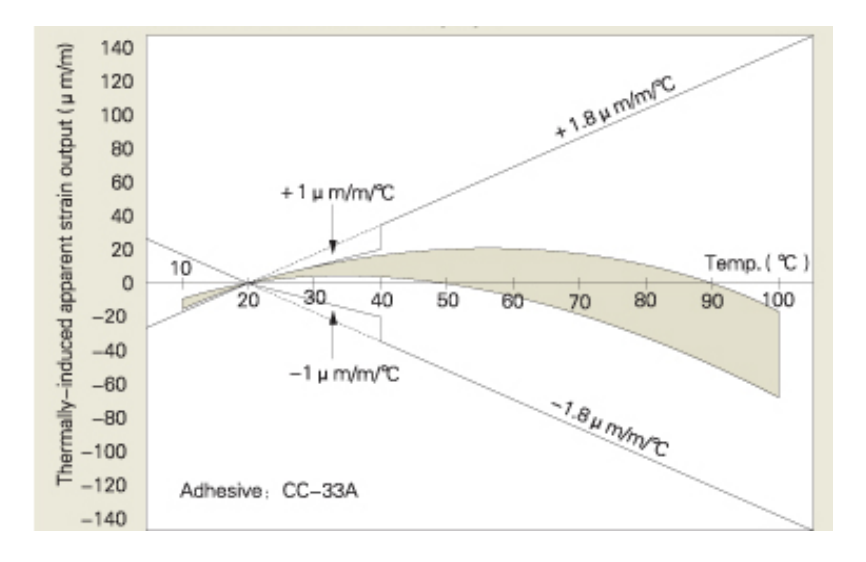

Figura 2.23– Deformação aparente de um extensômetro auto-compensado termicamente.

## Dimensão do extensômetro

A dimensão do extensômetro refere-se ao comprimento da grade, que é a parte sensível, conforme mostrado na Fig. 2.24.

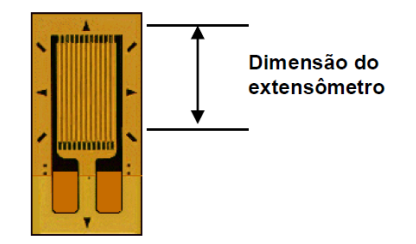

Figura 2.24– Dimensão usada na seção do extensômetro

A dimensão do extensômetro é um importante parâmetro na escolha do extensômetro, pois o mesmo deve ser colado na região de maior deformação. Na Fig. 2.25 é apresentado um gráfico da distribuição ao redor de um ponto de elevada concentração de tensão e mostra também o erro cometido na medição da deformação por ter sido utilizado um extensômetro de dimensão maior do que o da região de concentração de tensão.

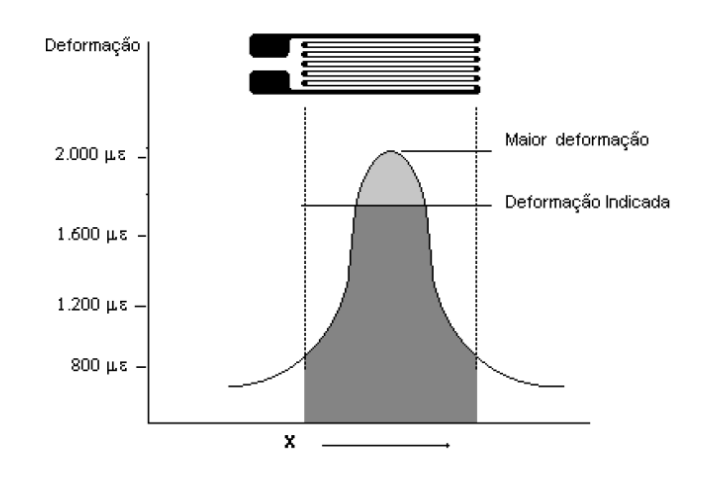

Figura 2.25 – Gráfico ilustrativo o efeito da dimensão do extensômetro sobre a medida de deformação realizada próxima a um concentrador de tensões.

## Geometria da Grade e Combinação de Extensômetros

A grade do extensômetro (elemento resistivo) deve ser posicionada de tal modo que a direção da deformação principal coincida com a direção da grade, ver Fig. 2.26. Para o caso de medição de deformações unidirecionais, são utilizados extensômetros simples. Em situações em que duas direções principais são conhecidas, são utilizados pares de extensômetros denominados de roseta de dois elementos, conforme a Fig. 2.27. Quando as direções principais de deformações não são conhecidas são utilizadas rosetas com três extensômetros, como ilustrado na Fig. 2.28, que aplicados em um ponto, permite que se determinem as amplitudes das deformações principais e a direção em que elas ocorrem(Doebelin,1990).

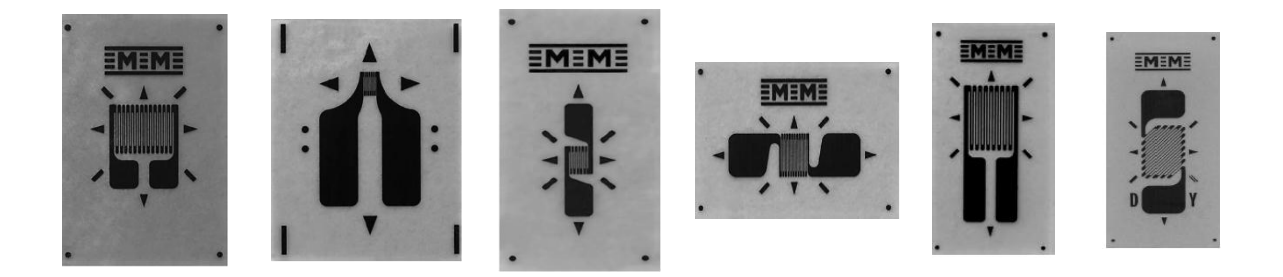

Figura 2.26 – Extensômetros uniaxias - Possíveis configurações (Doebelin,1990).

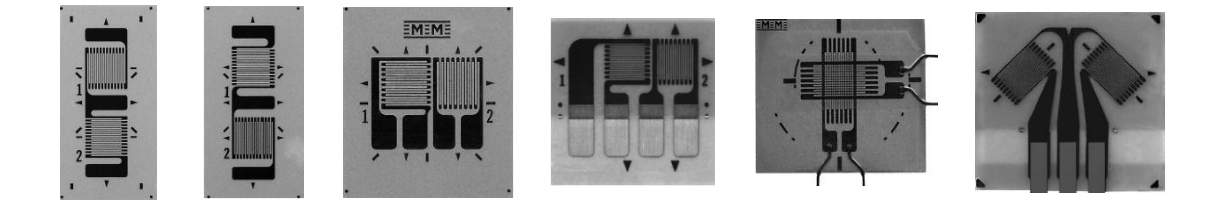

Figura 2.27–Extensômetros biaxiais (Rosetas T) e suas possíveis configurações (Doebelin,1990).

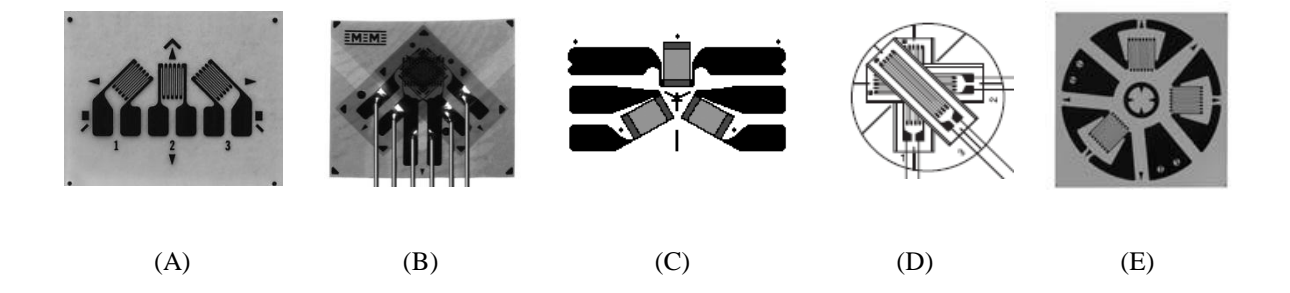

Figura 2.28 – Extensômetros triaxiais – Rosetas Retangulares: (a) e (b), Rosetas Delta: (c) e (d), Rosetas para medida de tensão residual (f) (Doebelin,1990).

# **2.4.3 – Circuitos Extensométricos**

Conforme discutido anteriormente, o extensômetro é um resistor de precisão utilizado na medição de deformações. Tal medição de deformação é realizada relacionando-se a variação da resistência desse resistor de precisão com a deformação atuante sobre ele. A relação entre essas duas quantidades foi apresentada na equação (2.28).

A título de exemplo, a ordem de grandeza da variação de resistência Δ*R*, consideremos um processo de medição de deformação em uma barra de aço (E = 200 GPa) submetida a uma tensão uniforme de 600 MPa. Se nessa essa medição fosse utilizado um extensômetro com resistência nominal e gage factor, respectivamente, iguais a 120  $\Omega$  e 2.1. Qual seria o valor da variação da resistência?

Reescrevendo a equação (2.28) em termos da tensão atuante, teremos:

$$
\frac{\Delta R}{R} = S_g \cdot \varepsilon_{aa} = S_g \cdot \frac{\sigma}{E}
$$
  
 
$$
\therefore \Delta R = R \cdot S_g \cdot \frac{\sigma}{E} = 120 \cdot 2 \cdot \frac{600 \cdot 10^6}{200 \cdot 10^9} = 0.72 \Omega
$$
 (2.29)

Como conclusão, verifica-se que a variação da resistência,  $\Delta R$ , é extremamente pequena e não se pode medi-la com precisão utilizando-se um ohmímetro comum. Para resolver este problema são construídos circuitos elétricos especiais, que no lugar de medir variação de resistência, mede variação de tensão no circuito elétrico. A ponte de WHEATSTONE é o circuito mais utilizado em extensometria, tanto para medidas de deformações estáticas como dinâmicas. Este tipo de circuito permite eliminar com facilidade a influência da temperatura no extensômetro. A ponte de WHEATSTONE, cujo circuito básico é apresentado na Fig. 2.29 é um dispositivo que serve para determinar o valor, com boa precisão, de uma resistência elétrica desconhecida (Dally; Riley 1991).

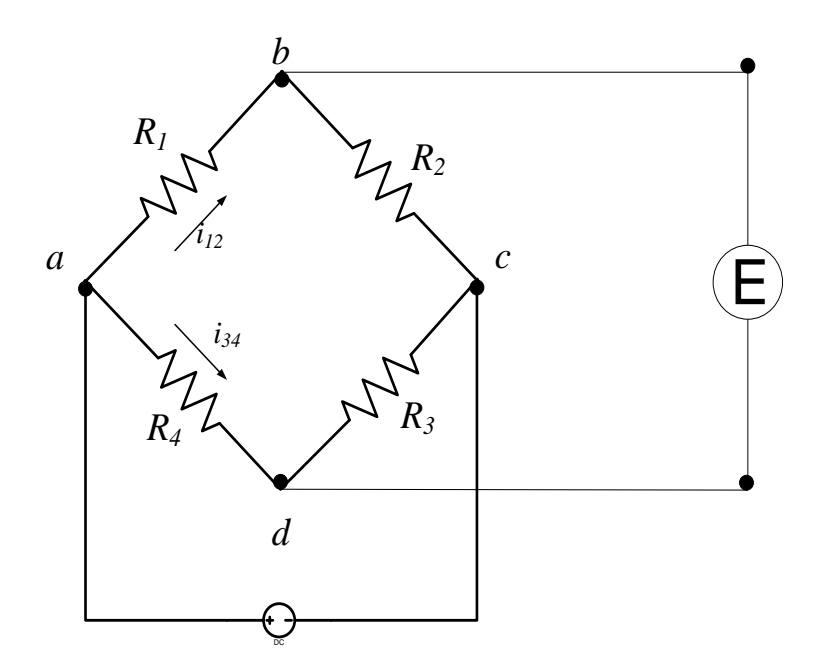

Figura 2.29–Circuito em ponte de WHEATSTONE

A ponte consiste em dois ramos de circuito contendo dois resistores cada um, alimentada por uma fonte de energia que alimenta o circuito com uma voltagem conhecida V e interligados por um galvanômetro que lê uma tensão de saída E. Variando-se a resistência do reostato (*R2*), pode-se obter um ponto em que a indicação no galvanômetro fica nula, aí a ponte está equilibrada. Isso pode ser demonstrado analisando o circuito apresentado na Fig. 2.29, que é composto basicamente pelos resistores  $R_1$ ,  $R_2$ ,  $R_3$ e $R_4$ , pela fonte de

alimentação que gera uma tensão V e induz uma diferença de potencial entre os pontos b e d igual a E.

Como a diferença de potencial, V, entre os pontos a e c é conhecida, podemos correlacioná-la aos resistores existentes no ramo abc (*R<sup>1</sup>* e *R2*) submetidos a uma corrente *i12*, por meio da equação (2.30)(Hoffman, 1989).

$$
V_{ac} = (R_1 + R_2) \cdot i_{12} \tag{2.30}
$$

De forma similar, relação similar pode ser escrita para o ramo adc, ou seja:

$$
V_{ac} = (R_3 + R_4) \cdot i_{34} \tag{2.31}
$$

Reescrevendo as equações. (2.30) e (2.31) em termos da voltagem de excitação é possível determinar as correntes que passam pelos ramos *abc* e *adc* por meio das seguintes equações:

$$
i_{12} = \frac{V_{ab}}{(R_1 + R_2)} = \frac{V_0}{(R_1 + R_2)}
$$
(2.32)

$$
i_{34} = \frac{V_{ac}}{(R_3 + R_4)} = \frac{V_0}{(R_3 + R_4)}
$$
(2.33)

Calculando a queda de tensão entre os braços ab e ad resultará nas equações(2.34)e (2.35).

$$
V_{ab} = R_1 \cdot i_{12} = \frac{R_1}{(R_1 + R_2)} \cdot V_0
$$
 (2.34)

$$
V_{ad} = R_4 \cdot i_{34} = \frac{R_4}{\left(R_3 + R_4\right)} \cdot V_0 \tag{2.35}
$$

Assim, a tensão de saída, E, será quantificado pela diferença de potencial entre os pontos b e d do circuito estudado, ou seja:

e d do circuito estudado, ou seja:  
\n
$$
V_{bd} = E = V_{ab} - V_{ad} = \left[ \frac{R_1}{(R_1 + R_2)} - \frac{R_4}{(R_3 + R_4)} \right] \cdot V_0 = \left[ \frac{R_1 \cdot R_3 - R_2 \cdot R_4}{(R_1 + R_2) \cdot (R_3 + R_4)} \right] \cdot V
$$
\n(2.36)

A análise da equação (2.36) mostra que se *R1·R3*= *R2·R4*a diferença de potencial lida pelo galvanômetro será nula (Hoffman, 1989).

Considerando agora que a ponte esteja em equilíbrio  $(R_1 \cdot R_3) = R_2 \cdot R_4$  e que os quatro resistores sofram variações da ordem de  $\Delta R$  nas suas resistências, a ponte de WHEATSTONE sofrerá um desbalanceamento na tensão entre os pontos b e d, ou seja, na tensão de saída, da ordem de ΔE. Assim, se os resistores *R*1, *R*2, *R*<sup>3</sup> e *R*<sup>4</sup> sofrerem variações de Δ*R*1, Δ*R*2, Δ*R*<sup>3</sup> e Δ*R*4, o valor da tensão de saída poderá ser obtida substituindo esses

novos valores de resistência na equação (2.36), o que resultará na seguinte expressão:  
\n
$$
V_{bd} + \Delta V_{bd} = E + \Delta E = \left[ \frac{(R_1 + \Delta R_1) \cdot (R_3 + \Delta R_3) - (R_2 + \Delta R_2) \cdot (R_4 + \Delta R_4)}{\left[ (R_1 + \Delta R_1) + (R_2 + \Delta R_2) \right] \cdot \left[ (R_3 + \Delta R_3) + (R_4 + \Delta R_4) \right]} \right] \cdot V \tag{2.37}
$$

Como se admitiu que inicialmente a ponte estivesse balanceada  $(R_1 \cdot R_3 = R_2 \cdot R_4 \rightarrow E=0)$ ,ao desenvolver a equação (2.37), desprezando fatores de segunda ordem, chega-se a seguinte equação:

$$
\Delta V_{bd} = \Delta E = V \cdot \frac{r}{(1+r)^2} \cdot \left[ \frac{\Delta R_1}{R_1} - \frac{\Delta R_2}{R_2} + \frac{\Delta R_3}{R_3} - \frac{\Delta R_4}{R_4} \right]
$$
(2.38)

onder =  $R_1/R_2$ .

Substituindo agora a equação geral da extensometria (2.28) na equação (2.38), a relação entre as deformações induzidas nos extensômetros e a tensão de saída é apresentada na equação.

$$
\Delta V_{bd} = \Delta E = V \cdot \frac{r}{(1+r)^2} \cdot \left[ S_{g_1} \cdot \varepsilon_1 - S_{g_2} \cdot \varepsilon_2 + S_{g_3} \cdot \varepsilon_3 - S_{g_4} \cdot \varepsilon_4 \right]
$$
(2.39)

Admitindo também que os quatro extensômetros são do mesmo lote (mesmos *S<sup>g</sup>* e *R*), a equação (2.39) tomará a seguinte forma:

$$
\Delta V_{bd} = \Delta E = V \cdot \frac{S_g}{4} \cdot \left[ \varepsilon_1 - \varepsilon_2 + \varepsilon_3 - \varepsilon_4 \right]
$$
 (2.40)

## Arranjo típico dos extensômetros no circuito de ponte de *WHEATSTONE*

Geralmente os extensômetros são montados nas pontes de WHEATSTONE nas configurações de ¼, de ½ e de ponte completa.

## Arranjo em ¼ de Ponte

Este arranjo é utilizado nos casos onde a variação de temperatura não é significativa nas medidas das deformações. Normalmente, este arranjo é utilizado em ensaios dinâmicos ou em ensaios estáticos de curta duração onde a necessidade de compensação de temperatura pode ser desprezada.

Neste tipo de montagem, substitui-se qualquer um dos resistores por um extensômetro elétrico  $EXT_1$  e os demais resistores são escolhidos de modo a maximizar a sensibilidade no circuito. Tipicamente o extensômetro é montado na posição em que se encontraria o resistor  $R_1$ , conforme ilustrado na Fig. 2.30.

Na montagem em ¼ de ponte, a relação entre a deformação induzida no extensômetro e a variação na tensão de saída ente os pontos b-d segue a relação apresentada na equação  $(2.41).$ 

$$
\Delta V_{bd} = \Delta E = V \cdot \frac{r}{(1+r)^2} \cdot S_{g_1} \cdot \varepsilon_1 \tag{2.41}
$$

onde $r = R_{ext}/R_2$ .

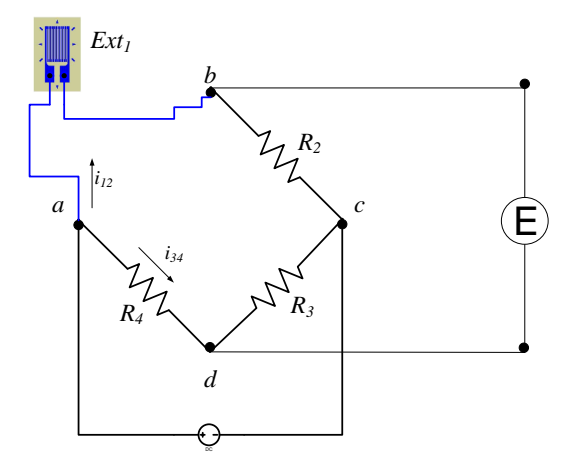

Figura 2.30–Montagem de Extensômetro em ¼ de ponte

Na Fig. 2.31 é apresentado, a título de exemplo, um gráfico que correlaciona a influencia da deformação sobre a diferença de potencial medida entre os pontos b e d, considerando um que a resistência nominal dos resistores *R<sup>1</sup>* e *R<sup>2</sup>* são respectivamente iguais a 120 e 500 Ohm.

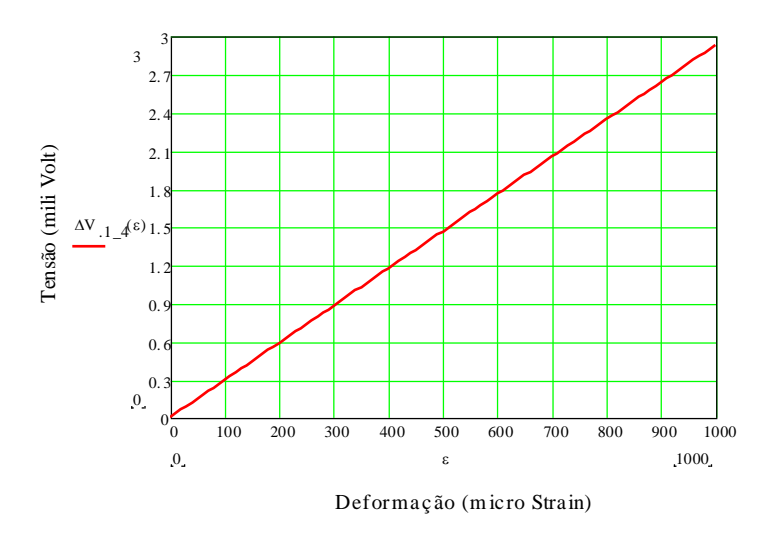

Figura 2.31 – Tensão de saída da Ponte de WHEATSTONE ilustrada na Fig. 15 considerando uma configuração de ¼ de ponte.

Análise dos resultados demonstra que a tensão de saída da ponte é muito baixa o que exigirá a utilização de circuitos auxiliares para a amplificação da resposta gerada pela deformação do extensômetro. Na Tab. 2.4 são apresentadas algumas montagens típicas de extensômetros em arranjos de ¼ de ponte.
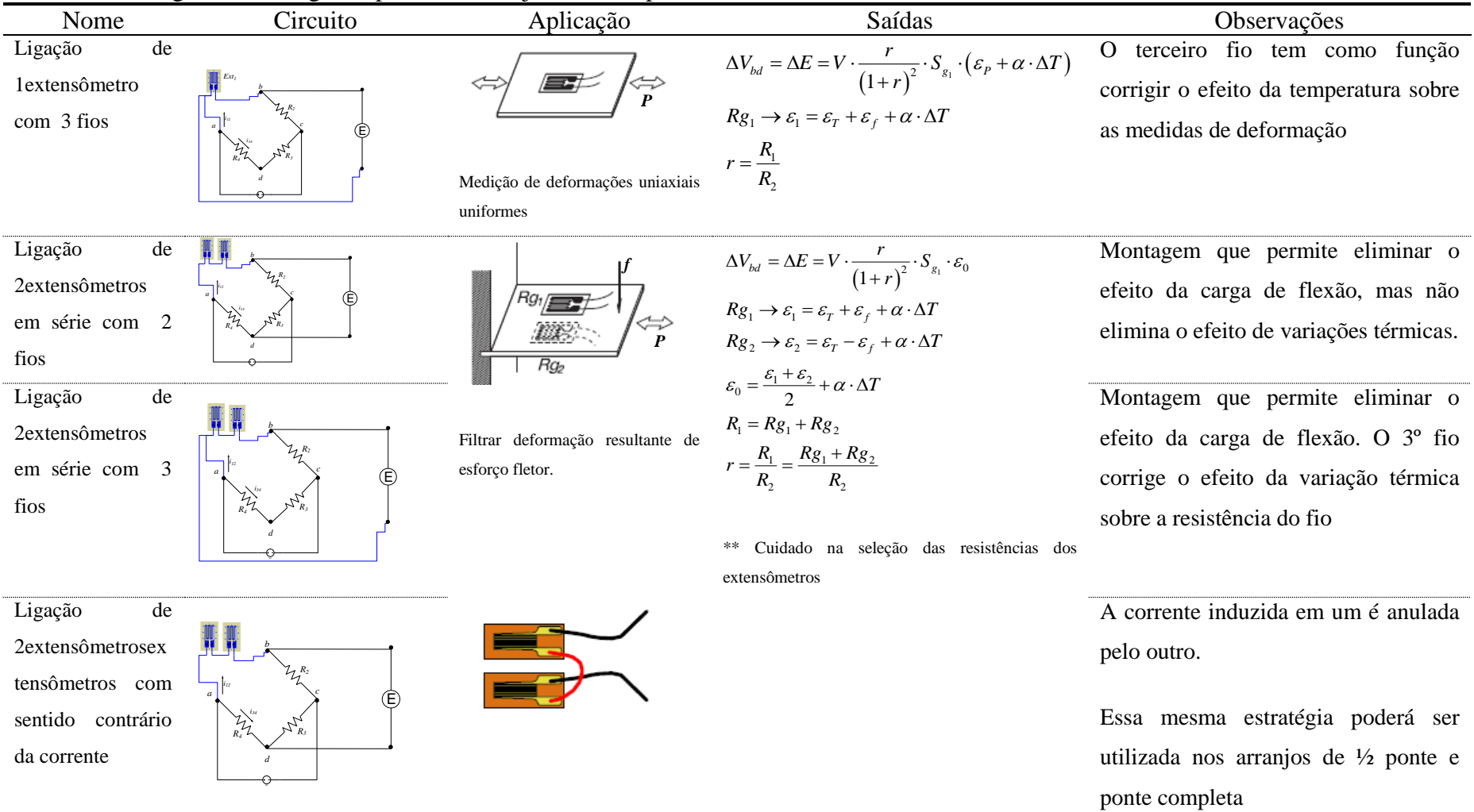

# Tabela 2.2 – Algumas montagens típicas em arranjos de ¼ de ponte

### Arranjo em ½ Ponte

Nesse arranjo específico as resistências *R<sup>1</sup>* e *R<sup>2</sup>* ou *R<sup>1</sup>* e *R3* serão substituídas pelos extensômetros *Ext<sup>a</sup>* e *Extb*, conforme ilustrado na Fig. 2.32.

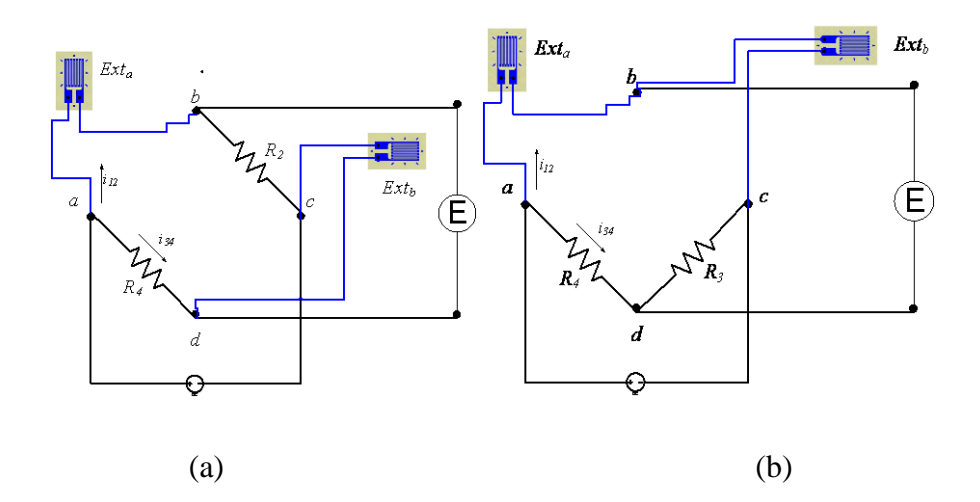

Figura 2.32–Montagens de Extensômetros em ½ ponte – (a) Ponte simétrica (b) Ponte Assimétrica

Dependendo do braço usado no arranjo do circuito, a ponte será denominada de ½ ponte simétrica, quando os braços ab e cd são utilizados, ou de ½ ponte assimétrica, quando os braços a-b e b-c são utilizados. Assim, para essas configurações específicas e considerando que os extensômetros utilizados são do mesmo lote, a relação entre as deformações induzidas nos extensômetros e a variação na tensão entre os pontos b-d seguirá as relações apresentadas na equações (2.42) e (2.43).

$$
\Delta V_{bd} = \Delta E = \frac{V}{4} \cdot S_{g_1} \cdot (\varepsilon_a + \varepsilon_b)
$$
\n(2.42)

$$
\Delta V_{bd} = \Delta E = V \cdot \frac{r}{(1+r)^2} \cdot S_{g_1} \cdot (\varepsilon_a - \varepsilon_b)
$$
\n(2.43)

 $\text{order} = R_{ext}/R_{ext2}$ 

No arranjo em ½ ponte, os extensômetros podem ser arranjados utilizando considerando duas estratégias de medição: a) *ativo-passivo* e b) *ativo-ativo*. Na estratégia de medição *ativo-passivo* um dos extensômetros serve como um sensor fictício (dummy) com o

objetivo eliminar a presença de componentes espúrias de deformação presentes no ponto de instrumentação. Tal estratégia pode ser usada nas seguintes situações: i) compensação do efeito da variação de temperatura na estrutura sobre a deformação atuante no ponto de colagem do extensômetro ativo (ver Fig. 2.33a). Nessa estratégia de leitura específica o arranjo em ½ ponte assimétrica é utilizado ii) eliminação de carga devido a esforço normal de tração em componentes mecânicos sujeitos a esforços fletores e trativos, conforme ilustrado na Fig. 2.33b.

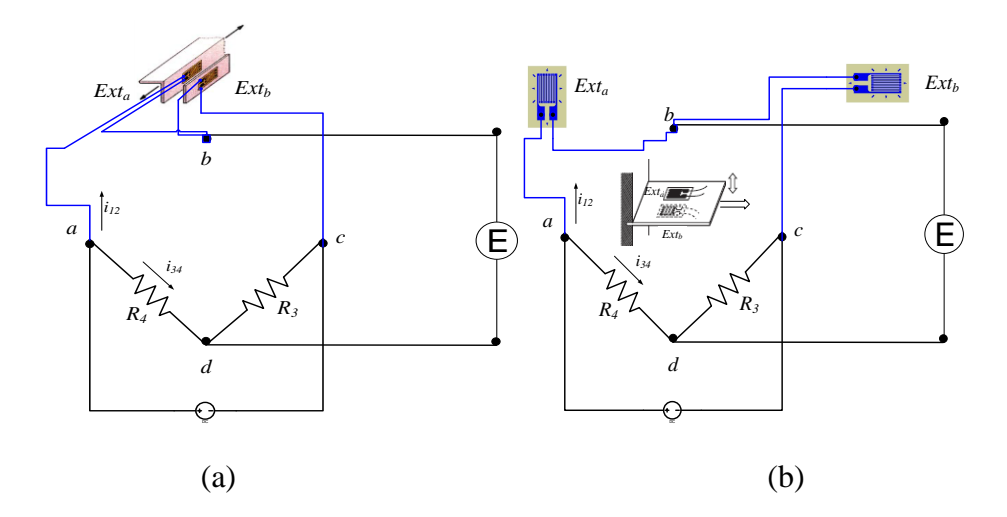

Figura 2.33–Estratégia de Medição ativo-passivo utilizando ponte assimétrica para (a) compensação de temperatura, (b) eliminação de efeito de carregamento espúrio

Na montagem apresentada na Fig. 2.33b, além de se conseguir eliminar o efeito da carga atrativa, a variação de voltagem na saída da ponte, resultante das deformações medidas nos extensômetros, é duplicada (Dally; Riley, 1991).

Já na estratégia de medição *ativo-ativo,* os dois extensômetros devem ser montados para funcionarem como sensores ativos e geralmente são utilizados com o objetivo aumentar o ganho da ponte. Na tabela abaixo apresentada são ilustrados alguns tipos comuns de montagem de circuitos de extensometria utilizando ½ ponte.

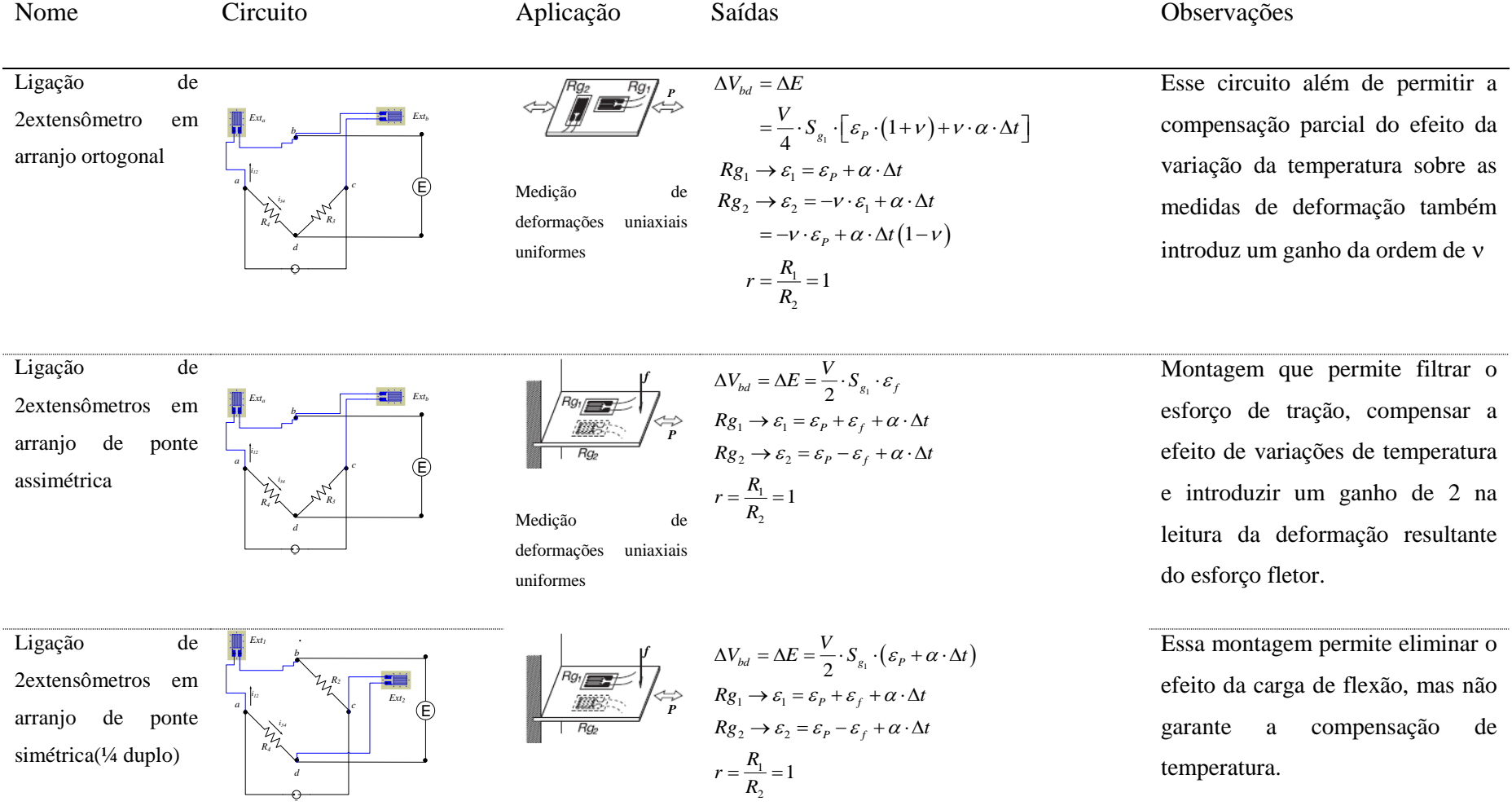

# **Tabela 2.3** – Algumas montagens típicas em arranjos de ½ de ponte

#### Arranjo em Ponte Completa

1

Neste arranjo os resistores *R1*, *R2*, *R<sup>3</sup>* e *R4*, são substituídos pelos extensômetros*Ext1, Ext2, Ext<sup>3</sup>* e *Ext4*, tal como mostrado na Fig. 2.34. A vantagem de se trabalhar com este circuito está associada a um ganho relativamente elevado e a garantia de compensação de temperatura, bem como elimina outros componentes de deformação do que a estirpe alvo No caso de todos os extensômetros terem a mesma resistência, a diferença de potencial, em função da potência dos extensômetros, será quantificada pela equação (2.40) (Dally; Riley, 1991).

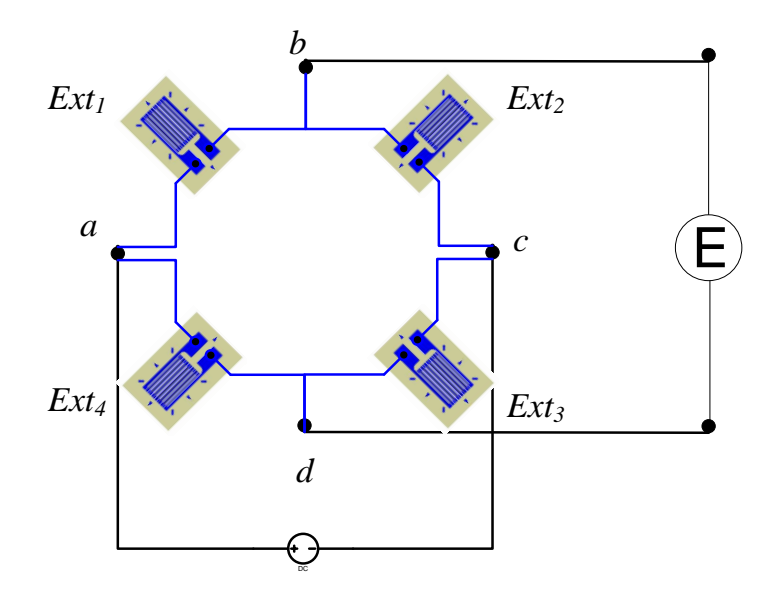

Figura 2.34–Representação esquemática do arranjo dos extensômetros em ponte completa

### **BALANCEAMENTO DO CIRCUITO DE PONTE DE WHEATSTONE**

Uma importante funcionalidade que deve ser introduzida nos circuitos de ponte de WHEATSTONE até aqui apresentados está associada ao fato desses circuitos não admitirem que os resistores utilizados<sup>1</sup> tenham resistências diferentes dos seus valores nominais. Assim, considerando que, apesar do extensômetro, ser um resistor de precisão, os mesmos apresentam pequenas variações na resistência. Como consequência, para que a condição *R1R<sup>3</sup>* = *R2R<sup>4</sup>* seja satisfeita, surge a necessidade de incorporar ao circuito básico

<sup>&</sup>lt;sup>1</sup>mesmo os resistores de precisão tem valores de resistência diferentes dos seus valores nominais

apresentado na Fig. 2.29 mais dois resistores (um resistor variável, que tem como função induzir a variação da resistência dos braços, e outro fixo, cuja função é a de não permitir que o valor da resistência equivalente nos braços bc ou cd assuma valor nulo) que trabalharão em série-paralelo com os braços bc e cd. Com isso, por meio do reposicionamento do potenciômetro consegue-se variar de forma controlada os valores das resistências nesses braços. Na Fig. 2.35 são apresentados circuitos contendo essa melhoria, bem como os circuitos eletronicamente equivalentes.

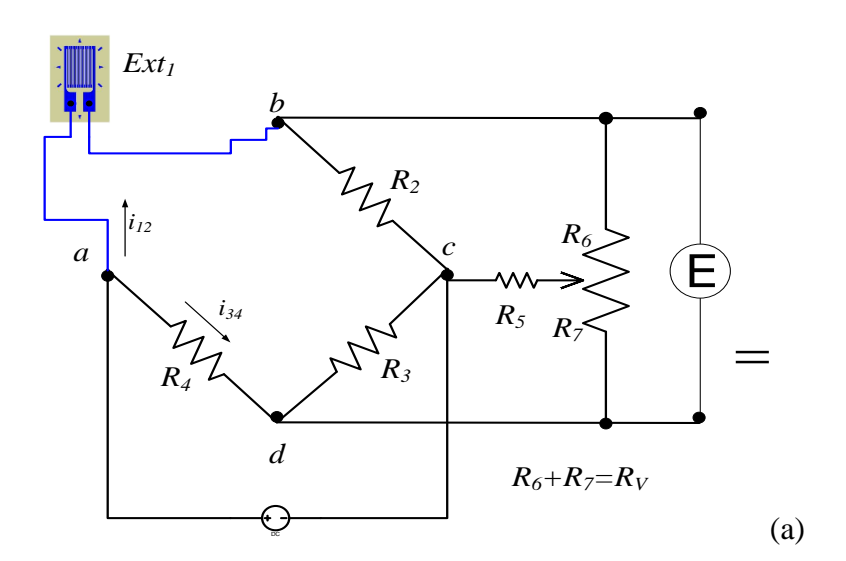

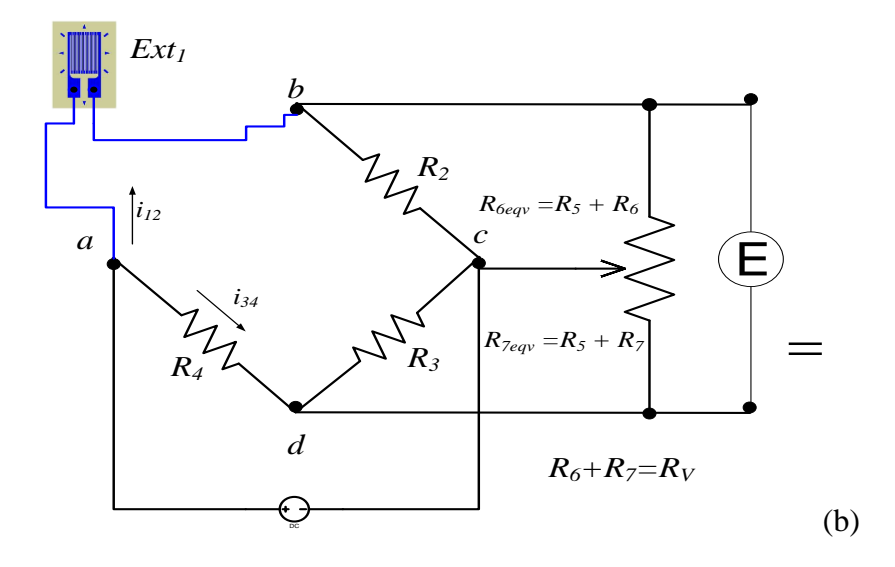

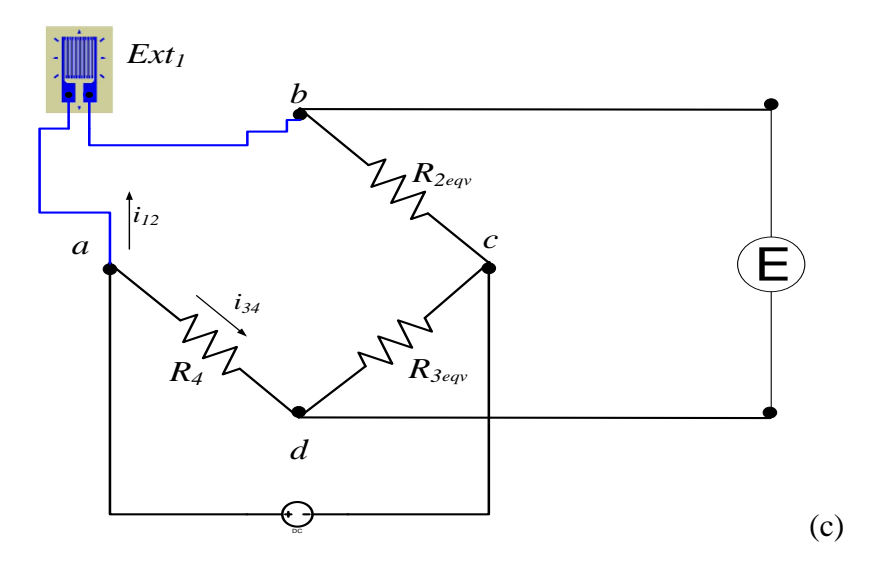

Figura 2.35–Montagem de um circuito extensométrico com balanceamento (a) e Circuitos Equivalentes (b) e (c).

A análise do circuito apresentado na Fig. 2.35, permite inferir que as novas resistências equivalente atuantes nos braços bc e cd são, respectivamente iguais ao valores calculados pelas equações (2.44)e (2.45 ).

$$
R_{2_{E_{qv}}} = \frac{R_2 \cdot R_{6_{eqv}}}{{R_2 + R_{6_{eqv}}}} = \frac{R_2 \cdot (R_5 + R_6)}{R_2 + (R_5 + R_6)} = \frac{R_2 \cdot (R_5 + R_v - R_7)}{R_2 + (R_5 + R_v - R_7)}
$$
(2.44)

$$
R_{2_{E_{qv}}} = \frac{R_2 + R_{6_{eqv}}}{{R_2 + R_{6_{eqv}}}} = \frac{2(2.44)}{R_2 + (R_5 + R_6)} = \frac{2(2.444)}{R_2 + (R_5 + R_6 - R_7)}
$$
\n
$$
R_{3_{E_{qv}}} = \frac{R_3 \cdot R_{7_{eqv}}}{{R_3 + R_{7_{eqv}}}} = \frac{R_3 \cdot (R_5 + R_7)}{R_3 + (R_5 + R_7)} = \frac{R_3 \cdot (R_5 + R_V - R_6)}{R_3 + (R_5 + R_V - R_6)}
$$
\n(2.45)

A título de exemplo apresenta-se na Tab. 2.5 um conjunto de gráficos demonstrando o efeito da variação das resistências *R<sup>6</sup>* e *R<sup>7</sup>* (ou seja, da posição do potenciômetro) sobre a saída em tensão de uma ponte de WHEATSTONE $2$ .

A análise dos gráficos apresentados na Tab. 2.6 demonstra que efetivamente um circuito potenciométrico montado na ponte permite que o seu perfeito balanceamento. Entretanto, como se pode observar nesses mesmos gráficos, a inclusão do circuito potenciométrico induz na resposta da ponte de WHEATSTONE um comportamento não linear.

<u>.</u>

<sup>&</sup>lt;sup>2</sup> Configuração da ponte:  $R_2 = R_3 = 500$ ,  $R_{1N_0m} = R_4 = 120\Omega$ ,  $R_5 = 4k\Omega$ ,  $R_V = 12k\Omega$ ,

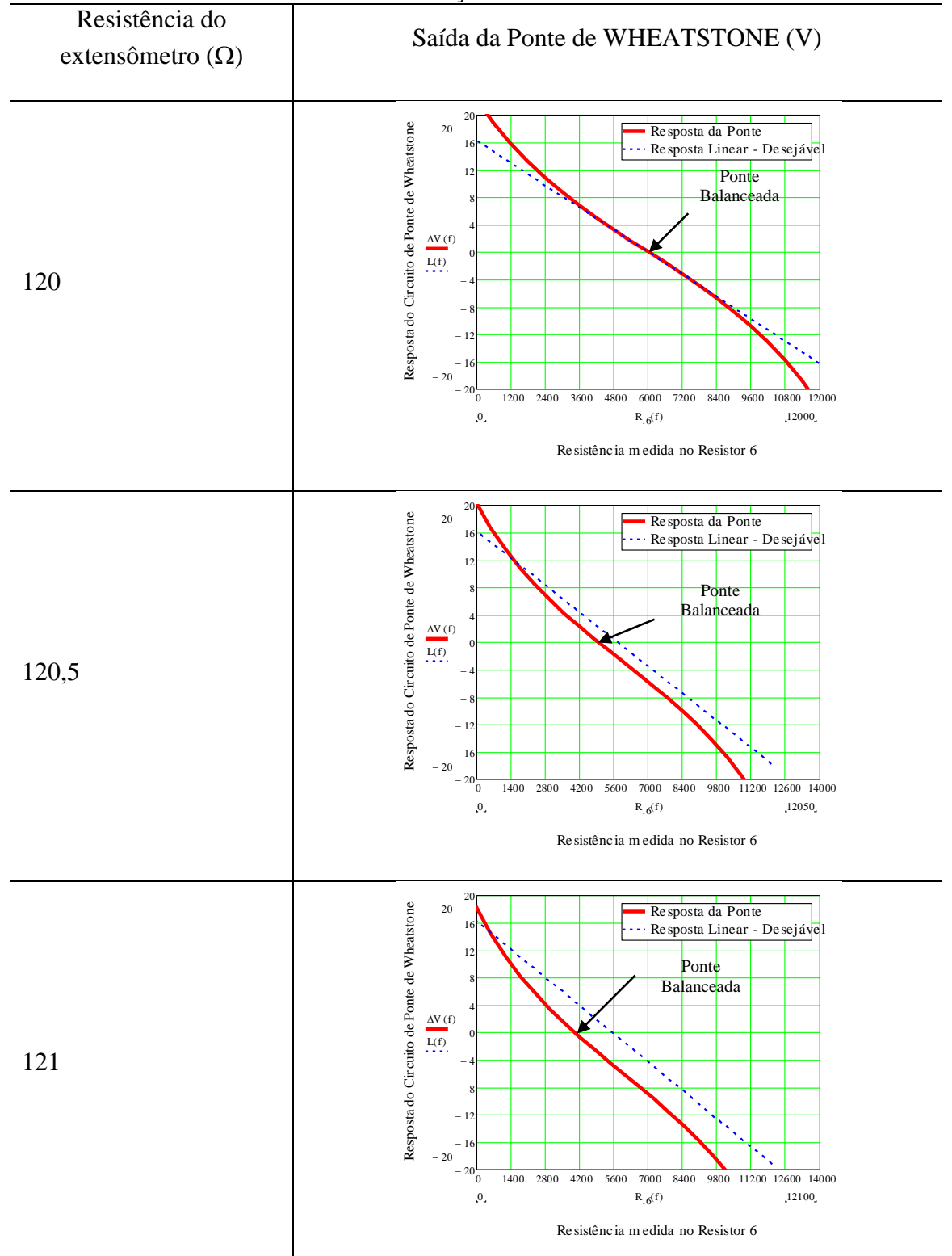

Tabela 2.4– Efeito da Variação do Circuito Potenciométrico no Balanceamento da Ponte Considerando Possíveis Variações na Resistência do Extensômetro.

Para melhor compreender tal comportamento, basta lembrar que variação na posição do potenciômetro, poderá ocasionar um aumento ou uma redução da resistência R<sub>6</sub> e uma

redução ou um aumento do valor da resistência R7. Como a soma dessas resistências é constante, um incremento de  $\Delta R$  no resistor  $R_6$ , ocasionará uma decremento de igual valor no resistor  $R_7$ , ou seja:  $\Delta R_6 = -\Delta R_7$ . Avaliando, por meio da técnica de diferenças finitas<sup>3</sup>, o efeito da variação da resistência,  $\Delta R$ , sobre as variações relativas das resistências equivalentes nos braços bc e cd, obtêm as expressões descritas nas equações (2.46) e  $(2.47).$ 

$$
\frac{\Delta R_{2_{eqv}}}{R_{2_{eqv}}} = \frac{\Delta R_{6_{eqv}}}{R_{6eqv}} \cdot \frac{1}{1 + \left(\frac{R_{6eqv}}{R_2}\right) \cdot \left(1 + \frac{\Delta R_{6eqv}}{R_{6eqv}}\right)}
$$
\n(2.46)

$$
\frac{\Delta R_{3_{eqv}}}{R_{3_{eqv}}} = \frac{\Delta R_{7_{eqv}}}{R_{7_{eqv}}} \cdot \frac{1}{1 + \left(\frac{R_{7_{eqv}}}{R_{3}}\right) \cdot \left(1 + \frac{\Delta R_{7_{eqv}}}{R_{7_{eqv}}}\right)}
$$
(2.47)

Assim, reescrevendo a equação geral da ponte de Weatstone, equação (2.38), considerando que o circuito apresentado na Fig. 20, estava inicialmente desbalanceado devido a uma pequena variação na resistência do extensômetro e que após ajustes no potenciômetro alcançou uma condição de equilíbrio (*R1R3eqv*=*R2eqvR4*) resulta nas equações (2.46) e (2.47).

Considerando que as variações nas resistências equivalentes  $R_6$  e  $R_7$ devem satisfazer a igualdade  $\Delta R_{6eqv} = -\Delta R_{7eqv}$ , ao substituir tal nas equações (2.46) e (2.47) igualdade verifica-se que  $\Delta R_1/R_1$  será quantificada pelas equações (2.48) e (2.49).

rifica-se que 
$$
\Delta R_1/R_1
$$
será quantificada pelas equações (2.48) e (2.49).  
\n
$$
\Delta E = V \cdot \frac{R_1 \cdot R_{2_{\text{cav}}} }{(R_1 + R_{2_{\text{cav}}})^2} \cdot \left\{ \frac{\Delta R_1}{R_1} - \left[ \frac{\Delta R_{6_{\text{cav}}} }{R_{6_{\text{cav}}} } \cdot \frac{1}{1 + \left( \frac{R_{6_{\text{cav}}}}{R_2} \right) \cdot \left( 1 + \frac{\Delta R_{6_{\text{cav}}}}{R_{6_{\text{cav}}} } \right)} \right] + \left[ \frac{\Delta R_{7_{\text{cav}}}}{R_{7_{\text{cav}}} } \cdot \frac{1}{1 + \left( \frac{R_{7_{\text{cav}}}}{R_3} \right) \cdot \left( 1 + \frac{\Delta R_{7_{\text{cav}}}}{R_{7_{\text{cav}}} } \right)} \right] \right\} = 0
$$
\n(2.48)

aproximação obtém-se da série de Taylor da função derivada, resultando na seguinte aproximação:  
\n
$$
\frac{df(x_1, \dots, x_i, \dots, x_n)}{dx_i} \cong \frac{f(x_1, \dots, x_i + \Delta x_i, \dots, x_n) - f(x_1, \dots, x_i, \dots, x_n)}{\Delta x_i}
$$

1

<sup>3</sup> Método utilizado para se estimar as derivadas parciais presentes em equações diferenciais. fórmula de

$$
S_{g} \cdot \varepsilon = \frac{\Delta R_{1}}{R_{1}} = \left[ \frac{\Delta R_{\text{eqv}}}{R_{\text{6eqv}}} \cdot \frac{1}{1 + \left( \frac{R_{\text{6eqv}}}{R_{2}} \right) \cdot \left( 1 + \frac{\Delta R_{\text{eqv}}}{R_{\text{6eqv}}} \right)} \right] + \left[ \frac{\Delta R_{\text{eqv}}}{R_{\text{7eqv}}} \cdot \frac{1}{1 + \left( \frac{R_{\text{7eqv}}}{R_{3}} \right) \cdot \left( 1 - \frac{\Delta R_{\text{eqv}}}{R_{\text{7eqv}}} \right)} \right]
$$
\n
$$
= 2 \cdot \frac{1 + \frac{R_{\text{6eqv}}}{R_{\text{6eqv}}}}{1 + 2 \left( \frac{R_{\text{6eqv}}}{R_{\text{6eqv}}} \right) + \left( \frac{R_{\text{6eqv}}}{R_{3}} \right) \cdot \left[ 1 - \left( \frac{\Delta R_{\text{eqv}}}{R_{\text{6eqv}}} \right)^{2} \cdot \left[ \frac{\Delta R_{\text{eqv}}}{R_{\text{6eqv}}} \right] \cdot \frac{\Delta R_{\text{eqv}}}{R_{\text{6eqv}}} \right] \tag{2.49}
$$

Note que as equações (2.48) e (2.49) possuem um termo de 2<sup>ª</sup> ordem em  $\Delta R_{\text{6eqv}}$ . Tal termo é responsável pelo comportamento não-linear da resposta do circuito de ponte. Assim, a fim de minimizar os efeitos dessa não linearidade, os valores admissíveis para a relação *eqv eqv R R*  $\Delta R_{\text{eqv}}$  são limitados na prática a, no máximo, 0,1. Na Fig..2.36 ilustra-se o comportamento do circuito considerando uma variação máxima de 10 % na relação  $\Delta R_{_{eqv}}/R_{_{eqv}}$  .

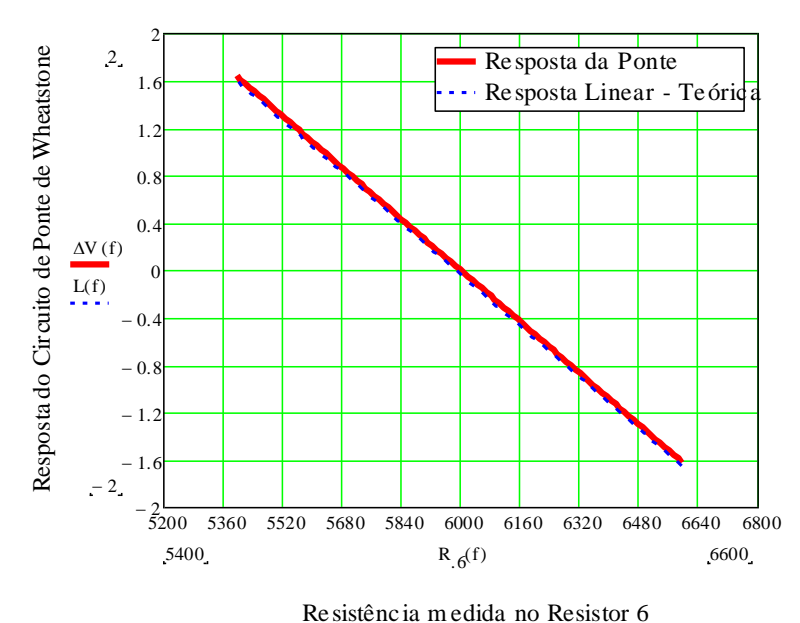

Figura 2.36 – Efeito do Processo de Balanceamento da Ponte sobre a Deformação medida considerando uma variação máxima de 10% na variação das resistências usadas no balanceamento do circuito.

### **2.4.4-Procedimento de Colagem do Extensômetro**

É evidente que a perfeita colagem do extensômetro sobre a superfície que se deseja instrumentar é muito importante para se obter confiabilidade nos dados coletados, portanto nesse trabalho adotamos o procedimento de colagem sugerido na tese de Fadel (2010), que alem de eficaz é bem simples. Esse procedimento é dividido em cinco etapas que estão detalhadas abaixo:

A primeira etapa do procedimento em questão é o preparo da superfície da peça a ser instrumentada, segundo Fadel (2010) nesse preparo a superfície da peça onde serão colados os EREs deve ser lixada ou jateada, com objetivos de retirar sujidades e aumentar a rugosidade para garantir melhor adesão do ERE à peça.

A limpeza da superfície onde serão colados os EREs é a segunda etapa do procedimento, em que Fadel (2010) sugere a utilização de álcool isopropílico e papel toalha.

A terceira etapa refere se ao teste de funcionamento do ERE e ao posicionamento do mesmo, para o teste deve se checar com o multímetro se o ERE apresenta a resistência descrita pelo fabricante, com a tolerância de 5% para mais ou para menos. Quanto ao posicionamento do ERE, deve se marcar o local na peça onde serão colados os EREs, posteriormente o ERE deve ser colado a uma fica adesiva (*durex* especial para extensômentria), que é usada para posicioná-lo na amostra no ponto marcado.

Posteriormente a colagem da fita adesiva, o ERE deve ser descolado da superfície, mantendo uma das bordas da fita adesiva coladas na peça, conservando assim a posição do ERE, nesse momento se aplica sob a base do ERE uma gota de uma cola especial para essa aplicação, e então se reposiciona o ERE sobre a marcação na peça com a ajuda da fita adesiva. Deve se manter o ERE pressionando na peça cerca de um minuto, em seguida retira-se a fita adesiva, e se necessário, adiciona-se uma proteção sobre o ERE para protegê-lo de impacto mecânico, corrosão ou umidade. Fadel (2010). Por fim os fios devem ser soldados ao cabo que é conectado ao módulo de aquisição de dados. Antes de conectar o cabo a esse módulo, deve se verificar se o valor da resistência elétrica do circuito é compatível com o valor esperado.

# **3- FUNDAMENTAÇAO TÉORIA**

### **3.1-METODOLOGIAS DE ESTIMATIVA DAS TENSÕES DE FADIGA**

O processo de fadiga em cabos geralmente inicia-se em algum ponto de restrição de deslocamento do cabo na linha de transmissão. Comumente, o processo de fadiga inicia-se nos seguintes locais: grampos de suspensão e de ancoragem (que funcionam com apoios), espaçadores (que restringem o movimento lateral dos cabos) e esferas sinalizadoras (que mecanicamente funciona como um elemento de massa e inércia concentradas).

A medição da tensão atuante nos pontos críticos do cabo é realizada de forma indireta. Tipicamente correlaciona-se uma medida de deslocamento atuante em um ponto específico do cabo com a tensão critica. Dois princípios de medição de deslocamento podem ser empregados para esse propósito: i) método da amplitude de flexão (comumente chamada medição direta) e o ii) método da amplitude reversa de flexão(comumente chamada medição inversa). Uma vez obtida experimentalmente a medida de deslocamento do cabo, utiliza-se a fórmula de Poffenberg-Swart para a estimativa da tensão nominal de fadiga atuante na seção crítica do cabo. A seguir será apresentado os conceitos básicos que serão utilizados na construção da metodologia de medição das tensões de fadiga no cabo.

## **3.2-CÁLCULOS DOS ESFORÇOS DINÂMICOS NOS CONDUTORES (TENSÕES IDEALIZADAS)**

### **3.2.1-Modelo de POFFENBERG-SWART – Método da Amplitude de Flexão**

Cabos condutores são formados por fios enrolados em diferentes camadas. Estas camadas, por sua vez, são enroladas em sentido opostos. Devido a essa complexidade construtiva desta estrutura e do estado de tensão provocado pelo processo de flexão do cabo previamente tencionado, um modelo simplificado foi desenvolvido por Poffenberger & Swart (1965). De acordo com este modelo, assume-se que o condutor está esticado e vibra de forma estacionária, conforme ilustrado na Fig. 3.1a. Assume-se também que os grampos estão rigidamente fixados e que na região adjacente ao grampo, definida pelo comprimento *a*, a deflexão do condutor afasta-se de forma significativa de uma onda senoidal. A forma defletida do cabo nesta região é mostrada em maior detalhe na Fig. 3.1.b,nesse desenho, a linha tracejada representa a forma senoidal, enquanto que a linha composta por traço e pontos representa a forma que a linha neutra (eixo axial) do condutor assume na região próxima ao ponto de engaste do cabo (identificada pelo comprimento *a*). Nota-se que a linha tracejada, que representa a forma senoidal, é bem representada por uma linha reta em boa parte do comprimento *a*. Já a linha que representa a deflexão do condutor (linha neutra) é assumida como sendo horizontal na parte de fixação (engaste) tomando um comportamento assintótico com linha tracejada (forma senoidal) à medida que a distância ao ponto de engaste aumenta.

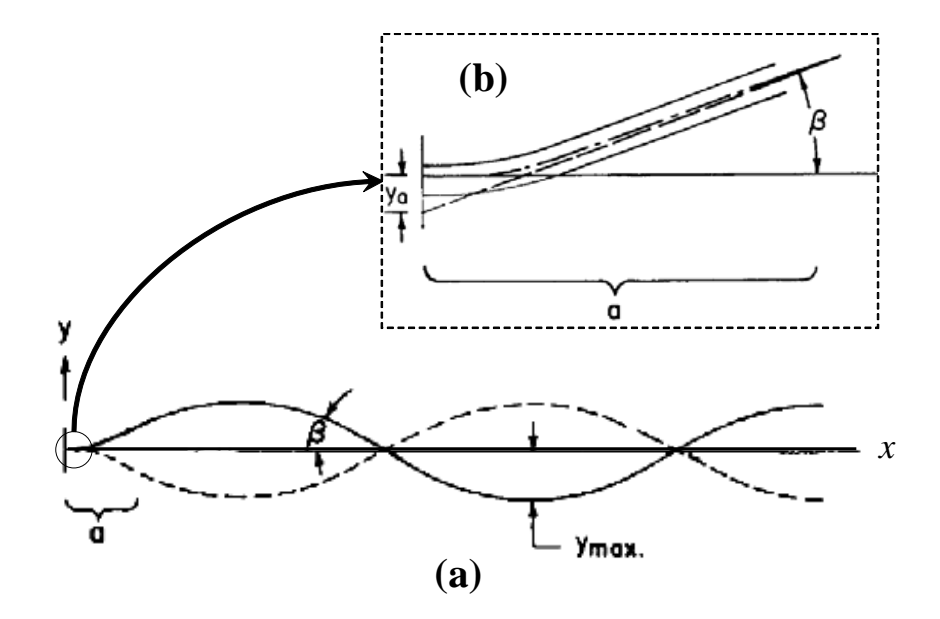

Figura 3.1 – Forma da onda estacionária resultante do processo de vibração do cabo (a) e ampliação do segmento "*a*" próximo ao ponto de vinculação do cabo (Hardy; Cloutier, 1991 - modificado).

Assumindo também que o a linha tracejada seja realmente descrita por uma linha reta e que a amplitude do movimento oscilatório do cabo nessa região seja suficientemente pequena (de tal modo que as forças de inércias possam ser negligenciadas), então é possível considerar que a linha a tracejada coincida como a linha de ação do esforço de tração atuante no condutor. Nessas condições, o momento fletor atuante em qualquer secção transversal ao longo do comprimento "*a*" será igual à força trativa *H* multiplicada pelo braço *y<sup>t</sup>* (que representa a distância da linha de ação da força *H* à linha neutra do cabo), tal como ilustrado na Fig. 3.2. Considerando agora que próximo ao engaste o cabo se

comporta como uma viga, é possível recorrer a equação da linha elástica para escrever a relação apresentada na equação(3.1).

$$
\frac{d^2y_t}{dx^2} = \frac{M(x)}{E \cdot I} = \frac{H \cdot y_t}{E \cdot I}
$$
\n(3.1)

Onde *M*(*x*) é o momento fletor aplicado sobre a seção transversal do cabo de transmissão na posição *x*, *E* é o módulo de Elasticidade Aparente e *I* é o momento de inércia da seção transversal. Convenciona-se chamar o produto entre o módulo de elasticidade e o momento de inércia de rigidez flexural (representada pelo símbolo *EI*).

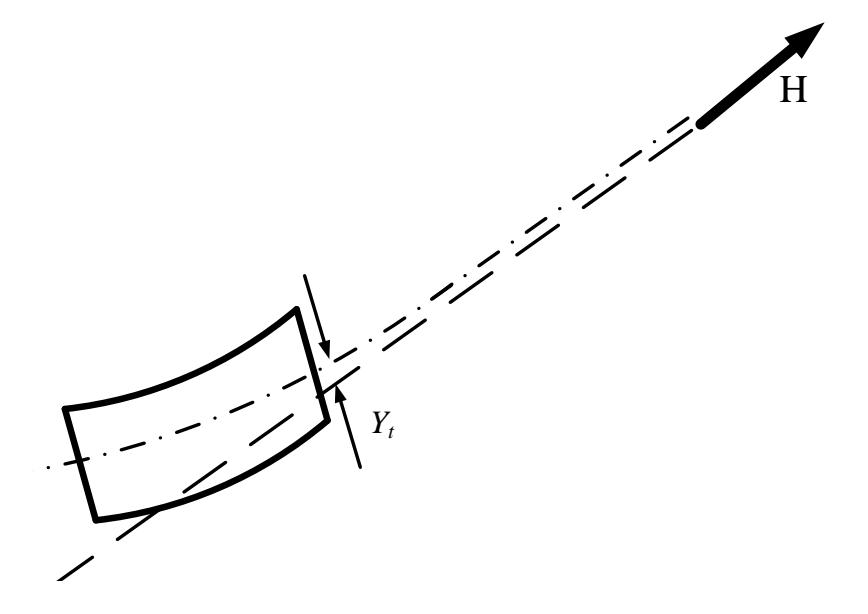

Figura 3.2 – Representação esquemática do momento resultante desalinhamento entre a linha neutra do cabo e a linha de carregamento.

A equação (3.1) é uma equação diferencial ordinária de 2ª ordem de coeficientes constante, cuja solução geral é apresentada na equação (3.2).

$$
y_t(x) = A \cdot e^{\pm p \cdot x} + C_1 \cdot x + C_2 \tag{3.2}
$$

onde  $p = \sqrt{\frac{H}{EI}}$  e  $C_1$  e  $C_2$  são constantes de integração que dependem das condições de contorno.

A primeira condição de contorno que pode ser utilizada consiste em assumir que  $y_t \rightarrow 0$ quando  $x \rightarrow a$  (ver Fig. 3.2). Considerando essa única condição de contorno a equação (3.2) deverá assumir a forma apresentada na equação (3.3).

$$
y_t(x) = A \cdot e^{-px} \tag{3.3}
$$

Para determinar o valor de *A*, recorreremos à análise do comportamento da 1ª e da 2ª derivada da função *yt*(*x*), cujas expressões são apresentadas abaixo:

$$
\frac{dy_t(x)}{dx} = -A \cdot p \cdot e^{-p \cdot x} = -p \cdot y_t(x)
$$
\n(3.4)

$$
\frac{d^2 y_t(x)}{dx^2} = A \cdot p^2 \cdot e^{-p \cdot x} = p^2 \cdot y_t(x) = -p \cdot \frac{dy_t(x)}{dx}
$$
(3.5)

Recorrendo a Fig. 3.1, verifica-se que a inclinação da linha de aplicação da carga em  $x = 0$ é igual a  $\beta$ . Assim, a Eq. (3.5) é poderá ser escrita como:

$$
\frac{d^2y_t(x)}{dx^2} = p \cdot \frac{dy_t(x)}{dx} = p \cdot \beta = \left(\frac{H}{EI}\right)^{\frac{1}{2}} \cdot \beta
$$
\n(3.6)

Recorrendo novamente a Fig. 3.1, verifica-se que o ângulo *β* pode ser determinado a partir da frequência e da amplitude de movimento vibratório do cabo. Assim, considerando a resposta vibratória do cabo em condições de vibração estacionária, a amplitude de vibração, *y*, em ponto do cabo distante do ponto de engaste (ou seja, para valores de *x*>*a*) pode ser obtida a partir da seguinte expressão:

$$
y(x) = y_{Max} \cdot \sin\left[2\pi \cdot \frac{f}{c} \cdot (x - x_1)\right]
$$
 (3.7)

Onde *ymax*, *f* e *c* são respectivamente, a deflexão máxima observada no primeiro anti-nó (ver Fig. 3.1), a frequência e a velocidade de propagação da onda estacionária ao longo do cabo (note que  $c = \sqrt{\frac{H}{m}}$ , onde *m* é a densidade linear do cabo), e *x<sub>1</sub>* é a distância, medida ao longo do eixo *x*, entre o ponto de engaste do cabo e o ponto em que em que a linha de ação do esforço *H* intercepta o eixo *x*.

Considerando ainda a Fig. 3.1 a, verifica-se que o ângulo  $\beta$  corresponde à máxima inclinação da função descrita na equação (3.7). Assim, derivando essa equação tem-se:

$$
\frac{dy(x)}{dx} = 2\pi \cdot \frac{f}{c} \cdot y_{\text{Max}} \cdot \sin\left[2\pi \cdot \frac{f}{c} \cdot (x - x_1)\right]
$$
(3.8)

Como a equação (3.8) representa uma onda periódica e estacionária, o seu valor máximo ocorrerá quando a função senoidal for igual a 1. Assim, nessa condição específica é possível igualar o valor de  $\beta$  a condição  $(x)$ *MAX*  $dy(x)$ *dx* , ou seja:

$$
\left. \frac{dy(x)}{dx} \right|_{MAX} = \beta = 2\pi \cdot \frac{f}{c} \cdot y_{Max}
$$
\n(3.9)

Analisando a Fig. 3.1b, constata-se que o valor da inclinação da linha de ação do esforço *H* em relação ao ponto de ancoragem do cabo (*x* = 0) é igual ao ângulo β. Assim, a curvatura do cabo nessa posição pode ser obtida substituindo a Eq. (3.9) na Eq. (3.6), resulta na expressão:

$$
\frac{d^2 y_t(x)}{dx^2}\bigg|_{x=0} = p \cdot \frac{dy_t(x)}{dx}\bigg|_{x=0} = p \cdot \beta = 2\pi \cdot \frac{f}{c} \cdot y_{\text{Max}} \cdot \sqrt{\frac{H}{EI}}
$$
\n
$$
\therefore \frac{d^2 y_t(x)}{dx^2}\bigg|_{x=0} = 2\pi \cdot f \cdot \left(\frac{m}{EI}\right)^{\frac{1}{2}} \cdot y_{\text{Max}}
$$
\n(3.10)

Substituindo agora a Eq. (3.10) na Eq. (3.1), é possível mostrar que o momento fletor atuante próximo ao ponto de ancoragem do cabo depende basicamente das suas condições de vibração, ou seja:

$$
\frac{d^2 y_t(x)}{dx^2}\bigg|_{x=0} = \frac{M(0)}{EI} = 2\pi \cdot f \cdot \left(\frac{m}{EI}\right)^{\frac{1}{2}} \cdot y_{Max}
$$
\n
$$
\therefore M(0) = 2\pi \cdot f \cdot \left(m \cdot EI\right)^{\frac{1}{2}} \cdot y_{Max}
$$
\n(3.11)

Onde *EI* representa a rigidez à flexão do cabo, *m* a densidade linear e *ymax* a máxima amplitude de deslocamento quando o cabo vibra na frequência *f* - ou seja, o deslocamento do anti-nó (Poffenberger: Swart ,1965).

Assim, como resultado final dessa dedução, concluí-se que ao usar as Eqs. (3.10) e (3.11) é possível calcular tanto a curvatura quanto o momento fletor aplicados na sua posição de engastamento do cabo com base nas suas condições básicas de vibração, ou seja, na frequência, *f*, e na amplitude de deslocamento do anti-nó, *ymax*.

A frequência e a máxima amplitude deslocamento (amplitude de deslocamento no anti-nó) são medidas conceitualmente fáceis de qualificar, mas em condições reais de operação de um cabo de transmissão de energia, a quantificação de tais parâmetros é um tanto quanto complexa. Essa afirmação é essencialmente verdadeira para a amplitude do anti-nó, pois como a posição do anti-nó depende da frequência de excitação do cabo, o ponto de instrumentação deveria variar em função da frequência de excitação. Torna-se assim necessária o desenvolvimento de um procedimento alternativo para a medição da amplitude de deslocamento. Tal medição alternativa pode ser realizada recorrendo à análise da configuração geométrica apresentada na Fig. 3.3. Nessa figura fica claro que, próximo ao grampo, a deflexão, *y*, sofrida pelo cabo a uma distância *x* da origem do sistema coordenado é calculada pela seguinte expressão:

$$
\lim_{\beta \to 0} y(x) = y_t + (\beta \cdot x - y_a)
$$
\n(3.12)

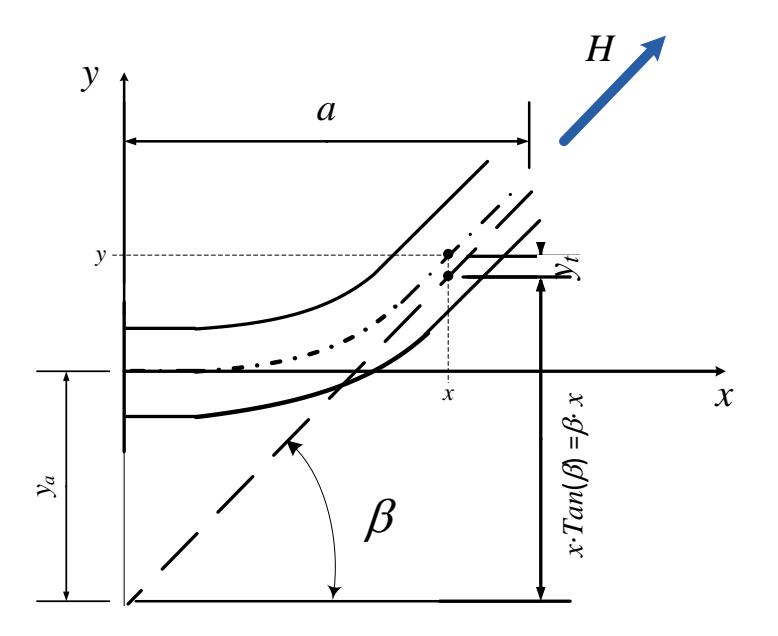

Figura 3.3 – Representação esquemática das cotas relativas à coordenada y resultantes do desalinhamento entre a linha neutra do cabo e a linha de carregamento.

Calculando os valores das Eqs.  $(3.2)$  e  $(3.10)$  em  $x = 0$  verificam-se, respectivamente:

 $y_a = A$ , e

$$
\beta = \frac{1}{p} \cdot \frac{d^2 y_t}{dx^2} \bigg|_{x=0} = \frac{1}{p} \cdot A
$$
\n(3.13)

Assim, na condição limite de  $\beta \rightarrow 0$ , a Eq. (3.12), toma a seguinte forma:

$$
y(x) = A \cdot \left[ e^{-p \cdot x} + (p \cdot x - 1) \right]
$$
 (3.14)

Enquanto que a curvatura em  $x = 0$  assumirá a seguinte forma:

$$
\frac{d^2 y_t(x)}{dx^2}\bigg|_{x=0} = p^2 \cdot A = \frac{p^2}{e^{-px} - 1 + p \cdot x} \cdot y(x)
$$
\n(3.15)

Considerando a teoria de viga e as equações acima obtidas, estimativas da deformação dinâmica nos fios condutores do cabo na região de ligação do cabo com o grampo, é calculada multiplicando-se a curvatura dinâmica atuante nessa seção transversal pela distância assumida a partir do plano neutro do fio mais solicitado até a sua *fibra* mais externa (geralmente assume-se que esse valor como metade do diâmetro do fio). Isto é equivalente a assumir que o cabo se dobra em relação ao seu próprio eixo neutro. Assim, substituindo a equação da linha elástica, Eq. (3.1), na fórmula que estima a tensão máxima sob condições de flexão, Eq. (3.16), se obtém uma relação direta entre a curvatura da viga e a tensão atuante, Eq. (3.17).

$$
\sigma(x,c)_{\text{Norm}} = \frac{M(x) \cdot c}{I} \tag{3.16}
$$

onde*c* é a distancia da linha neutra da viga até o ponto em análise e *I* é o momento de inércia da seção transversal.

$$
\sigma(x,c)_{\text{Norm}} = \frac{c}{I} \cdot \left( E \cdot I \cdot \frac{d^2 y(x)}{dx^2} \right) \tag{3.17}
$$

Assim, substituindo as Eqs. (3.6), (3.11) e (3.15) na Eq.(3.17) são obtidas, respectivamente, as expressões descritas nas Eqs. (3.18), (3.19) e(3.20) que correlacionam parâmetros associados ao comportamento vibratório do condutor com a tensão nominal alternada atuante no ponto mais solicitado do condutor na ligação cabo-grampo:

$$
\sigma_{\text{Norm}_{Max}} = \frac{d_a \cdot E_a}{2} \sqrt{\frac{H}{EI}} \cdot \beta \tag{3.18}
$$

$$
\sigma_{\text{Norm}_{\text{Max}}} = \pi \cdot d_a \cdot E_a \sqrt{\frac{m}{EI}} \cdot f \cdot y_{\text{max}}
$$
\n(3.19)

$$
\sigma_{\text{Norm}_{\text{Max}}} = d_a \cdot E_a \frac{p^2}{2 \cdot \left(e^{-p \cdot x} - 1 + p \cdot x\right)} \cdot y_{\text{Max}}(x) \tag{3.20}
$$

Nessas equações,  $\beta$ ,  $y_{max}$  e  $y(x)$  representam, respectivamente, a inclinação do condutor no nó, a deflexão máxima no anti-nó e a deflexão máxima sofrida pelo condutor em uma região próxima ao último ponto de contato, *E<sup>a</sup>* e *d<sup>a</sup>* representam o módulo de elasticidade e o diâmetro do fio da camada mais externa do condutor

Para a aplicação da Eq. (3.20), a posição *x=*89mm(3,5 pol.) foi padronizada pela *IEEE* para a medição do deslocamento transversal do cabo de transmissão de energia, *y*. A *IEEE* também definiu que quando medido nessa posição, o valor do deslocamento é medido pico-a-pico e é denominado de "amplitude de flexão,"  $Y_b (Y_b = 2y)$ .

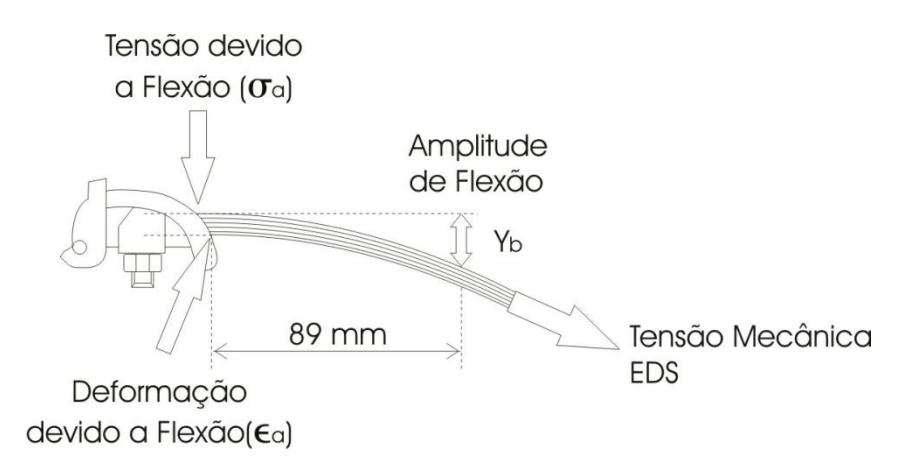

Figura 3.4 -Montagem esquemática da ligação cabo/grampo mostrando a posição padrão para medida da amplitude de deslocamento *Yb*.

Assim, medindo-se a amplitude de deslocamento no ponto a 89 mm do último ponto de contato, teremos:

$$
\sigma_a = d \cdot E_a \frac{p^2}{4 \cdot \left(e^{-p \cdot x} - 1 + p \cdot x\right)} \cdot y_b \tag{3.21}
$$

onde $\sigma_a$  representa a amplitude de tensão nominal máxima atuante no último ponto de contato na ligação cabo-grampo, conforme ilustrado na Fig. 3.4.

Experimentalmente, o deslocamento *y<sup>b</sup>* pode ser quantificado medindo-se, a partir do grampo, o movimento do ponto distante 89 mm do ultimo ponto de contato.

#### **3.2.2-Modelo de HARDY, CLOUTIER E BRUNELLE (amplitude reversa de flexão)**

Embora o método da amplitude de flexão conduza a resultados satisfatórios em muitas situações, o mesmo possui algumas limitações. Uma dessas limitações surge quando são utilizados grampos que incorporam elementos flexíveis na ligação com o cabo (exemplo: grampos AGS) eespaçadores de linha com "grampos" com borracha. Em tais casos, o deslocamento medido utilizando o método da amplitude de flexão pode não ser válido, uma vez que o grampo não pode mais ser considerando um elemento estático. Uma solução para estes problemas é medir o deslocamento diferencial do condutor em relação a si mesmo. Um método que pode ser utilizado para quantificar esse deslocamento diferencial é o método da amplitude de flexão invertido, proposto em 1981. De acordo com este método, são analisados os movimentos relativos de duas seções distintas: i) a seção transversal que contêm o último ponto de contato e ii) uma seção transversal posicionada a uma distância *a* do último ponto de contato (Hardy; Cloutier, 1991).

Para o desenvolvimento do modelo de Hardy-Cloutier (1991), vamos alterar o desenho apresentado na Fig. 3.1b, introduzindo a possibilidade que durante o movimento vibratório do cabo haja a possibilidade do grampo girar de  $\alpha$  graus, conforme ilustrado na Fig. 3.5. Nessa figura, o formato assumido pela linha deformada do condutor na proximidade do grampo de suspensão pode ser determinado a partir do equilíbrio entre osesforços internos de flexão e o esforço de flexão gerado pela carga *H*, que atua a uma distância *y<sup>t</sup>* da linha neutra caracteriza o eixo do condutor. Assim, recorrendo aos símbolos e dimensões apresentadas na Fig. 3.5, pode-se escrever que a excentricidade, *y<sup>t</sup>* , é calculada com base na Eq. (3.22) e que a equação diferencial que descreve o equilíbrio dos esforços atuantes em uma seção transversal do cabo localizada a uma distância *x* da origem do sistema coordenado é representada pelas Eq. (3.23) e (3.24).

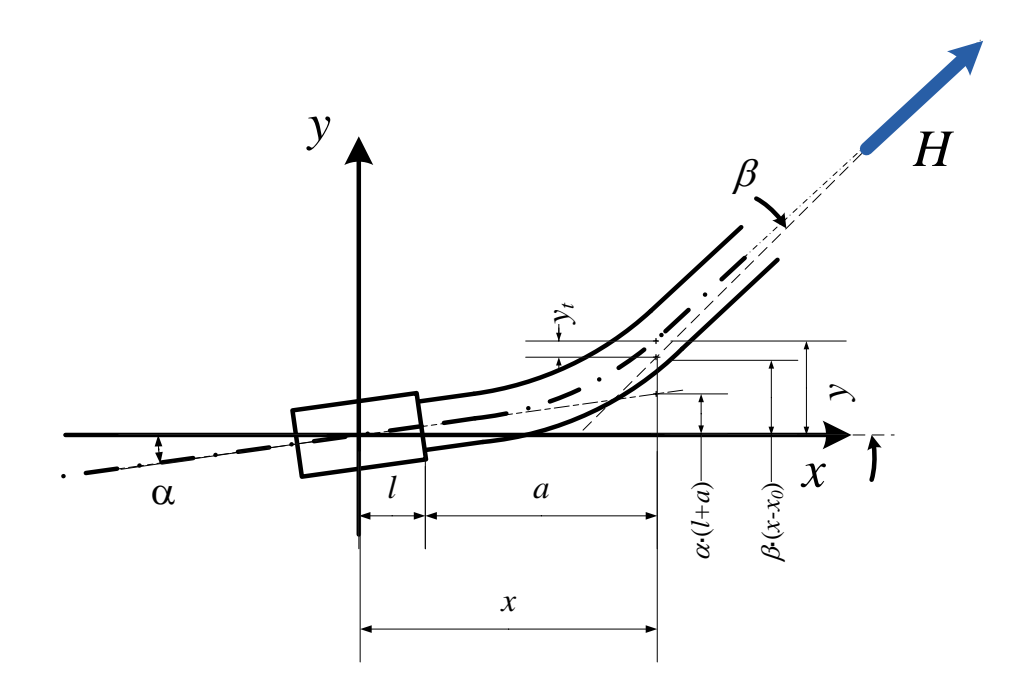

Figura 3.5– Representação esquemática forma da linha elástica do condutor próximo a ligação cabo/grampo devido à aplicação da tensão de esticamento*H*.

$$
\lim_{\beta \to 0} y_t(x) = y(x) - (x - x_0) \cdot \sin(\beta)
$$
  
=  $y(x) - (x - x_0) \cdot \beta$  (3.22)

$$
\frac{d^2y(x)}{dx^2} = \frac{M(x)}{E \cdot I} = \frac{H \cdot [y(x) - (x - x_0) \cdot \beta]}{E \cdot I}
$$
(3.23)

$$
\frac{d^2y(x)}{dx^2} = \frac{H \cdot y(x)}{E \cdot I} = \frac{-H \cdot (x - x_0) \cdot \beta}{E \cdot I}
$$
(3.24)

Onde *y* representa o deslocamento do cabo em relação ao centro do grampo, *x0*representa a coordenada do ponto em que a linha de ação da tensão*H* cruza o eixo *x*, *l* representa a distância da origem do sistema coordenado ao último ponto de contato da ligação do cabo com o grampo e  $\beta$  representa o ângulo efetivo de vibração do condutor (Hardy; Cloutier, 1991).

Considerando a compatibilidade do movimento do condutor com o movimento de grampo, a solução geral da Eq. 3.24 resulta na Eq. (3.25).

$$
y(x) = \beta \cdot x + \frac{\beta - \alpha}{p} \cdot \left[ e^{-p(x-l)} - (1 + p \cdot l) \right]
$$
 (3.25)

Onde *l* é a distância da origem do sistema coordenado à extremidade do grampo em contato com o condutor (vale notar que a Eq.  $(3.25)$  só é válida para a condição *x*>*l*),  $\alpha$  é a amplitude de oscilação do grampo em relação ao seu ponto de vinculação e  $p = \sqrt{\frac{H}{EI}}$ .

Tomando a segunda derivando da Eq. (3.25) se obtêm a curva do condutor na região em estudo, cuja expressão é apresentada na Eq. (3.26).

$$
\frac{d^2 y(x)}{dx^2} = y'' = p \cdot (\beta - \alpha) \cdot e^{-p(x-l)}
$$
(3.26)

Note que a Eq. (3.26) é representa uma função exponencial negativa. Assim, considerando que o parâmetro *p* seja constante ao longo do condutor, a análise do comportamento da Eq. (3.26) permite inferir que o seu valor máximo ocorre quando *x* é igual a *l*, ou seja:

$$
\left. \frac{d^2 y(x)}{dx^2} \right|_{\text{Max}} = p \cdot (\beta - \alpha) \tag{3.27}
$$

Nota-se também que à medida que *x* torna-se maior do que *l*, curvatura,  $d^2y(x)/dx^2$ , diminui de forma acentuada a partir desse valor máximo.

Ao se comparar a Eq. (3.27) com a Eq. (3.6), observa-se que a única e fundamental diferença entre as duas equações está associada a presença do parâmetro que caracteriza a rotação do grampo, definido como  $\alpha$ , na Eq. (3.27). Como tal parâmetro depende não apenas do comportamento dinâmico do vão estudado, mas também do vão adjacente, a determinação analítica de  $\alpha$  torna-se bastante complexa.

Para isso, vamos recorrer ao desenho apresentado na Fig. 3.6, que ilustra a configuração geométrica do condutor próximo ao grampo, localiza as posições do último ponto de contato e do ponto utilizado para a medição do deslocamento padronizado pela *IEEE*, e apresenta, no ponto padronizado pela *IEEE*, os valores das projeções dos deslocamentos resultantes da rotação do grampo,  $\alpha$ , e do cabo,  $\beta$ . Assim, com base na Fig. 3.6a e utilizando argumentos semelhantes aos propostos para a obtenção da Eq. (3.12), podemos calcular a deflexão do condutor em um ponto a uma distância "*a*" do último ponto de contato, bem como seus deslocamentos relativos. Na equação (3.28) apresenta-se a relação que caracteriza a deflexão do cabo em função do ângulo  $\alpha$  e dos comprimentos  $l$  e  $a$ 

$$
y(x) = y(l+a) = y_r + \alpha(l+a)
$$
 (3.28)

Onde *y<sup>r</sup>* será denominado amplitude de flexão do cabo em relação ao grampo (note que, em tese, a carga de esticamento é transferida para o grampo segundo a linha de ação definida pelo ângulo  $\alpha$ ).

Substituindo agora a Eq. (3.27) na Eq. (3.25), verifica-se que posição *x* = *l*+*a*, a amplitude de flexão do condutor será função somente dos ângulos  $\alpha$  e  $\beta$ e da distância do ponto em análise ao último ponto de contato, *a*, conforme pode ser visto na Eq. (3.29).

$$
y_r = (\beta - \alpha) \cdot \left[ a - \frac{1}{p} \cdot \left( 1 - e^{-p \cdot a} \right) \right]
$$
 (3.29)

Explicitando ( $\beta$ - $\alpha$ ) na Eq. (3.29) e substituindo o resultado na Eq. (3.27) podemos representar a curvatura do condutor como função do deslocamento *yr*, conforme apresentado na Eq. (3.30).

$$
\frac{d^2 y(x)}{dx^2}\bigg|_{\text{Max}} = p \cdot (\beta - \alpha) = p^2 \cdot \left(\frac{1}{p \cdot a + e^{-p \cdot a} - 1}\right) \cdot y_r \tag{3.30}
$$

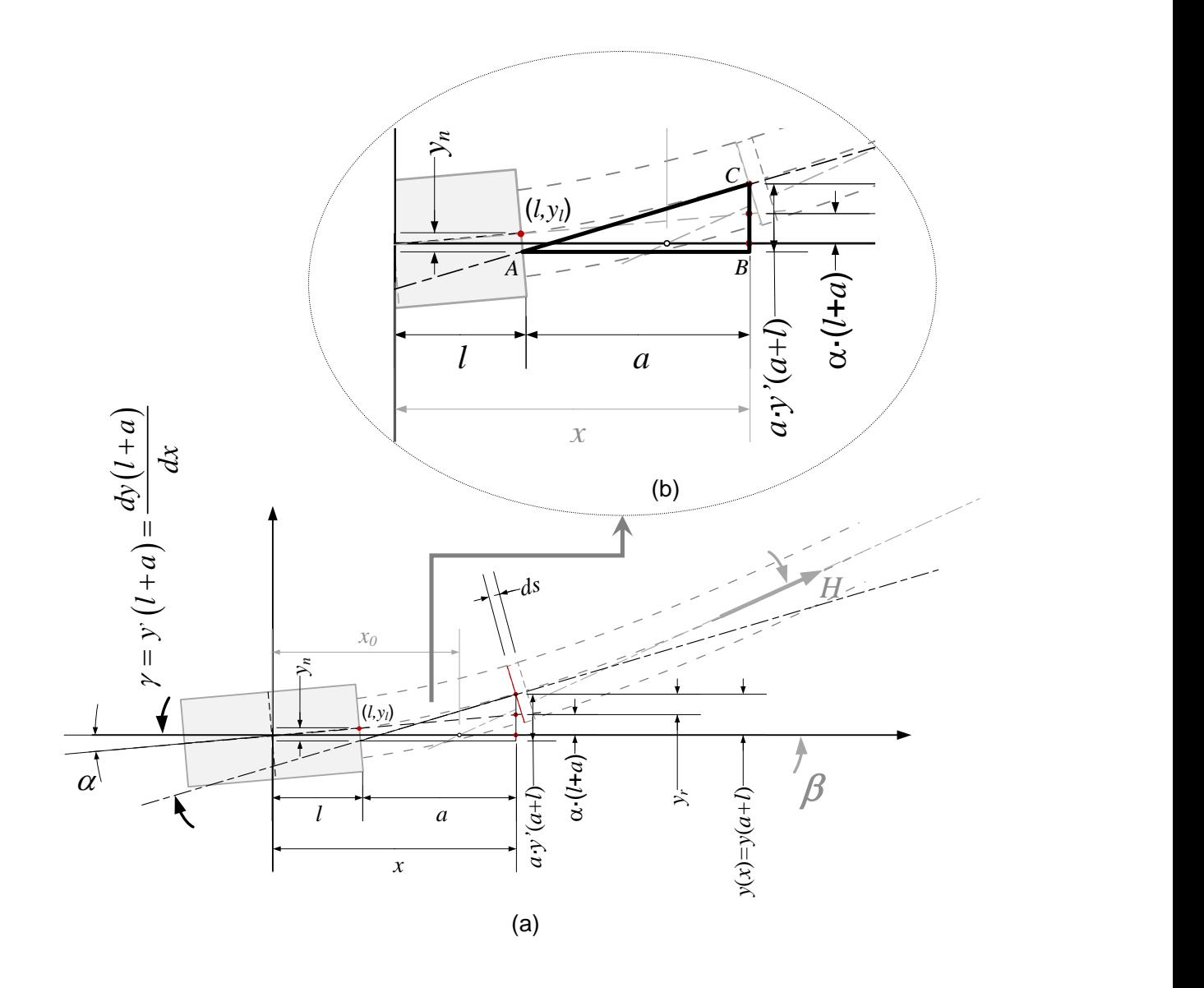

Figura 3.6– Identificação dos parâmetros básicos que definem a forma da linha elástica do condutor próximo à ligação cabo/grampo.

Assim, utilizando os mesmos argumentos usados na dedução da Eq. (3.20), a tensão nominal máxima atuante na seção do condutor localizada no último ponto de contato será expressa pela Eqs. (3.31) e (3.32)

$$
\sigma_{\scriptscriptstyle \text{Norm}_{\scriptscriptstyle \text{Max}}} = d \cdot E_a \, \frac{p^2}{2 \cdot \left( e^{-p \cdot a} - 1 + p \cdot a \right)} \cdot y_r \tag{3.31}
$$

$$
\sigma_{\text{Norm}_{\text{Max}}} = d \cdot E_a \frac{p^2}{4 \cdot \left(e^{-p \cdot a} - 1 + p \cdot a\right)} \cdot y_b \tag{3.32}
$$

onde *NomMax* é a amplitude de tensão atuante no ponto critico da ligação cabo-grampo (0→pico), *y<sub>r</sub>* [0→pico] e *y<sub>b</sub>* [pico→pico] são, respectivamente, a amplitude e a gama de deflexão do cabo condutor no ponto a 89 mm do ultimo ponto de contato  $(y_b = 2 \cdot y_r)$ .

Note que a Eq.(3.31) é similar a Eq. (3.20). A única diferença entre essas duas equações é a forma como foram deduzidas. Enquanto a Eq.  $(3.20)$  considera o ângulo  $\beta$  como referencia, a Eq.  $(3.31)$  foi deduzida considerando também o ângulo  $\alpha$ . Note também, que além de deduzidas utilizando argumentos diferentes, os sistemas coordenados também são distintos. Na dedução da Eq. (3.20), o sistema coordenado está montado sobre o último ponto de contato, enquanto que na dedução da Eq. (3.31), o sistema o sistema de referencia utilizado está montado no meio do grampo. Entretanto, nas duas situações o sistema coordenado está montado no grampo. Na prática a adoção desses sistemas de referencias geram dificuldades na implementação de um procedimento de medição fácil de ser utilizado (Hardy; Cloutier, 1991).

Uma forma de contornar o problema de referencia inadequada consiste em reescrever as equações que descrevem as relações geométricas na ligação cabo-grampo. O desenvolvimento dessas novas relações é descrito a seguir:

Recorrendo a Fig. 3.17 é possível relacionar a deflexão do condutor sofrida em *x*= *l*+*a* com o deslocamento relativo entre a linha neutra e a tangente da deflexão sofrida em *x* =*l*+*a,*  medido no ultimo ponto de contato. Tal medida é definida como amplitude de deflexão inversa, *yn*, e a equação que define o seu valor é deduzida com base nos seguintes argumentos:

Considerando o triangulo ABC, podemos relacionar a altura BC ao comprimento da base AB por meio da seguinte relação:

$$
Tan(\gamma) = \frac{BC}{AB} = \frac{BC}{a} : BC = a \cdot Tan(\gamma)
$$
 (3.33)

Como, por construção, o ângulo  $\gamma$  define a tangente da deflexão do condutor no ponto  $x=$ *l*+*a*, pode-se reescrever a Eq. (3.33) por meio da derivada da deflexão da linha neutra, ou seja:

$$
BC = a \cdot y'(l+a) \tag{3.34}
$$

Subtraindo agora o comprimento BC da deflexão do condutor no ponto  $x = l + a$ , tem-se como resultado o valor da ordenada do vértice A do triangulo ABC em *x* = *l*, ou seja:

$$
y_A = a \cdot y \left( l + a \right) - \alpha \cdot \left( l + a \right) \tag{3.35}
$$

Assim, somando *y<sup>A</sup>* ao valor da deflexão do condutor em x = l obteremos o valor do deslocamento relativo, *yn*.

$$
y_n = y(x=l) + y_A = y_l + a \cdot y'(l+a) - \alpha \cdot (l+a)
$$
 (3.36)

Calculando e substituindo na Eq.  $(3.36)$  os valores da deflexão do condutor em  $x = l$ , definido pela Eq. (3.25), e de sua derivada, em *x* = *l*+*a*, a Eq. (3.36)tomará a forma apresentada na Eq. (3.37).

$$
y_n = \frac{(\beta - \alpha)}{p} \cdot \left[1 - (1 + p \cdot a) \cdot e^{-p \cdot a}\right]
$$
 (3.37)

Experimentalmente, o deslocamento *y<sup>n</sup>* pode ser quantificado medindo-se, a partir do ponto distante 89 mm do ultimo ponto de contato, o deslocamento relativo vertical entre o último ponto de contato e um ponto a 89 mm dessa posição, conforme ilustrado na Fig. 3.7. Esse é o princípio básico de medição utilizado pelo vibrógrafo PAVICA fabricado pela Rocktestgroup.

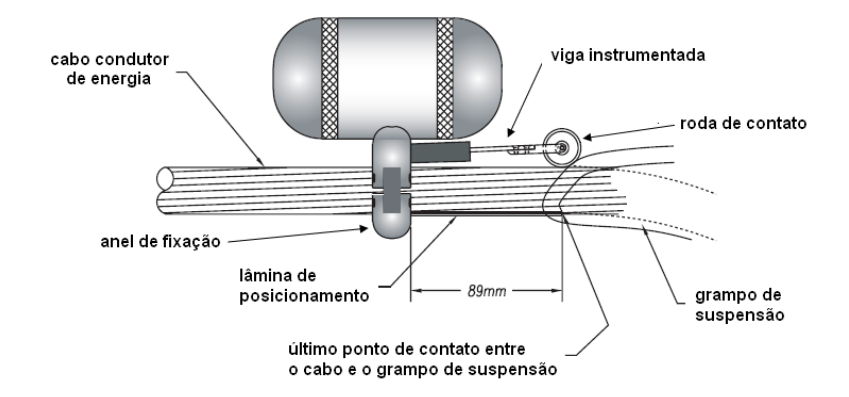

Figura 3.7– Esquema de montagem do sensor de deslocamento considerando a medição da amplitude de flexão inversa, *yn*.

Ressalta-se aqui que a amplitude inversa de flexão não está associada diretamente a máxima tensão nominal de flexão atuante na seção transversal em que se localiza o último ponto de contato. Tal medida tem como objetivo facilitar o processo de montagem do equipamento de medição, pois posicionar o vibrógrafo conforme o esquema apresentado na Fig. 3.7 é muito mais fácil do que fazê-lo considerando o esquema apresentado na Fig. 3.4. Assim, os valores de deslocamento medidos utilizando o princípio da amplitude inversa de flexão deverão ser corrigidos. Essa correção é realizada relacionando-se diretamente as amplitudes de deslocamento  $y_r$  e  $y_n$ , ou seja:

$$
\frac{y_r}{y_n} = R = \frac{(\beta - \alpha) \cdot \left[a - \frac{1}{p} \cdot (1 - e^{-p \cdot a})\right]}{\left[\frac{(\beta - \alpha)}{p} \cdot \left[1 - (1 + p \cdot a) \cdot e^{-p \cdot a}\right]\right]} = \frac{1 - a \cdot p - e^{-p \cdot a}}{e^{-p \cdot a} \cdot (1 + p \cdot a) - 1}
$$
(3.38)

Portanto, considerando o deslocamento *yn*, a tensão nominal máxima atuante no último ponto de contato pode ser estimada por meio das relações apresentadas na Eqs. (3.39) e  $(3.40).$ 

$$
\sigma_{\scriptscriptstyle \text{Norm}_{\scriptscriptstyle \text{Max}}} = d \cdot E_a \frac{p^2}{2 \cdot \left[1 - \left(1 + a \cdot p\right) \cdot e^{-p \cdot a}\right]} \cdot y_n \tag{3.39}
$$

$$
\sigma_{\text{Norm}_{\text{Max}}} = d \cdot E_a \frac{p^2}{4 \cdot \left[1 - (1 + a \cdot p) \cdot e^{-p \cdot a}\right]} \cdot y_b
$$
\n
$$
y_b = 2 \cdot y_n
$$
\n(3.40)

### **4 – METODOLOGIA**

O desenvolvimento do projeto iniciou se buscando identificar e analisar alguns parâmetros para fabricação mecânica e instrumentação do sensor, posteriormente os aspectos construtivos do módulo de aquisição de dados e do programa de controle e finalmente o procedimento de coleta de dados. Este capitulo apresenta como foram concebidos os projetos mecânico e eletrônico do protótipo e os testes em laboratório.

### **4.1-PROJETO MECÂNICO**

Os principais critérios avaliados para o projeto mecânico do sensor foram: A avaliação do formato do vibrógrafo, visando influencia desprezível no sistema a ser medido; Forma de fixação do sensor ao cabo, com o objetivo de tornar sua instalação uma tarefa bem fácil, já que em projetos futuros serão feitos teste em campo; Materiais e os processos de fabricação utilizados, visando também pouca influência no sistema.

É importante lembrar que um dos objetivos desse projeto foi desenvolver duas bases de fixação do protótipo ao sistema, uma que realiza medição seguindo o modelo de POFFENBERG-SWART chamado MÉTODO DA AMPLITUDEDE FLEXÃO, simplesmente conhecida como medição direta, e outra medição seguindo modelo de HARDY, CLOUTIER E BRUNELLE chamado de AMPLITUDE REVERSA DE FLEXÃO, ou simplesmente medição inversa.

O sensor de deslocamento adotado foi concebido considerando uma viga instrumentada composta por uma lâmina de aço inox equipada com extensômetros ligado em ponte de Wheatstone.

Informações técnicas do projeto mecânico do sensor serão abordadas nesse momento. No anexo I estão os desenhos técnicos do sensor de medição direta e no anexo J os do sensor de medição inversa, contendo todas as especificações mecânicas. O descritivo apresenta figuras ilustrativas e aborda informações referentes ao formato mecânico e materiais utilizados na fabricação do dispositivo.

### **4.1.1-Formato da Base e Forma de Fixação do Sensor de Medição Direta:**

A Fig. 4.1 representa de forma ilustrativa o formato do sensor de vibração para medição direta, bem como sua forma de fixação ao grampo de suspensão.

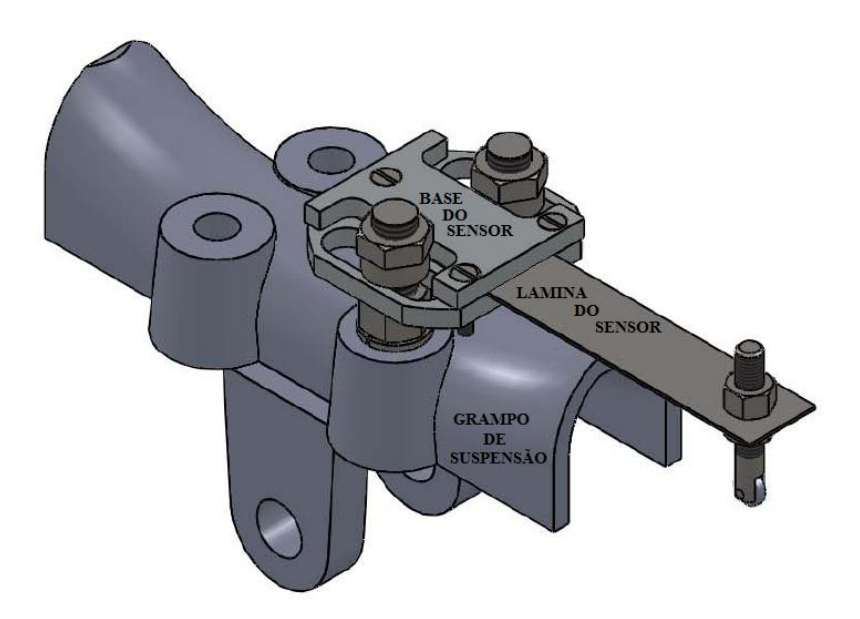

Figura 4.1 – Formato e modo de fixação da base do vibrógrafo para medição direta ao grampo de suspensão do cabo

Na Fig. 4.1 o grampo de suspensão esta sendo visualizado pela parte de baixo, para que possamos entender a forma de fixação da base do vibrógrafo ao grampo.

Abaixo a tabela do detalhamento da Fig. 4.2:

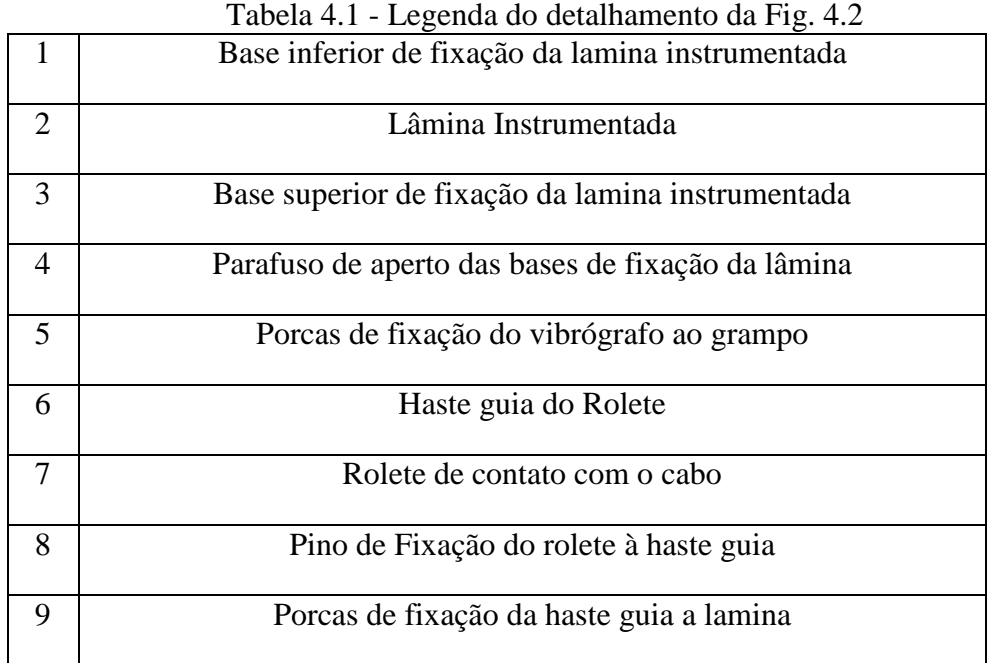

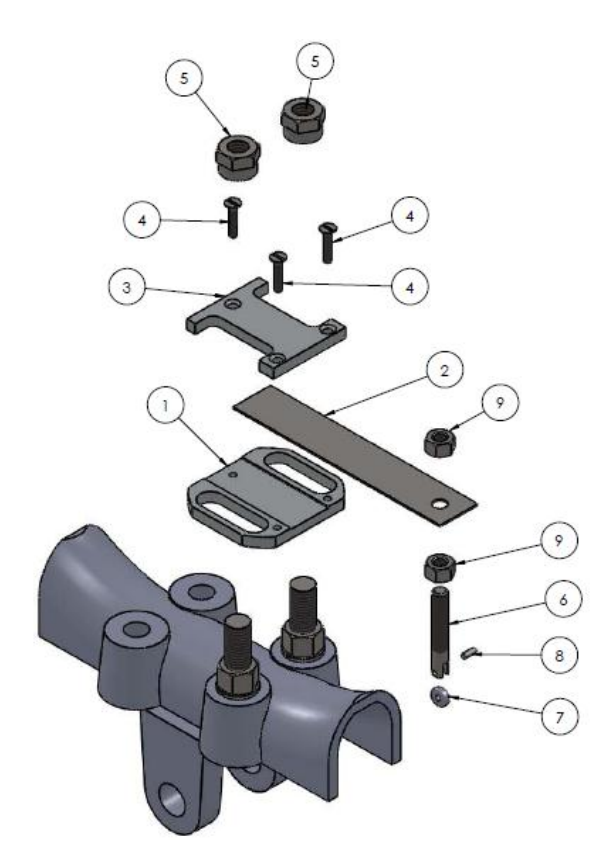

Figura 4.2 – Detalhamento Total do protótipo para medição direta

Essa forma construtiva foi definida pela equipe visando às seguintes características: Fácil e rápida instalação do dispositivo ao sistema, fácil instalação da lâmina instrumentada à base do sensor, processo de fabricação simples e de baixo custo. A lâmina instrumentada é de aço inox e a base que faz sua fixação é de alumínio.

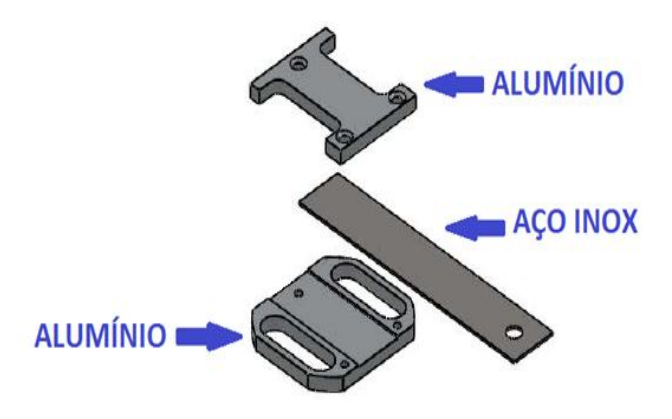

Figura 4.3 – Fixação da Lamina e indicação dos materiais da base de medição direta

As porcas que fazem a fixação dessa base ao grampo são de aço 1020, veja indicação abaixo:

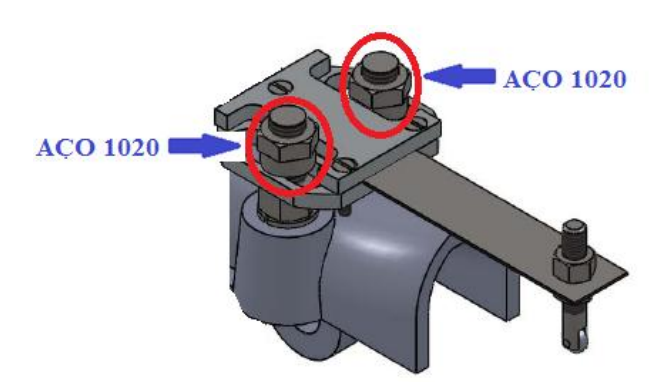

Figura 4.4 – Material utilizado para fabricação das porcas de fixação da base de medição direta ao grampo.

#### **4.1.2-Formato da Base e Forma de Fixação do Sensor de Medição Inversa:**

Abaixo a Fig. 4.5 representa o formato do sensor de medição inversa.

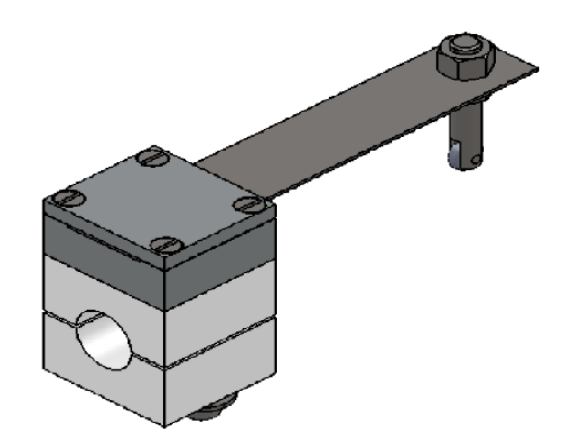

Figura 4.5 - Vista isométrica do protótipo para medição inversa

Detalhamento da Fig. 4.5:

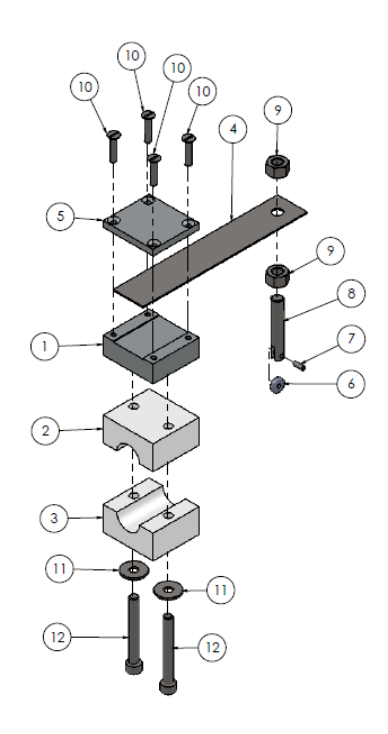

Figura 4.6 – Detalhamento Total do protótipo para medição inversa

| Tabela 4.2- Legenda do detamamento do prototipo para medição inversã |
|----------------------------------------------------------------------|
| Base inferior de fixação da lamina instrumentada                     |
| Base superior de fixação do vibrógrafo ao cabo                       |
| Base inferior de fixação do vibrógrafo ao cabo                       |
| Lâmina Instrumentada                                                 |

Tabela 4.2- Legenda do detalhamento do protótipo para medição inversa

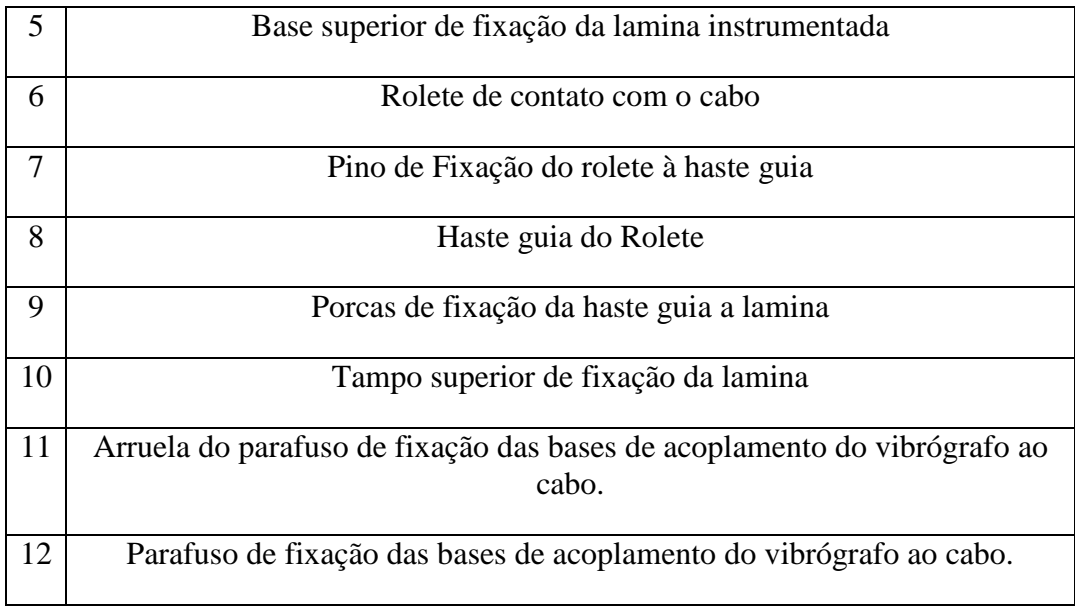

A lâmina Instrumentada é de aço inoxidável e sua fixação na base do sensor é feita por um tampo e uma base inferior ambos de alumínio, como mostra a Fig. 4.7, a escolha do alumínio foi devido o material ter massa relativamente baixa e processo de usinagem simples. Nas bases de acoplamento do sensor ao cabo IBIS, 397,5 MCM<sup>14</sup>o material utilizado foi o tecnil, diferenciando do material externo do cabo, que é o alumínio, visando evitar desgaste superficial no cabo devido à maior flexibilidade do tecnil com relação ao alumínio. As figuras 4.7 e 4.8 abaixo detalham essas estruturas.

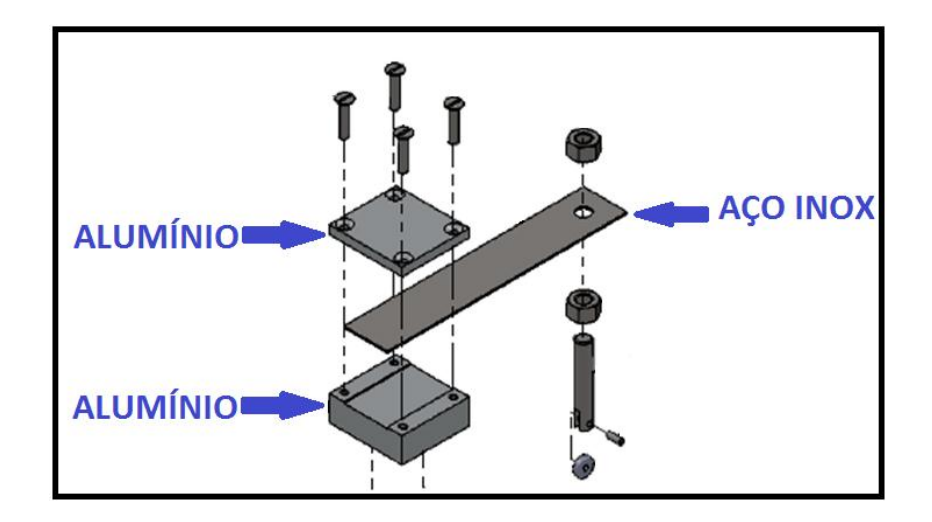

Figura 4.7 – Fixação da Lamina e indicação dos materiais da base de medição inversa

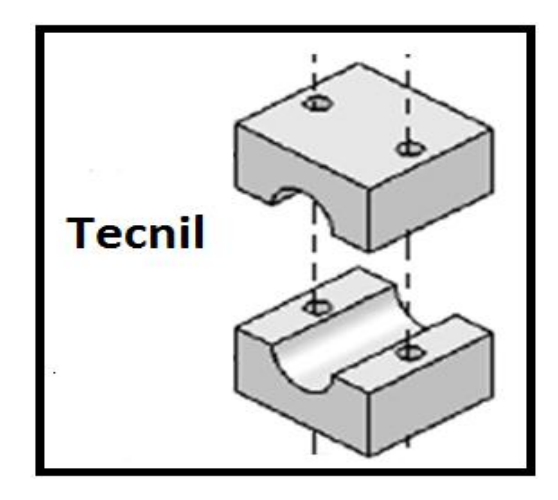

Figura 4.8 – Acoplamento do vibrógrafo ao cabo de Tecnil

### **4.2-INSTRUMENTAÇÃO DA LÂMINA DE AÇO:**

Os quatro EREs foram colados, próximo ao engaste. A convenção de lado superior e inferior da lâmina foi com intuito de que o sinal de saída proporcional a deflexão seja sempre positivo, dessa forma, adequado ao sistema de coleta de dados.

A Fig. 4.9 ilustra o posicionamento dos EREs no lado superior (a), e inferior (b) da lamina.

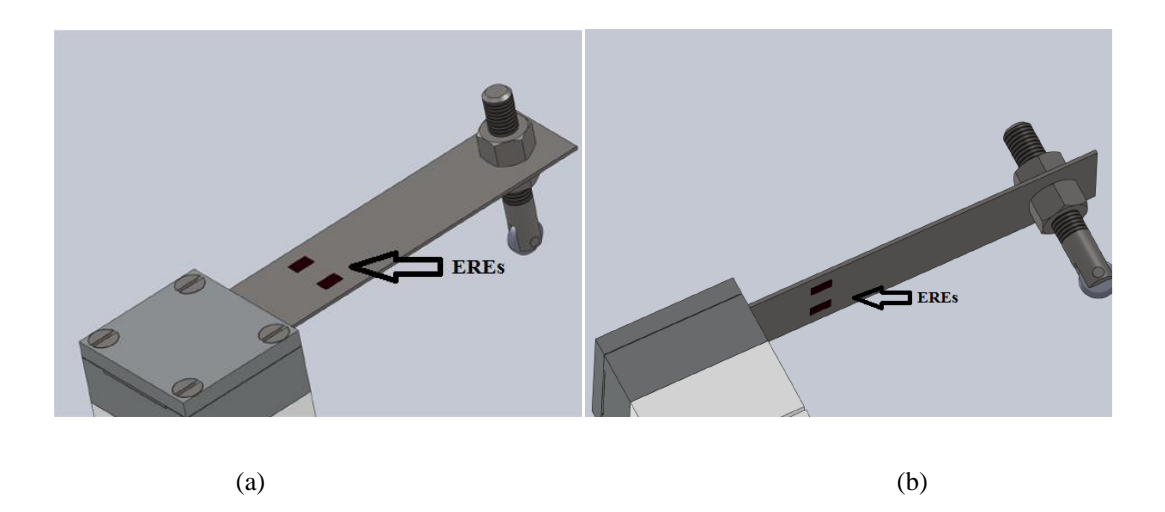

Figura 4.9 – Posicionamento dos EREs nas faces da lâmina. (a) Face superior. (b) Face inferior.

Os EREs do lado superior e inferior estão equidistantes com relação ao engaste.

Considera-se que os dois EREs colados no lado superior da lâmina são R1 e R3 e no lado inferior R2 e R4. Abaixo o arranjo dos EREs presentes na lamina ligados em ponte de Wheatstone.

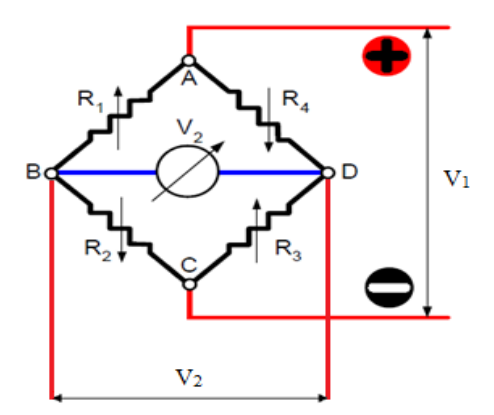

Figura 4.10- Circuito do arranjo dos extensômetros da lamina na ponte de *Wheatstone*.

A ponte *Wheatstone* apresenta a característica de ser altamente sensível a desbalanceamentos causados por alterações nos valores de suas resistências. O arranjo com os resistores possibilita compensar a diferença entre os coeficientes de dilatação térmica, extensômetro e peça instrumentada.

A Fig. 4.11 mostra o circuito elétrico da ligação dos extensômetros bem como do conector DB09 que liga o sensor à placa do vibrógrafo.

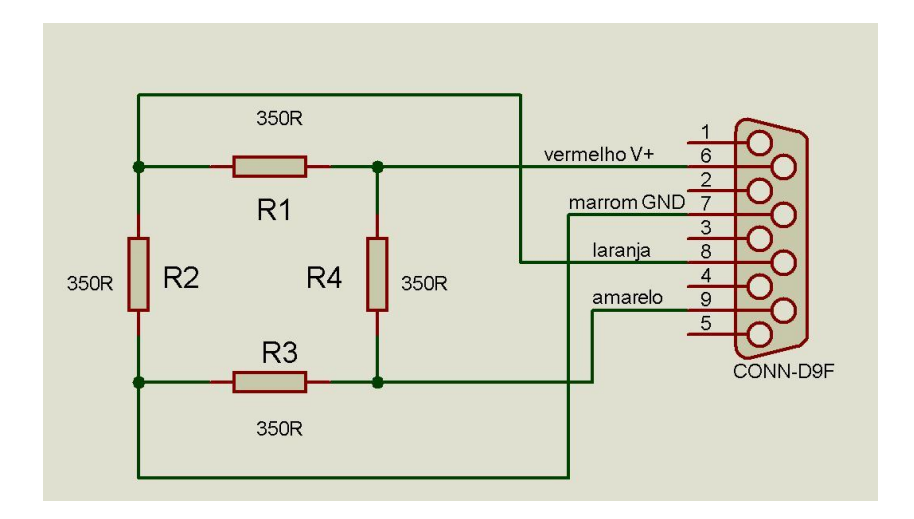

Figura 4.11 Circuito da célula de carga.

A ponte de *Wheatstone* é alimentada através das pinos 6 (V+) e 7 (GND). Os pinos 8 e 9 contém a tensão de saída da ponte.
#### **4.3-PROJETO ELETRÔNICO**

#### **4.3.1 – Introdução ao sistema eletrônico**

O projeto eletrônico do equipamento buscou contemplar principalmente as seguintes características:

- Grande capacidade de armazenamento de sinais no domínio do tempo, realizado em memória não volátil, SDcard;
- Frequência de aquisição de dados de até 200Hz;
- Auto-zero para facilitar a instalação do sensor de deslocamento no sistema;
- Amplificador de sinal com ganho selecionável para diferentes aplicações;
- Comunicação RS232 para visualizar a coleta de dados em tempo real e também para implementações futuras de tecnologias relacionadas a esse tipo de comunicação;

Nesta etapa serão apresentadas as tecnologias eletrônicas empregadas na construção do módulo de aquisição, que permitiram chegar às características desejadas.

#### **4.3.2 – O microcontrolador**

O circuito principal do vibrógrafo é um microcontrolador que, uma vez programado adequadamente deverá ser capaz de gerenciar periféricos tais como: conversor analógico digital, display, indicadores, sistema de comunicação RS232 e memória externa.

O microcontrolador escolhido para o protótipo inicial foi o PIC18F452 produzido pela Microchip Technology Inc devido as seguintes características:

- Plataforma de desenvolvimento relativamente bem conhecida;
- 1536 bytes de memória RAM;
- 256 bytes de memória EEPROM;
- Arquitetura de 16 bits;
- Programável em Linguagem C;
- Conversor analógico-digital de 10 bits interno;
- Barramento de comunicação SPI nativo que permite comunicação com dispositivos externos tais como memória e outros;

 USART interno nativo que permite o gerenciamento automático de comunicação com dispositivos externos com protocolo RS232 ou RS485.

O microcontrolador PIC18F452, conforme mostra a Fig.4.12, possui 40 pinos agrupados em estruturas chamas Porto, a saber:

- Porto A  $(F0, F1, F2, F3, F4, F5)$ ,
- Porto B (F0, F1, F2, F3, F4, F5, F6 e F7),
- Porto C (F0, F1, F2, F3, F4, F5, F6 e F7),
- Porto D (F0, F1, F2, F3, F4, F5, F6 e F7) e
- Porto E (F0, F1 e F2).

Os pinos dos Portos podem ser configurados para saída ou entrada de dados digitais.

Os pinos do Porto A podem ser configurados como entradas para conversores A/D interno ao microcontrolador.

O barramento SPI utiliza os pinos PortC.F3, PortC.F4 e PortC.F5.

O USART (comunicação RS232) utiliza os pinos PortC.F5 e PortC.F6.

O compilados MikroC permite configurar quaisquer pinos para controlar display LCD.

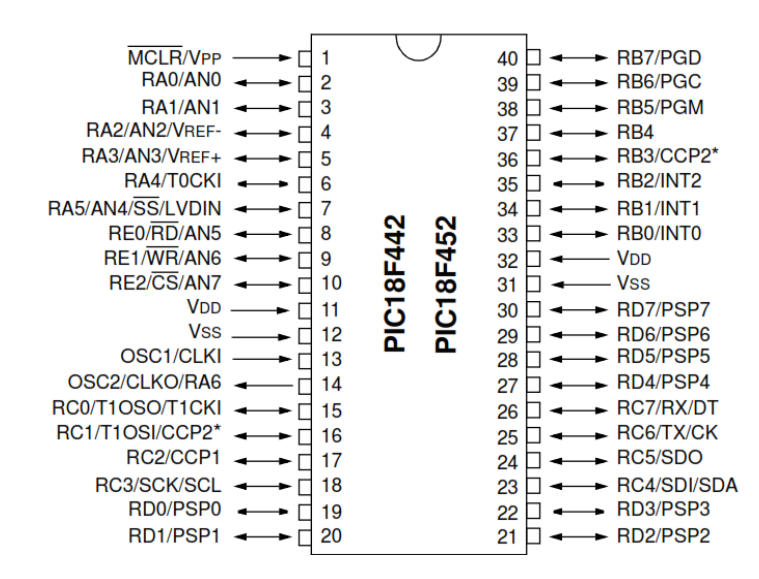

Figura 4.12 Descrição da pinagem do microcontroladorPIC18f452

#### **4.3.3 – O compilador**

Para a família de microcontroladores PIC existem vários compiladores comerciais em linguagem C tais como: CCS, MPLabC, MikroC, WIZ C, HI-TECH C e outros menos conhecidos. Existem ainda alguns compiladores experimentais de livre acesso, porém extremamente limitados, tais como JAL.

A escolha do compilador não é tarefa fácil já que cada um tem funções diferentes e não padronizadas.

O compilador que se mostrou mais promissor para o desenvolvimento do vibrógrafo foi o MikroC que, quando comparado os demais, não é o mais fácil de ser utilizado porém ele traz implementado um conjunto de ferramentas próprias para comunicação com o barramento SPI, no qual estará conectado a memória externa SDcard.

#### **4.3.4 – Placa Principal do Vibrógrafo**

A placa de circuito principal do vibrógrafo abriga o microcontrolador e componentes adicionais tais como capacitores, resistores e oscilador de cristal piezoelétrico. A Fig4.13 mostra o esquema elétrico de ligação do microcontrolador.

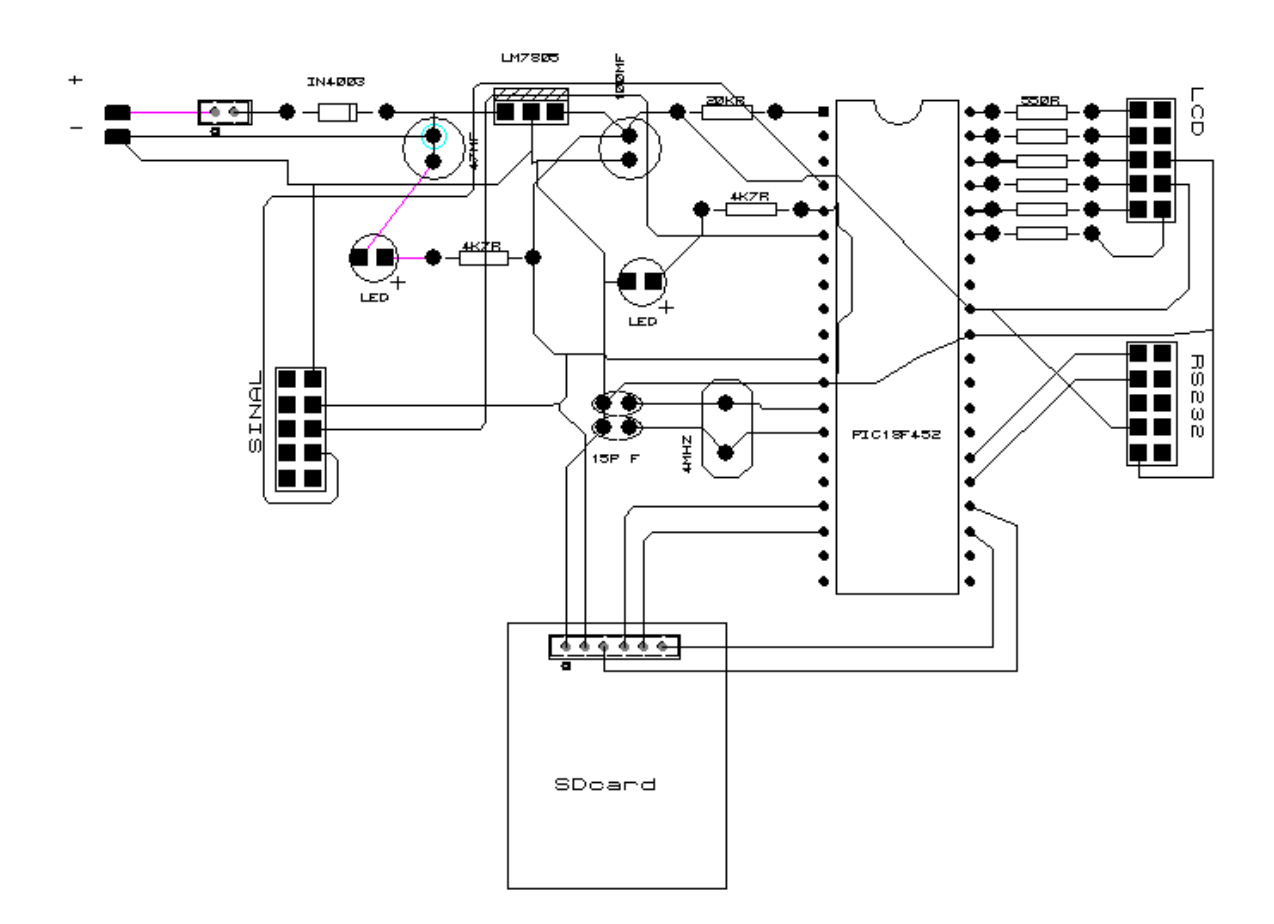

Figura 4.13 Circuito da placa principal do vibrógrafo

A Fig. 4.14 mostra a construção física da placa principal agrupada ao circuito da fonte de alimentação e ao driver de memória SDcard, além dos conectores para ligação de periféricos: display LCD, comunicação RS232, amplificador de sinal e conector para bateria e fonte de energia externa.

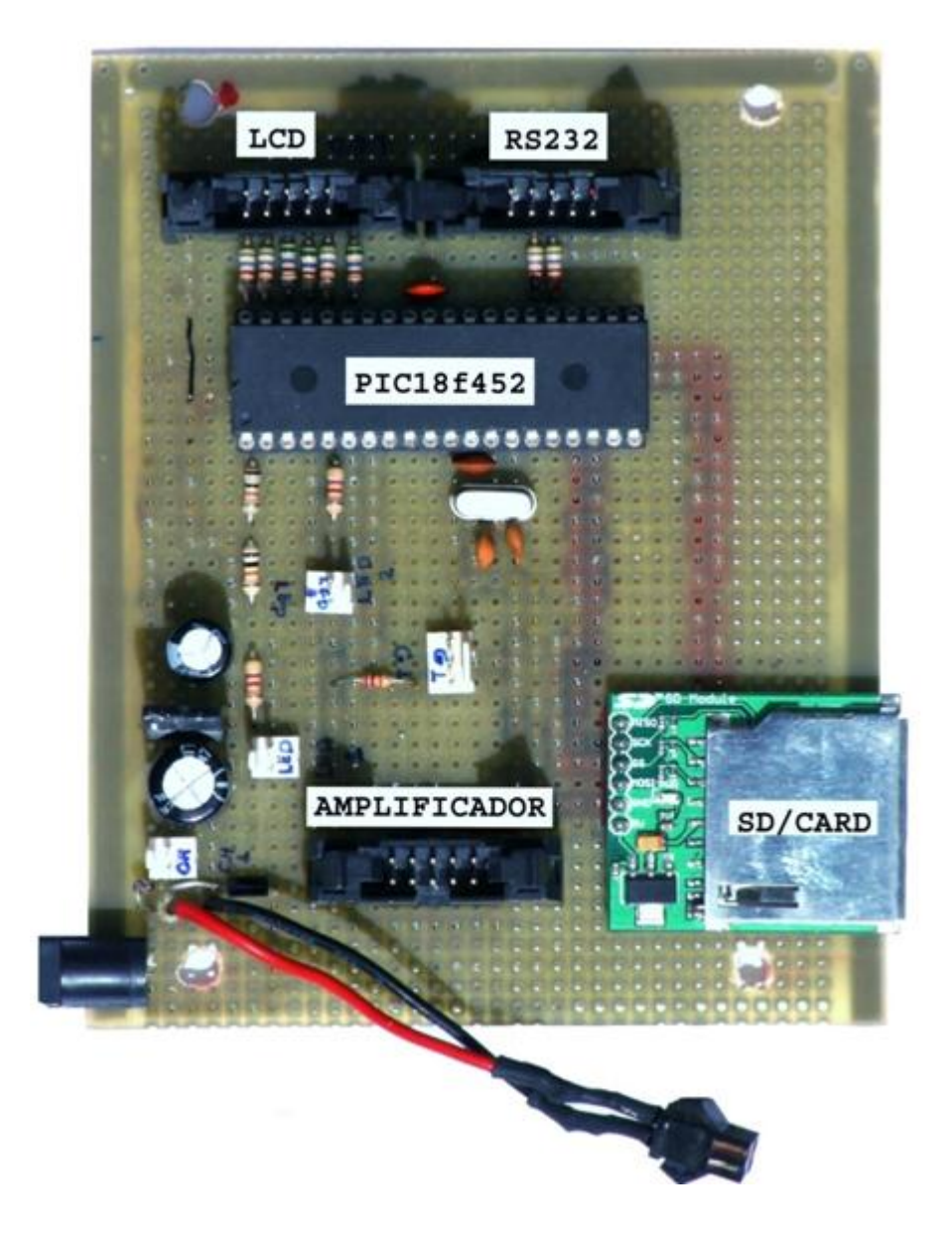

Figura 4.14 - Construção física da placa principal do vibrógrafo

### **4.3.5 – O firmware**

Firmware é o programa que é gravado no microcontrolador. Ele é responsável pela operação e controle da central lógica e periféricos.

A versão atual do firmware utilizado é apresentada no anexo K.

#### **4.3.6 – O Conversor Analógico Digital**

O PIC18F452 possui 8 entradas, AN0 até AN7, possíveis de serem configuradas como porta A/D com resolução de 10 bits que operam em modo simples ou diferencial, na faixa de tensão TTL padrão, ou seja, de 0 a 5 volts máximo.

Convertendo 10 bits: 0b1111111111 para o sistema numérico decimal corresponde ao número 1024, ou seja, de 0 a 1024 tem-se 1025 níveis de tensão discretas. Neste caso a resolução do conversor é 5v/1025 ou 4.8mV.

O tempo de latência mínimo para a realização completa da conversão A/D é 13micro segundos para a família PIC18F452.

Como forma de verificação de funcionamento do conversor A/D, um sinal de 20Hz foi sintetizado por gerador de funções e amostrado por 512 pontos de leitura. O resultado da leitura gerou o gráfico mostrado na Fig.4.15.

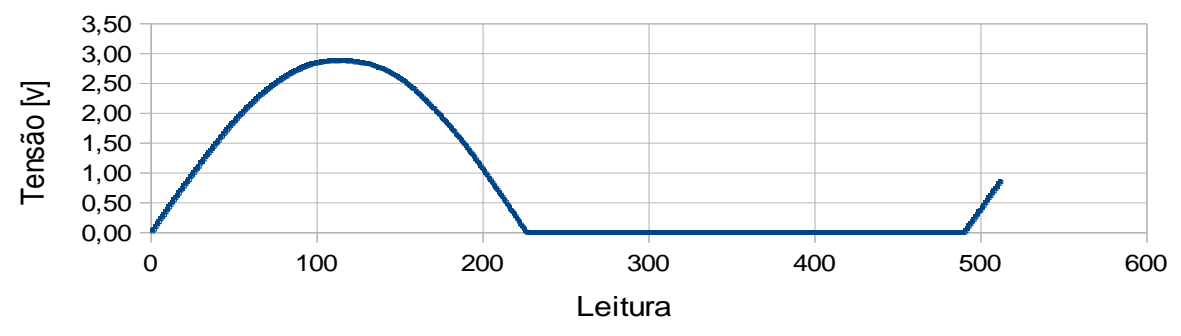

Figura 4.15 - Sinal amostrado pela célula de carga

#### **4.3.7 - Amplificador de sinal.**

O circuito integrado INA122, desenvolvido pela Texas Instruments Inc, é o amplificador de instrumentação diferencial de baixo ruído e de alto ganho, alimentado com tensão positiva. Este circuito integrado permite o ajuste do ganho através da alteração de um único resistor externo. Uma aplicação geral do INA122 é mostrado na Fig.4.16.

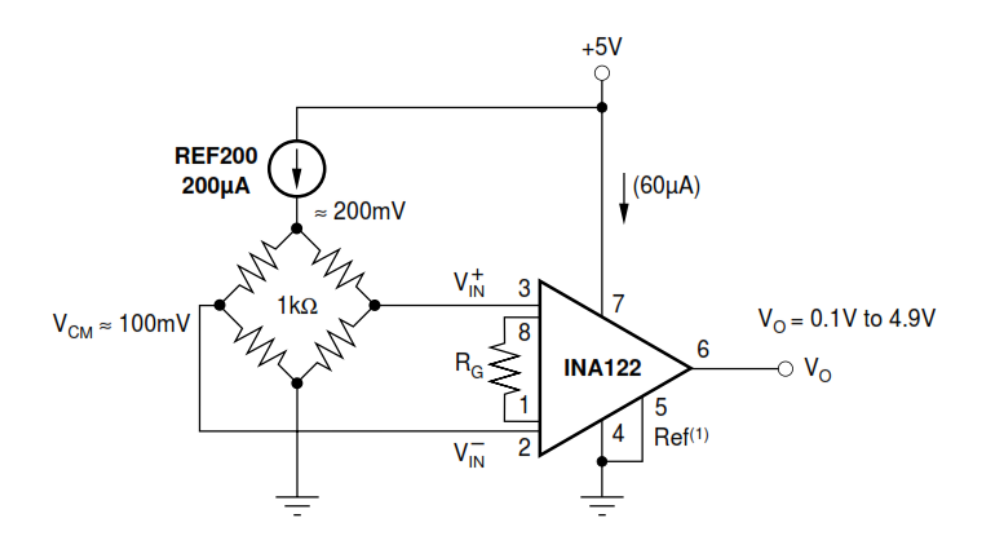

Figura 4.16: Circuito da aplicação geral do INA122.

O nível de tensão fornecido pelo sensor de deslocamento encontra-se na faixa de milivolts.

É necessário então um circuito destinado à amplificação desse sinal para a faixa de volts. Considerando o caso particular da aplicação em questão, pretende-se pré-carregar o sensor de deslocamento para um valor próximo centro da faixa de medição e então, tem-se a variação de deslocamento em torno desse ponto quando da ocasião da operação do equipamento. Neste caso a saída de tensão da ponte de *Wheatstone* é uma tensão diferencial sempre positiva.

A construção física da placa com o circuito condicionador de sinal desenvolvido é mostrado na Fig.4.17, onde é possível identificar o conector DB9 que alimenta e recebe o sinal da ponte de *Wheatstone* do sensor de deslocamento, bem como os resistores *trimpots* de ajuste de ganho, ajustados para ganho 600 e ganho 1000, selecionável, cujo acionamento encontra-se posicionado no console do módulo de aquisição. A Fig.4.18 mostra o circuito eletrônico dessa placa.

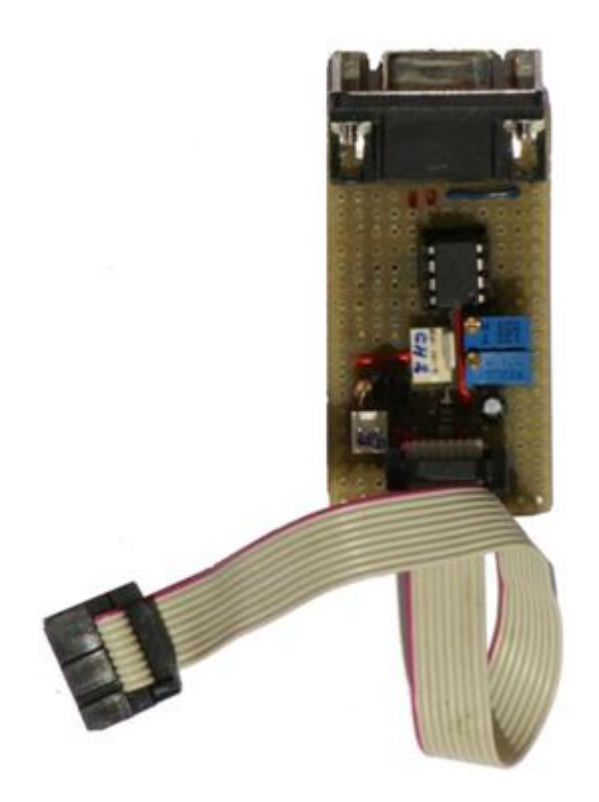

Figura 4.17: Placa do amplificador.

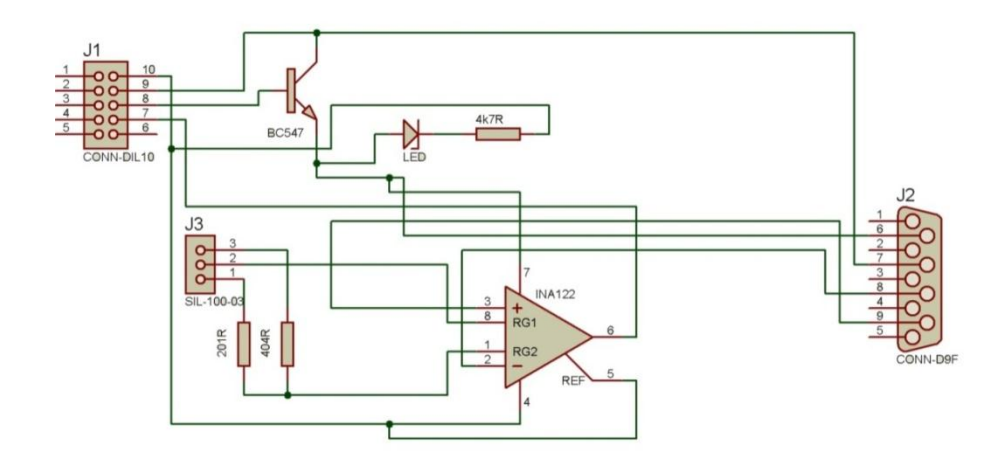

Figura 4.18: Circuito eletrônico da placa do condicionador de sinal.

#### **4.3.8 – Circuito do LCD 16x2**

O display LCD de 2 linhas e 16 colunas foi incorporado ao vibrógrafo com a intenção de facilitar a tarefa de instalação do mesmo no grampo, já que ele informa a posição do précarregamento do sensor, na faixa de medição do conversor A/D. A Fig.4.19 mostra o circuito de ligação do LCD.

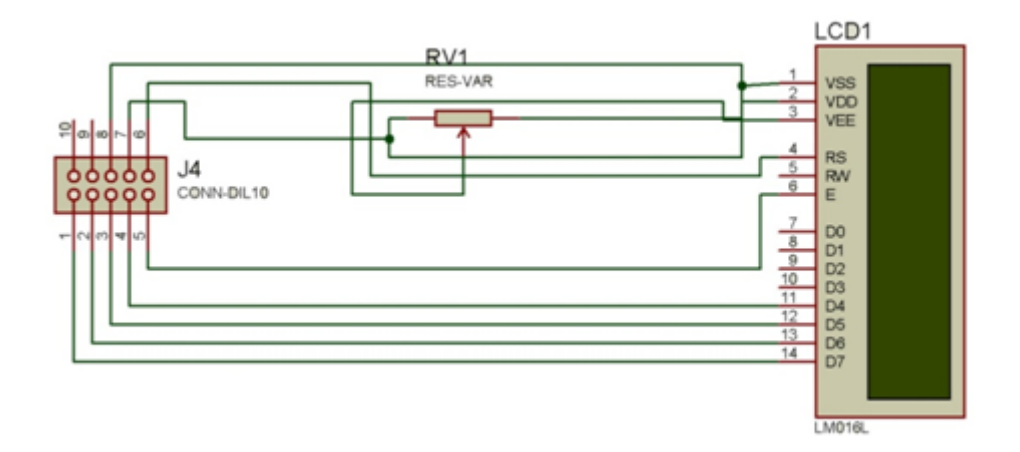

Figura 4.19: Circuito do LCD 16x2

#### **4.3.9 – A placa de comunicação RS232.**

Um circuito de comunicação serial padrão RS232 foi incorporado ao vibrógrafo para permitir que os dados sejam monitorados em tempo real por um microcomputador. Essa comunicação é importante em ambiente de laboratório, bem como na fase de teste de desenvolvimento do protótipo do vibrógrafo.

A utilização RS232 também é importantes futuras implementações de tecnologias relacionadas a esse tipo de comunicação, por exemplo, a comunicação Bluetooth

A Fig. 4.20 mostra o circuito dessa placa. A Fig.4.21 mostra a construção sua física.

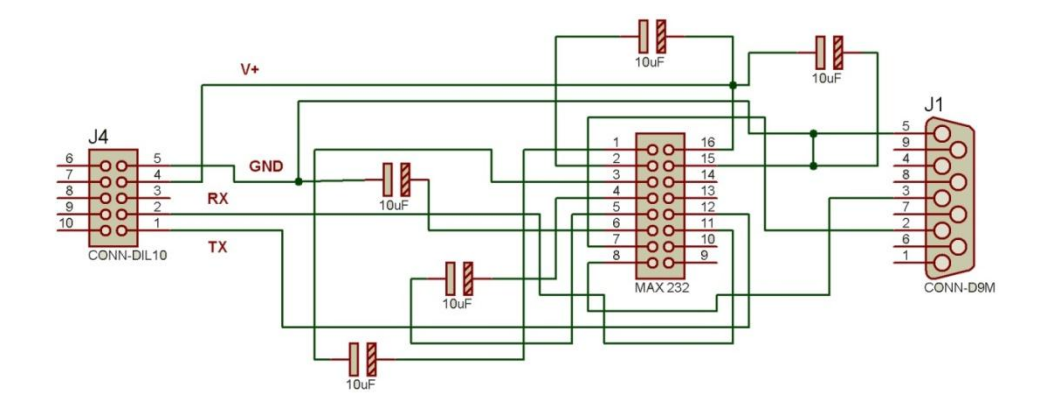

Figura 4.20: Circuito de comunicação RS232.

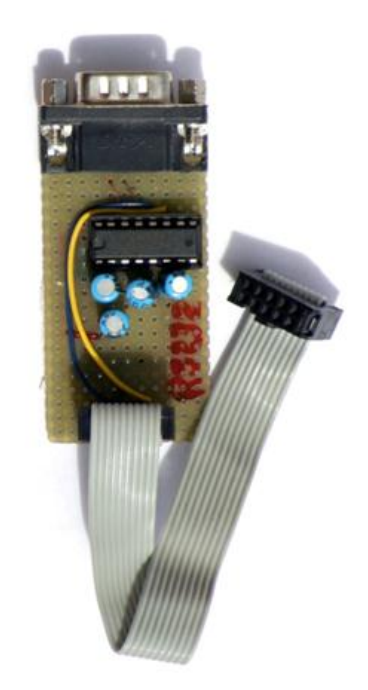

Figura 4.21 Placa de comunicação RS232.

### **4.3.10A construção do vibrógrafo.**

O aspecto visual da construção do protótipo, na versão atual do vibrógrafo é mostrado pela Fig. 4.22.

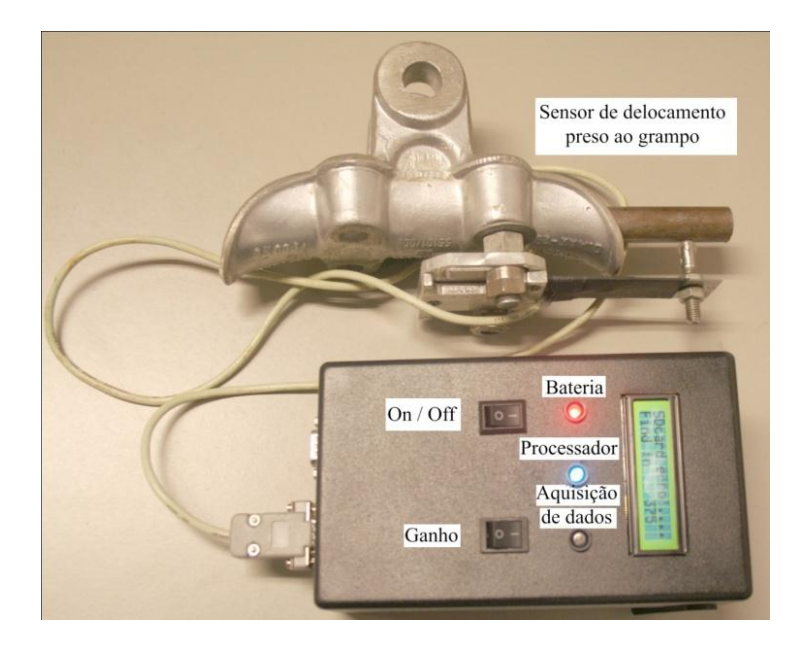

Figura 4.22 Protótipo atual do vibrógrafo, vista externa.

A Fig. 4.23 mostra o interior da caixa de montagem, onde se pode observar a baixo o compartimento de bateria e placa mãe. Na parte superior da figura observa-se a placa de condicionamento de sinal, a placa de comunicação RS232 e o display LCD.

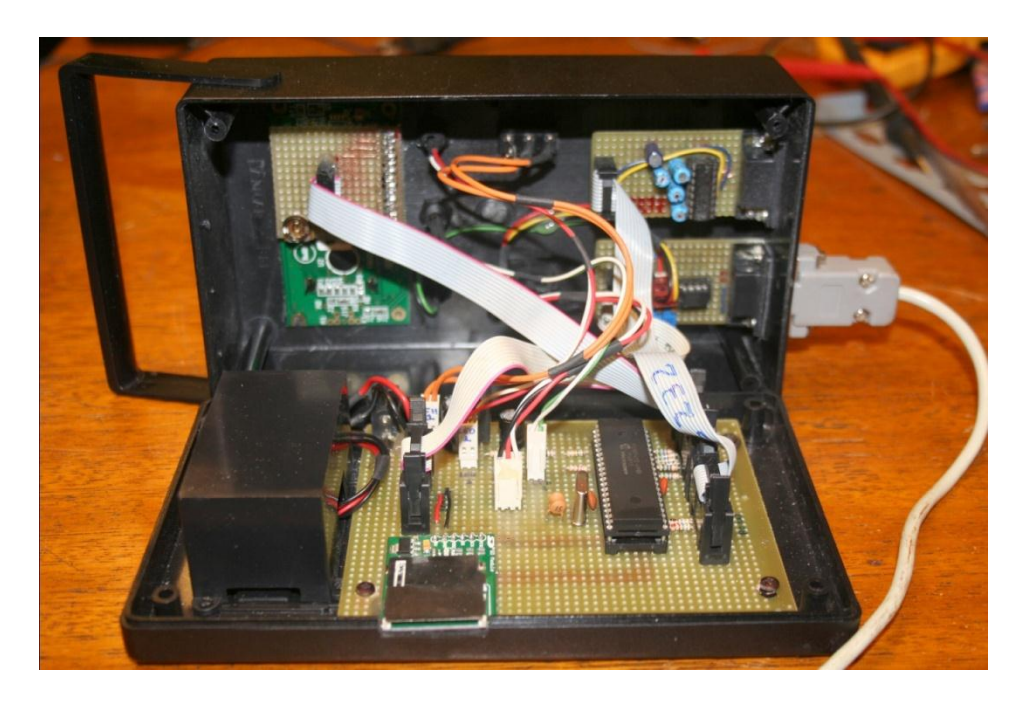

Figura 4.23 - Modulo de condicionamento e aquisição de dados, vista interna.

#### **4.3.11 Principais Problemas Enfrentados no Desenvolvimento Eletrônico.**

- A seleção do microcontrolador se deve em função das habilidades específicas de cada modelo, bem como da sua capacidade de memória.
- No início das atividades utilizou-se o microcontrolador PIC16F877 que possui conversor A/D de 10 bits. Porém ele foi descartado em função de sua pouca capacidade de memória. Passou-se a utilizar o PIC18F4550 que possui o dobro da memória do seu antecessor. Ao longo do desenvolvimento deparou-se com a dificuldade de implementação do protocolo de comunicação SPI, já que este modelo tem como nativa a comunicação USB. Finalmente mudou-se para o PIC18F452, semelhante ao anterior porém com o protocolo SPI nativo.
- O uso de memória SDcard ainda não tem um padrão definido. Memórias SDcard de fabricantes distintos apresentam comportamento diferentes, necessitando de uma abordagem particular ao serem conectadas ao barramento do protocolo SPI, logo o

seu uso não é necessariamente trivial e existem poucas e conflitantes informações a respeito do seu uso, disponíveis na internet.

- Inicialmente o desenvolvimento firmware foi baseada no compilador CCS, o qual se mostrou ineficiente com relação a comunicação SPI, já que o código gerado ocupava grande parte da memória do microcontrolador. Em seguida optou-se pelo compilador MikroC, o qual se mostrou otimizado.
- Dificuldade na aquisição de componentes no mercado local e até mesmo no mercado nacional, acarretando demora no desenvolvimento do protótipo.

#### **4.4 -PROGRAMA EXPERIMENTAL – MATERIAIS E MÉTODOS**

Neste tópico será apresentado a descrição da bancada de ensaios, um resumo do controle dinâmico da bancada e a coleta de dados.

#### **4.4.1 - Descrição da bancada de Ensaios**

A Fig. 4.24 mostra o desenho esquemático da bancada de ensaios. O vão tem o comprimento total de 46,8 m, e pode ser subdividido em dois sub-vãos: O vão ativo que define o comprimento do cabo, e o vão passivo utilizado apenas para fixação do cabo.

Os quatro blocos ilustrados na Fig. 4.24 são de concreto armado maciço, para garantir a rigidez da montagem. A amostra de cabo é disposta sobre os dois pontos de apoio, que funcionam como dois pontos de articulação: O grampo de suspensão e a roldana do bloco 3, e então é fixada nas extremidades por meio de grampos de ancoragem para aplicação de carga.

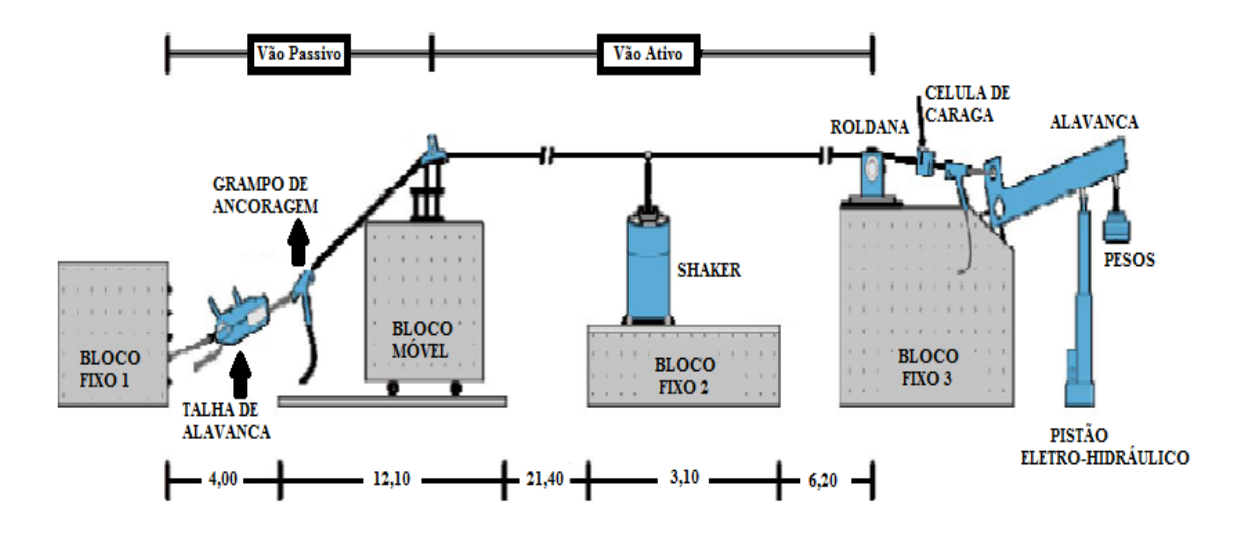

Figura 4.24 - Desenho esquemático da montagem da bancada de ensaios (modificado – Fadel, 2010)

O grampo de ancoragem é preso ao bloco fixo 1 por meio de uma talha de alavanca ou tifor.

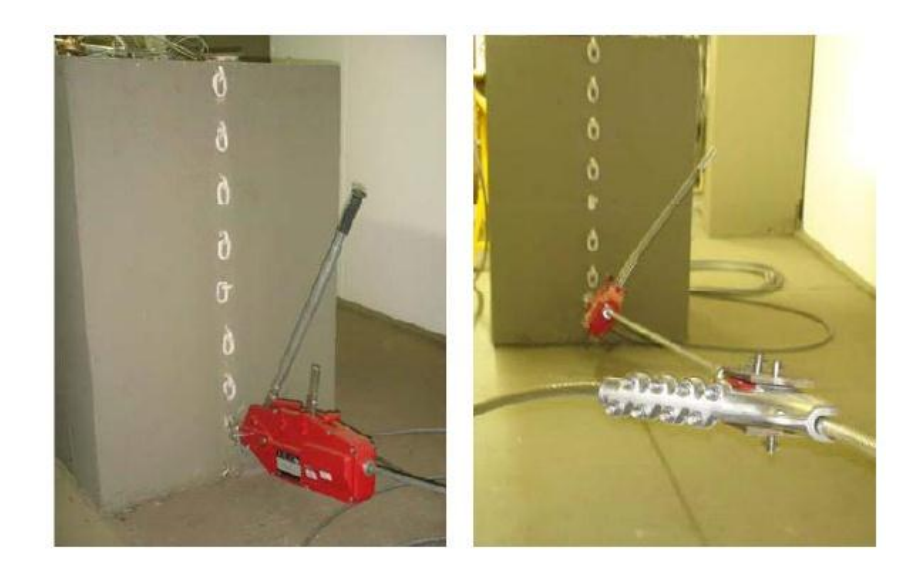

Figura 4.25-Talha de alavanca ancorada ao bloco de fixação 1 (Fadel, 2010).

No bloco fixo 3, localizado na outra extremidade é aplicada a carga por meio de um braço de alavanca , Fig. 4.26. Uma célula de carga localizada entre o cabo e o grampo de ancoragem monitora a carga de esticamento, permitindo o controle da EDS durante o ensaio.

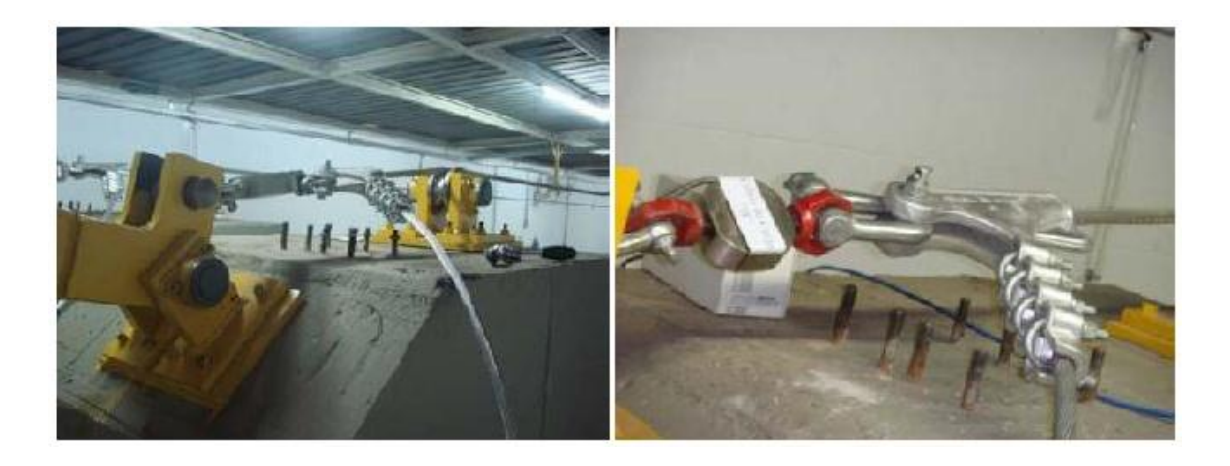

Figura 4.26 a) Fixação do cabo através do grampo de ancoragem passante no bloco fixo 3, b) Detalhe do grampo de ancoragem passante e a célula de carga (Fadel, 2010).

O bloco móvel foi construído sobre uma chapa espessa de aço fixada a dois eixos dotados de rolamentos nas extremidades, de forma a permitir sua movimentação sobre os trilhos de aço fixados no piso do laboratório, permitindo a variação do comprimento do vão ativo, conforme mostra a Fig. 4.27.

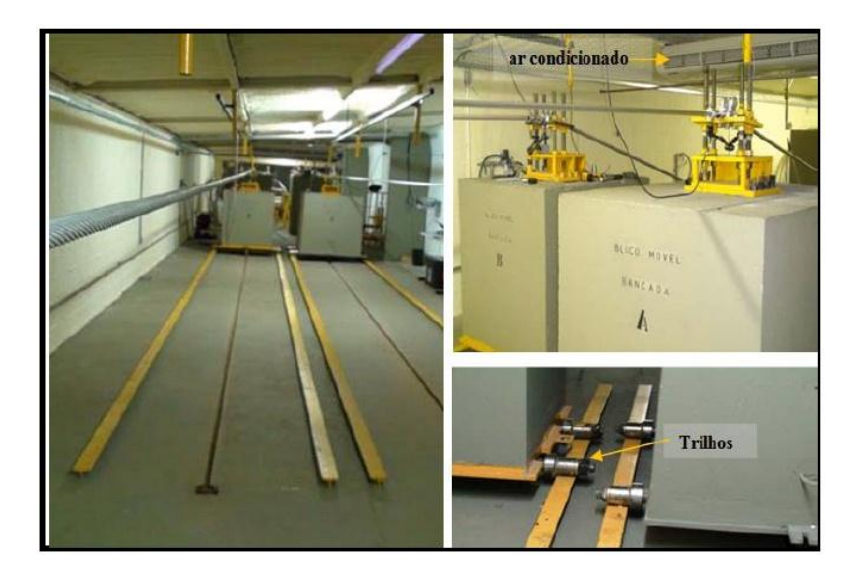

Figura 4.27 – Estrutura do sistema do bloco fixo (Fadel, 2010).

O bloco fixo 2, serve de suporte para o *shaker* eletromecânico, nele é possível ajustar a posição do excitador, movendo-o por meio de trilhos de aço, este ajuste serve para melhorar o posicionamento do excitador em relação ao nó, ou anti-nó em dada frequência de excitação melhorando a estabilidade do ensaio. A Fig. 4.28 mostra o sistema.

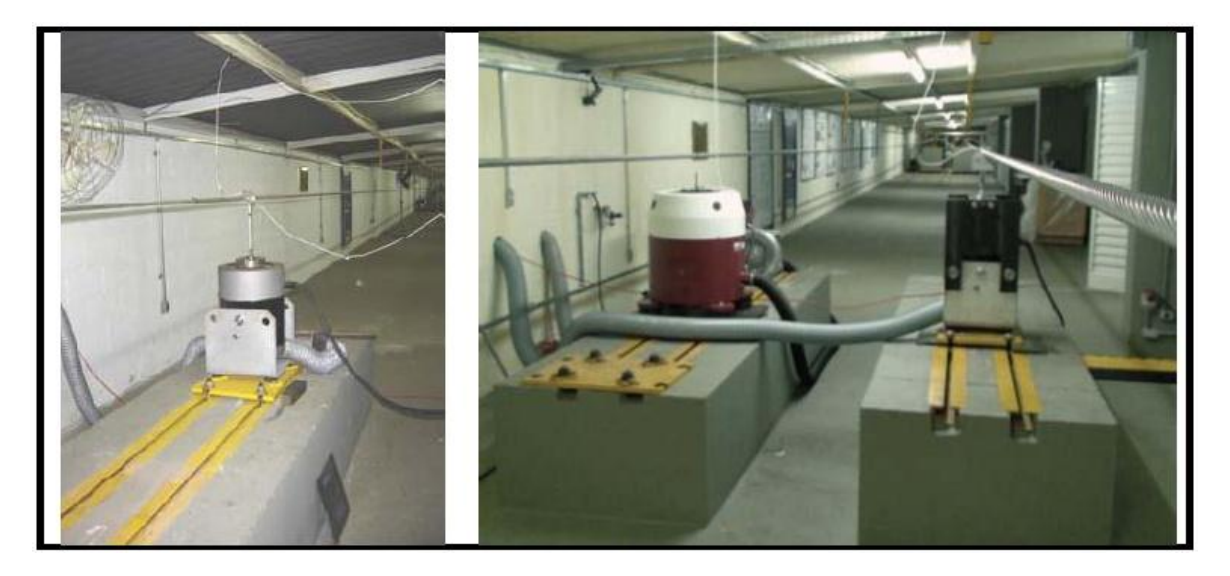

Figura 4.28- Bloco fixo com trilho para deslocamento do *shaker* (Fadel, 2010).

#### **4.4.2 Controle Dinâmico**

O software de controle do excitador é programado para manter no ponto 89 mm as condições de ensaios previamente determinadas.

Para entender melhor como funciona o controle do deslocamento no ponto 89 mm, devemos lembrar que o sistema foi modelado como sendo de um grau de liberdade e que possui um amortecimento estrutural e amortecimento viscoso baixos. Dessa forma o *shaker* precisa sempre estar fornecendo energia ao sistema. Para reduzir o esforço do *shaker* deve se trabalhar com frequências próximas a frequência natural do sistema. Para se conhecer essa frequência natural uma função pulso é sintetizada, amplificada e transmitida ao *shaker* que produz força durante um intervalo de tempo pequeno, excitando o sistema. Com o sistema em movimento o sinal de deslocamento é adquirido. A Transformada de Fourrier (FFT) seguida da operação de cálculo da potência espectral deste sinal permite a identificação das frequências naturais do sistema. Através dessas informações o sistema de controle pode entrar em operação excitando o cabo com uma força senoidal de modo a deixá-lo em movimento estacionário.

#### **4.4.3 Coleta de dados**

Foram realizados uma bateria de ensaios tanto para medição direta quanto para medição inversa.

O ponto utilizado para controle de deslocamento no ensaio localiza se sobre o cabo na vizinhança do grampo de suspensão, a distante 89 mm do ultimo ponto de contato entre a base do grampo de suspensão e o cabo, chamando de "ponto 89". A boca do grampo de suspensão mono articulado, montado na bancada, está localizada a 68,5mm desse ponto de referencia. Portando a distancia entre o ultimo ponto de contato do cabo com a base do grampo e a boca do grampo é de 20,5mm.

A Fig. 4.29 mostra o sensor de medição direta, devidamente instalado no sistema para realização da medida do deslocamento Yb. É importante lembrar que o rolete do sensor deve se posicionar centralizado na superfície do cabo.

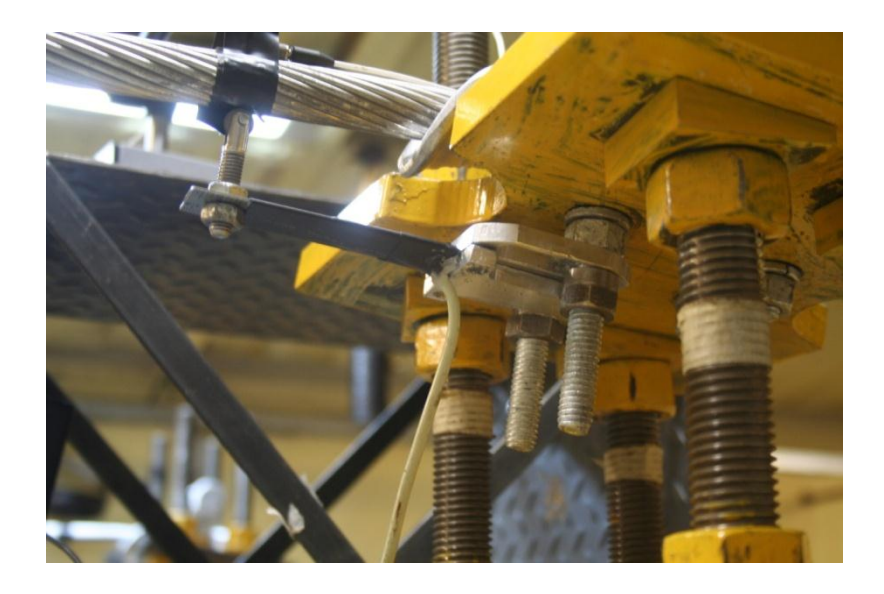

Figura 4.29 – Sensor de medição direta instalado no sistema.

A Fig. 4.30 mostra sensor de medição indireta instalado no sistema, juntamente com os outros sensores, acelerômetro e sensor de deslocamento a laser, que fazem parte da instrumentação do laboratório.

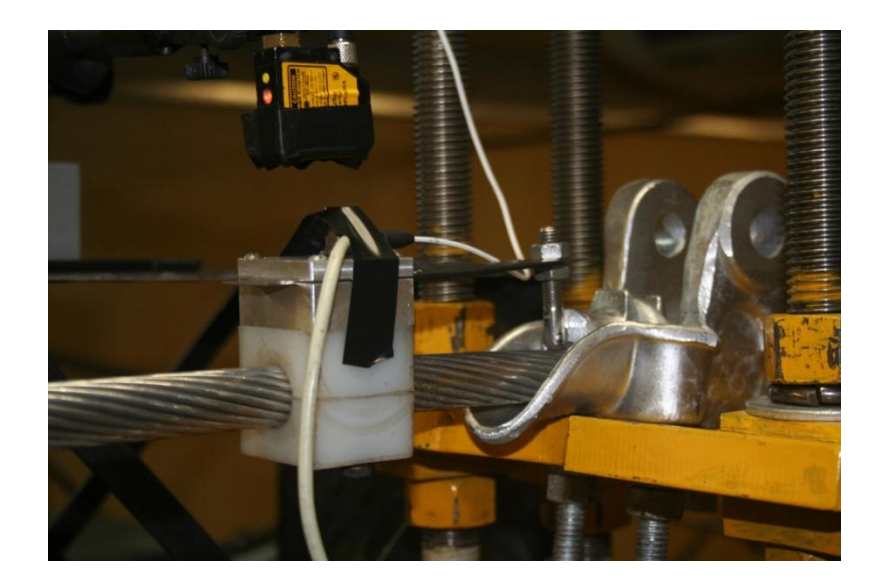

Figura 4.30- Sensor de medição indireta Instalado no sistema.

A tabela 4.3 apresenta os valores do deslocamento Yb, pico a pico, (P.P) e da frequência informados pelo software de controle de vibrações do laboratório durante os ensaios com excitação de frequência constante. Esse controle tem como referencia dados de vibração mensurados por um acelerômetro. Foi utilizado o cabo IBIS (CAA 397,5 MCM).

Tabela 4.3 Valores do deslocamento Yb, pico a pico, (P.P) e da frequência informados pelo software de controle de vibrações do laboratório durante os ensaios com frequência constante.

| Número da      | Medida direta   |                                     | Medida Inversa  |                            |
|----------------|-----------------|-------------------------------------|-----------------|----------------------------|
| Amostra        | Frequência (Hz) | Amplitude Yb<br>$\text{(mm)}$ (P.P) | Frequência (Hz) | Amplitude Yb (mm)<br>(P.P) |
|                | 12,37           | 1,5                                 | 12,20           | 1.5                        |
| $\overline{2}$ | 20,61           | 0,8                                 | 20,43           | 1,1                        |
| 3              | 42,31           | 0,9                                 | 42,11           | 0,9                        |
| $\overline{4}$ | 56,19           | 0,6                                 | 55,92           | 0,6                        |
| 5              | 68,45           | 0,4                                 | 68,20           | 0,4                        |
| 6              | 73,35           | 0,3                                 | 73,35           | 0,3                        |

Também foram realizados ensaios randômicos, amostrando as mesmas flutuações de frequência nos dois métodos de medição, uma amostragem flutuando entre 19,64 e 23,77 Hz e outra entre 20.43 e 21.33 Hz.

#### **4.4.4- Materiais utilizados**

#### 4.4.4.1- Cabo Condutor

O cabo condutor utilizado nos ensaios foi o IBIS – 397,5 MCM, com classe de tensão 138 kV. O fabricante da amostra ensaiada é a Prysmian Cabos e Sistemas (antiga Pirelli Cabos).

O cabo é composto por três camadas de fios, a camada mais interna é formada por sete fios de aço, chamada de "alma de aço", as outras duas camadas mais externas, possui no total vinte e seis fios de alumínio, sendo na camada interna dez fios e na camada externa dezesseis fios. Conforme pode se observar na Fig. 4.31.

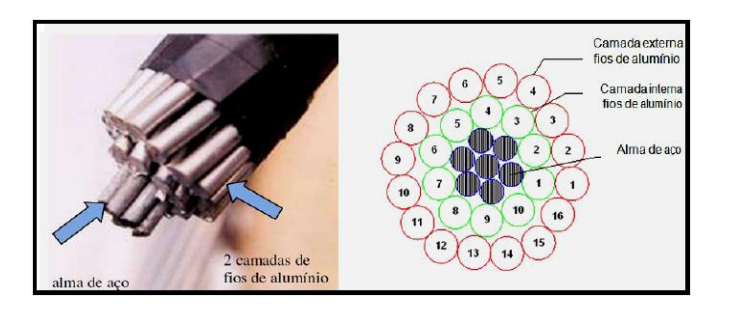

Figura 4.31 – Vista em corte e esquemático da seção do cabo IBIS 397,5 MCM (Fadel, 2010).

Na tabela 4.4 são apresentadas características dimensionais e estruturais do cabo condutor ensaiado.

| Condutor    | <b>Bitola</b> | <b>Area Nominal</b><br>${\rm [mm^2]}$ |  | Encordoamento<br>$(no$ fios x diâmetro) |                             | Diâmetro nominal | <b>Peso linear</b>     | Carga Ruptura |       |
|-------------|---------------|---------------------------------------|--|-----------------------------------------|-----------------------------|------------------|------------------------|---------------|-------|
|             | <b>MCM</b>    | Alumínio Aco Total                    |  |                                         | Alumínio                    | Aco              | $cabo$ [mm]<br>[kg/km] |               | [kgf] |
| <b>IBIS</b> | 397.5         | 201,21                                |  |                                         | 234 435,21 26x3,139 7x2,441 |                  | 19.88                  | 337.3         | 7394  |

Tabela 4.4 – Características dimensionais e estruturais do cabo condutor (NEXANS).

4.4.4.2- Grampo de Suspensão

O grampo de suspensão utilizado na realização dos ensaios foi o mono-articulado Forjasul 55101.O grampo de suspensão é composto por duas partes principais, o corpo e a tampa (ou telha),que são de liga de alumínio de elevada resistência mecânica, não magnética e muito resistente a corrosão. O grampo padrão possui superfície lisa e uniforme e a boca de saída tem ângulo máximo de 20°, de modo a evitar danos no cabo.

O grampo utilizado é adequado para o uso em cabos condutores de alumínio ou aço/alumínio (CA – cabo de alumínio ou CAA – cabo de alumínio com alma de aço) com diâmetro mínimo de 17 mm e máximo de 29 mm, possui massa de ruptura de 7000 kg e peso total 1,28 kg. A Fig. 4.32 apresenta materiais e geometria do grampo monoarticulado. A Fig.4.33a e Fig. 4.33b ilustram respectivamente o conjunto: condutor/grampo de suspensão monoarticulado e o parafuso tipo U do grampo.

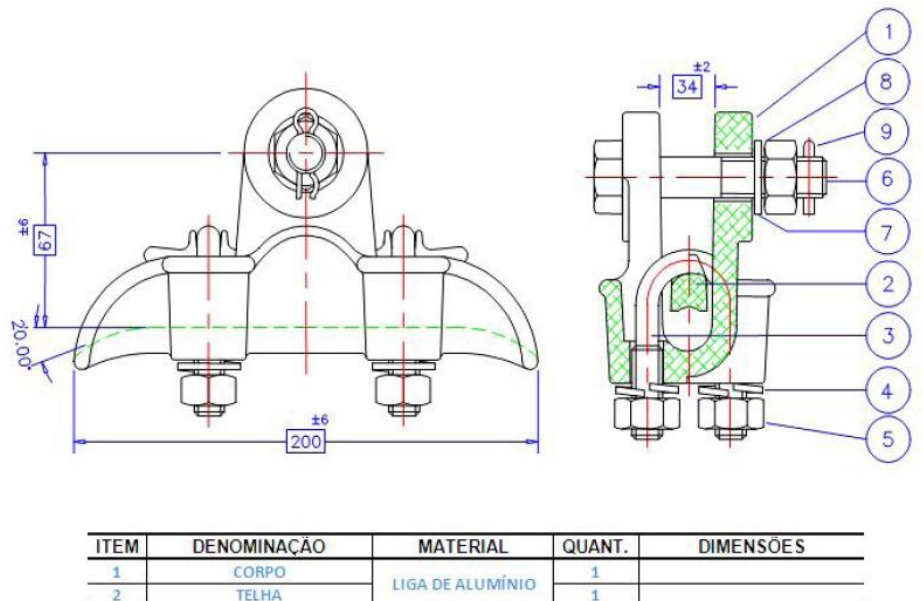

| PARAFUSO "U"              |                    | $1/2$ "W       |
|---------------------------|--------------------|----------------|
| <b>ARRUELA DE PRESSÃO</b> | <b>ACO CARBONO</b> |                |
| PORCA SEXTAVADA           |                    | 1/2''W         |
| PINO DE ARTICULAÇÃO       |                    | 5/8"W X 100 mm |
| <b>ARRUELA LISA</b>       |                    |                |
| PORCA SEXTAVADA           |                    | $5/8''$ W      |
| <b>CONTRAPINO</b>         | ACO INOXIDÁVEL     |                |

Figura 4.32 – Geometria do grampo de suspensão mono-articulado Forjasul 55101(Fadel, 2010).

.

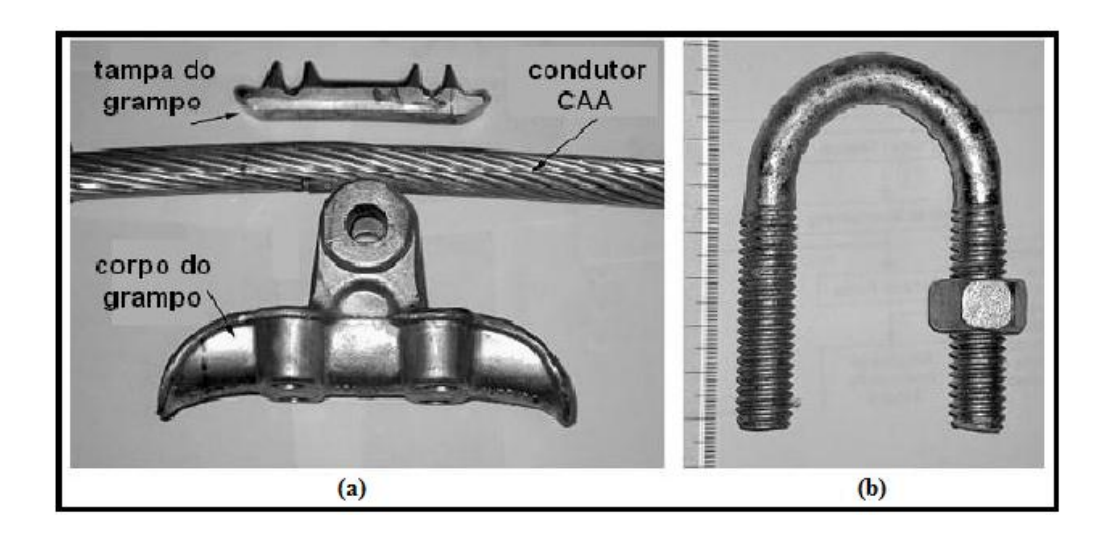

Figura 4.33 – (a) Conjunto: Cabo condutor/grampo de suspensão monoarticulado e (b) Parafuso tipo U do grampo de suspensão, (modificado - Hortêncio, 2009).

#### 4.4.4.3- Extensômetros:

Foram empregados na instrumentação da lamina quatro EREs, modelo unidirecional simples e forma tradicional da marca *Excel*, que apresentam o fator de sensibilidade (*gaugefactor*) 2,08, e são do tipo PA-06-120BA-350L, seguindo a classificação do fornecedor ilustrada na Fig. 4.34 abaixo.

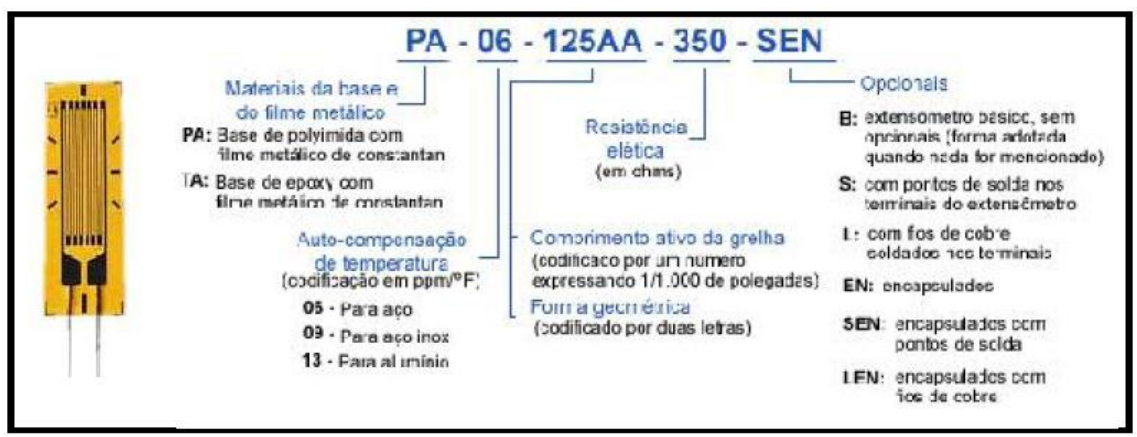

Figura 4.34– Condificação utilizada para os extensômetros (Excel Sensores).

# **5- RESULTADOS E CONCLUSÕES**

## **5.1 - VALIDAÇÃO DAS MEDIDAS REALIZADAS PELO VIBRÓGRAFO**

De acordo com o deslocamento inserido no sensor uma tensão elétrica proporcional será gerada. A fim de obter essa curva (deslocamento/tensão) foi feita uma calibração utilizando laminas de instrumentação padrão em diferentes espessuras e precisão de 0.001 mm. As figuras 5.1 e 5.2 mostram o procedimento.

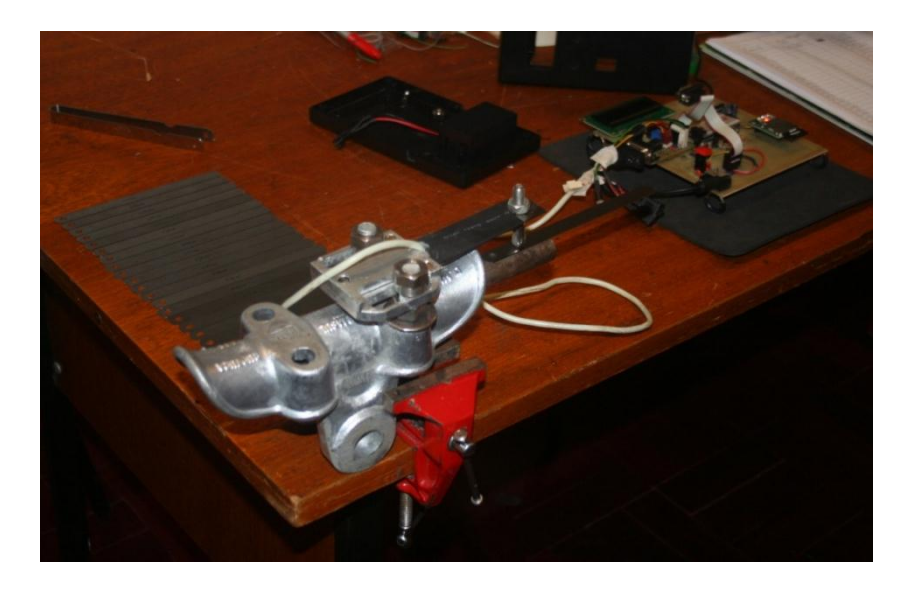

Figura 5.1 - Procedimento de Calibração Estática.

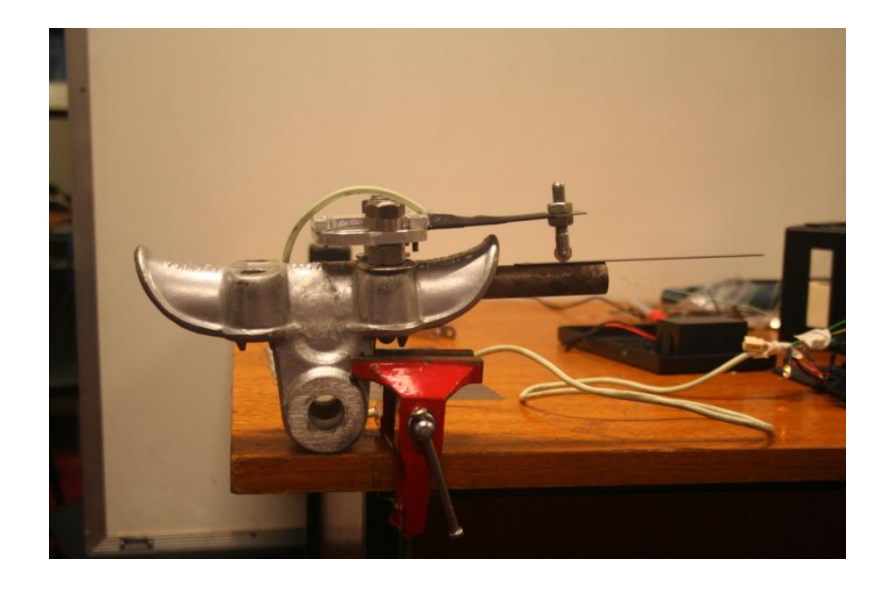

107 Figura 5.2 – Procedimento de Calibração Estática.

Como o vibrógrafo pode ser ajustado para dois ganhos de tensão, duas calibrações distintas foram feitas. Para cada medida foi feita uma média de 512 leituras.

A Fig. 5.3 mostra a curva de calibração para ganho de 600 vezes do valor da entrada, bem como a equação do ajuste obtido, pode se observar que o ajuste é muito próximo de 1, evidenciando a resposta muito linear do sensor.

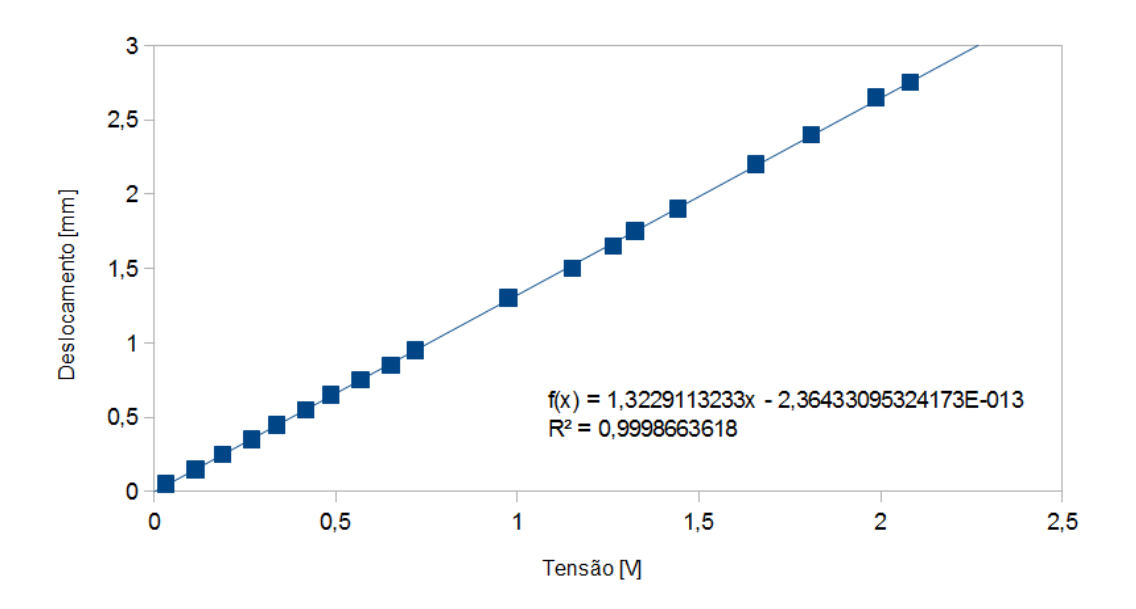

Figura 5.3 Curva de calibração para ganho 600

A Fig. 5.4 mostra a curva de calibração para ganho de 1000 vezes do valor da entrada, bem como a equação do ajuste obtido.

As equações obtidas pela calibração foram implementadas no firmware para que os valores armazenados na memória SDcard refletissem o deslocamento em milímetros. Uma norma prática da instrumentação é utilizar uma medida padrão de no mínimo 10 vezes mais precisa que o instrumento a ser calibrado. Considerando o alto grau de linearidade do sensor, a precisão das lâminas utilizadas [0.001mm] e o conversor A/D de 10 bits [1/1025], pode-se afirmar que a precisão de medição do vibrógrafo é de no mínimo 0.01 mm, validando dessa forma os valores de deslocamento coletados pelo sensor.

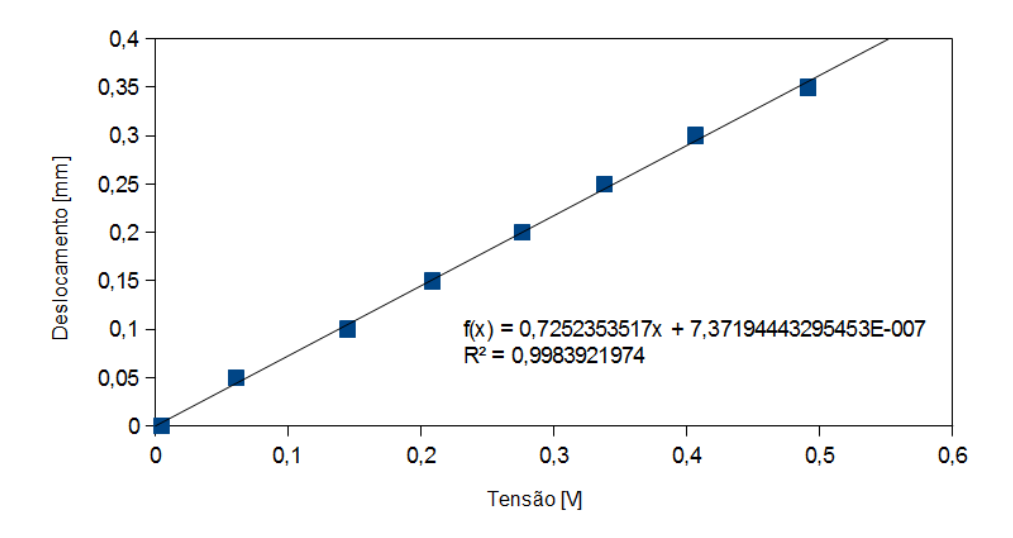

Figura 5.4: Curva de calibração para ganho 1000

#### **5.2- RESULTADOS E CONCLUSÕES DA MEDIÇÃO DIRETA (M.D):**

A tabela 5.1 apresenta os valores de frequência fornecidos pelo laboratório, por meio de um acelerômetro que é a referencia do *software* de controle dinâmico da bancada, os valores de frequência mensurados pelo vibrógrafo e também o valor percentual do erro do vibrógrafo em relação ao valor da frequência de referência.

|         | Frequência   | Frequência   |          |
|---------|--------------|--------------|----------|
|         | (referência) | (vibrógrafo) | Erro     |
| Amostra | [Hz]         | [Hz]         | Freq.[%] |
| 26      | 12,37        | 12,00        | 2,99     |
| 74-75   | 20,61        | 20,25        | 1,75     |
| 79-80   | 42,31        | 42,38        | 0,17     |
| 84-86   | 56,19        | 56,25        | 0,11     |
| 90-93   | 68,45        | 68,63        | 0,26     |
| 97-98   | 73,35        | 73,50        | 0,20     |

Tabela 5.1 – Comparativo entre os valores de referência de frequência do laboratório e os valores de frequência mensurados pelo vibrógrafo em configuração de medição direta.

No anexo A estão os gráficos da densidade de potência espectral, das amostras da medição direta, durante os ensaios com frequências fixadas e no anexo B estão os gráficos da densidade de potência espectral dos ensaios randômicos também na configuração de medição direta, onde os valores de referencia de frequência estão flutuando entre 19,64 e 23,77 Hz para as amostras 100 a 104, e para as amostras 107, 109, 110, 111 estão entre 20,43 e 21,33 Hz.

Analisando os gráficos dos anexos citados no parágrafo anterior, pode se constatar que os valores de frequência mensuradas pelo vibrógrafo em configuração de medição direta, são compatíveis com os valores de referência do laboratório.

A tabela 5.2 apresenta os valores das amplitudes de deslocamento Yb pico a pico levantados durante os ensaios entre o acelerômetro e o vibrógrafo na configuração de medição direta.

Tabela 5.2 - Comparativo entre os valores de deslocamento Yb entre Vibrógrafo em configuração de medição direta e a referência de laboratório que é dada por um acelerômetro.

| Amostra   | Frequência<br>(referência)<br>[Hz] | Deslocamento<br>pico a pico<br>Vibrógrafo<br>[mm] | Deslocamento<br>Referência<br>[mm] | Erro  |
|-----------|------------------------------------|---------------------------------------------------|------------------------------------|-------|
| 26-27     | 12,37                              | 1,544                                             | 1,500                              | 2,94  |
| 74-75     | 20,61                              | 0,837                                             | 0,800                              | 4,64  |
| 79-80     | 42,31                              | 0,992                                             | 0,900                              | 10,24 |
| 84-86     | 56,19                              | 0,582                                             | 0,600                              | 2,96  |
| $90 - 93$ | 68,45                              | 0,388                                             | 0,400                              | 2,88  |
| 97-98     | 73,35                              | 0,320                                             | 0,300                              | 6,67  |

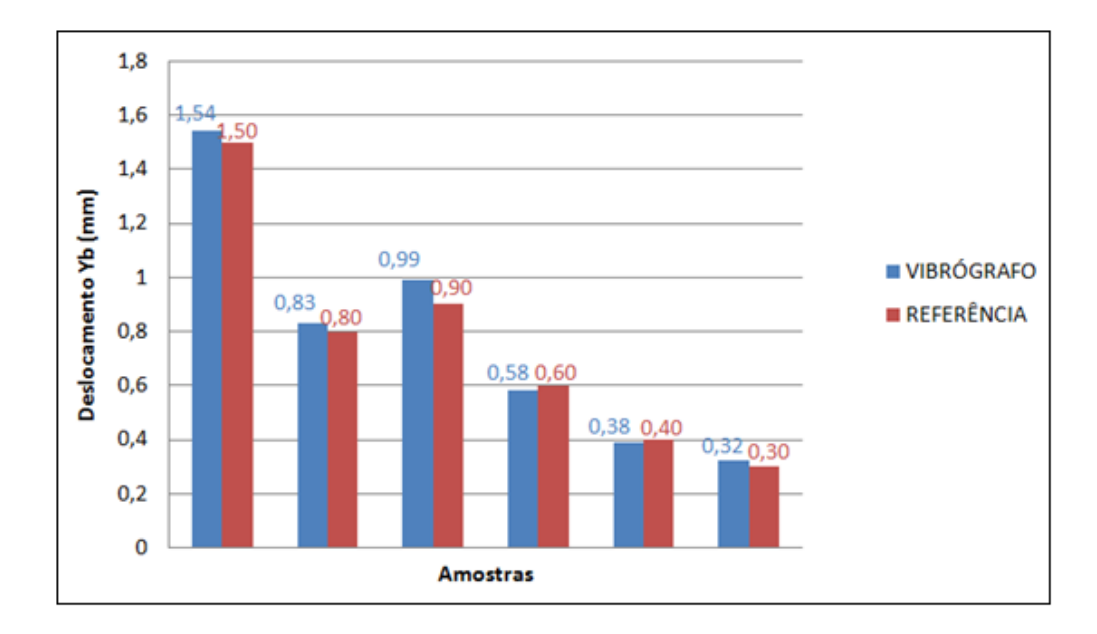

Figura 5.5: Comparação entre deslocamento Yb do Vibrógrafo em medição direta e referencia.

O anexo C apresenta os gráficos das amplitudes de flexão mensuradas pelo vibrógrafo em configuração direta com frequências fixadas. No anexo D estão os gráficos das amplitudes de flexão referentes aos ensaios randômicos com o vibrógrafo também na configuração de medição direta. Conforme mencionado anteriormente as amostradas dos ensaios randômicos na medição direta são 100, 101, 102, 103, 104,107, 109,110 e 111.

#### Considerações:

A amplitude de flexão do cabo é a medida primária do sensor utilizado pelo vibrógrafo, não necessitando de posterior integração.

O sinal de referência é obtido por um acelerômetro (acompanhado por um sensor laser) fixado diretamente no ponto 89 sobre cabo.

O sensor de deslocamento do vibrógrafo, na configuração de medição direta, é fixado na extremidade do parafuso tipo U do grampo de sustentação do cabo.

#### Conclusão da Medição Direta.

Percebe-se que na maioria das amostras, com o aumento da frequência o erro também aumenta. Isso é um indicativo de que pode existir movimento relativo entre o parafuso tipo

U e o corpo do grampo de suspensão, introduzindo uma componente de erro na medição do vibrógrafo.

Após analisar comparação entre as medidas de referência do laboratório e vibrógrafo em medição direta, concluímos que os dados coletados pelo vibrógrafo estão coerentes com os de referência, validando assim a confiabilidade do equipamento desenvolvido em experimentos que permitam essa faixa de erro.

#### **5.3 RESULTADOS MEDIÇÃO INVERSA**

A tabela 5.3 apresenta seguintes valores: Valores de referencia de frequência fornecido pelo laboratório, valores de frequência mensurados pelo vibrógrafo na configuração de medição inversa e os valores percentual do erro do vibrógrafo em relação ao valor de referência.

| Amostra   | Frequência<br>(referência)[Hz] | Frequência<br>(Vibrógrafo) [Hz] | Erro freq. $[%]$ |
|-----------|--------------------------------|---------------------------------|------------------|
| 64-69     | 12,200                         | 12,300                          | 0,820            |
| 56-58     | 20,430                         | 20,250                          | 0,881            |
| 43-45     | 42,110                         | 42,100                          | 0,024            |
| 38-40     | 55,920                         | 55,500                          | 0,751            |
| 29-32     | 68,200                         | 67,880                          | 0,469            |
| $20 - 22$ | 73,350                         | 73,500                          | 0,204            |

Tabela 5.3 Comparativo entre os valores de referência de frequência do laboratório e os valores de freqüência mensurados pelo vibrógrafo em configuração de medição inversa.

Os gráficos da densidade de potência espectral referentes às amostras da medição inversa, com frequências fixadas, estão no anexo E. No anexo F estão os gráficos da potência espectral referentes aos ensaios randômicos, também em configuração de medição inversa, onde as amostras de número 12 a 17 tem como referência a faixa de frequência entre 19,64 e 23,77 Hz e as de número 4 a 7 a faixa de frequência entre 20,43 e 21,33 Hz.

Pode se observar que os valores de frequência para as diversas amostras são compatíveis com a referência.

A tabela 5.4 apresenta os seguintes valores: Amplitudes de flexão Yb pico a pico levantados durante os ensaios pelo acelerômetro e pelo vibrógrafo na configuração de medição inversa, e também o percentual de erro do vibrógrafo em relação a referência.

Nos valores de deslocamento Yb mensurados pelo vibrógrafo e apresentados na tabela 5.4 já está aplicado o fator de correção mencionado no item 3.2.2 desse trabalho.

| Amostra   | Frequência<br>(referência) [Hz] | Deslocamento<br>pico a pico<br>Vibrógrafo<br>[mm] | Deslocamento<br>Referência<br>[mm] | Erro<br>[%] |
|-----------|---------------------------------|---------------------------------------------------|------------------------------------|-------------|
| 64-69     | 12,200                          | 1,218                                             | 1,500                              | 18,81       |
| 56-58     | 20,430                          | 0,833                                             | 1,100                              | 24,27       |
| 43-45     | 42,110                          | 0,798                                             | 0,900                              | 11,37       |
| 38-40     | 55,920                          | 0,645                                             | 0,600                              | 7,47        |
| 29-32     | 68,200                          | 0,457                                             | 0,400                              | 14,14       |
| $20 - 22$ | 73,350                          | 0,359                                             | 0,300                              | 19,60       |

Tabela 5.4 - Comparativo entre os valores Yb coletados pelos sensores Vibrógrafo em configuração de medição inversa e acelerômetro(referência do laboratório)

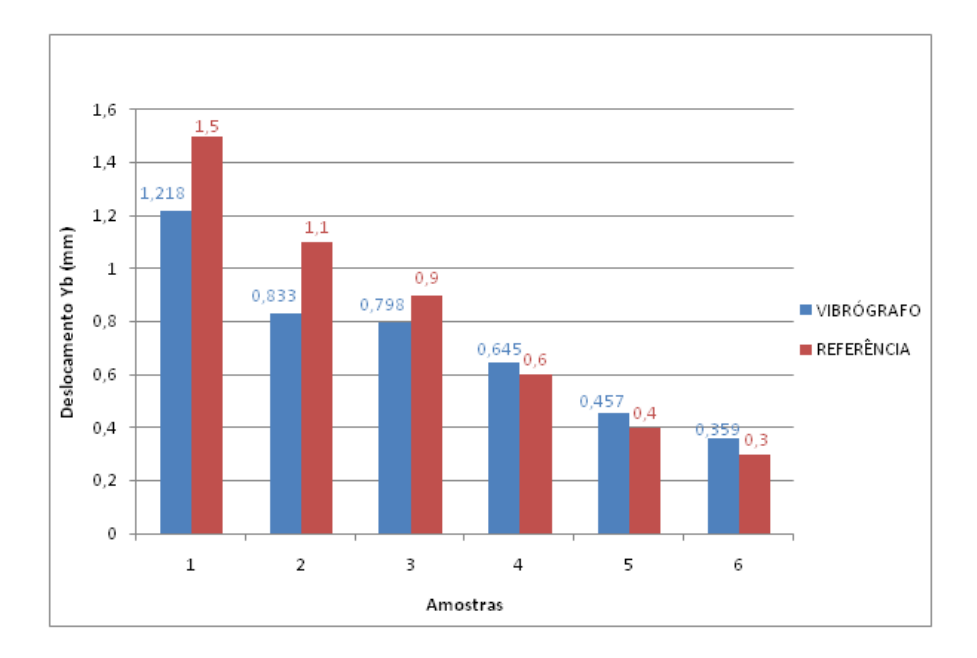

Figura 5.6: Comparação entre deslocamento Yb do Vibrógrafo em medição indireta e referencia

No anexo G estão os gráficos das amplitudes Yb referentes às amostras da medição inversa com as frequências fixadas. No anexo H os gráficos das amplitudes Yb referentes às amostras da medição inversa nos ensaios randômicos.

No processo de medição inversa o vibrógrafo está montado no cabo, no ponto 89 como mostra a Fig. 4.30.

#### Conclusão medição Inversa:

Algumas hipóteses foram sugeridas para o erro da medição inversa do vibrógrafo com relação aos dados do acelerômetro de referencia do laboratório, uma das hipóteses está relacionada com a rotação da seção transversal do cabo, onde a base do vibrógrafo está fixada, devido ao movimento oscilatório uniaxial. Outra hipótese está relacionada com o alteração da rigidez na região onde a base do vibrógrafo está fixada. Uma investigação minuciosa deve ser conduzida realizando novos testes e calibrações para que se afirmar qual a origem desses erros de medição.

### **5.4 CONCLUSÃO FINAL**

As frequências de vibração mensuradas nos dois métodos de medição são coerentes com a referência do laboratório.

As amplitudes Yb informadas pelo sensor de medição direta apresenta um erro menor que as amplitudes Yb fornecidas sensor de medição inversa. Assim pode se concluir que o sensor de medição direta possui maior confiabilidade, sendo mais promissor para o desenvolvimento de um protótipo para aplicação em campo.

#### **5.5 CONSIDERAÇOES FINAIS**

O vibrógrafo desenvolvido é um protótipo inicial para aplicações tipicamente realizadas em ambientes de laboratório, necessitando de melhorias para aplicações de campo, tais como:

- Medição de consumo de energia;
- Seleção de bateria de longa duração para dimensionamento da autonomia do vibrógrafo;
- Otimização e miniaturização do circuito eletrônico;
- Desenvolvimento de um habitáculo eletronicamente blindado e resistente a intempéries;
- Desenvolvimento de uma comunicação wireless com dispositivos móveis como tablet ou notebook;
- Desenvolvimento de software de pós-processamentos dos dados para contagem de ciclos e demais parâmetros de interesse para o estudo de fadiga [AIDA, 2010].

# **REFERÊNCIAS**

- Axelson, JAN. Serial Port Complete –Programming and Circuits for RS-232 and RS-485 Links and Networks. Editora Lakeview. Research.Madison. 1998.
- Bendat, J.S.; Piersol, A.G. Random Data: analysis and measurement procedures. 3.ed. New York, NY: Wiley, c2000. 594 p. (Wiley series in probability and statistics.Texts and references section)
- Bisplinghoff, R. L.; Ashley, H. E Halfman, R. L. Aeroelasticity, Dover, New York, 1996.
- Boylestad, Robert L. Introdução a análise de circuitos. 8. ed. São Paulo, SP: Pearson/Prentice Hall, c1998. 785 p.
- Dally James W, Riley William F,.Experimental stress analysis. 3rd ed. Nova York: McGraw-Hill; 1991. 672p.
- Doebelin, Ernest O. Measurement systems: application and design. 4th. ed. New York: McGraw-Hill, c1990. 960p. (Schaum's outline series in mechanical and industrial engineering ) ISBN 0070173389
- Fadel, A.A., Avaliação do Efeito de Tracionamento em Elevados Níveis de EDS sobre a Resistência em Fadiga do Condutor IBIS (CAA 397,5MCM)‖. Tese de Doutorado. Universidade de Brasília – UnB, Departamento de Engenharia Mecânica. Brasília/DF.Brasil. 2010.
- Hardy, C., and Brunelle," Principles of Measurements and Analysis with the New Pavica conductor vibration recorder, Proceedings of the CEA Centennial Conference, Paper 29, Toronto, ON, May 1991.
- Hortêncio, T. M. de O. S., "Ensaios de Fadiga sob Condições de Fretting com o cabo CAA 395,5 MCM – IBIS", Universidade de Brasília – DF, 2009.
- Hsu, Hwei P. Comunicação Analógica e Digital 2ª Edição 2006 Col. Schaum. Editora: Bookman.
- IEEE (2006), IEEE Guide for Aeolian Vibration Field Measurements of Overhead Conductors, IEEE Std 1368, 2006.
- José Edson dos Santos Marinho Ednaldo dos Santos Marinho. SABER ELETRÔNICA ESPECIAL Nº 2 /JANEIRO/2001.
- Junior, G. Y. R. A..A formulação de um elemento finito de barra para análise dinâmica não-linear geométrica, com aplicação a cabos de linhas aéreas de transmissão de

energia elétrica. 2003. 155 p. Dissertação (Mestrado em Engenharia). Departamento de Engenharia Mecânica, Universidade Federal do Pará, Belém.

- K. Hoffmann, An Introduction to Measurements using Strain Gauges, Hottinger Baldwin MesstechnikGmbh, Germany, 1989.
- Labegalini, P. R., Labegalini, J. A., Fuchs, R. D. and Almeida, M. T. (1992). Projetos Mecânicos das Linhas Aéreas de Transmissão, 2a.edn, Edgard Blücher.
- Lindley, T. C., "Fretting Fatigue Engineering Alloys", Cambridge University Press, 1997.
- Miner, M. A. Cumulative Damage in Fatigue, Journal of Applied Mechanics, pp. 159-164, (1945).
- Oliveira, A.R.E., Vibrações em linha de Transmissão: Aspectos de projetos de manutenção. In:SEMINARIO AVANÇADO EM LINHAS DE TRANSMISSÃO DE ENERGIA ELÉTRICA, pp. 263-270, Belo Horizonte – Brasil, 1996.
- Pertence Junior, Antonio. Amplificadores operacionais e filtros ativos : teoria, projetos, aplicação e laboratorio /. São Paulo : McGraw-Hill, Inc. c2012. 359p.
- Poffenberger, J.C., and Swart, R. L., Differential Displacement and Dynamic Conductor Strain, IEEE Transactions Paper, Vol PAS 84, 1965, pp. 281-289.
- Romberg, T. M.; Black, J. L.; Ledwidge, T. J. Signal Processing For Industrial Diagnostics.Chichester, England.John Wiley & Sons.317p, 1996.
- Sedra, Adel S.; Smith, Kenneth Carless. Microeletronica. 4. ed. São Paulo, SP: Pearson/Makron, c2000. 1270p.
- Souza, David Jose de. Desbravando o PIC: ampliado e atualizado para PIC16F628A. 10. ed. São Paulo, SP: Érica, 2000. 268p.

**ANEXO A –DENSIDADE DE POTÊNCIA ESPECTRAL DAS AMOSTRAS DA MEDIÇÃO DIRETA COM FREQUÊNCIAS FIXADAS.**

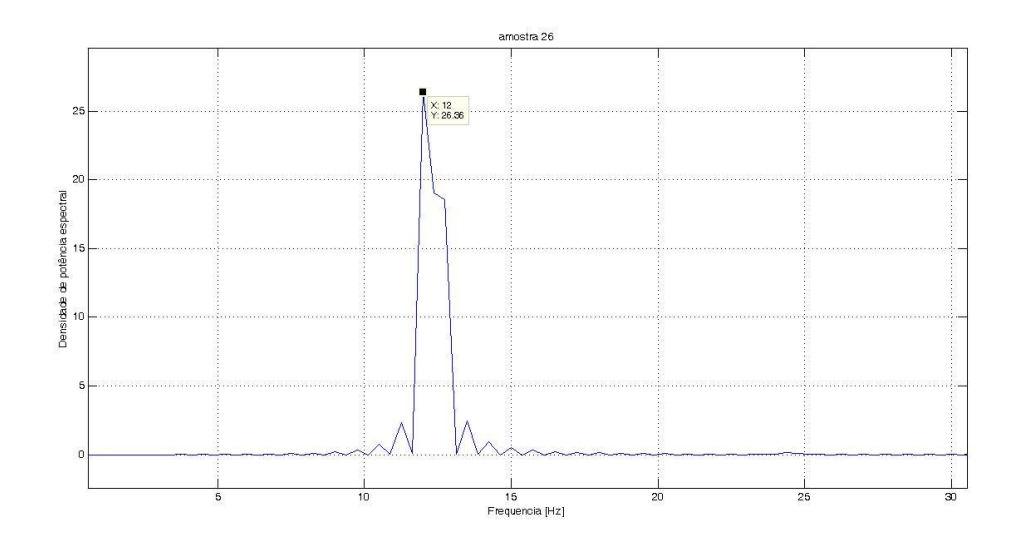

Figura A1 – Densidade de potência espectral da amostra 26

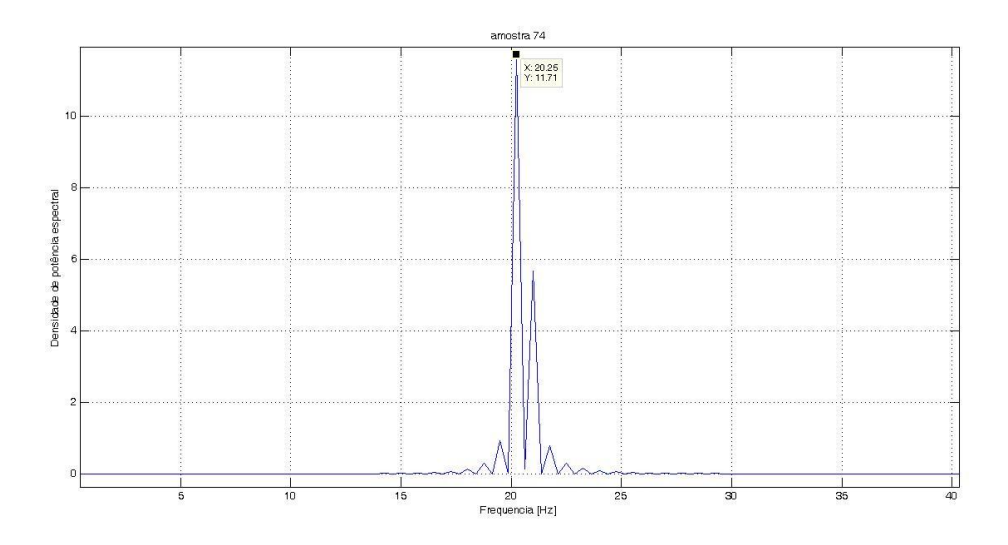

Figura A2– Densidade de potência espectral da amostra 74

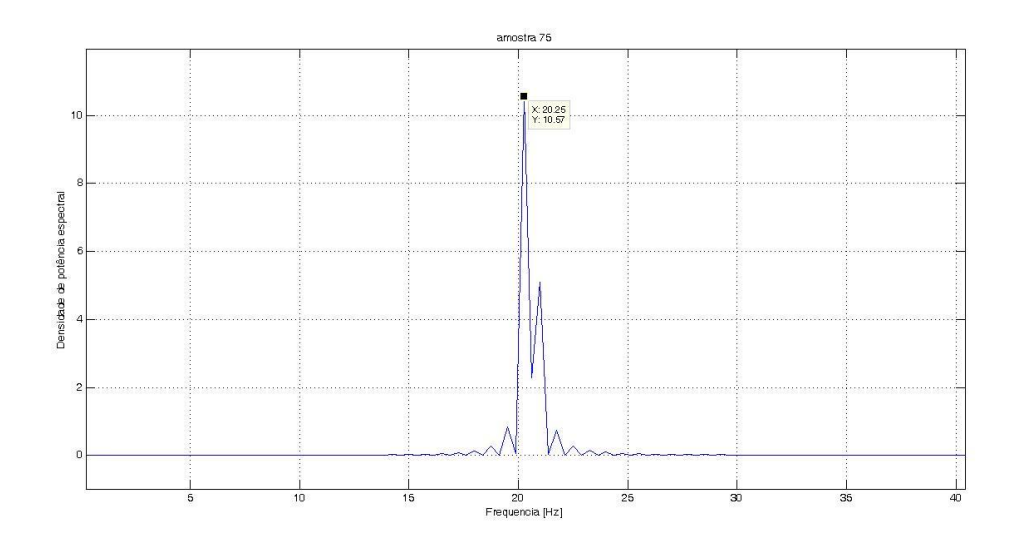

Figura A3– Densidade de potência espectral da amostra 75

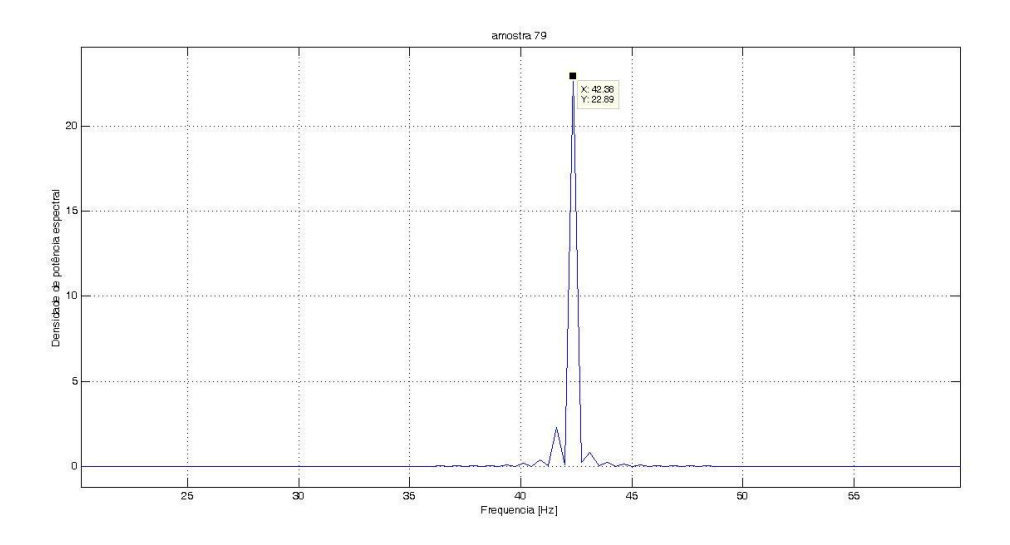

Figura A4 – Densidade de potência espectral da amostra 79

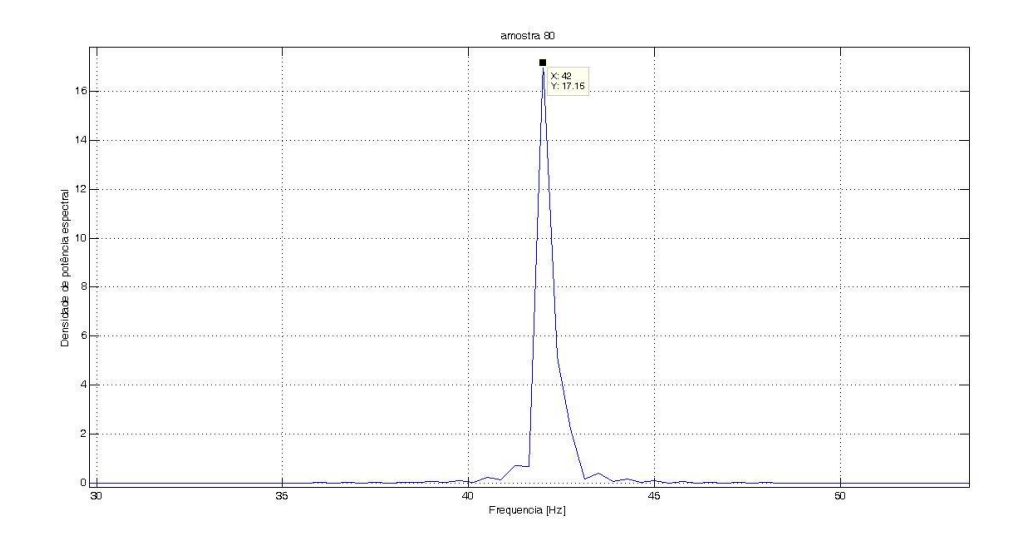

Figura A5 – Densidade de potência espectral da amostra 80

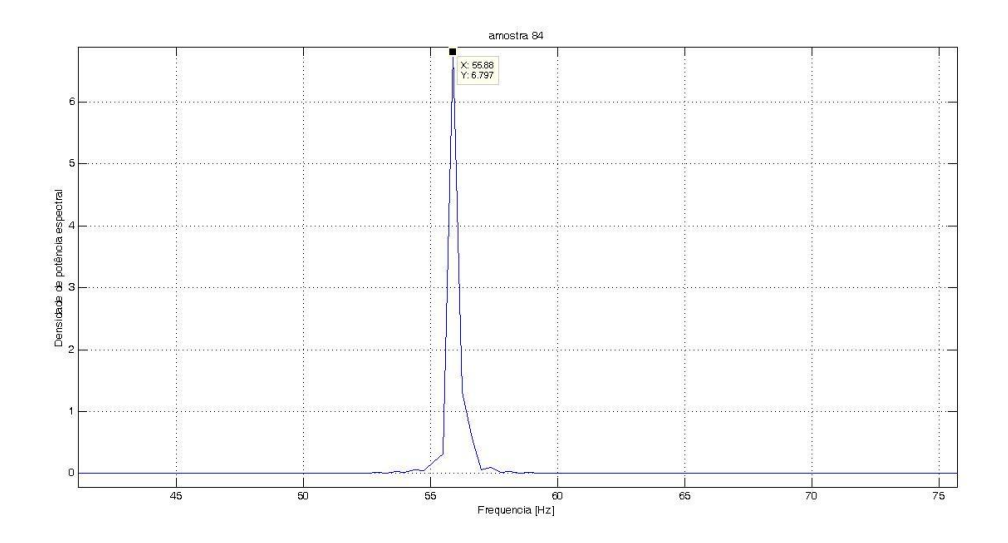

Figura A6 – Densidade de potência espectral da amostra 84

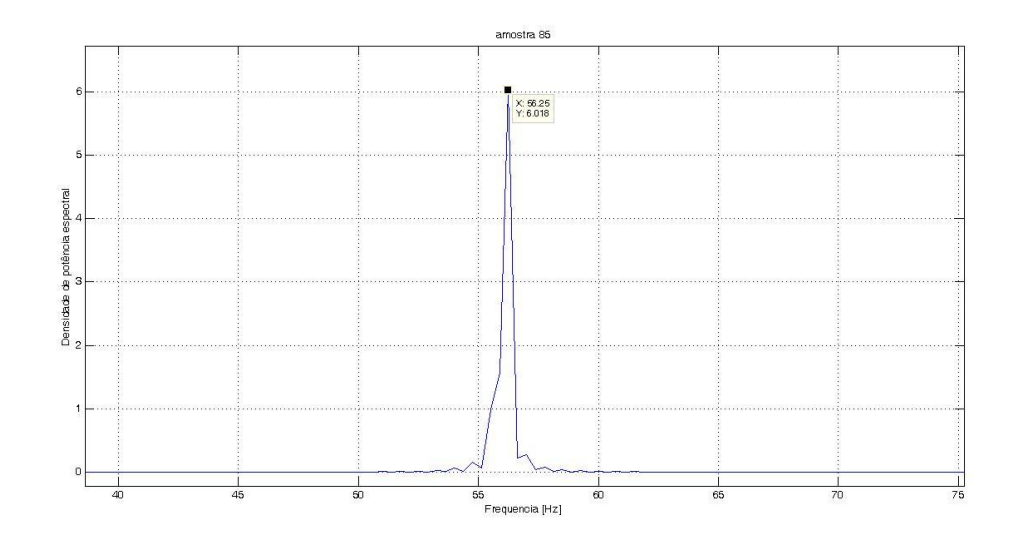

Figura A7 – Densidade de potência espectral da amostra 85

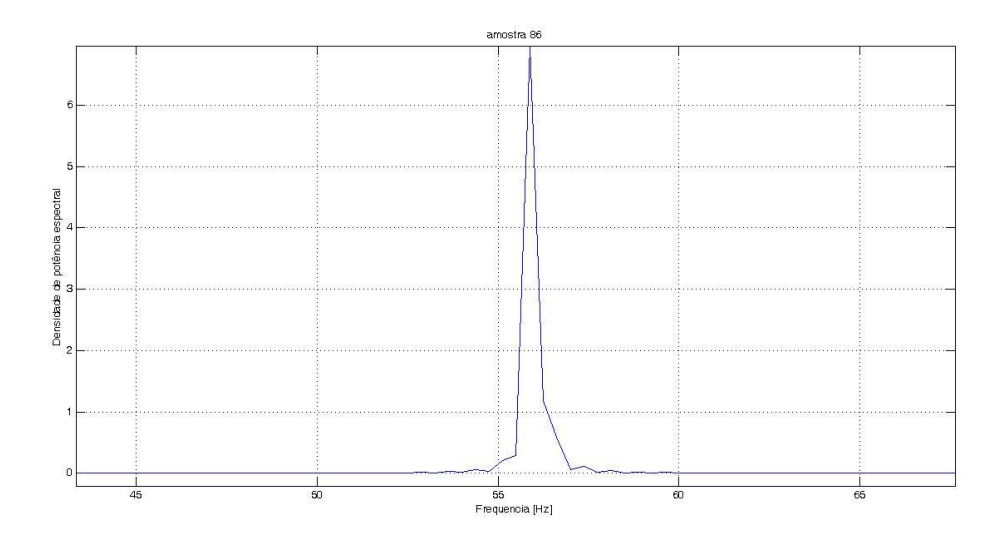

Figura A8 – Densidade de potência espectral da amostra 86
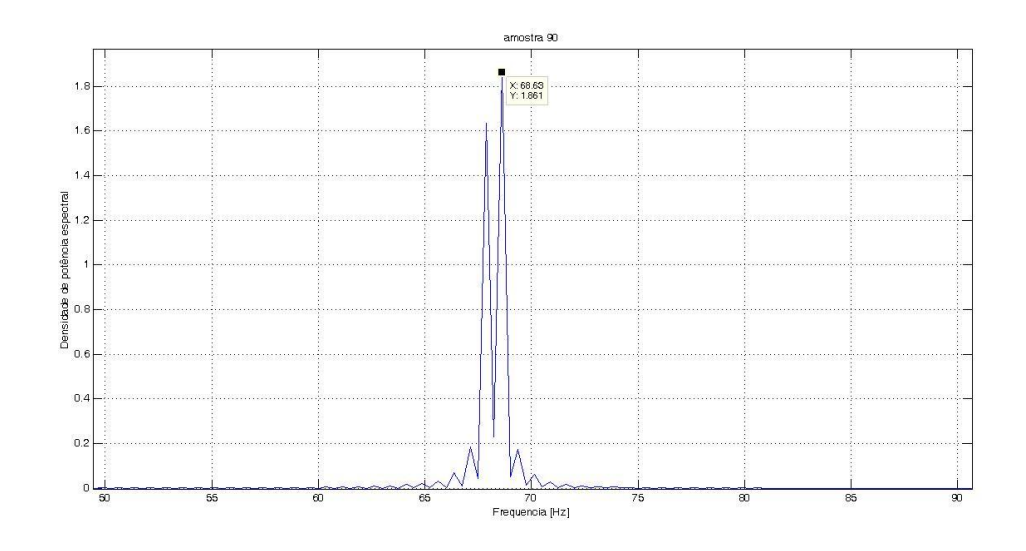

Figura A9 – Densidade de potência espectral da amostra 90

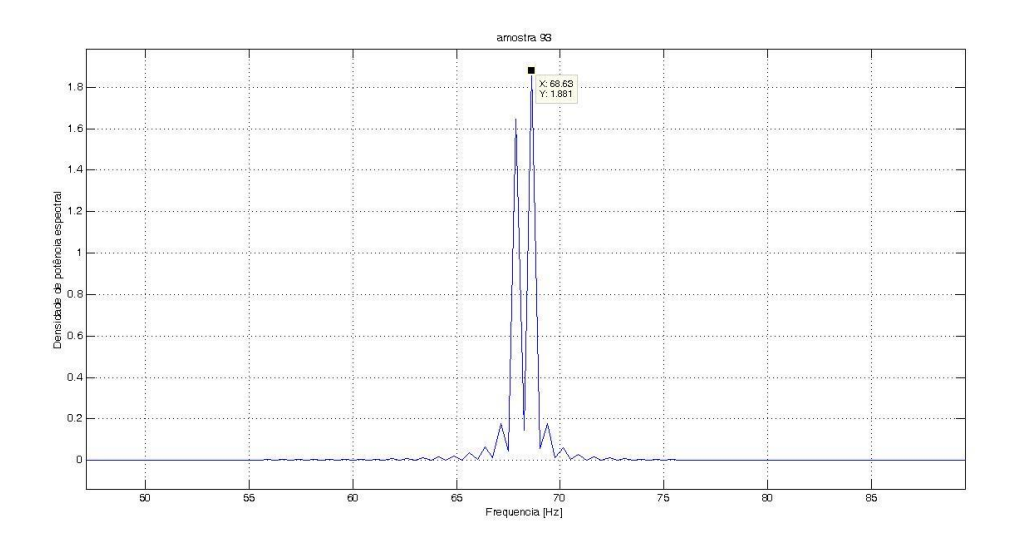

Figura A10 – Densidade de potência espectral da amostra 93

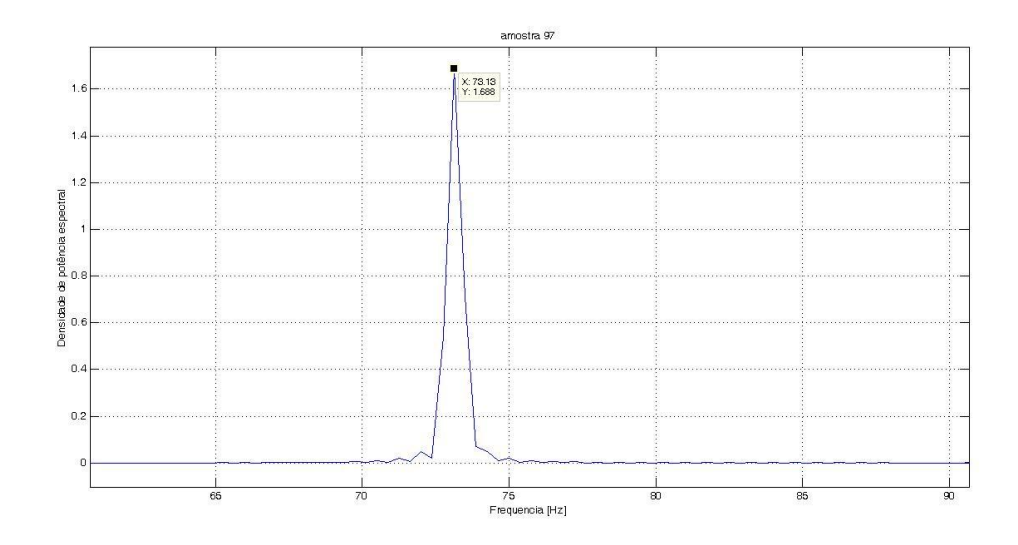

Figura A11– Densidade de potência espectral da amostra 97

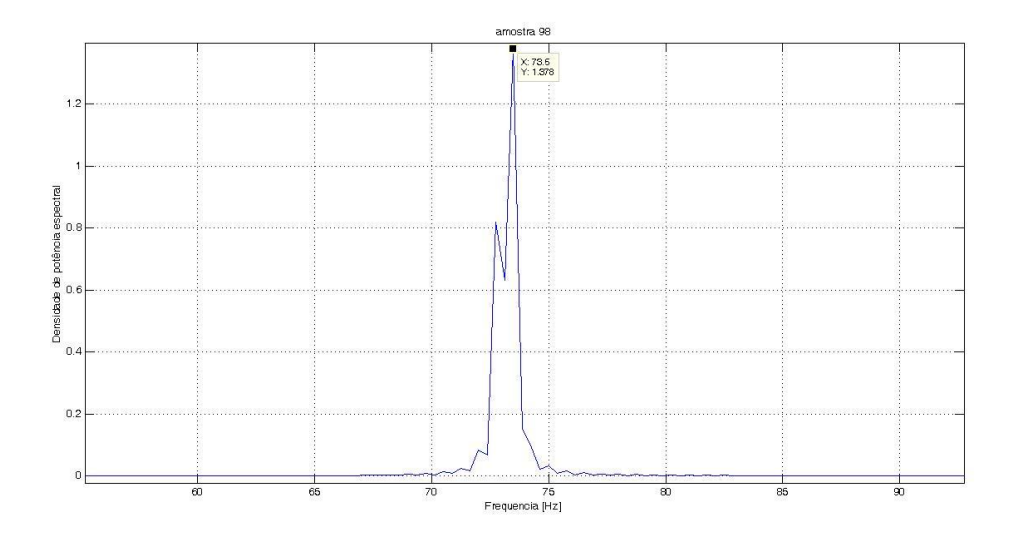

Figura A12– Densidade de potência espectral da amostra 98

**ANEXO B – GRÁFICOS DA DENSIDADE DE POTÊNCIA ESPECTRAL DOS ENSAIOS RANDÔMICOS COM O VIBRÓGRAFO EM CONFIGURAÇÃO DE MEDIÇÃO DIRETA.**

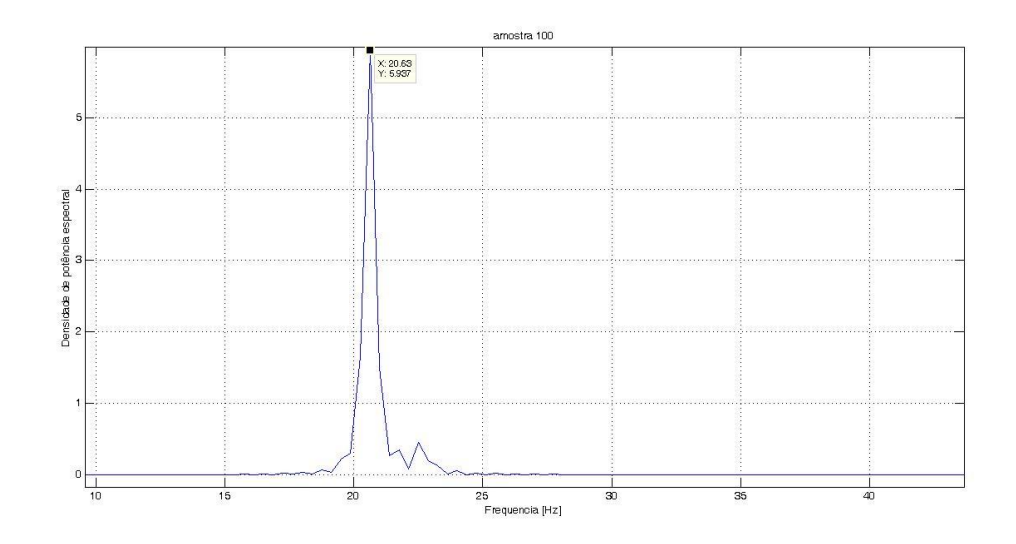

Figura B1 - Densidade de potência espectral da amostra 100

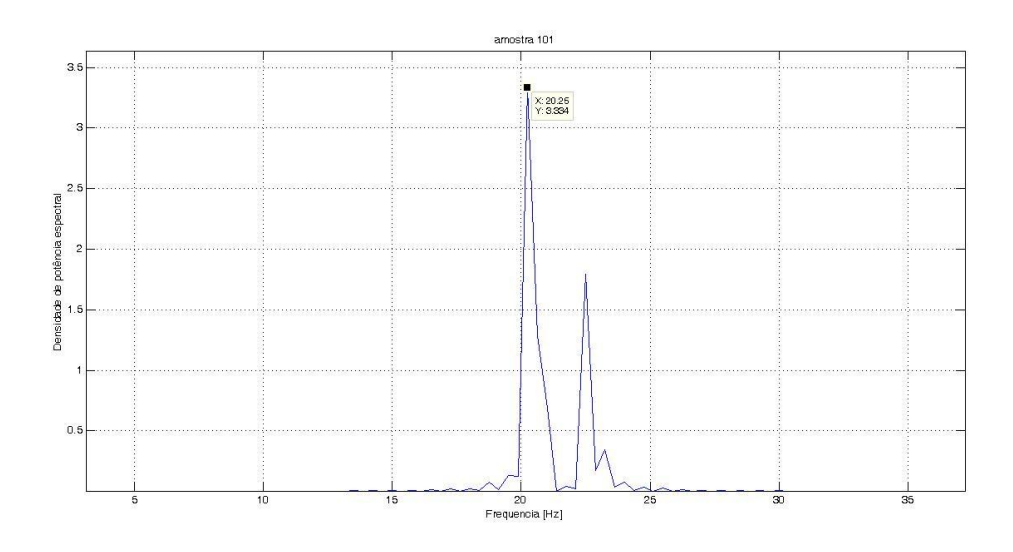

Figura B2 - Densidade de potência espectral da amostra 101

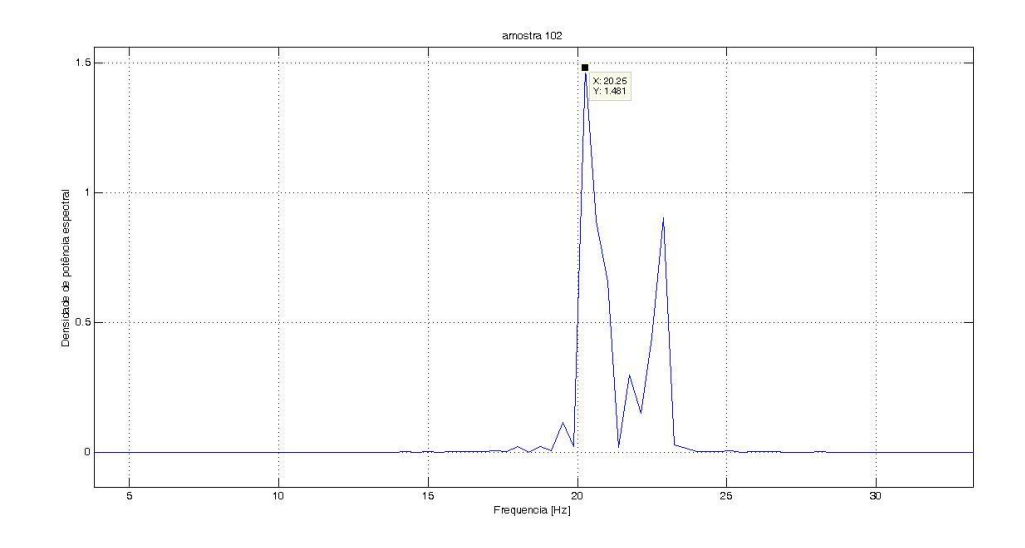

Figura B3 - Densidade de potência espectral da amostra 102

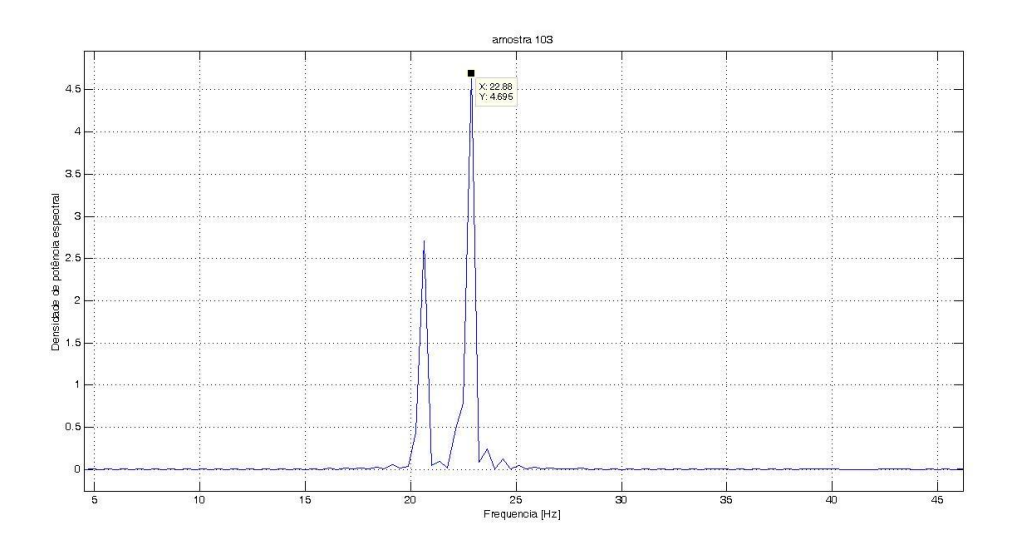

Figura B4 - Densidade de potência espectral da amostra 103

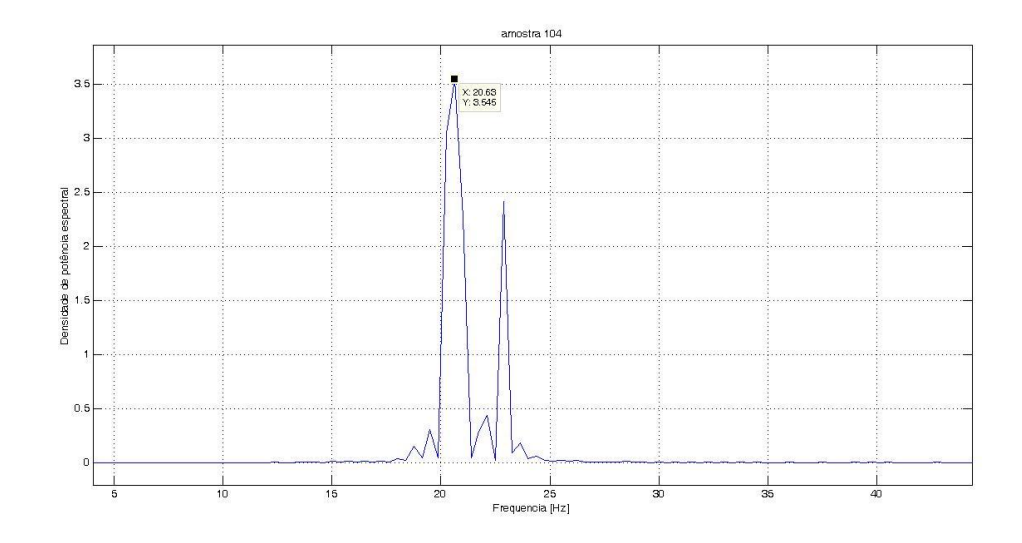

Figura B5 - Densidade de potência espectral da amostra 104

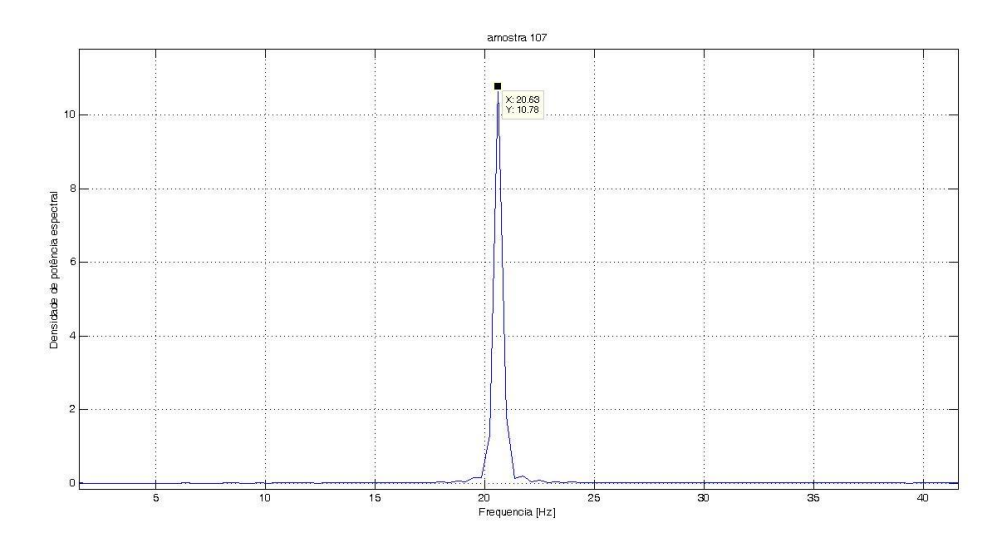

Figura B6 - Densidade de potência espectral da amostra 107

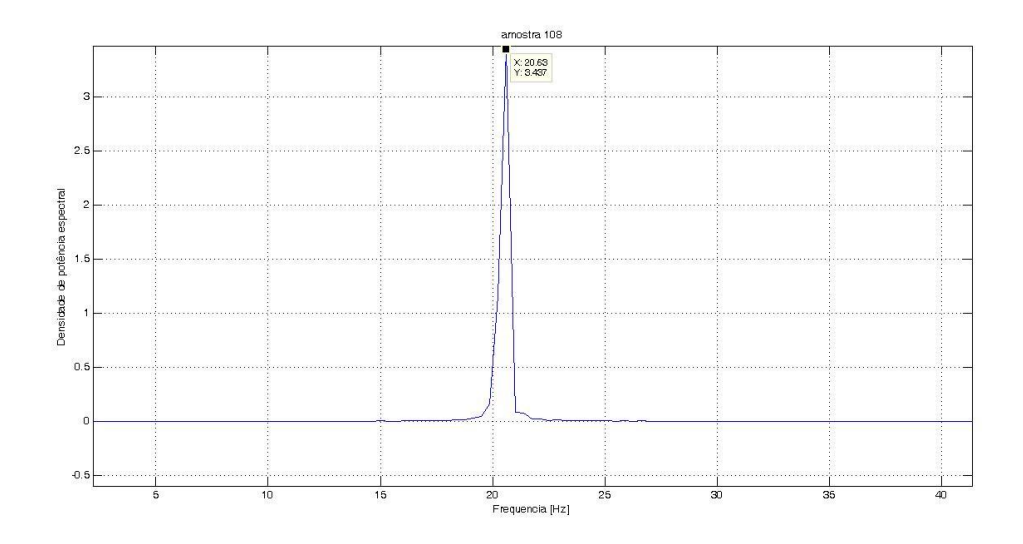

Figura B7 - Densidade de potência espectral da amostra 108

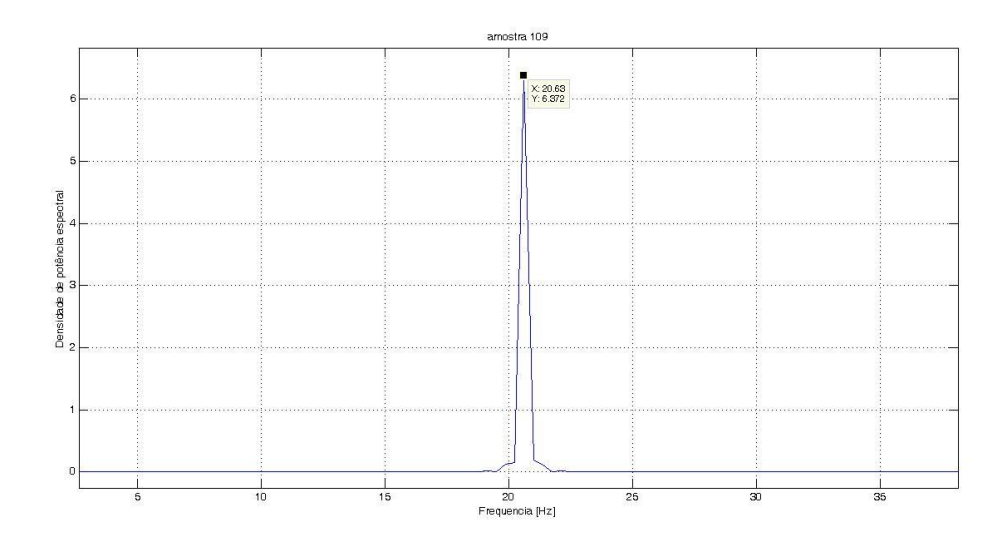

Figura B8 - Densidade de potência espectral da amostra 109

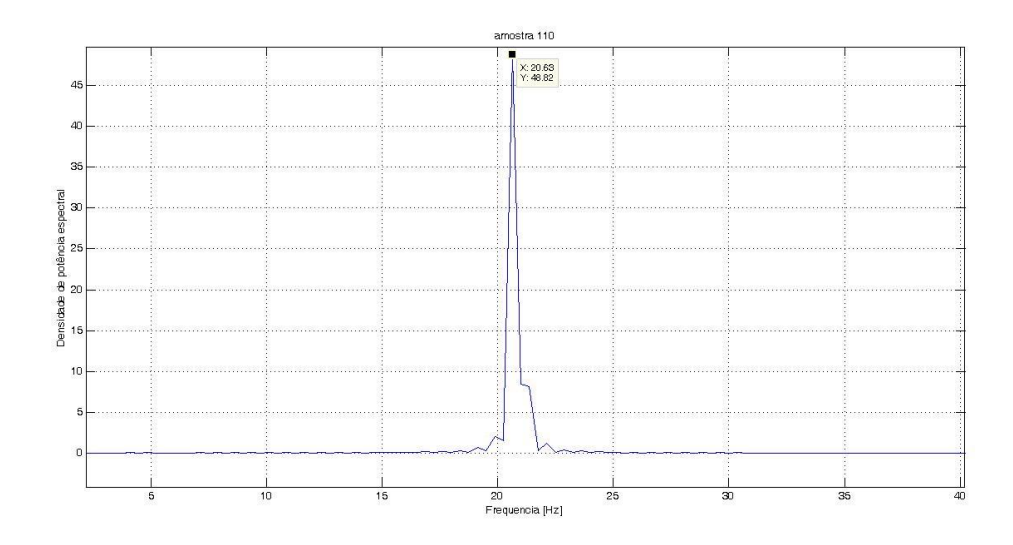

Figura B9 - Densidade de potência espectral da amostra 110

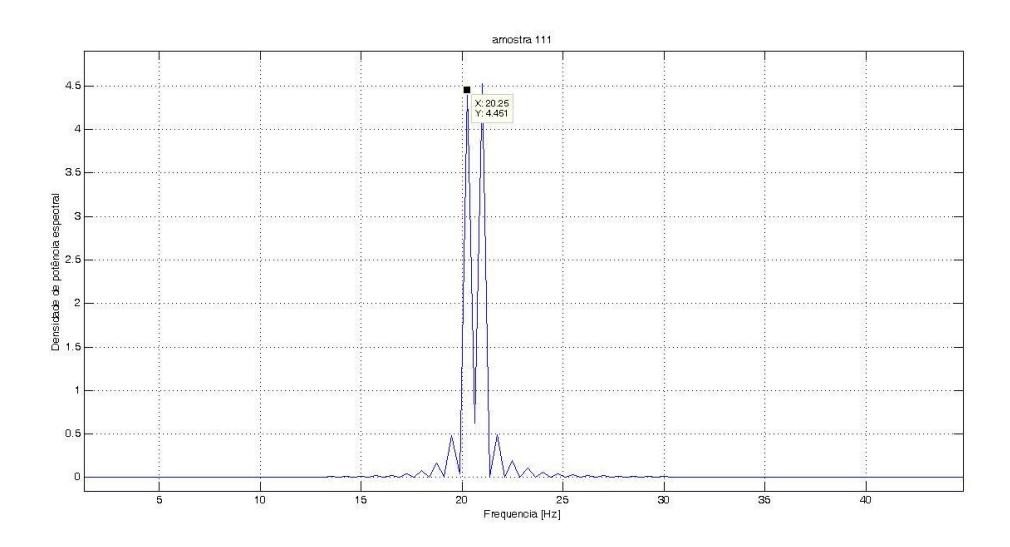

Figura B10 - Densidade de potência espectral da amostra 111

## **ANEXO C – SINAIS DA AMPLITUDE DE DESLOCAMENTO YB RESPECTIVOS ÀS AMOSTRAS DA MEDIÇÃO DIRETA COM FREQUÊNCIAS FIXADAS.**

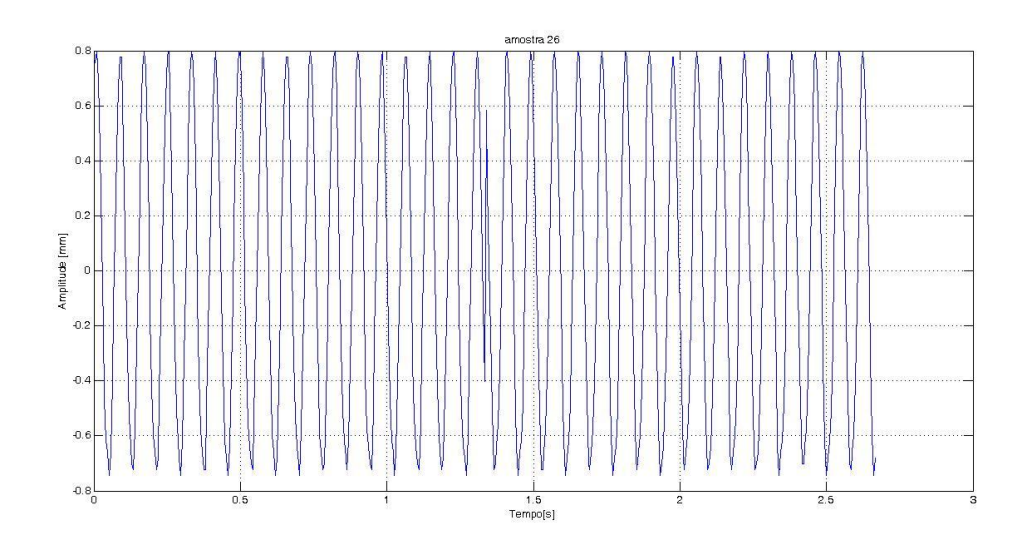

Figura C1 – Sinal da amplitudede deslocamento no tempo – Amostra 26

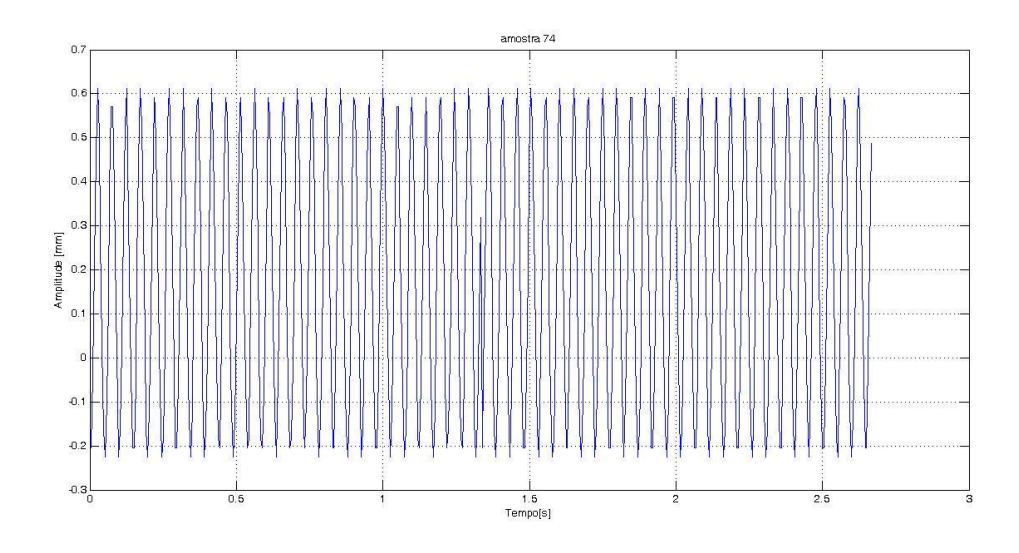

Figura C2– Sinal da amplitude de deslocamento no tempo – Amostra 74

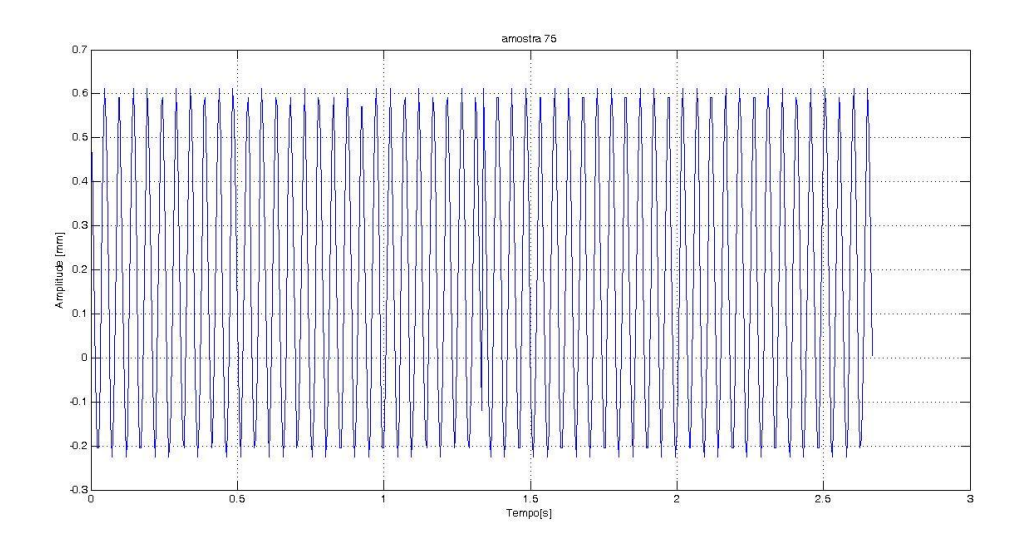

Figura C3– Sinal da amplitude de deslocamento no tempo – Amostra 75

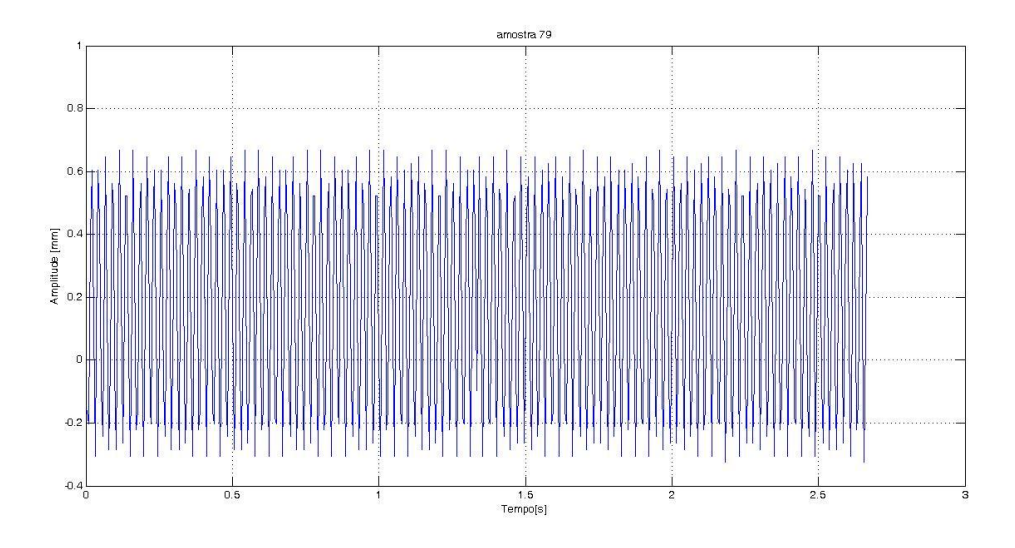

Figura C4– Sinal da amplitude de deslocamento no tempo – Amostra 79

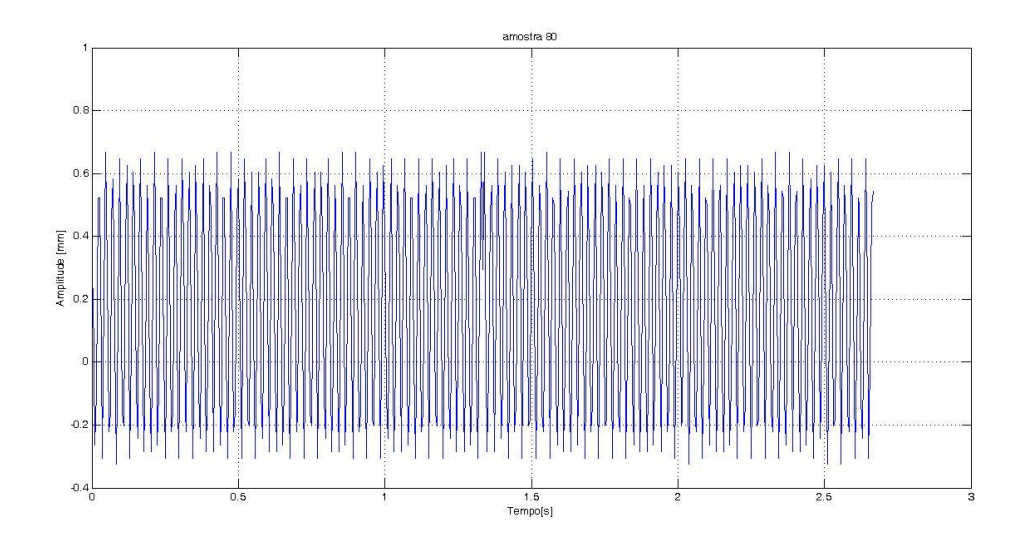

Figura C5– Sinal da amplitude de deslocamento no tempo – Amostra 80

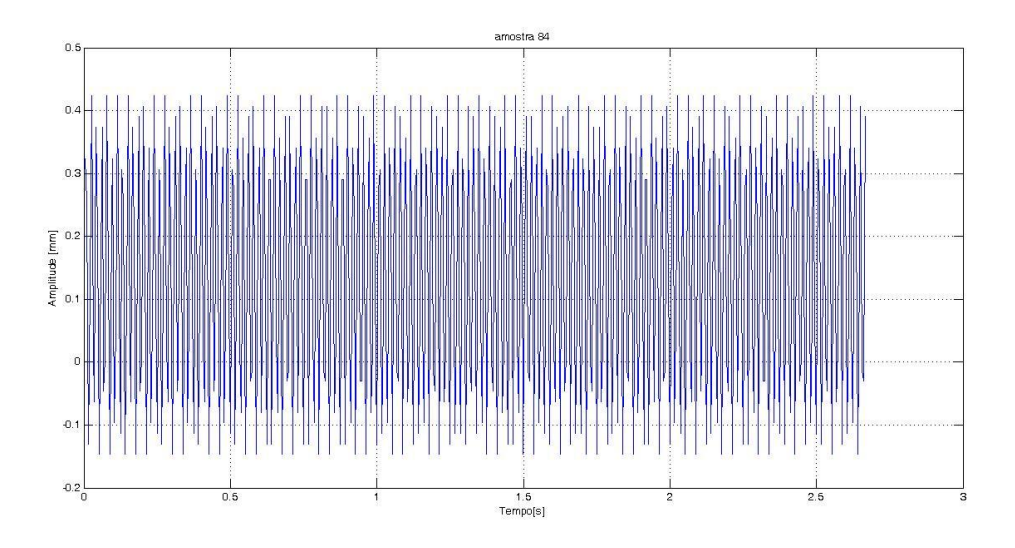

Figura C6– Sinal da amplitude de deslocamento no tempo – Amostra 84

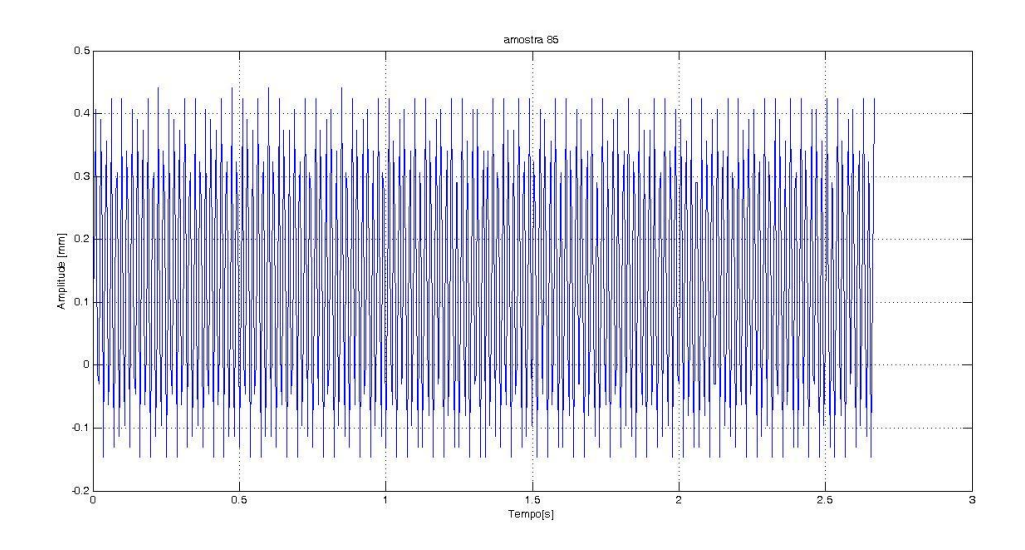

Figura C7– Sinal da amplitude de deslocamento no tempo – Amostra 85

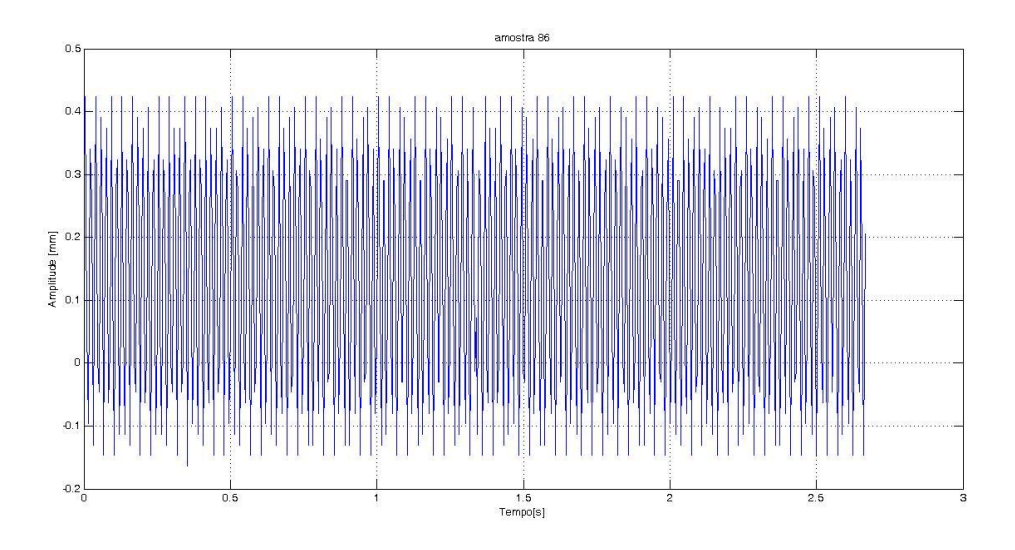

Figura C8– Sinal da amplitude de deslocamento no tempo – Amostra 86

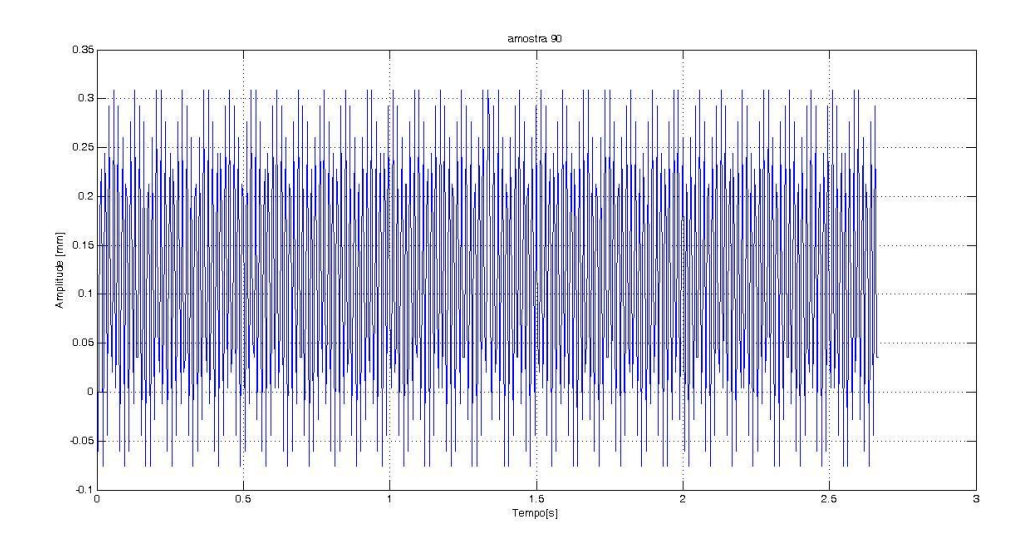

Figura C9– Sinal da amplitude de deslocamento no tempo – Amostra 90

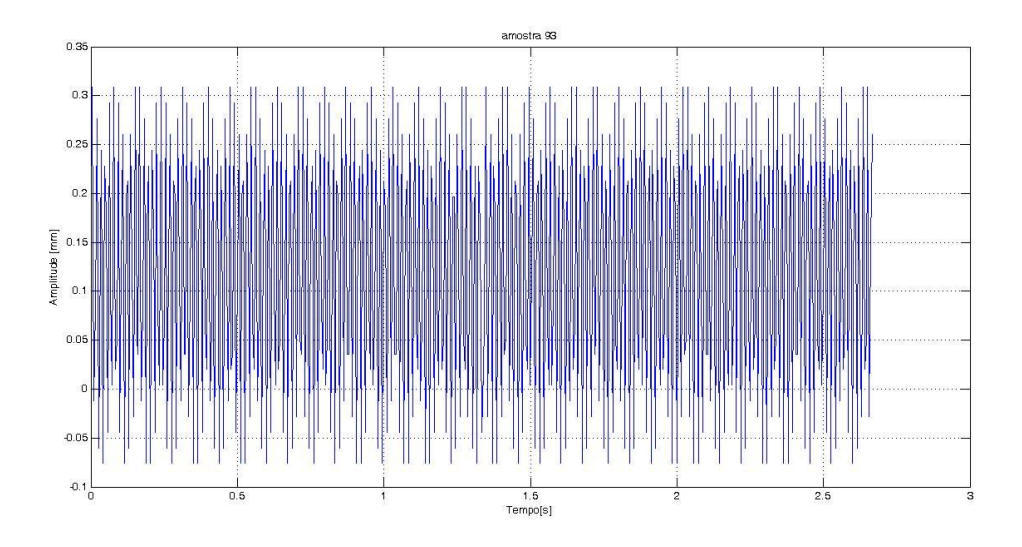

Figura C10– Sinal da amplitude de deslocamento no tempo – Amostra 93

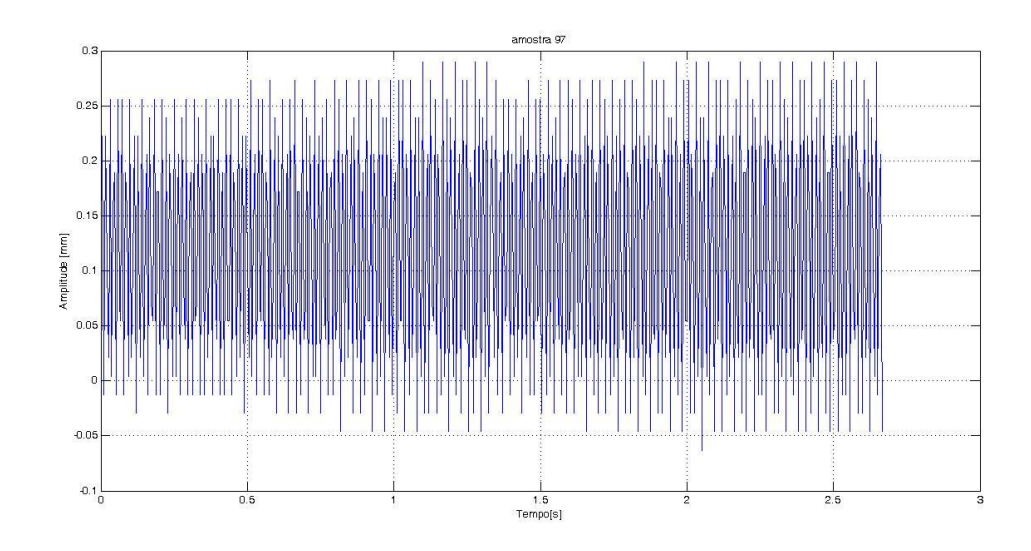

Figura C11– Sinal da amplitude de deslocamento no tempo – Amostra 97

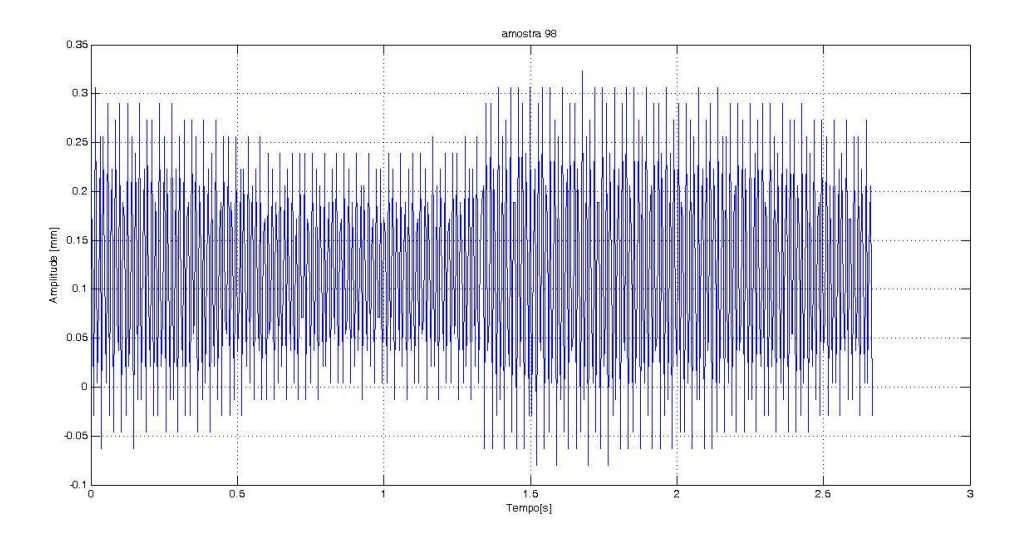

Figura C12– Sinal da amplitude de deslocamento no tempo – Amostra 98

**ANEXO D – SINAIS DA AMPLITUDE DE DESLOCAMENTO YB RESPECTIVOS ÀS AMOSTRAS DA MEDIÇÃO DIRETA NOS ENSAIOS RANDÔMICOS.**

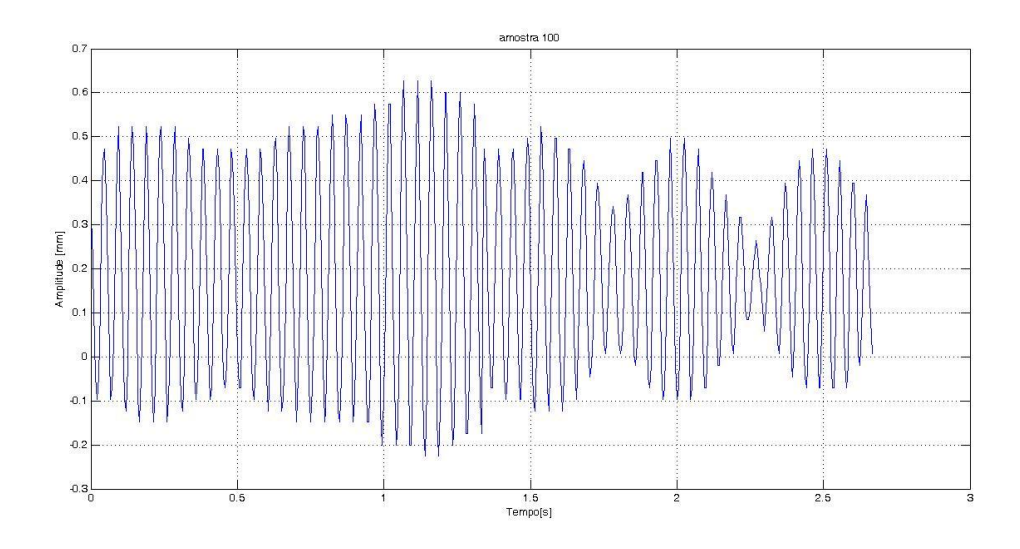

Figura D1- Sinal da amplitude de deslocamento no tempo – Amostra 100

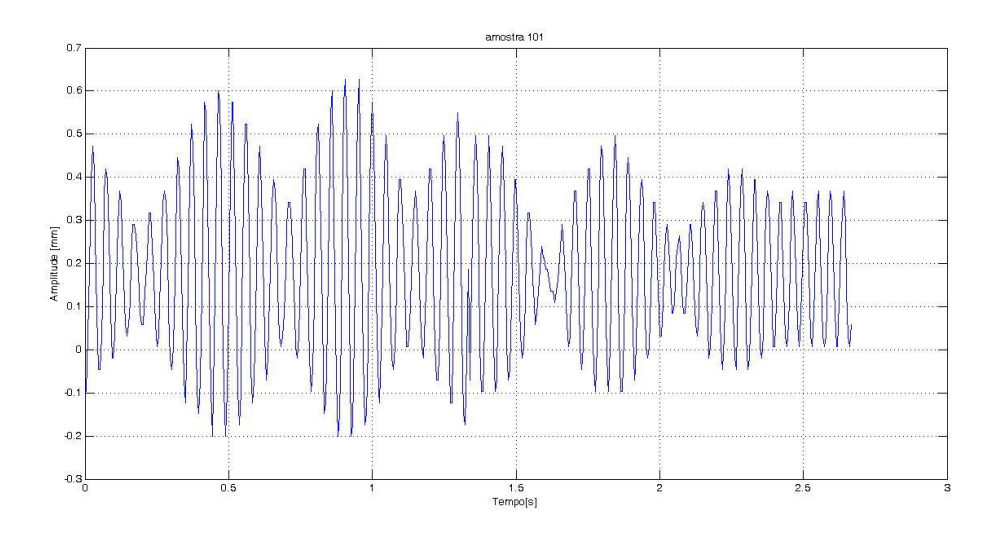

Figura D2– Sinal da amplitude de deslocamento no tempo – Amostra 101

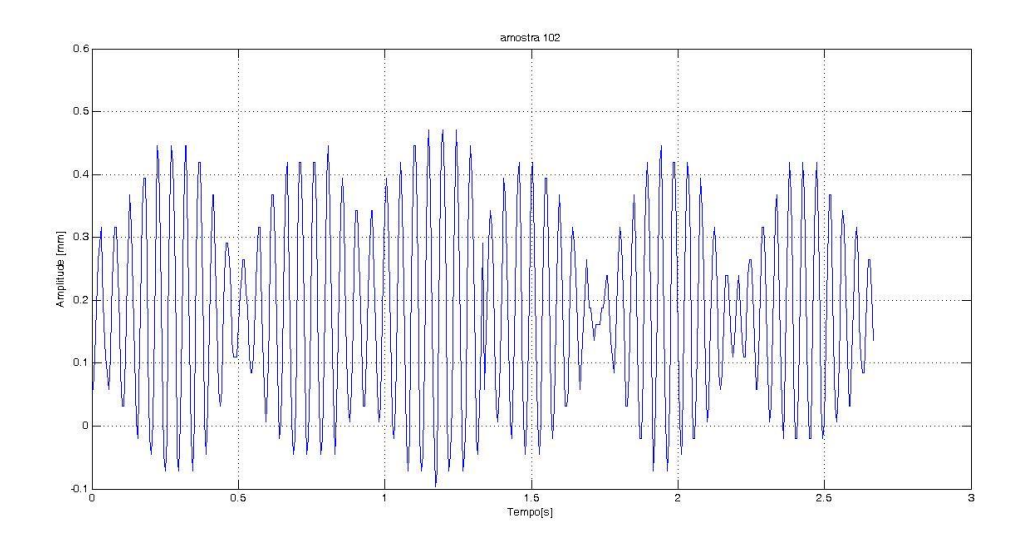

Figura D3 - Sinal da amplitude de deslocamento no tempo – Amostra 102

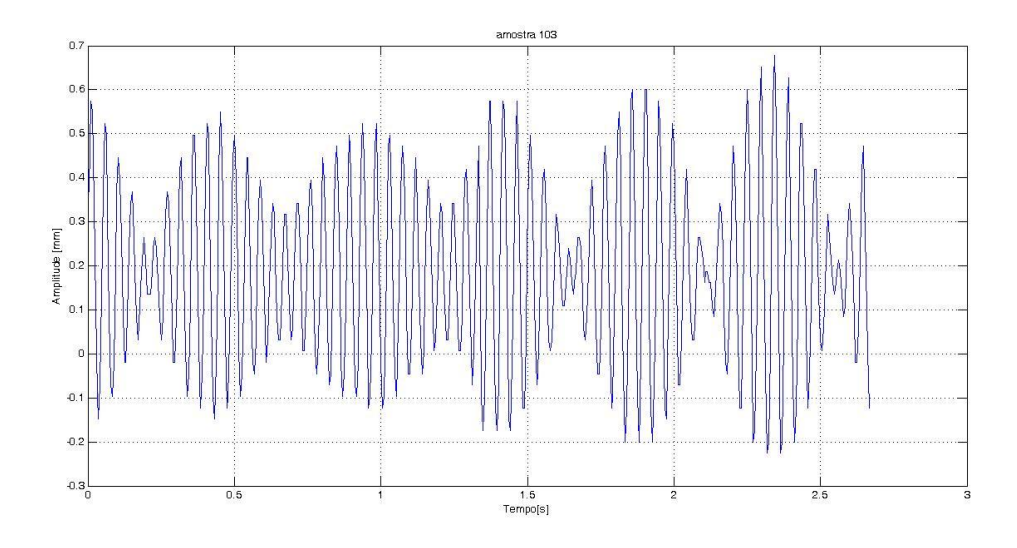

Figura D4– Sinal da amplitude de deslocamento no tempo – Amostra 103

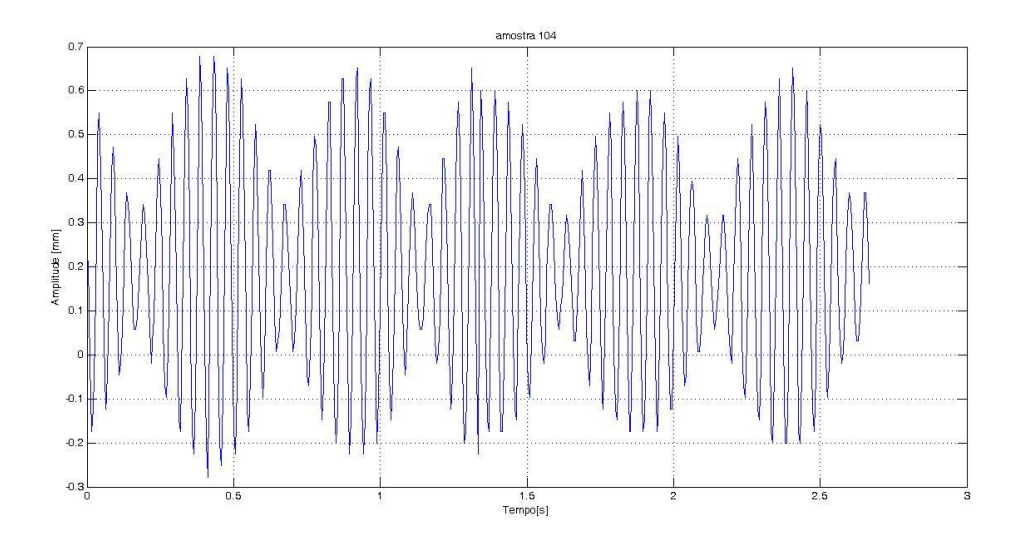

Figura D5– Sinal da amplitude de deslocamento no tempo – Amostra 104

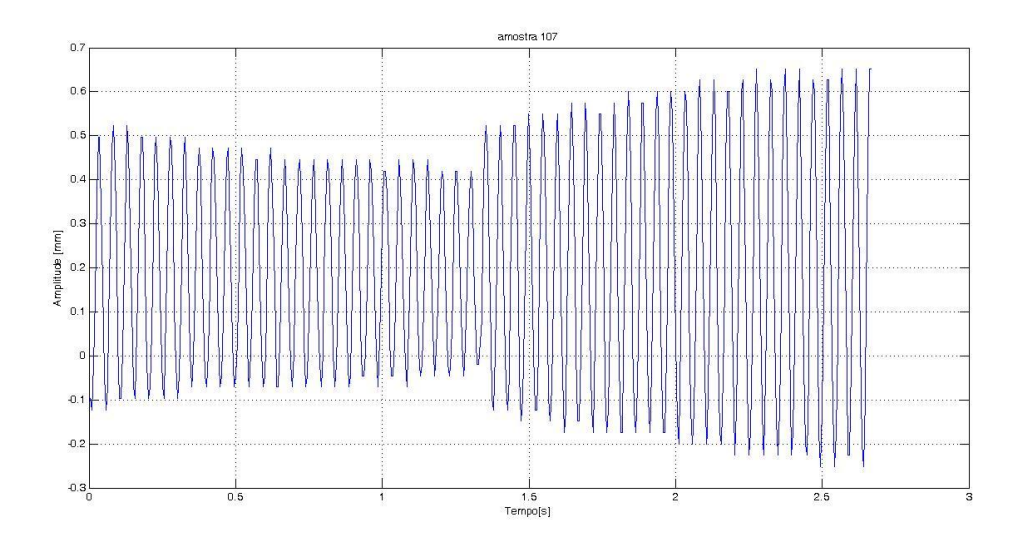

Figura D6– Sinal da amplitude de deslocamento no tempo – Amostra 107

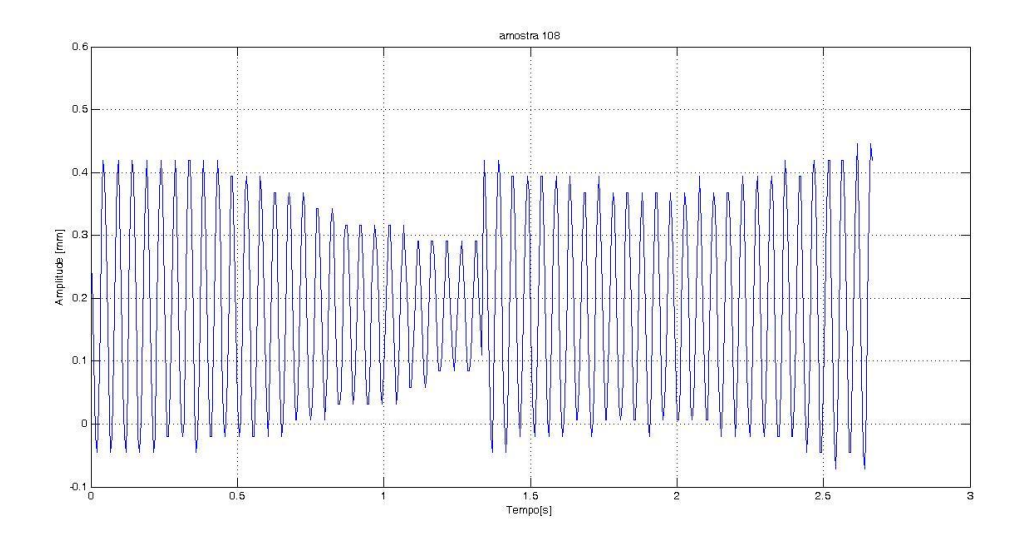

Figura D7– Sinal da amplitude de deslocamento no tempo – Amostra 108

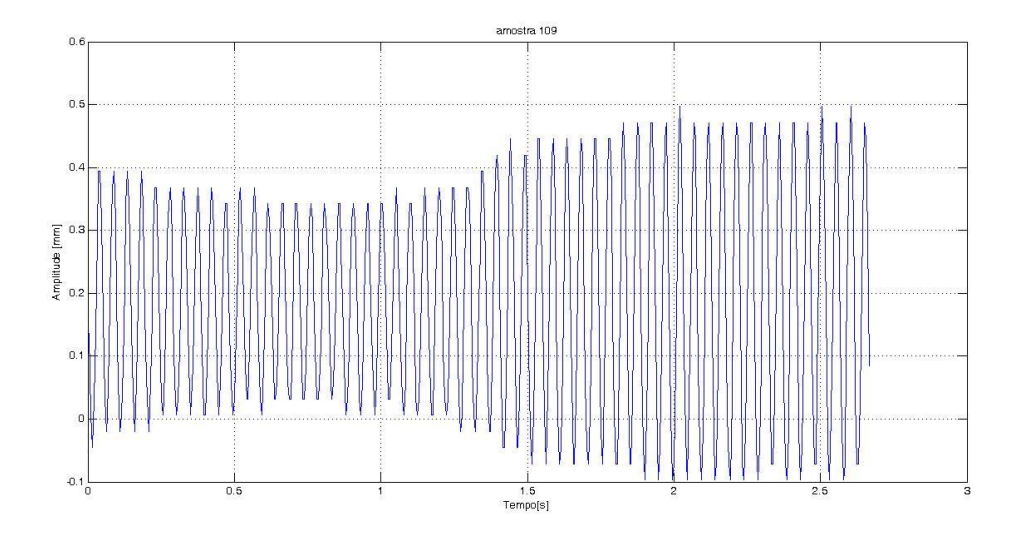

Figura D8– Sinal da amplitude de deslocamento no tempo – Amostra 109

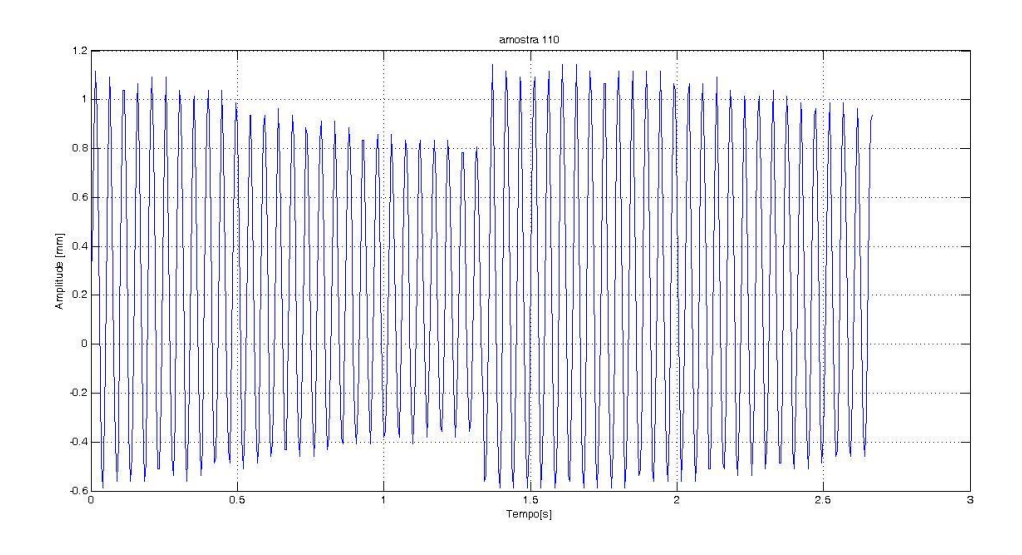

Figura D9– Sinal da amplitude de deslocamento no tempo – Amostra 110

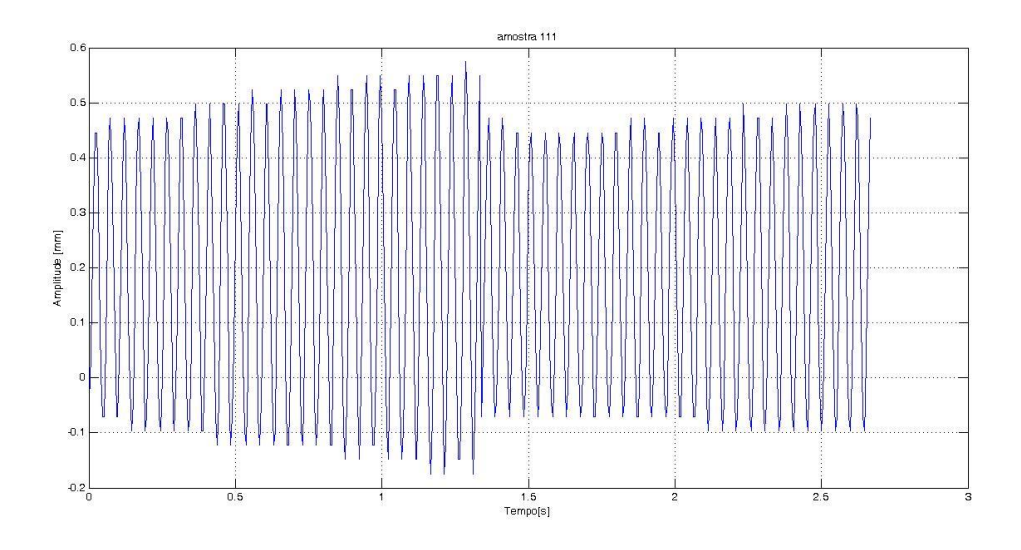

Figura D10– Sinal da amplitude de deslocamento no tempo – Amostra 111

## **ANEXO E – DENSIDADE DE POTÊNCIA ESPECTRAL DAS AMOSTRAS DA MEDIÇÃO INVERSA NOS ENSAIOS COM FREQUÊNCIA FIXADA.**

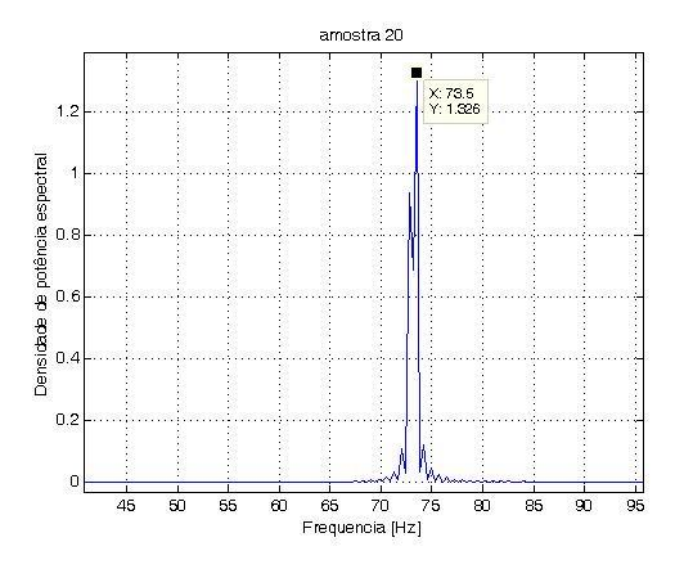

Figura E1 – Densidade de potência espectral da amostra 20.

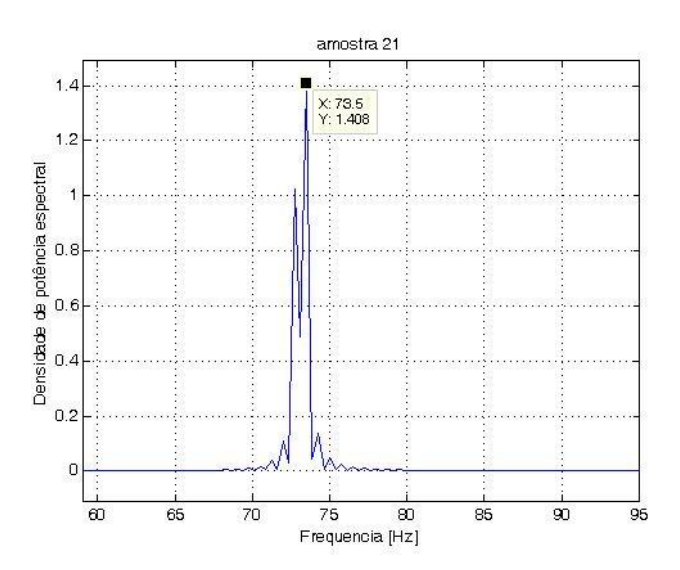

Figura E2 – Densidade de potência espectral da amostra 21

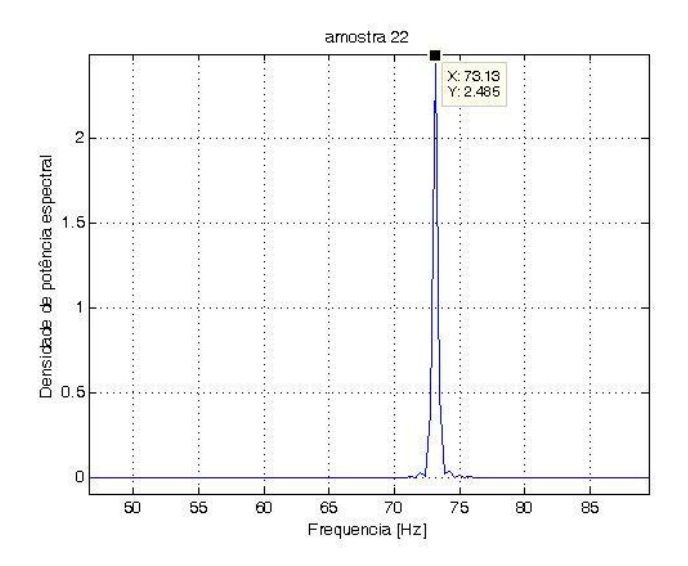

Figura E3 – Densidade de potência espectral da amostra 22.

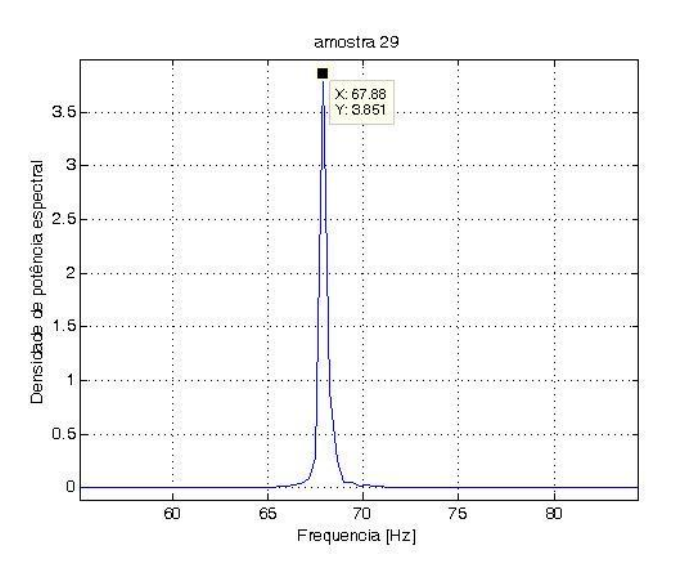

Figura E4 – Densidade de potência espectral da amostra 29.

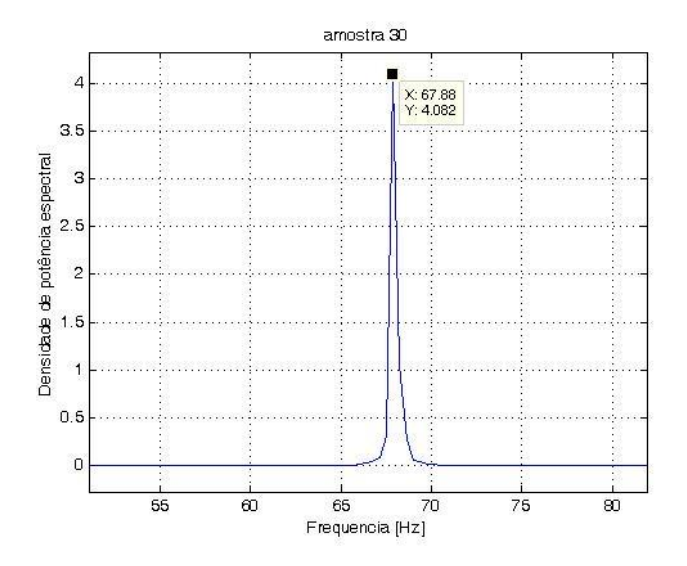

Figura E5 – Densidade de potência espectral da amostra 30.

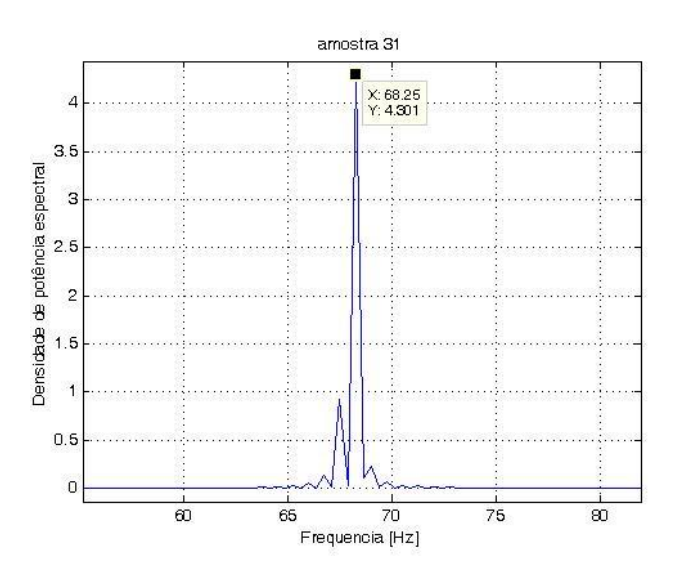

Figura E6 – Densidade de potência espectral da amostra 31.

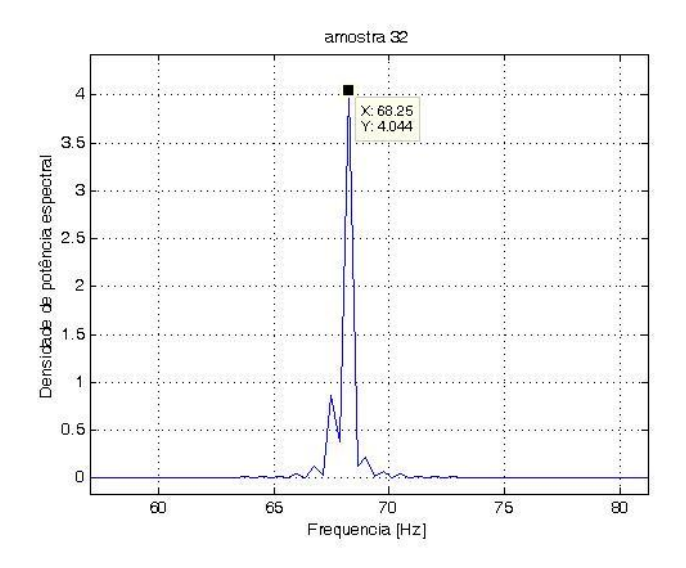

Figura E7 – Densidade de potência espectral da amostra 32.

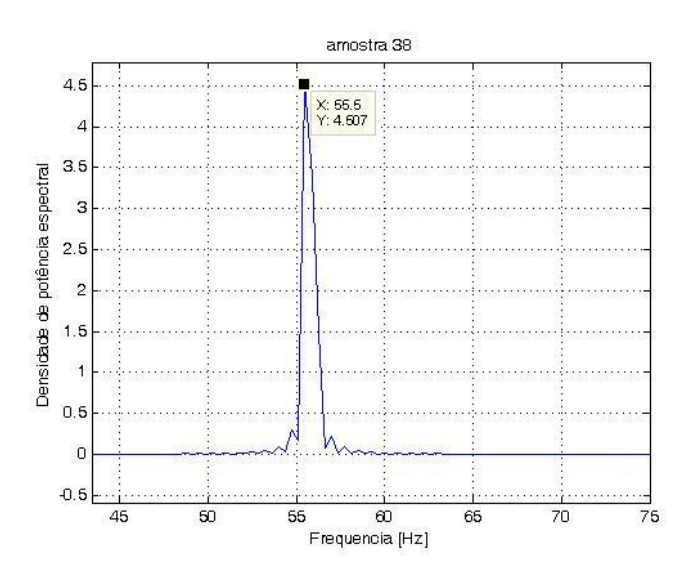

Figura E8 – Densidade de potência espectral da amostra 38.

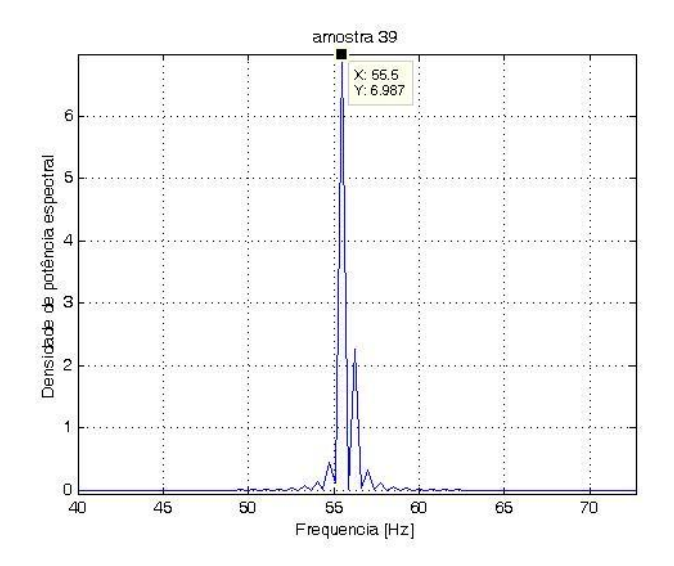

Figura E9 – Densidade de potência espectral da amostra 39.

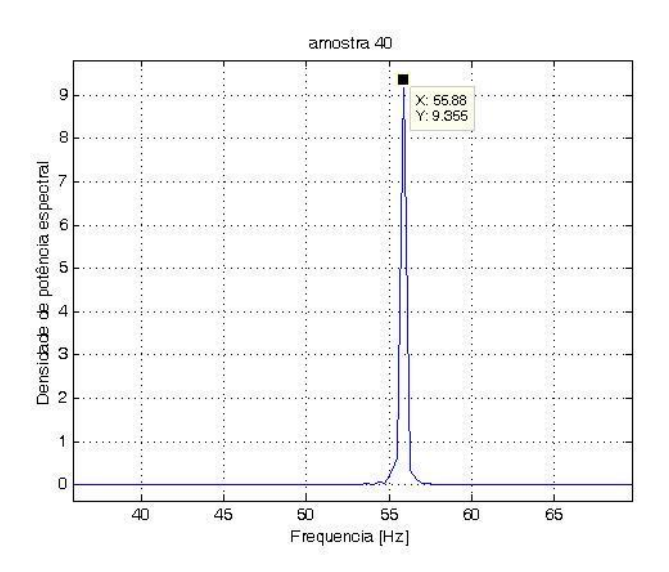

Figura E10 – Densidade de potência espectral da amostra 40.

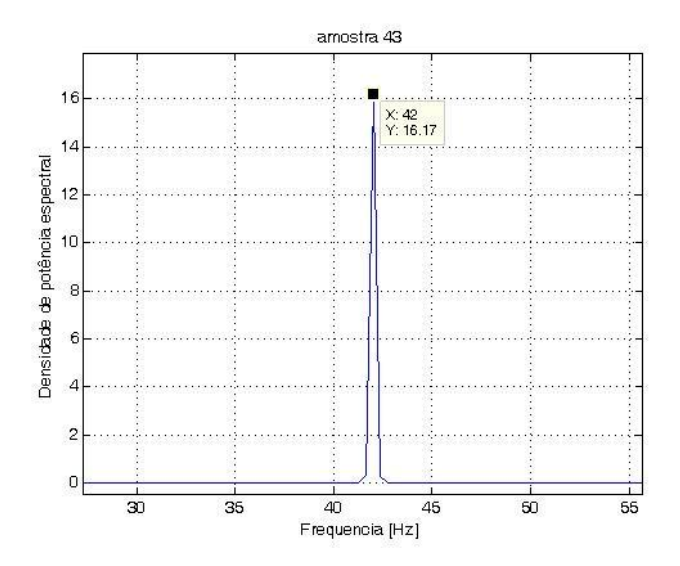

Figura E11 – Densidade de potência espectral da amostra 43.

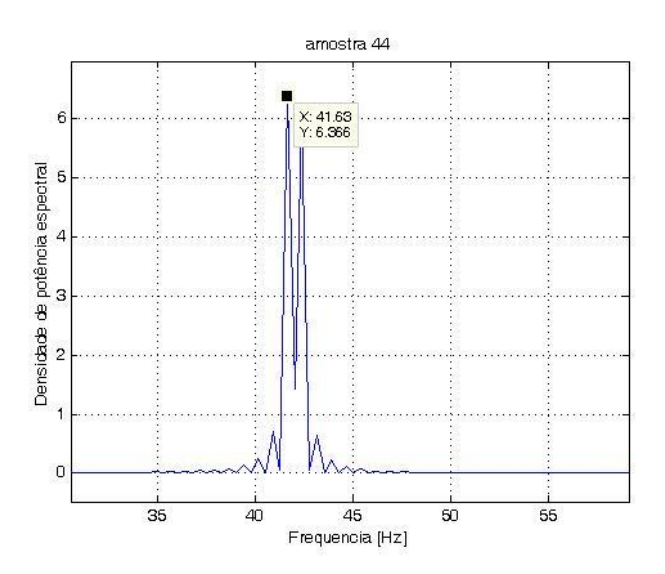

Figura E12 – Densidade de potência espectral da amostra 44.

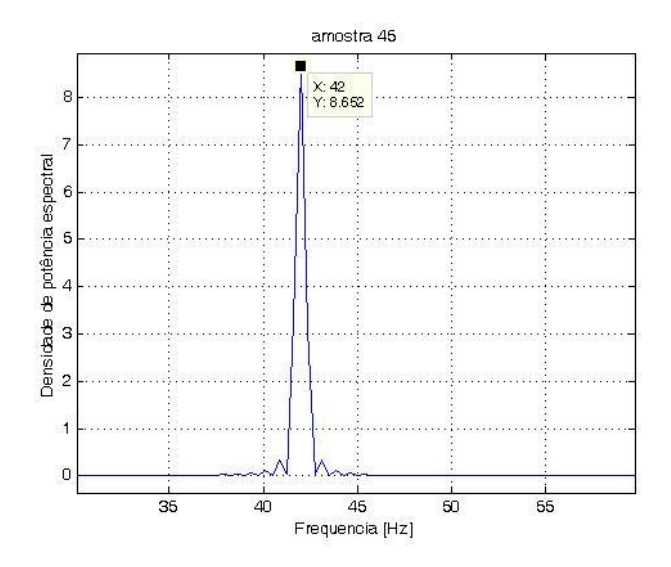

Figura E13 – Densidade de potência espectral da amostra 45.

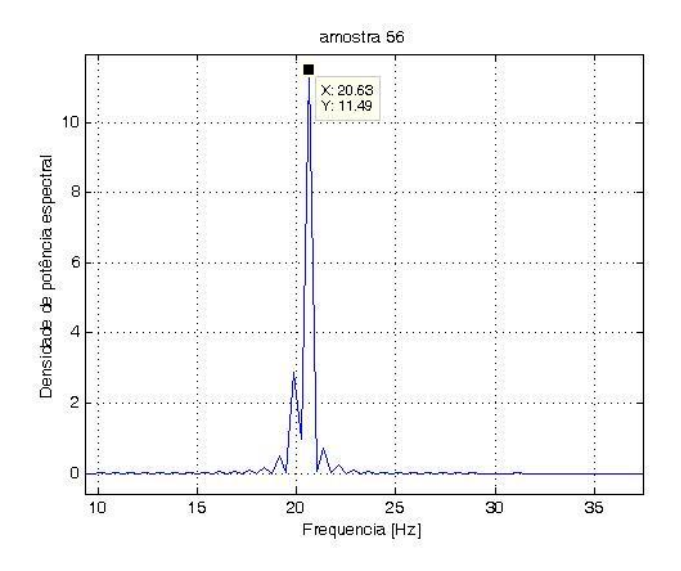

Figura E14 – Densidade de potência espectral da amostra 56.

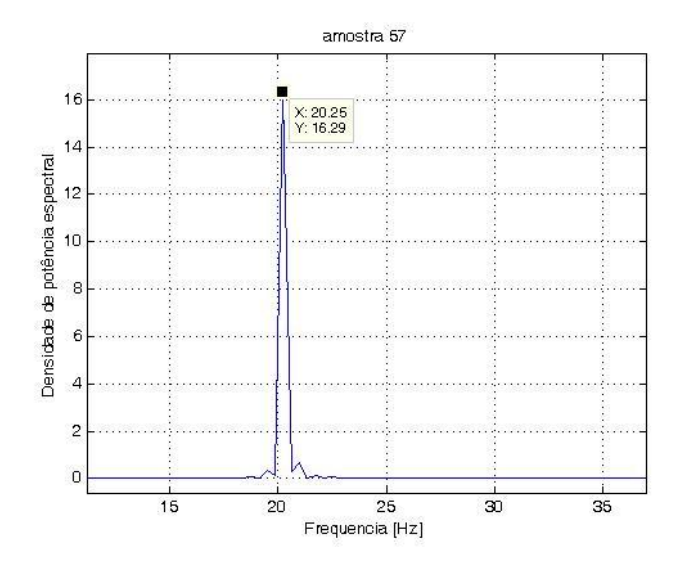

Figura E15 – Densidade de potência espectral da amostra 57.

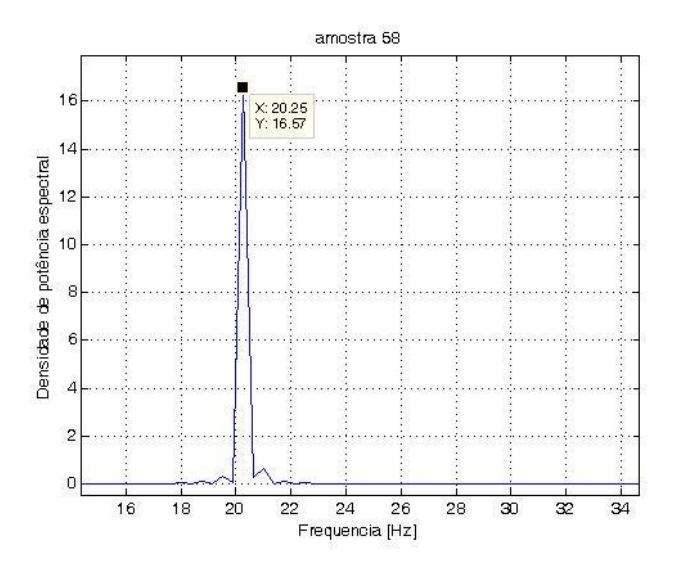

Figura E16 – Densidade de potência espectral da amostra 58.

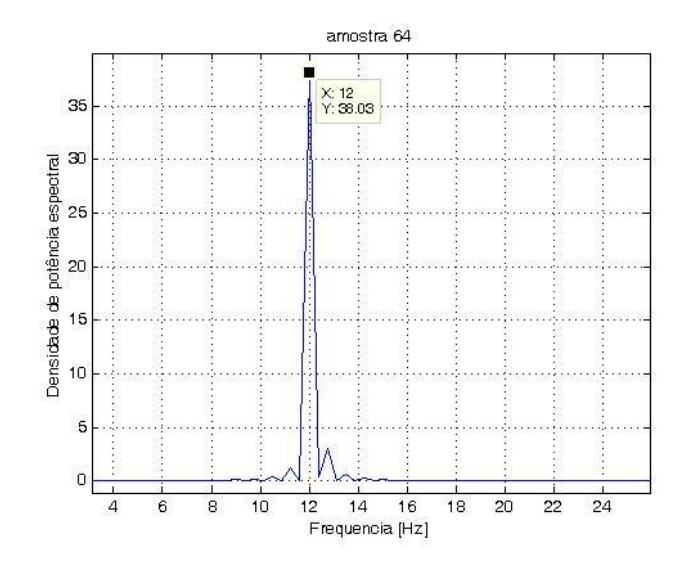

Figura E17 – Densidade de potência espectral da amostra 64.

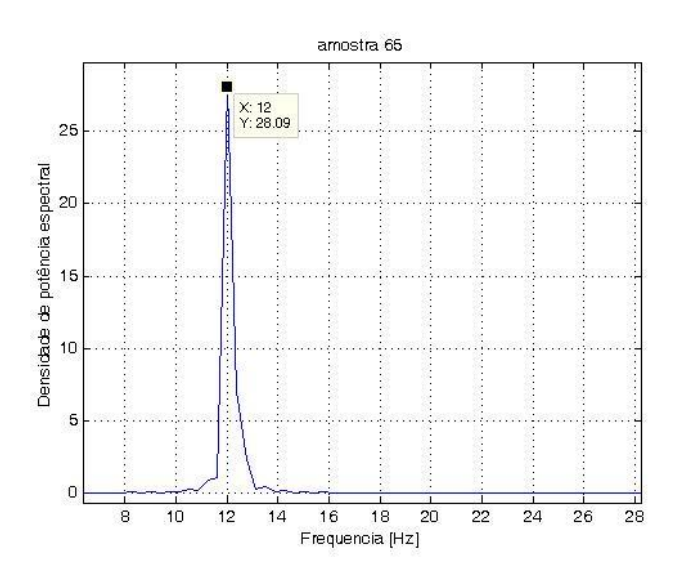

Figura E18 – Densidade de potência espectral da amostra 65.

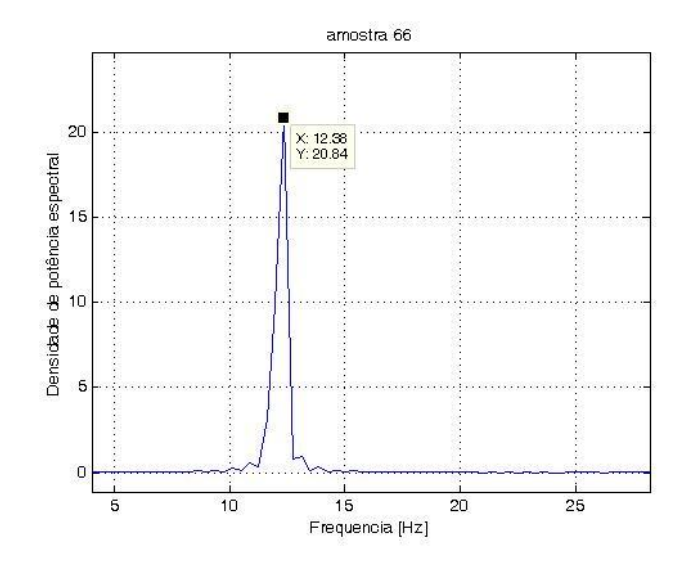

Figura E19 – Densidade de potência espectral da amostra 66.

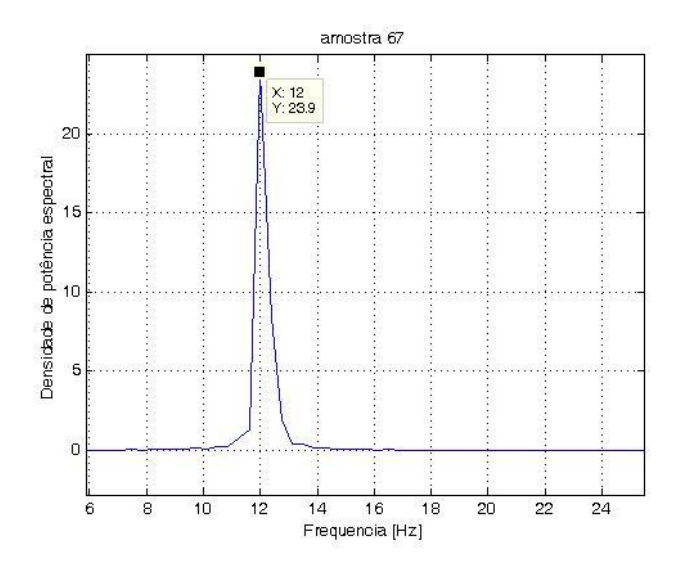

Figura E20 – Densidade de potência espectral da amostra 67.

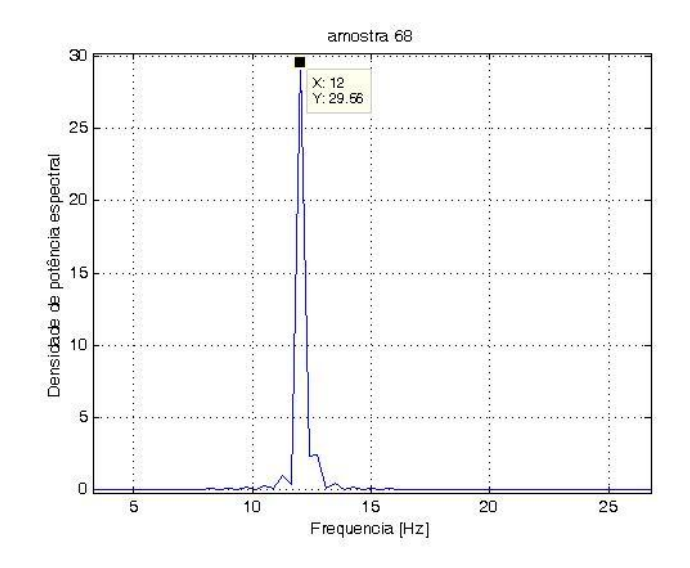

Figura E21 – Densidade de potência espectral da amostra 68.

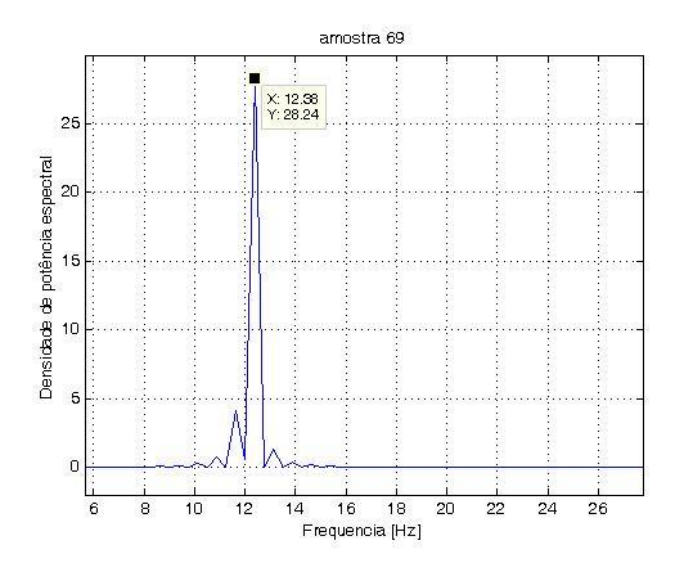

Figura E22 – Densidade de potência espectral da amostra 69

**ANEXO F – DENSIDADE DE POTÊNCIA ESPECTRAL DAS AMOSTRAS DA MEDIÇÃO INVERSA NOS ENSAIOS RANDÔMICOS.**

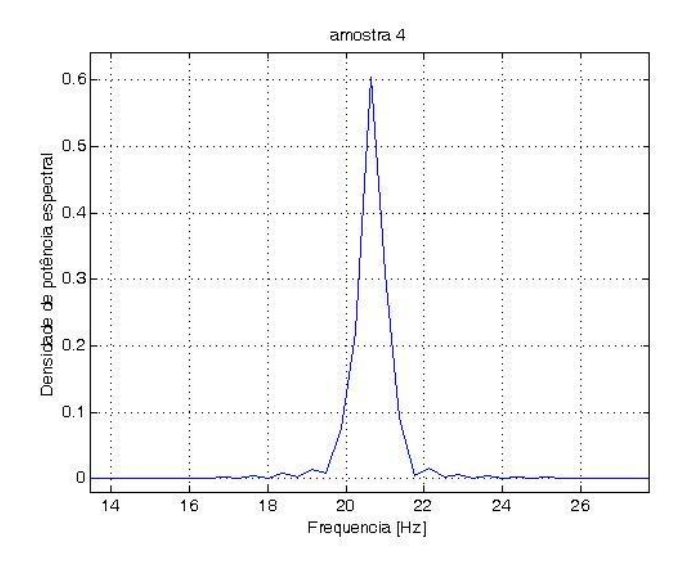

Figura F1 – Densidade de potência espectral da amostra 4.

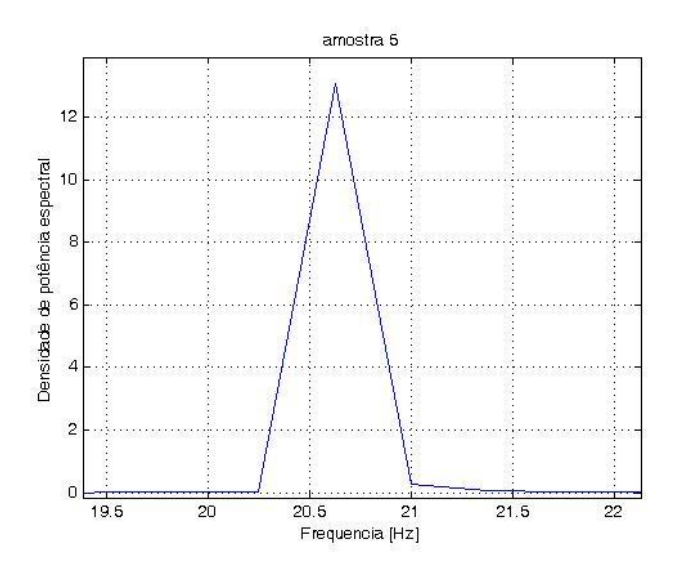

Figura F2– Densidade de potência espectral da amostra 5.

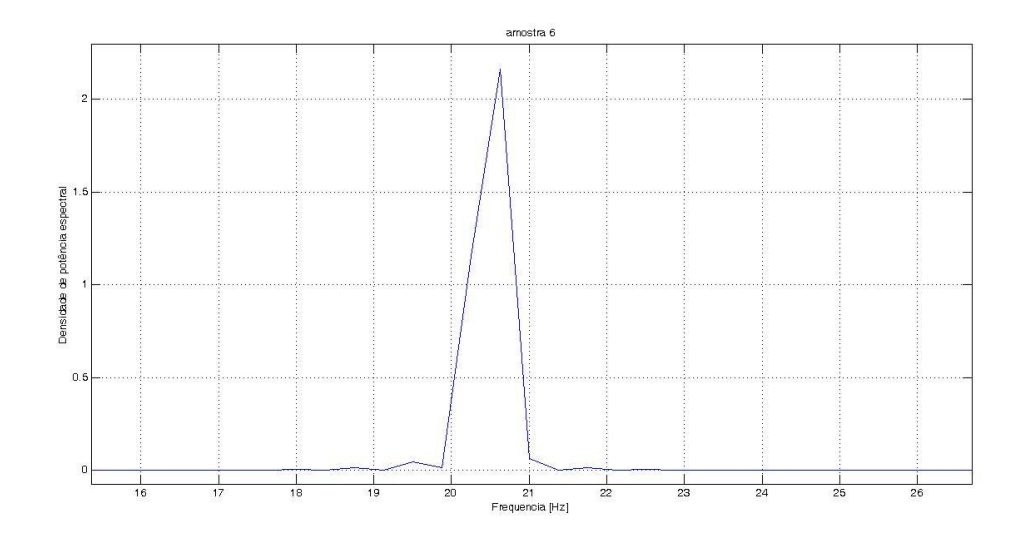

Figura F3 – Densidade de potência espectral da amostra 6.

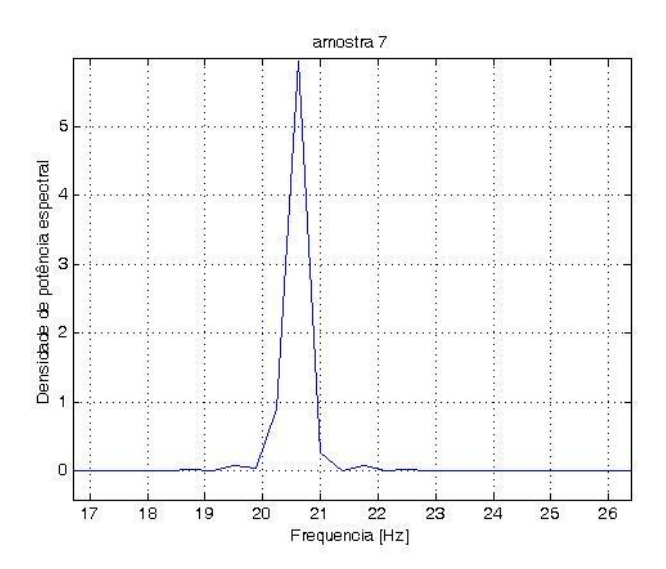

Figura F4 – Densidade de potência espectral da amostra 7.
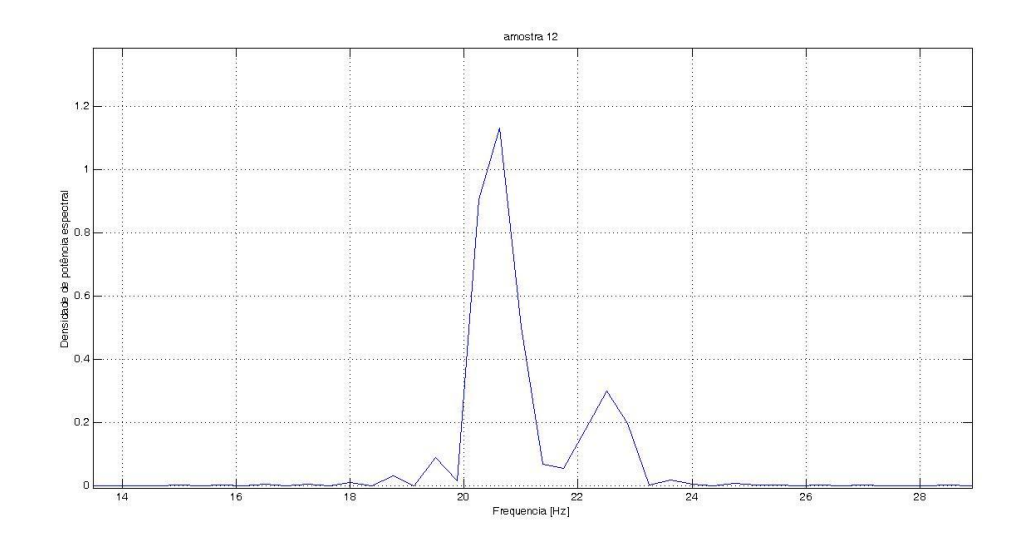

Figura F5 – Densidade de potência espectral da amostra12.

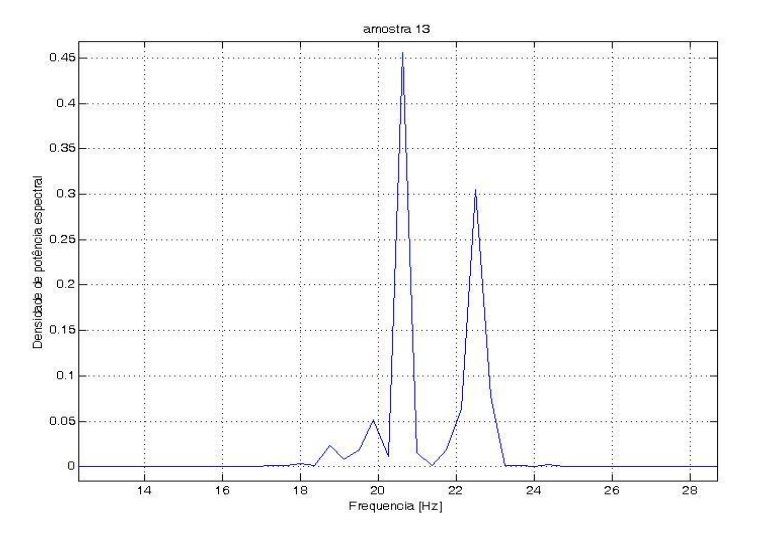

Figura F6 – Densidade de potência espectral da amostra13.

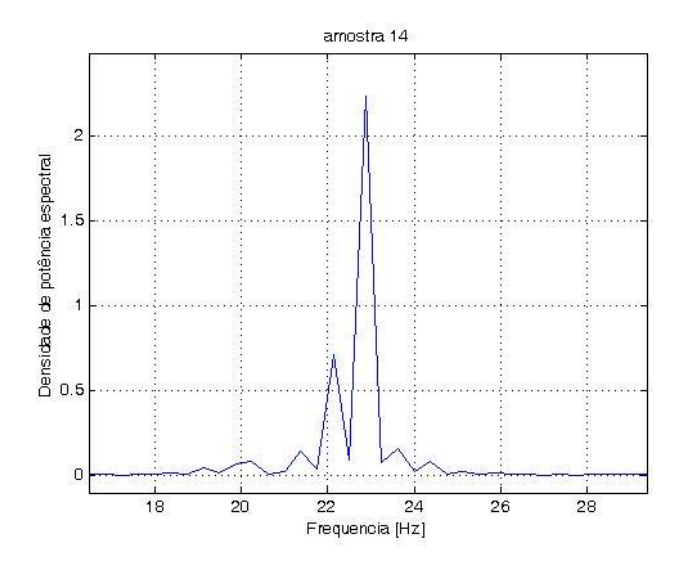

Figura F7 – Densidade de potência espectral da amostra14.

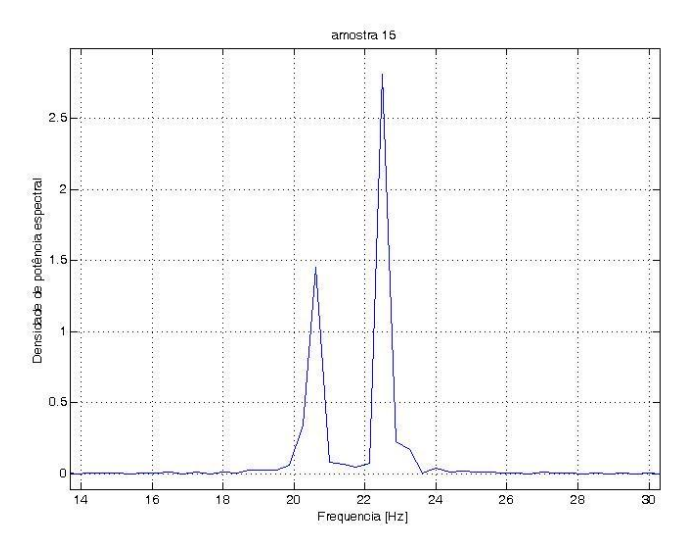

Figura F8 – Densidade de potência espectral da amostra15.

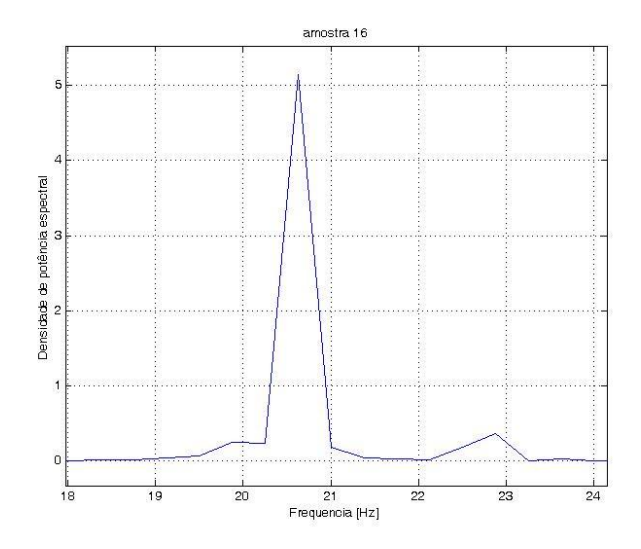

Figura F9 – Densidade de potência espectral da amostra16.

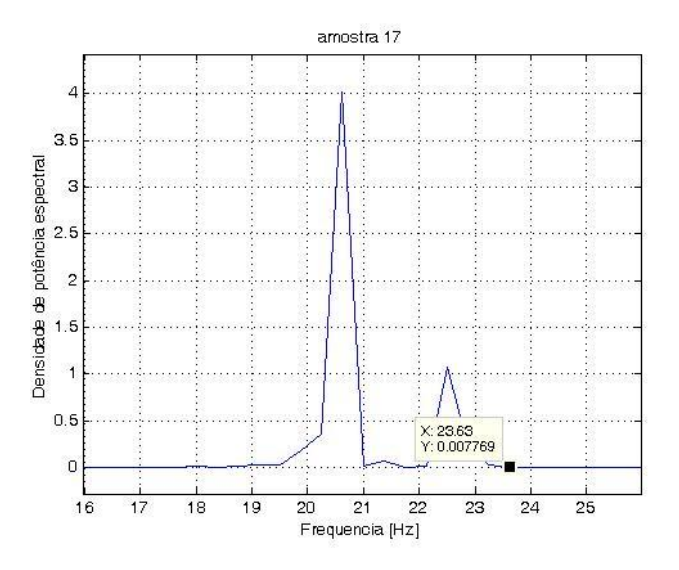

Figura F10 – Densidade de potência espectral da amostra17.

**ANEXO G – SINAIS DA AMPLITUDE DE DESLOCAMENTO RESPECTIVOS ÀS AMOSTRAS DA MEDIÇÃO INVERSA NOS ENSAIOS COM FREQÜÊNCIAS FIXADAS.**

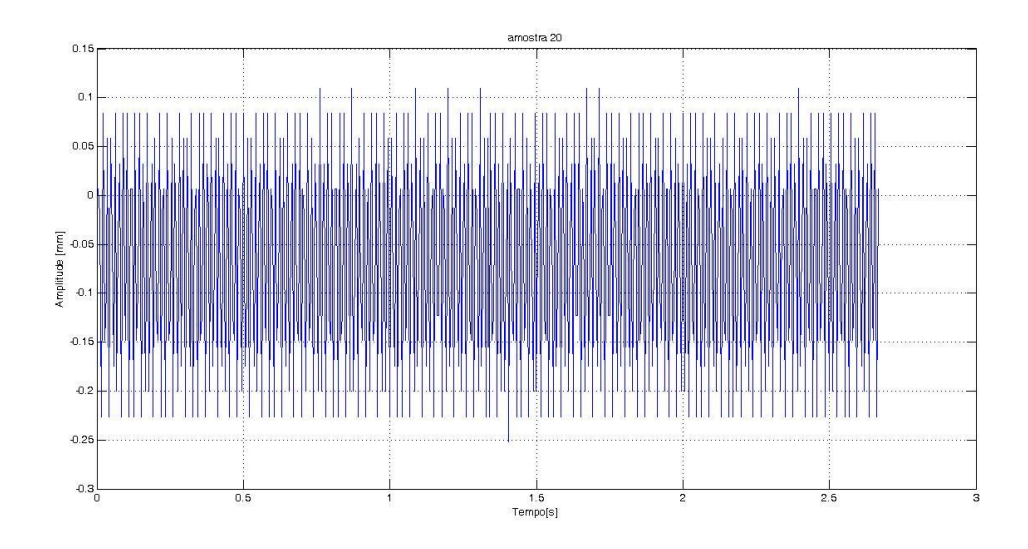

Figura G1– Sinal da amplitude de deslocamento no tempo – Amostra 20.

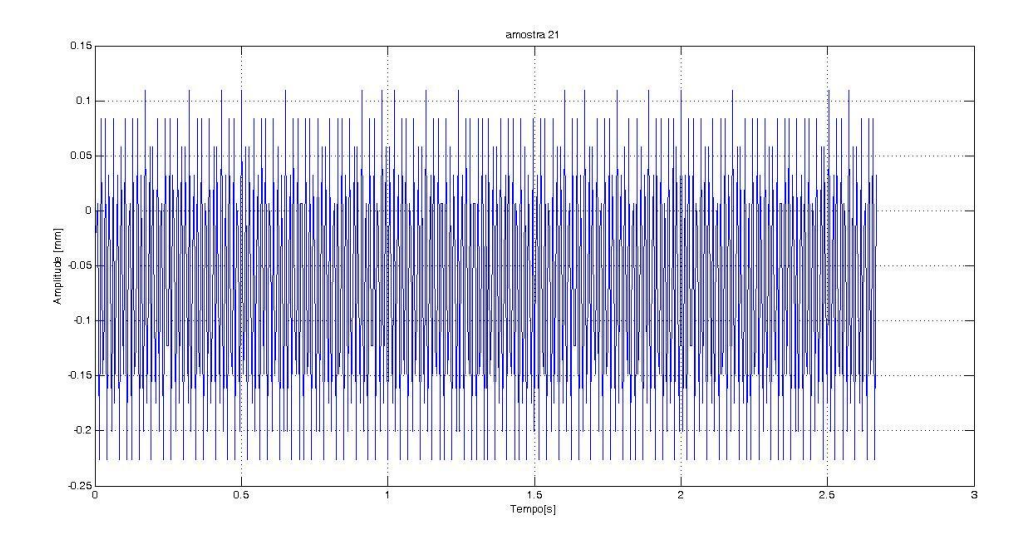

Figura G2– Sinal da amplitude de deslocamento no tempo – Amostra 21.

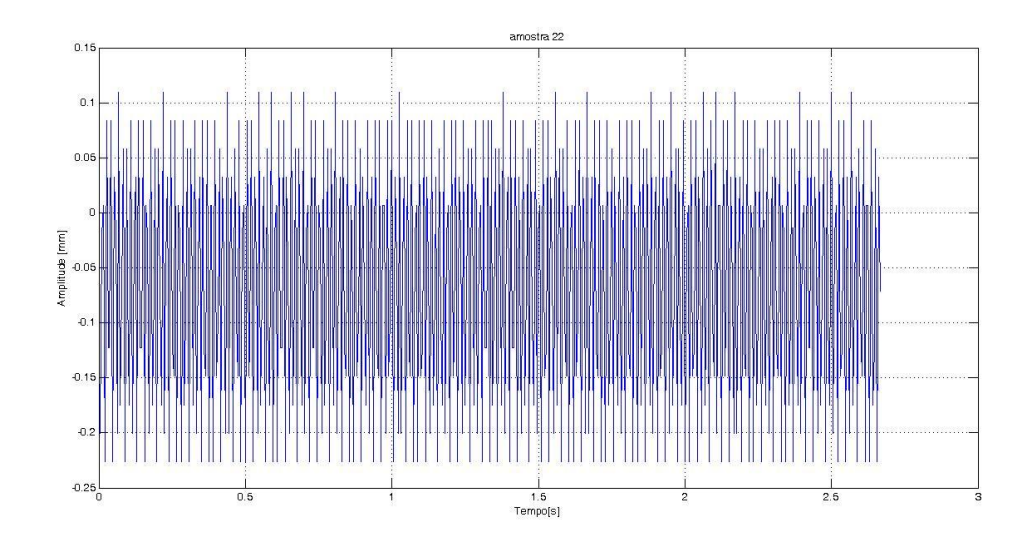

Figura G3– Sinal da amplitude de deslocamento no tempo – Amostra 22.

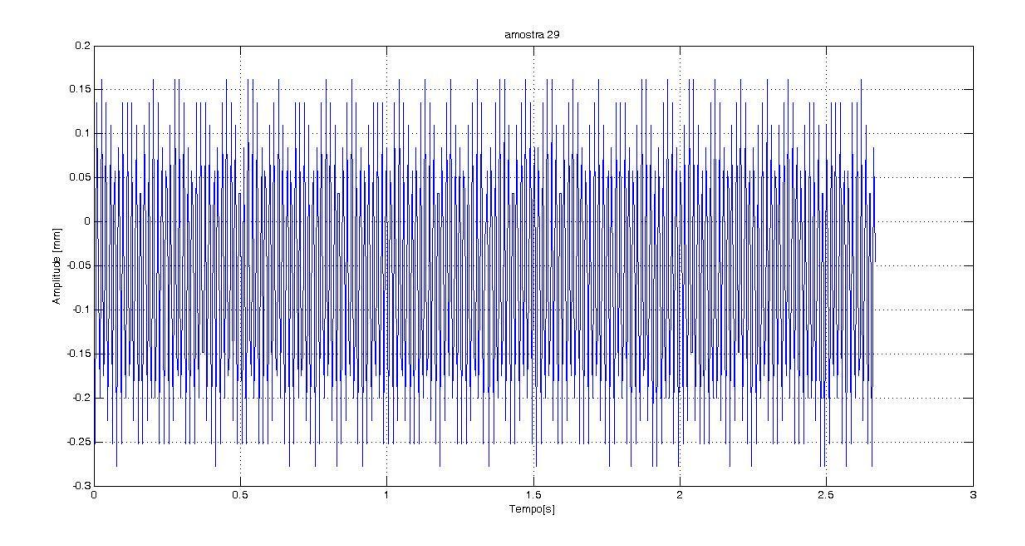

Figura G4– Sinal da amplitude de deslocamento no tempo – Amostra 29.

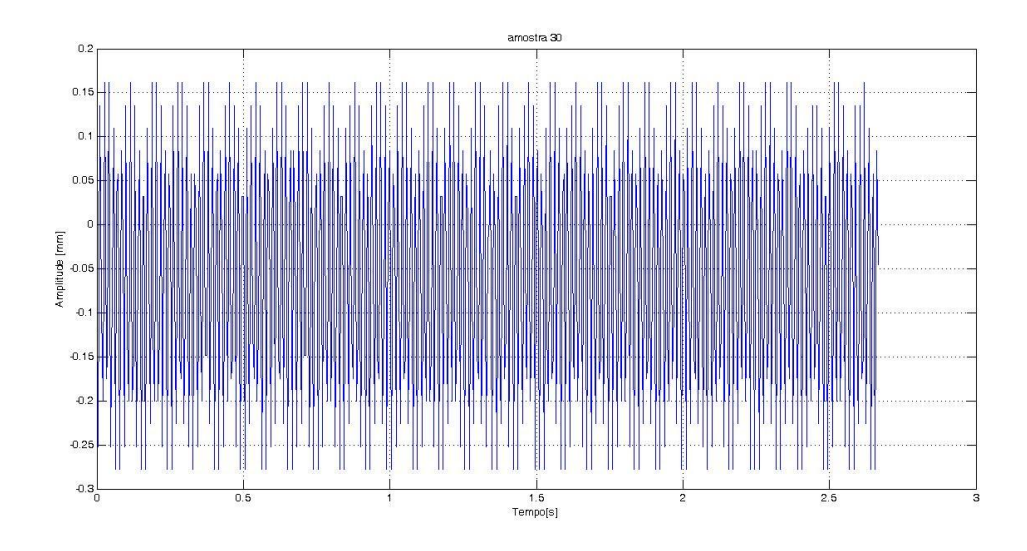

Figura G5– Sinal da amplitude de deslocamento no tempo – Amostra 30.

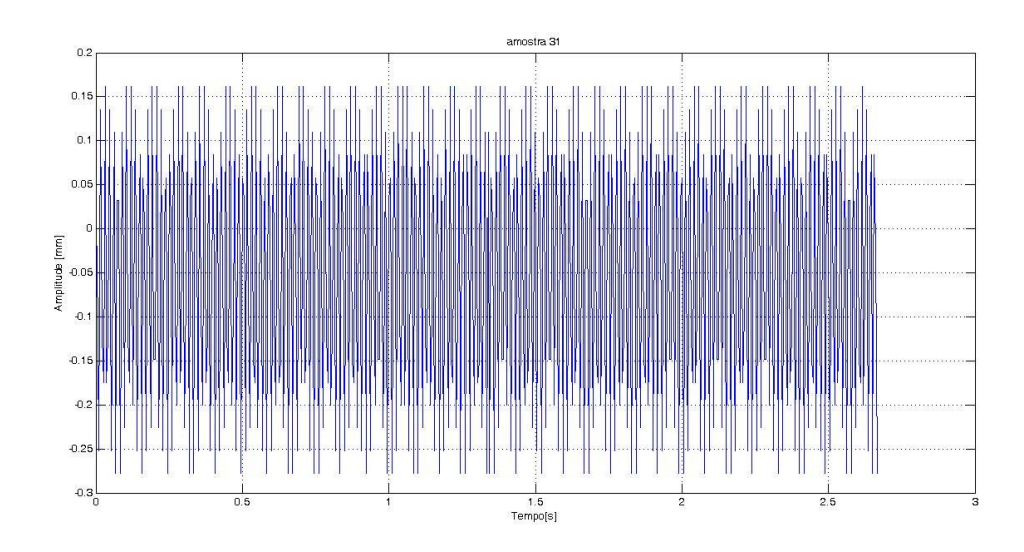

Figura G6– Sinal da amplitude de deslocamento no tempo – Amostra 31.

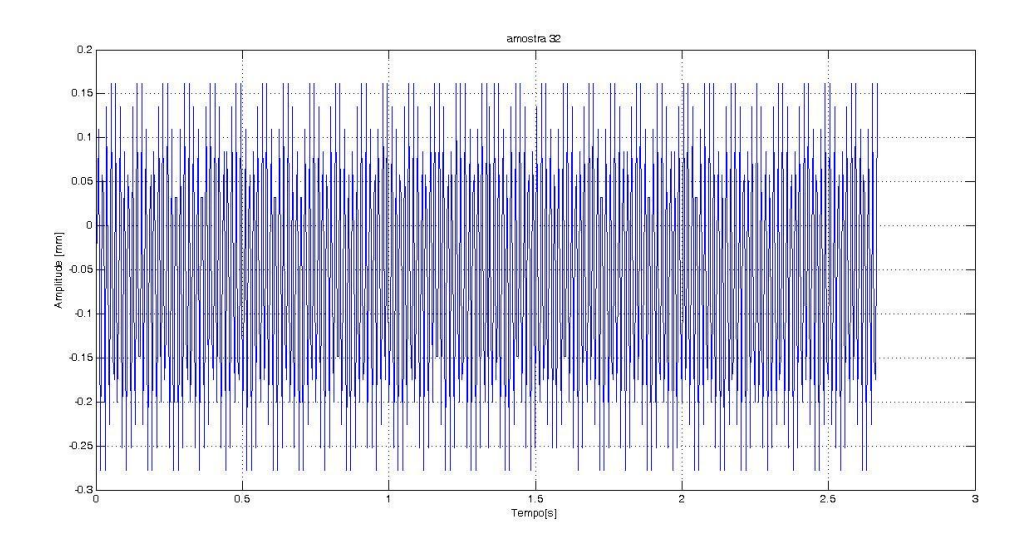

Figura G7– Sinal da amplitude de deslocamento no tempo – Amostra 32.

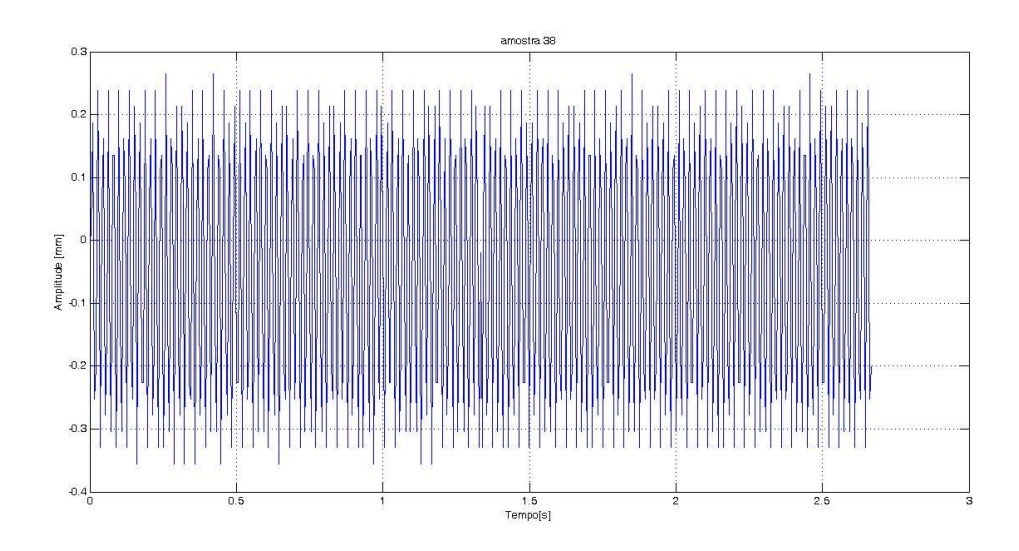

Figura G8– Sinal da amplitude de deslocamento no tempo – Amostra 38.

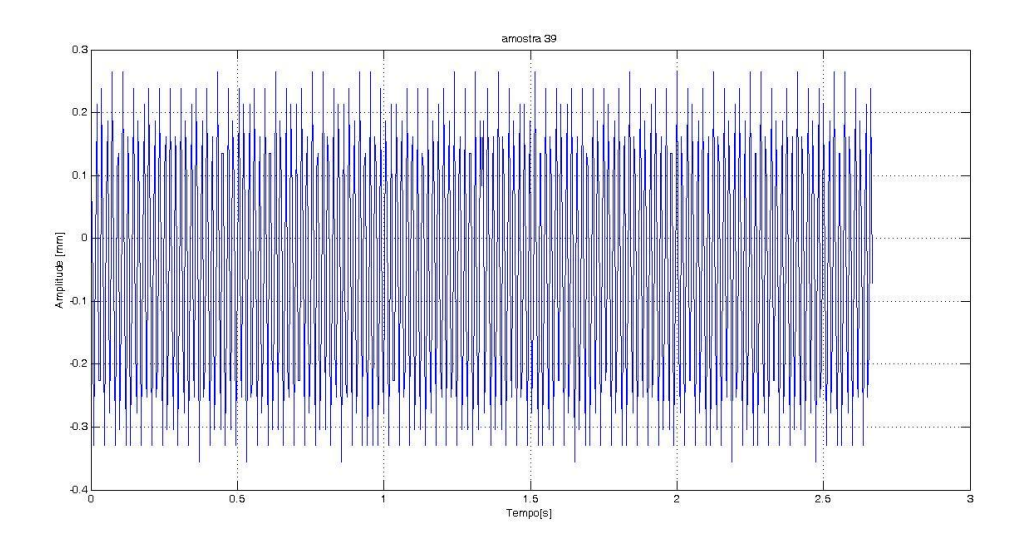

Figura G9– Sinal da amplitude de deslocamento no tempo – Amostra 39.

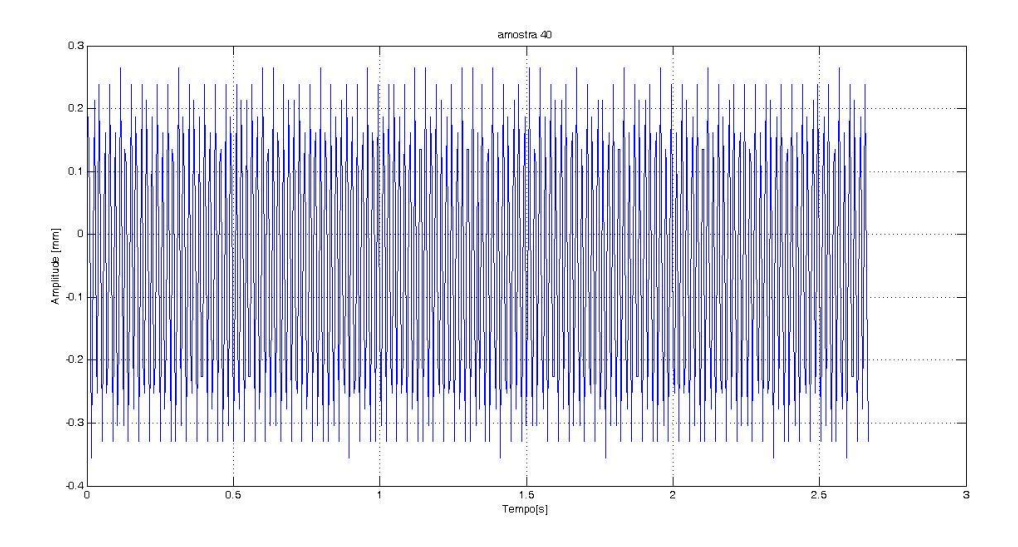

Figura G10– Sinal da amplitude de deslocamento no tempo – Amostra 40.

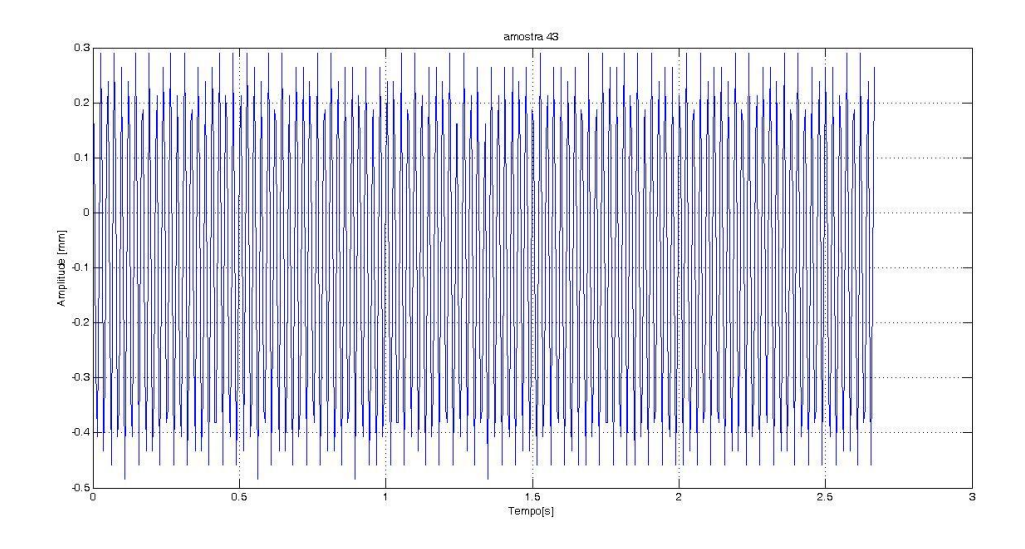

Figura G11– Sinal da amplitude de deslocamento no tempo – Amostra 43.

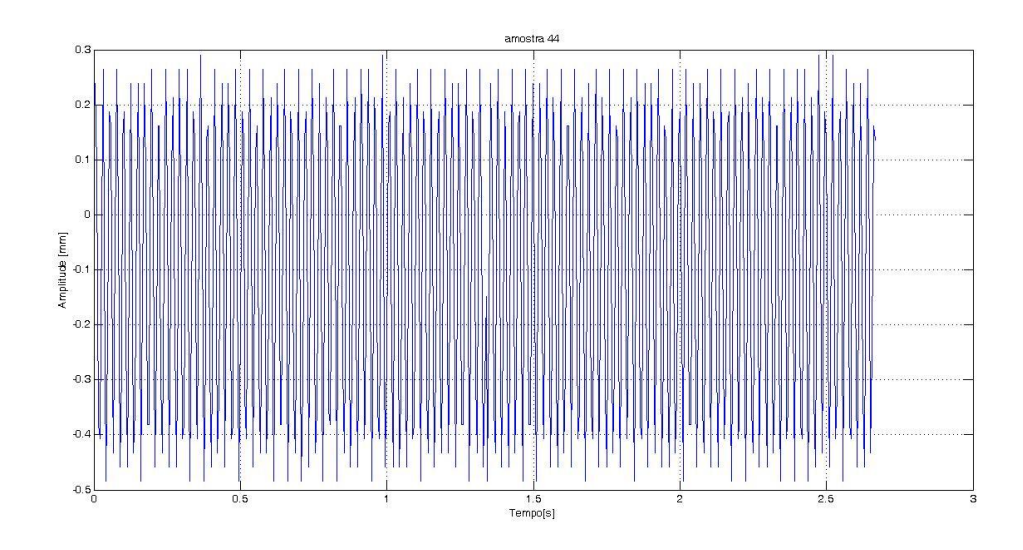

Figura G12– Sinal da amplitude de deslocamento no tempo – Amostra 44.

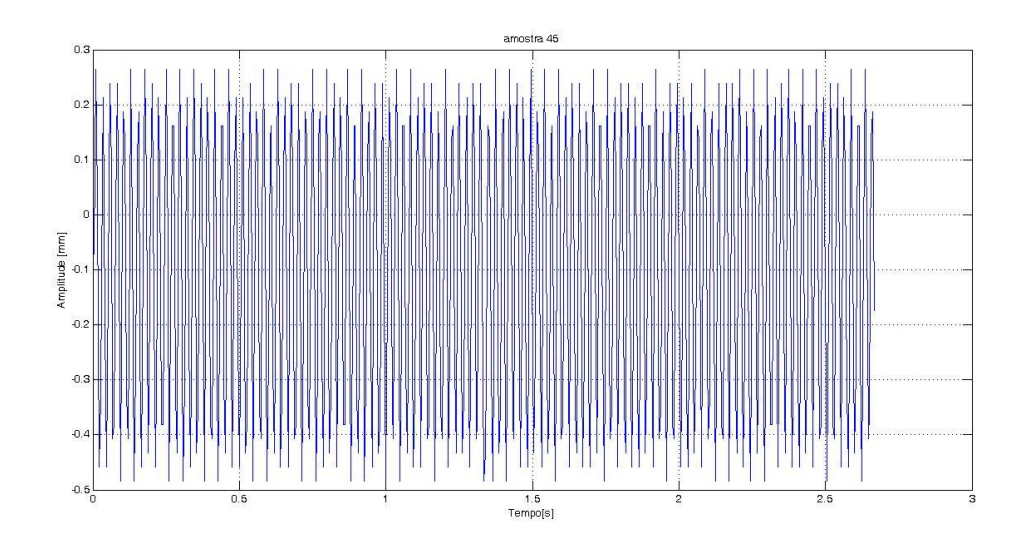

Figura G13– Sinal da amplitude de deslocamento no tempo – Amostra 45.

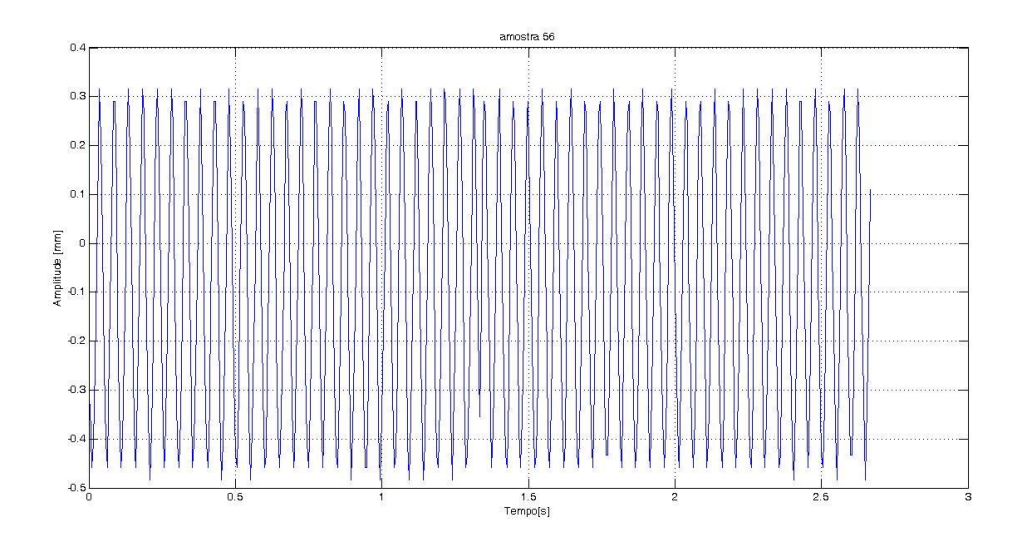

Figura G14– Sinal da amplitude de deslocamento no tempo – Amostra 56.

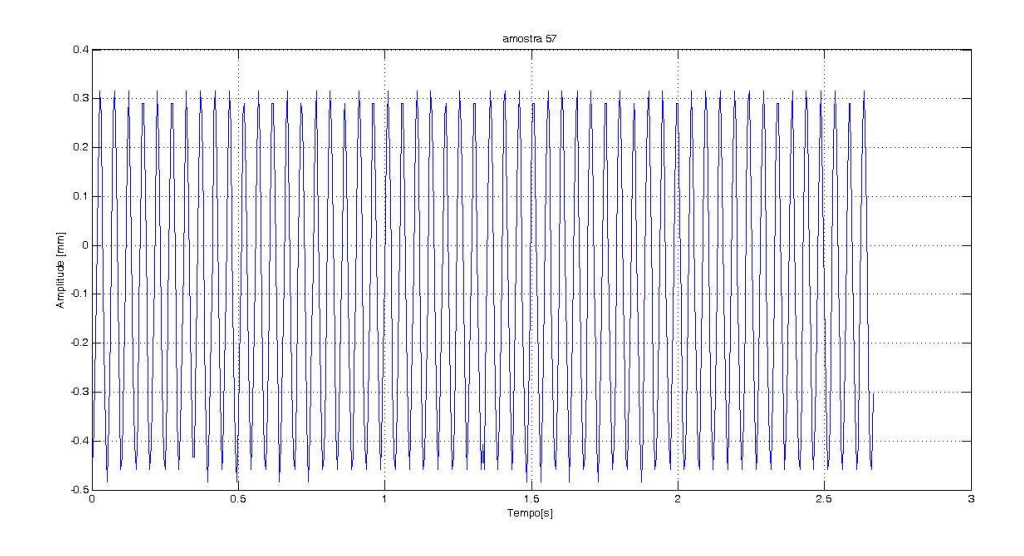

Figura G15– Sinal da amplitude de deslocamento no tempo – Amostra 57.

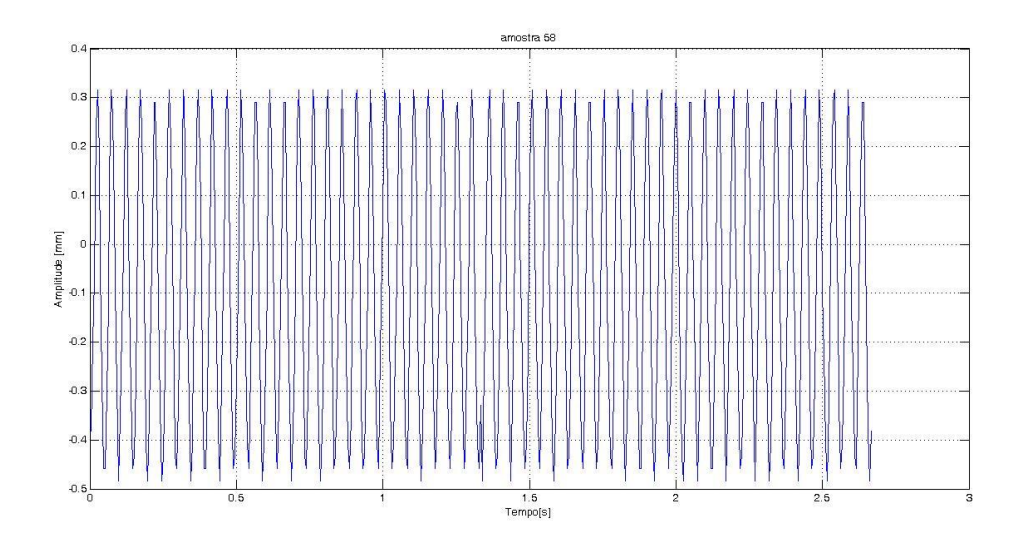

Figura G16– Sinal da amplitude de deslocamento no tempo – Amostra 58.

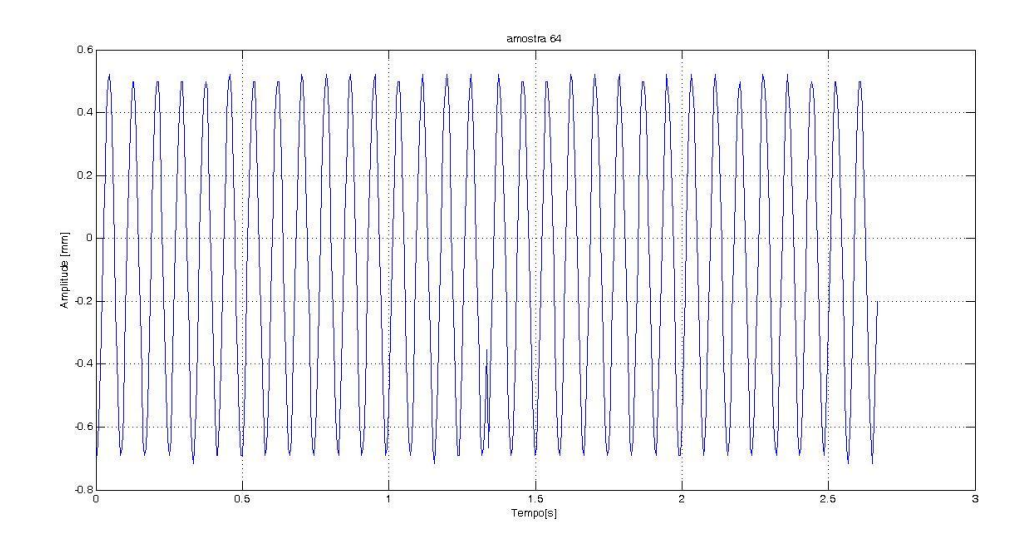

Figura G17– Sinal da amplitude de deslocamento no tempo – Amostra 64.

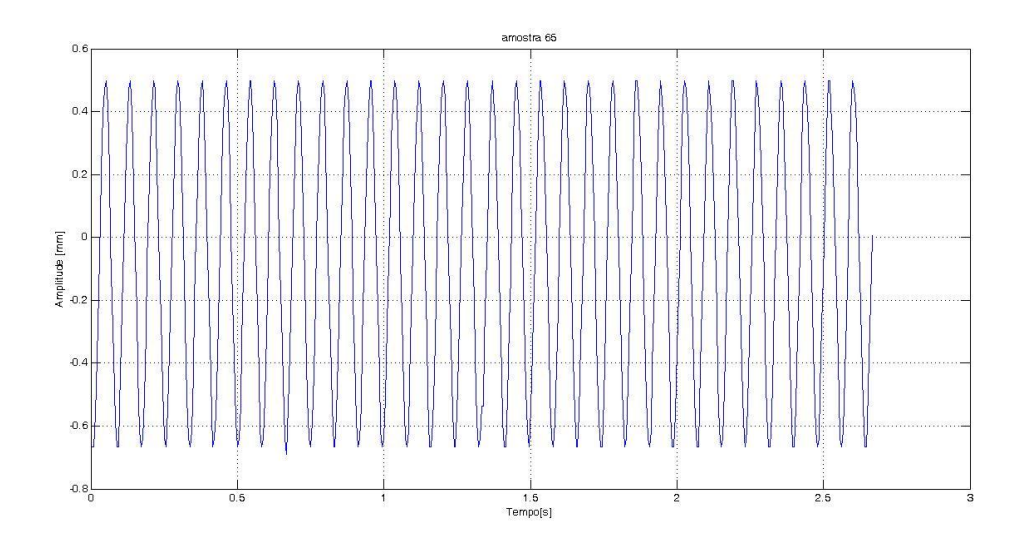

Figura G18– Sinal da amplitude de deslocamento no tempo – Amostra 65.

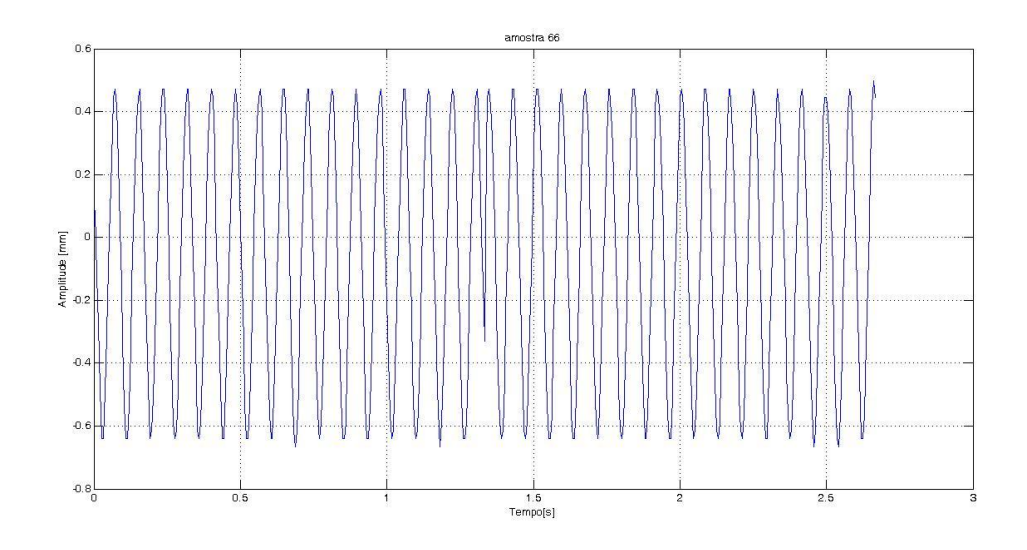

Figura G19– Sinal da amplitude de deslocamento no tempo – Amostra 66.

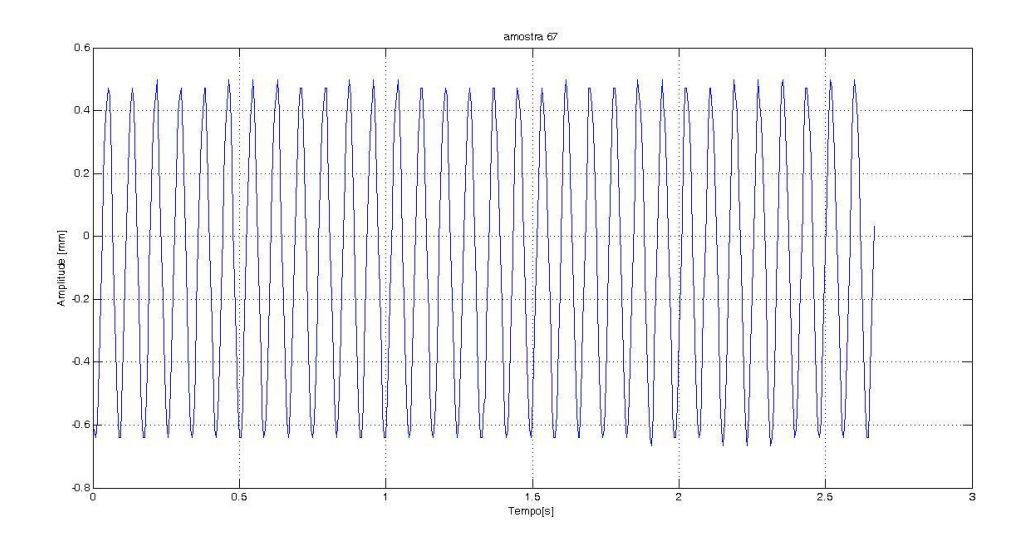

Figura G20 – Sinal da amplitude de deslocamento no tempo – Amostra 67.

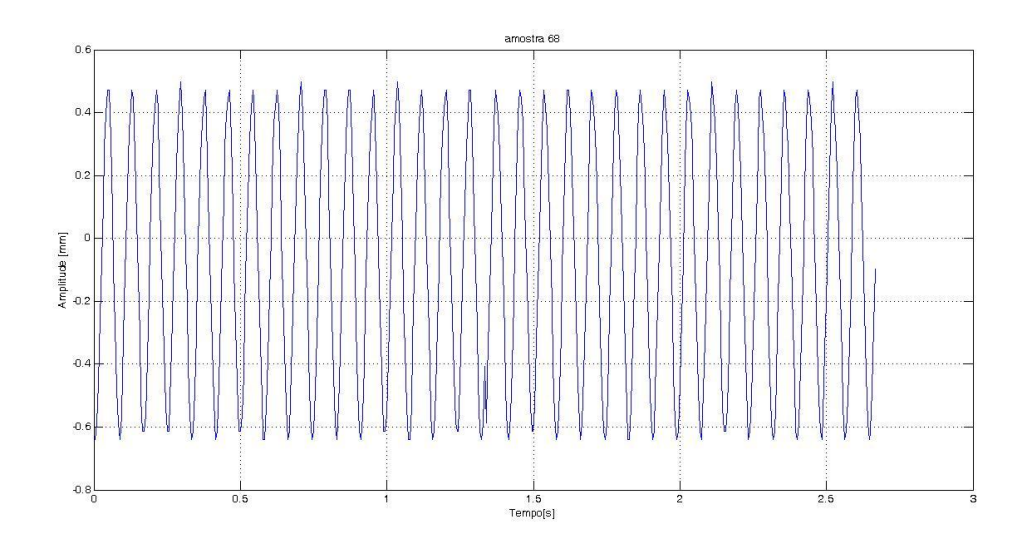

Figura G21– Sinal da amplitude de deslocamento no tempo – Amostra 68.

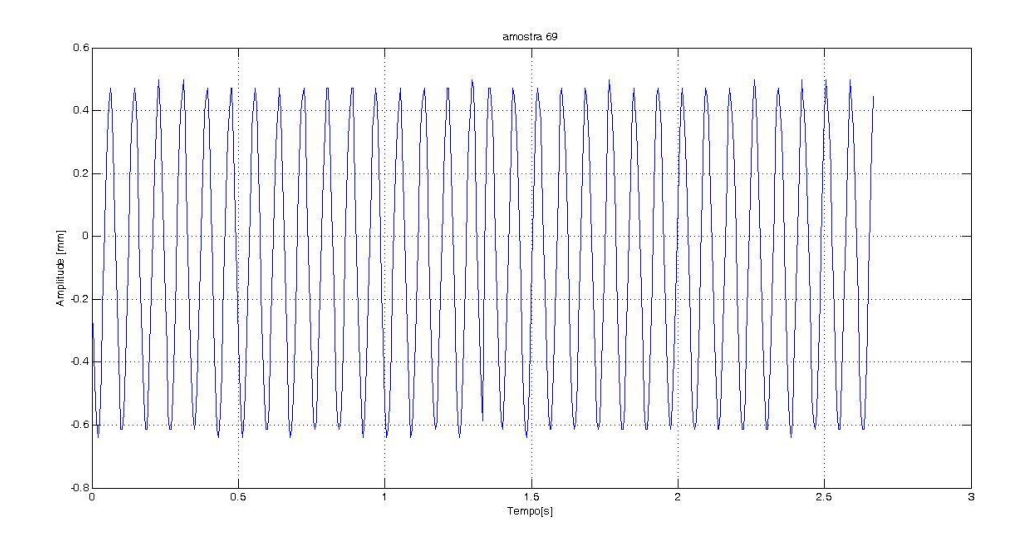

Figura G22– Sinal da amplitude de deslocamento no tempo – Amostra 69.

**ANEXO H – SINAIS DA AMPLITUDE DE DESLOCAMENTO RESPECTIVOS ÀS AMOSTRAS DA MEDIÇÃO INVERSA NOS ENSAIOS COM FREQÜÊNCIAS FIXADAS**.

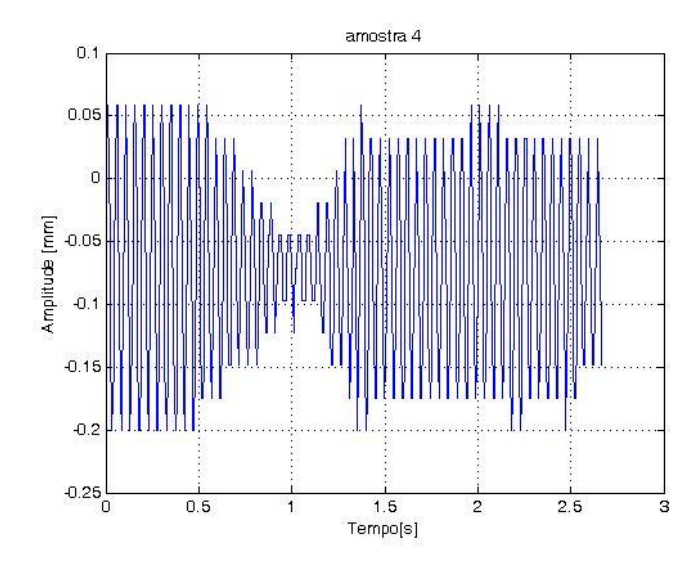

Figura H1– Sinal da amplitude de deslocamento no tempo – Amostra 4.

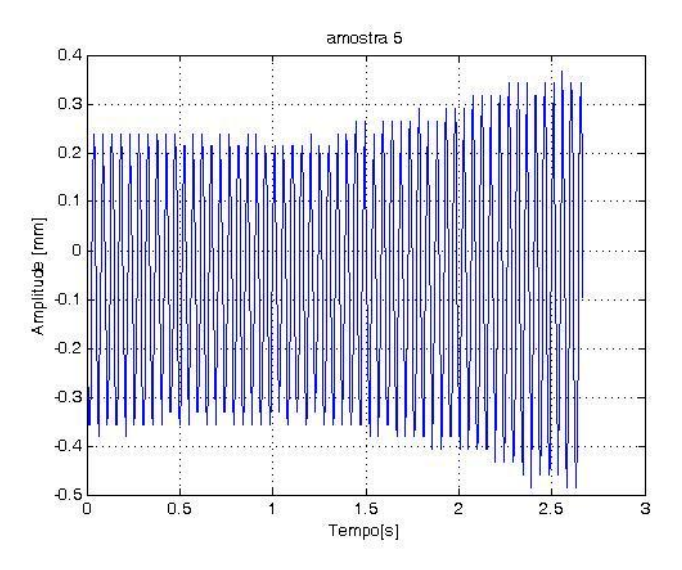

Figura H2– Sinal da amplitude de deslocamento no tempo – Amostra 5.

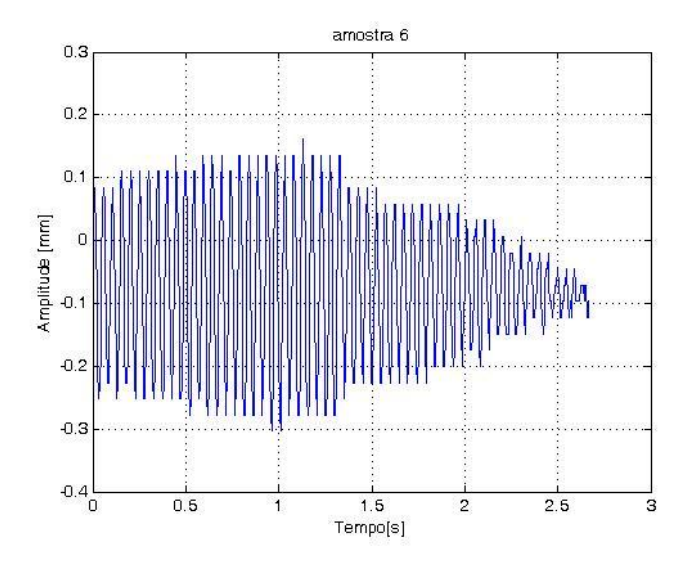

Figura H3– Sinal da amplitude de deslocamento no tempo – Amostra 6.

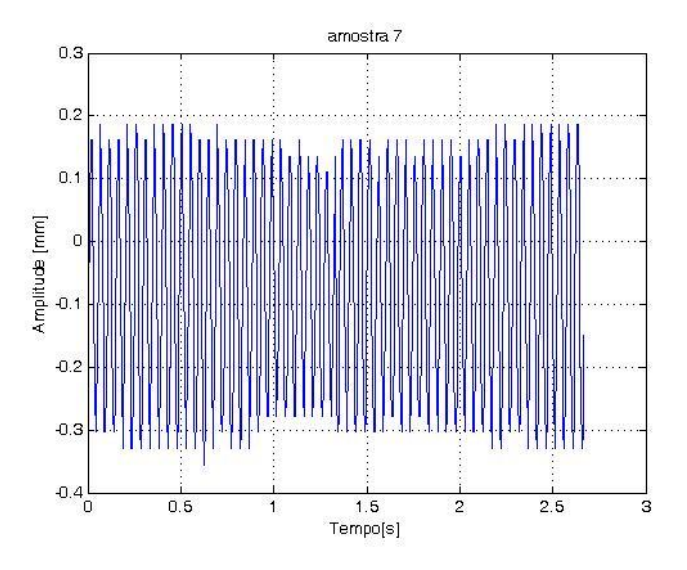

Figura H4– Sinal da amplitude de deslocamento no tempo – Amostra 7.

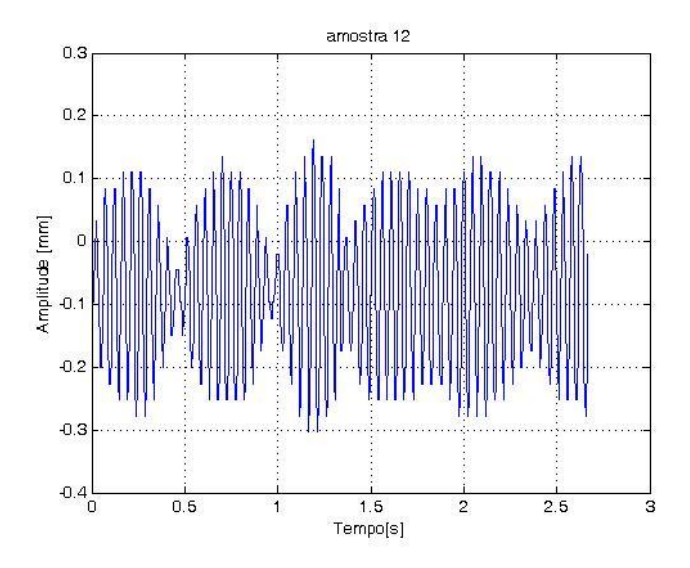

Figura H5– Sinal da amplitude de deslocamento no tempo – Amostra12.

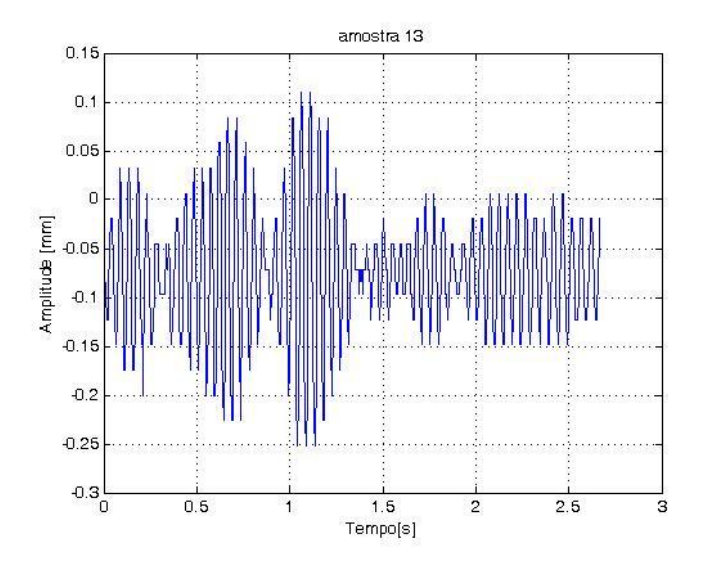

Figura H6– Sinal da amplitude de deslocamento no tempo – Amostra 13.

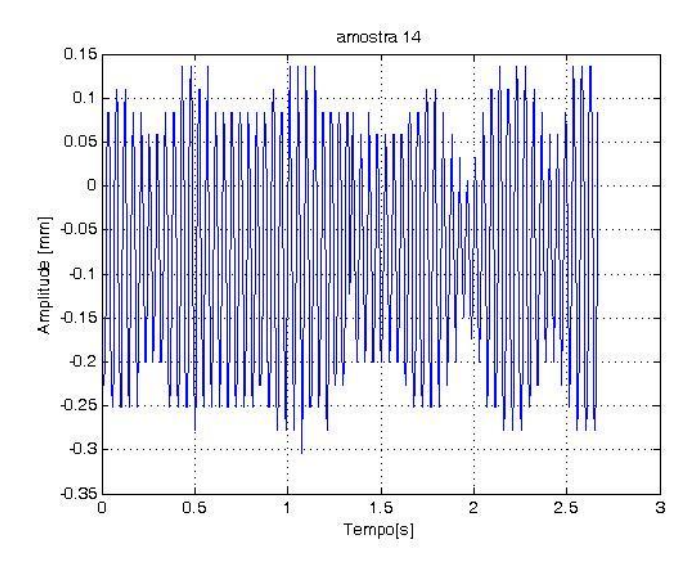

Figura H7– Sinal da amplitude de deslocamento no tempo – Amostra 14.

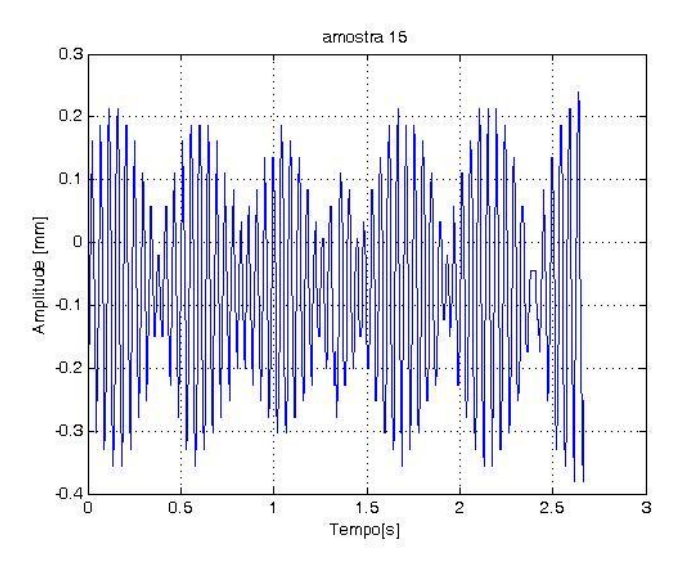

Figura H8– Sinal da amplitude de deslocamento no tempo – Amostra 15.

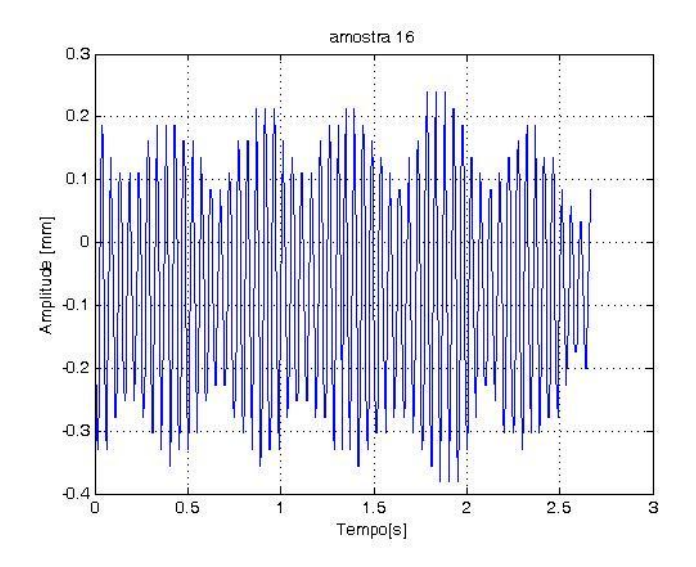

Figura H9– Sinal da amplitude de deslocamento no tempo – Amostra16.

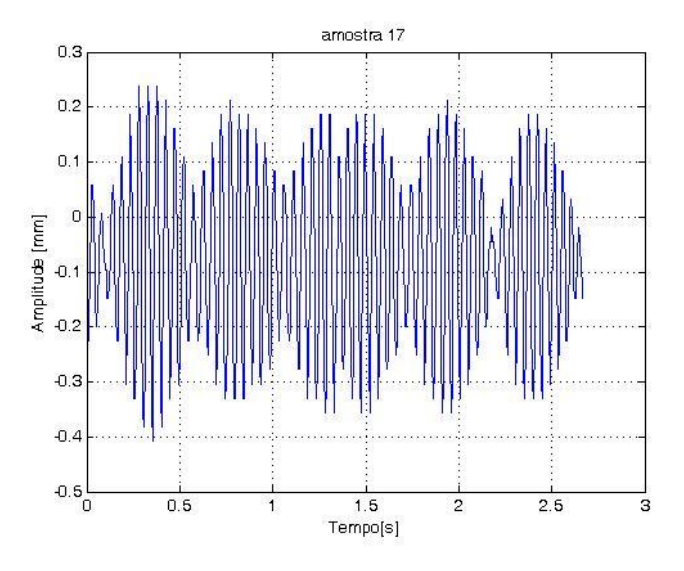

Figura H10– Sinal da amplitude de deslocamento no tempo – Amostra 17.

**ANEXO I – DESENHOS TÉCNICOS DO SENSOR DE MEDIÇÃO DIRETA.**

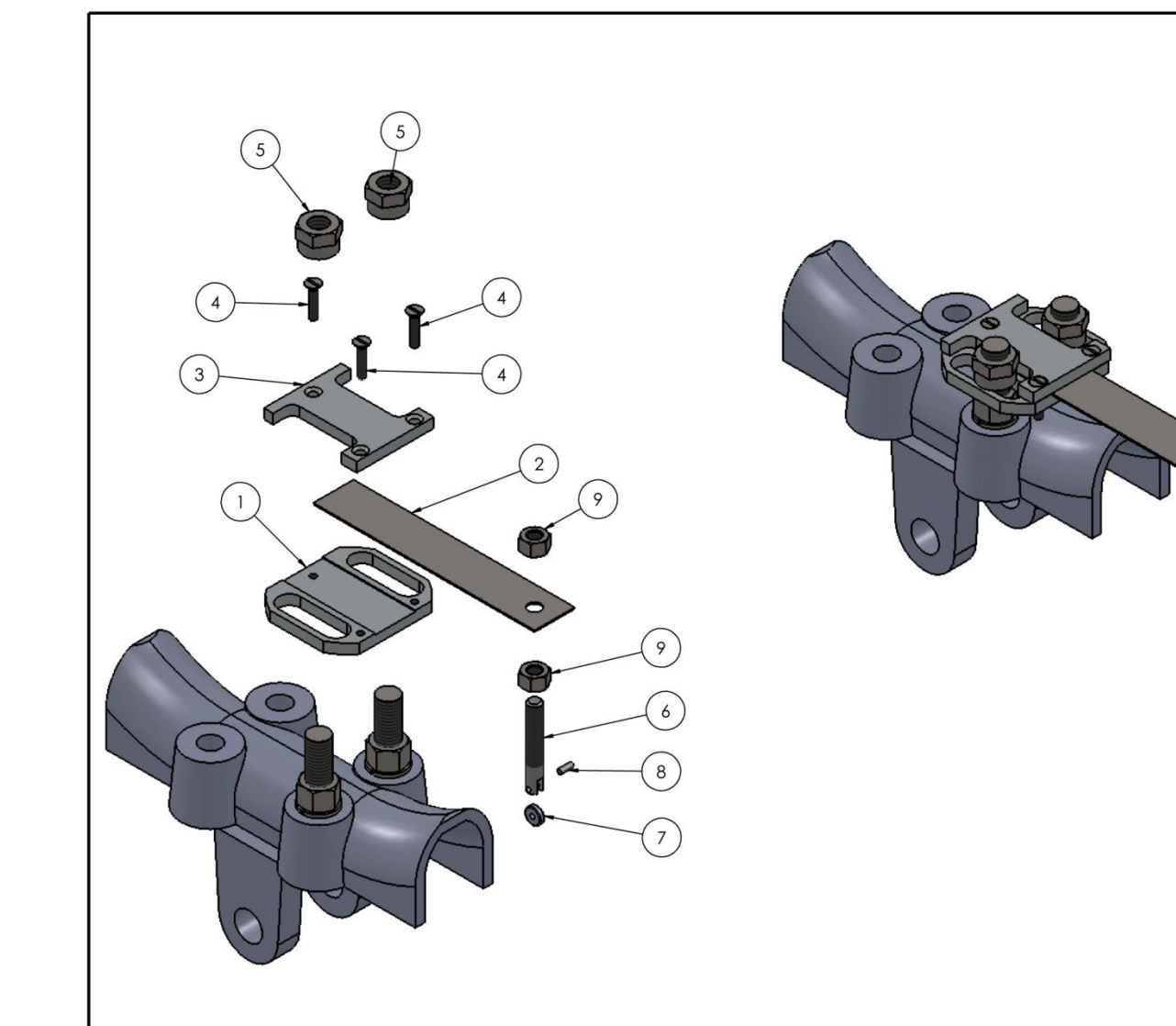

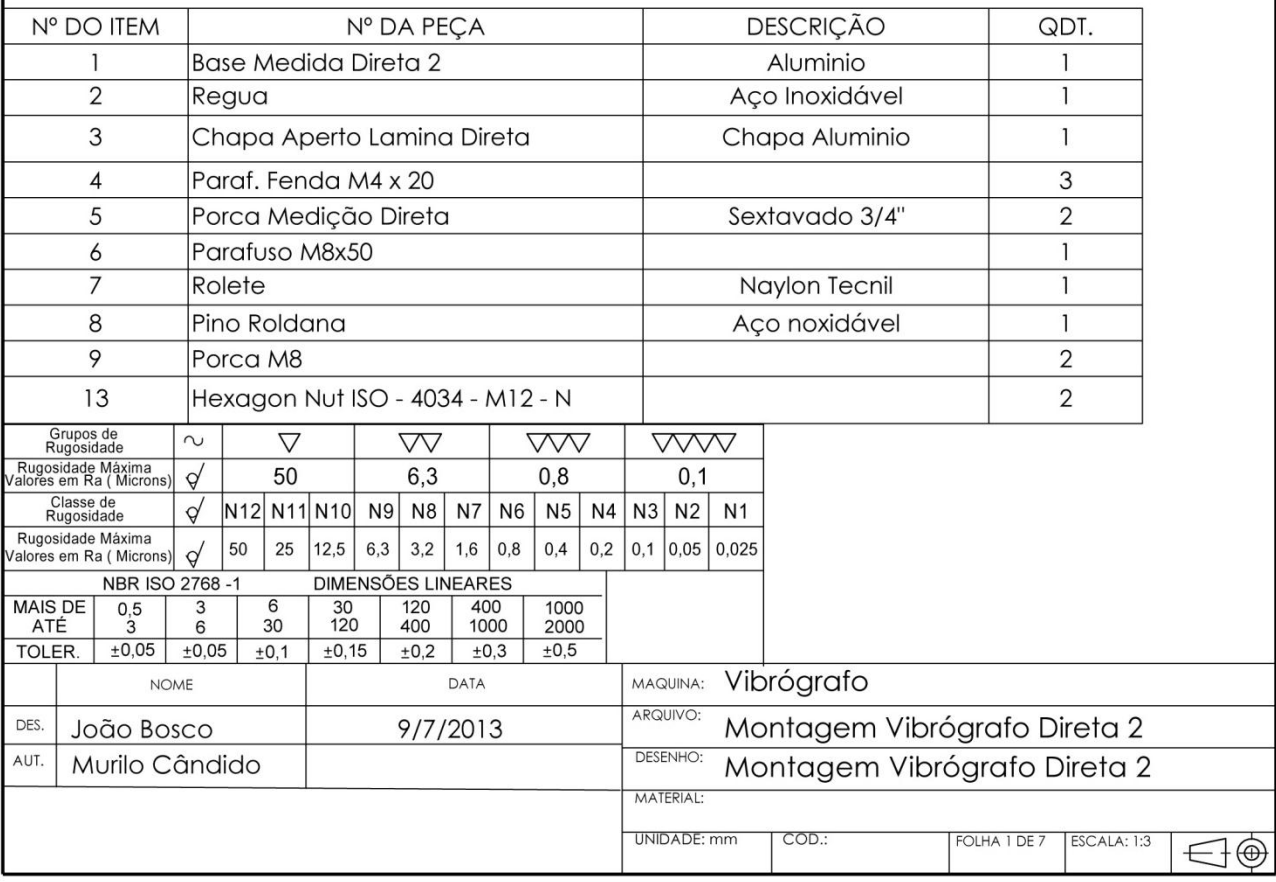

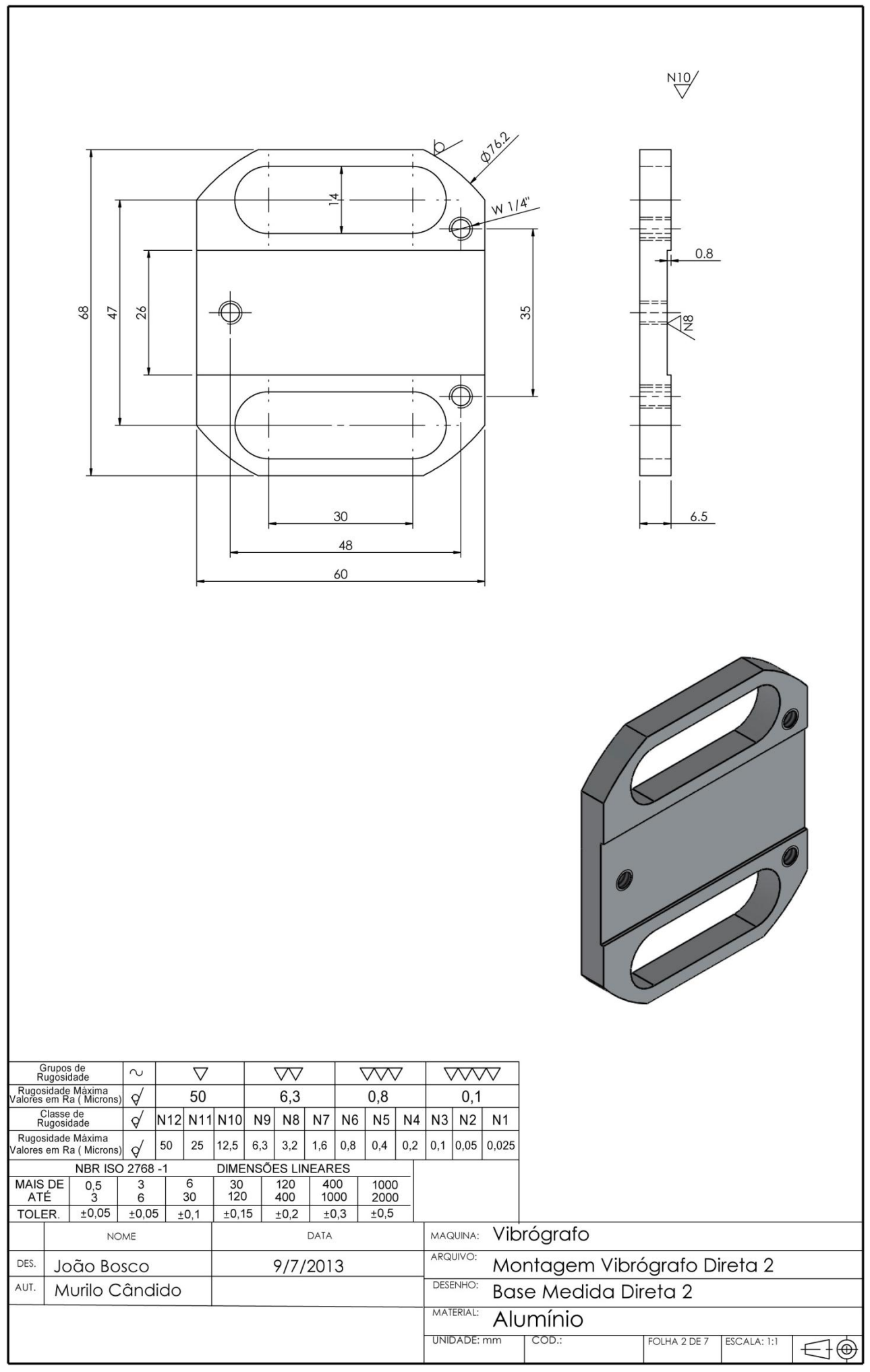

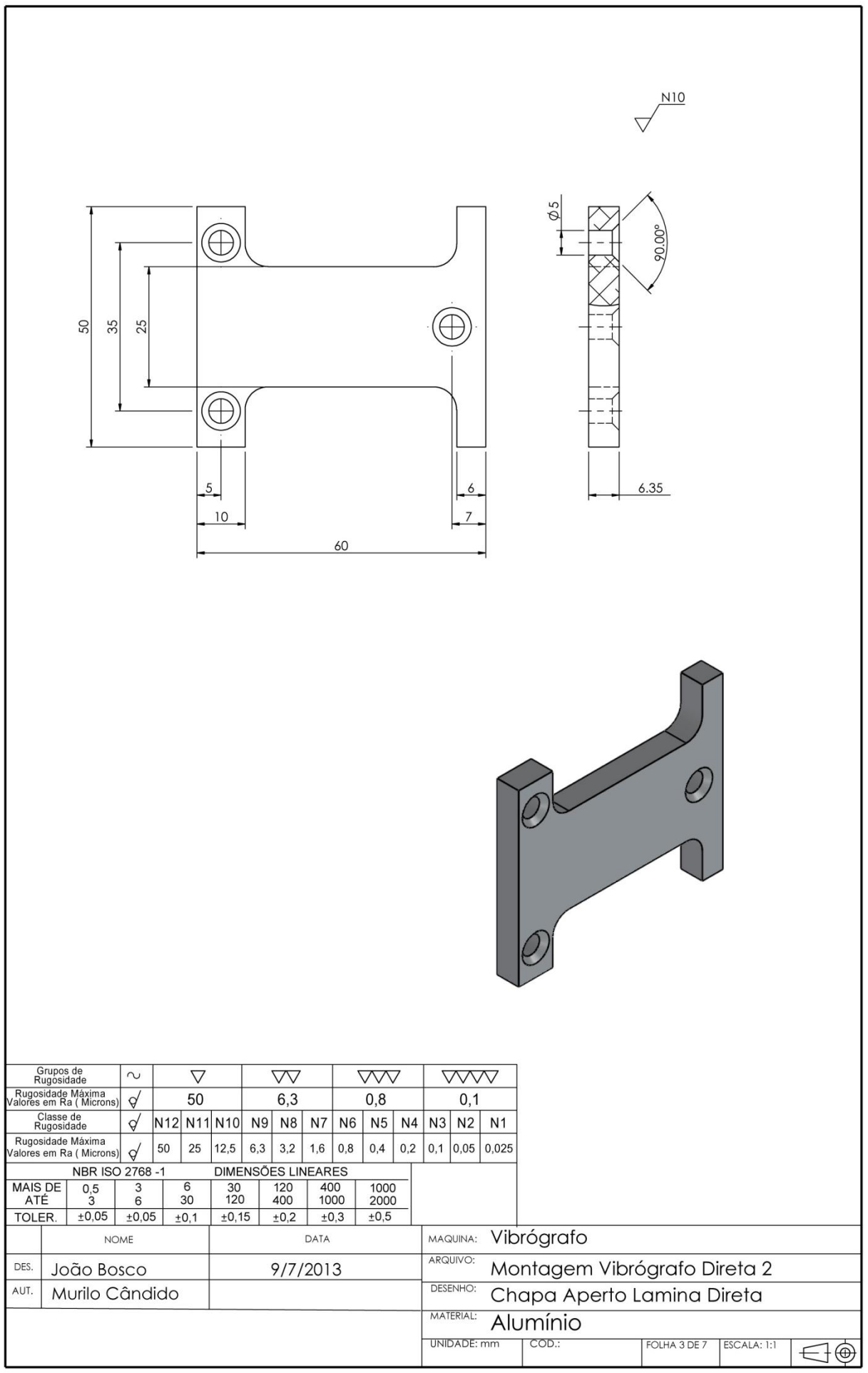

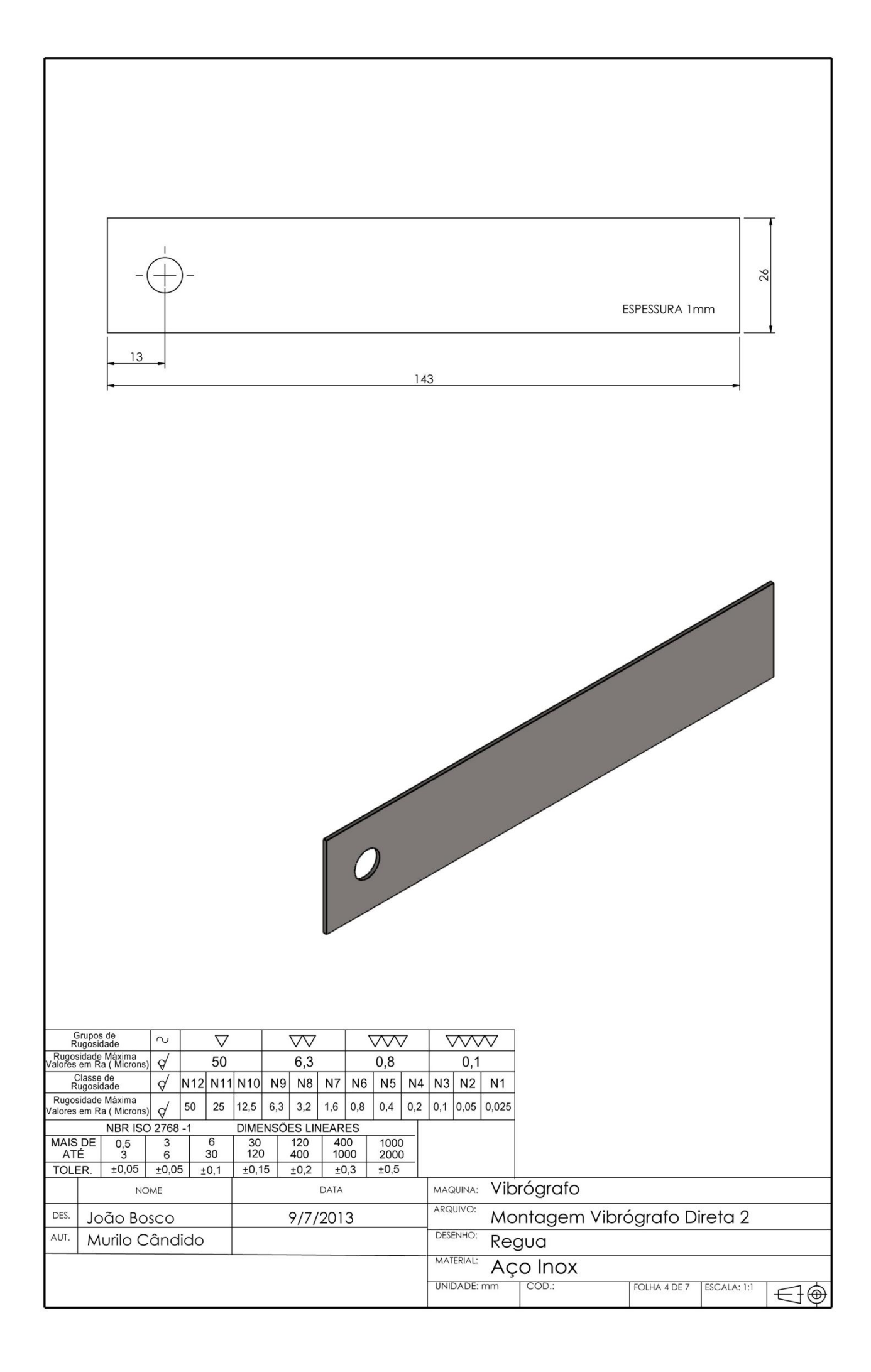

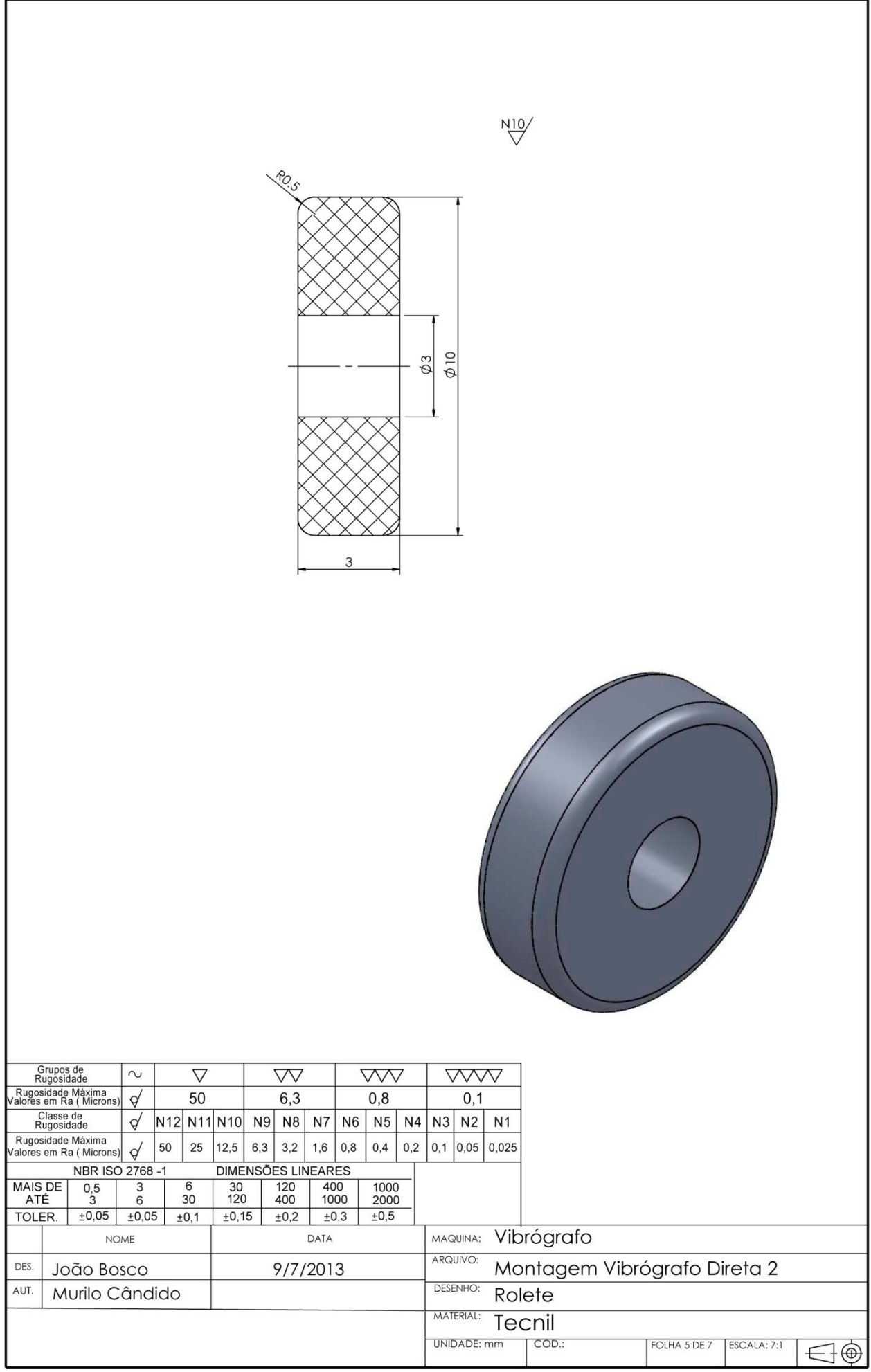

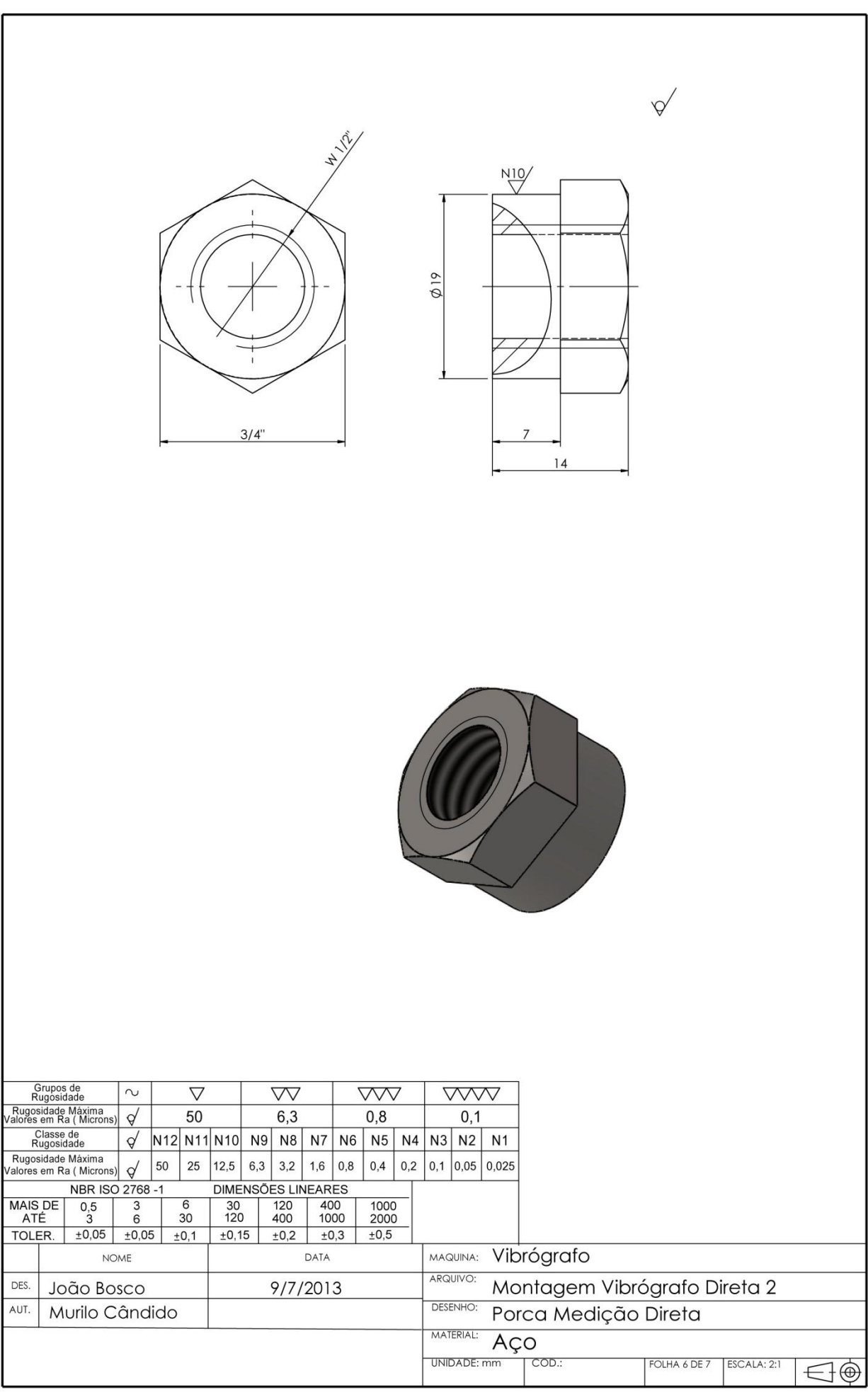

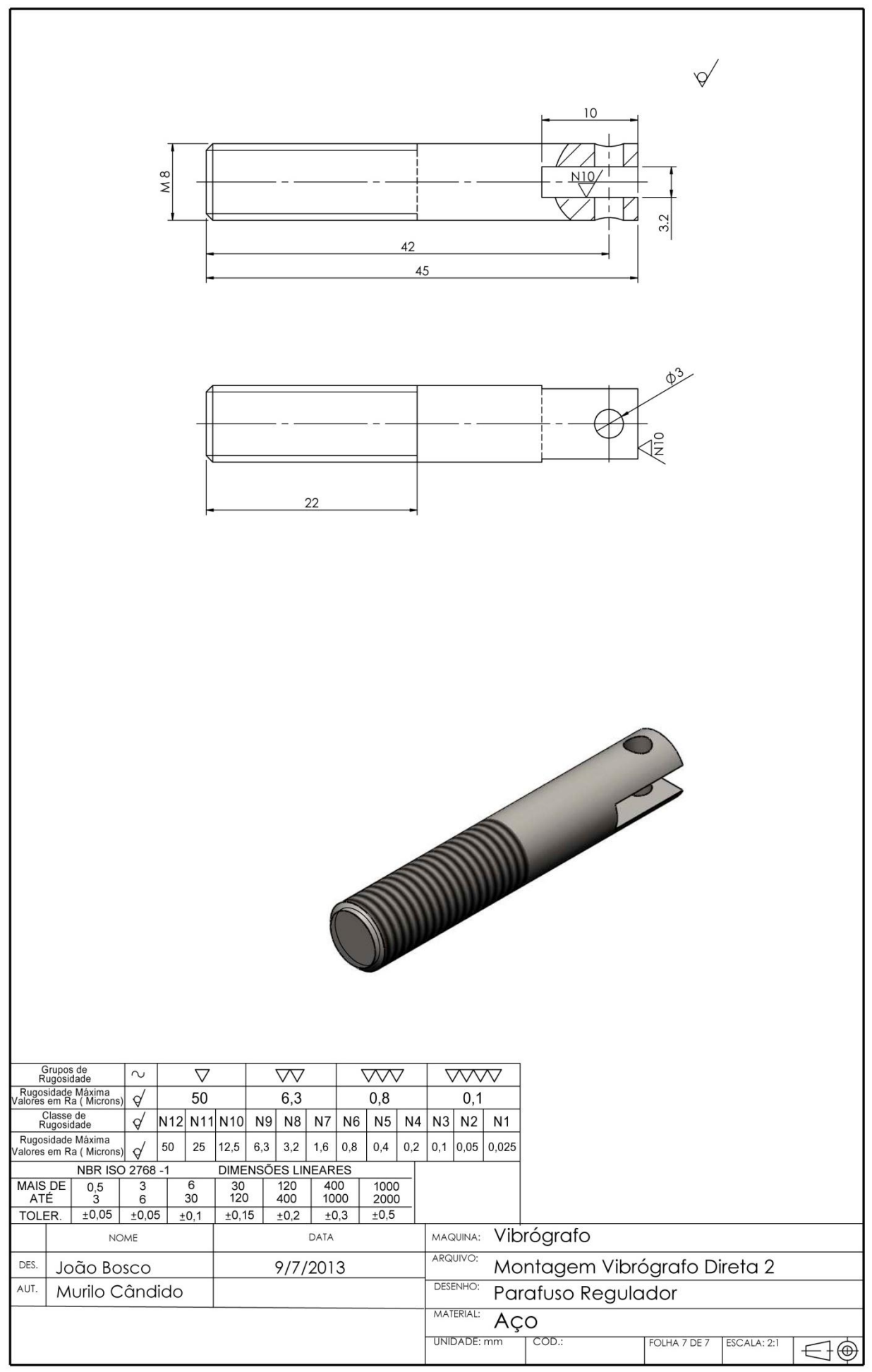

**ANEXO J – DESENHOS TÉCNICOS DO SENSOR DE MEDIÇÃO INVERSA.**

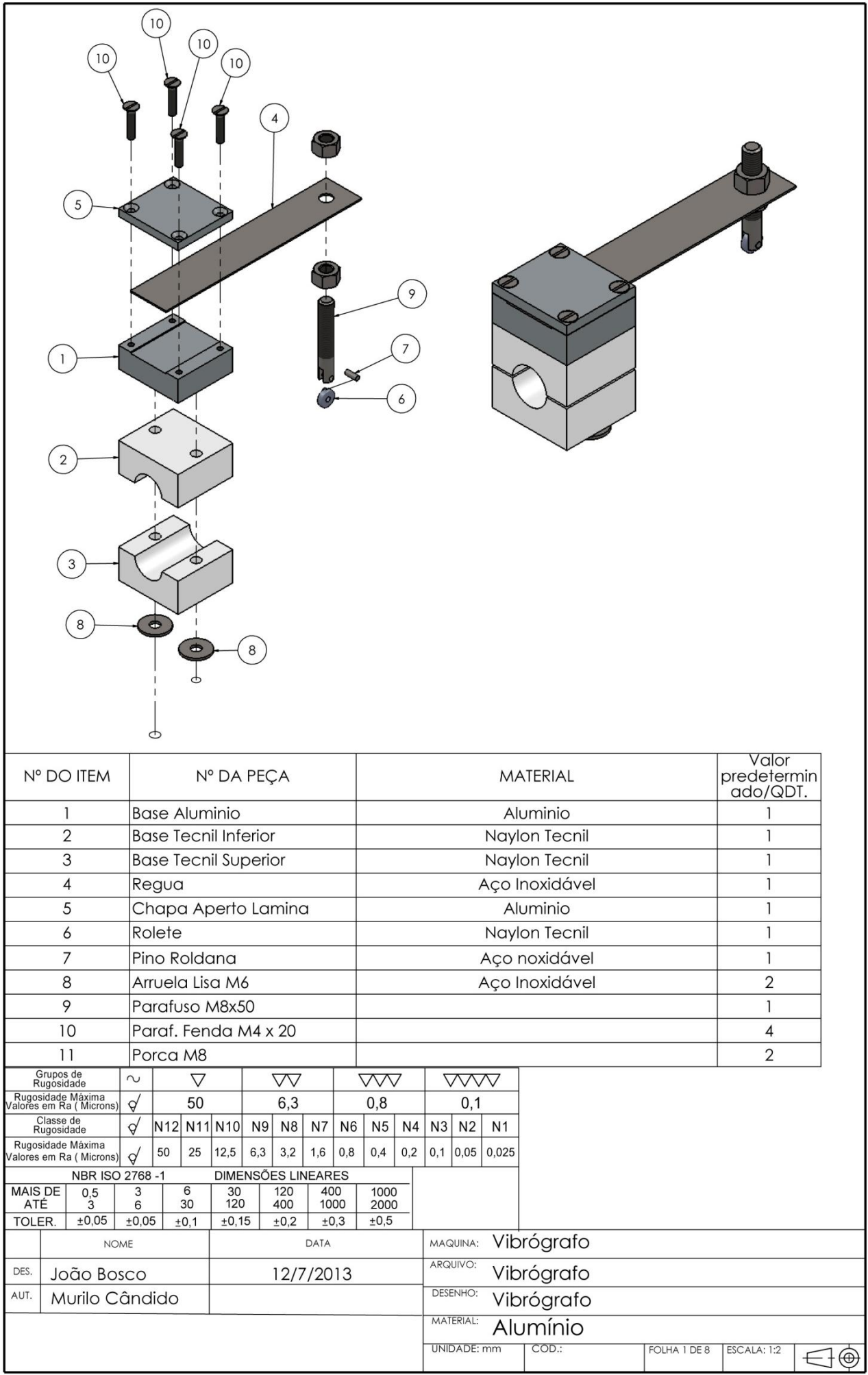

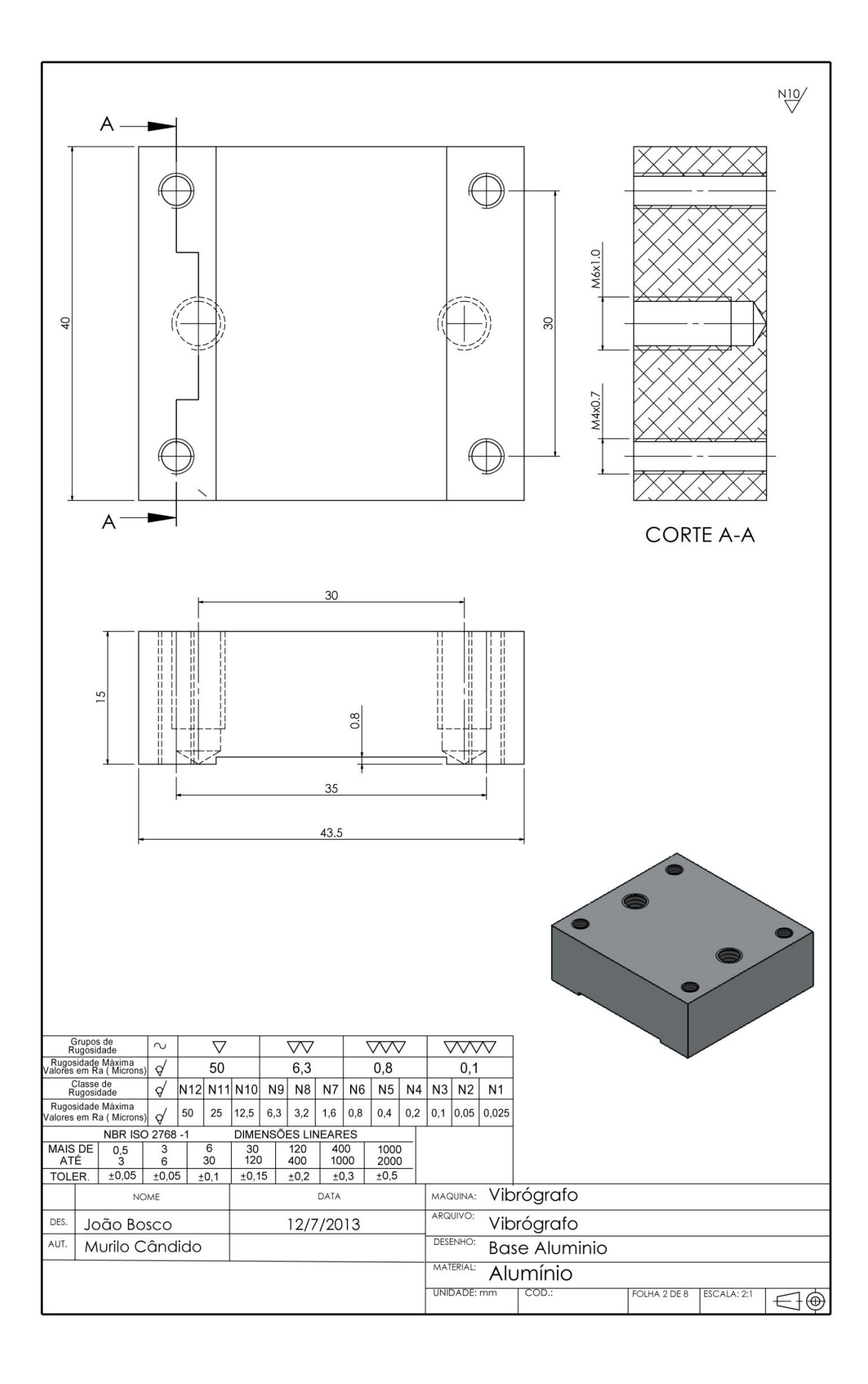

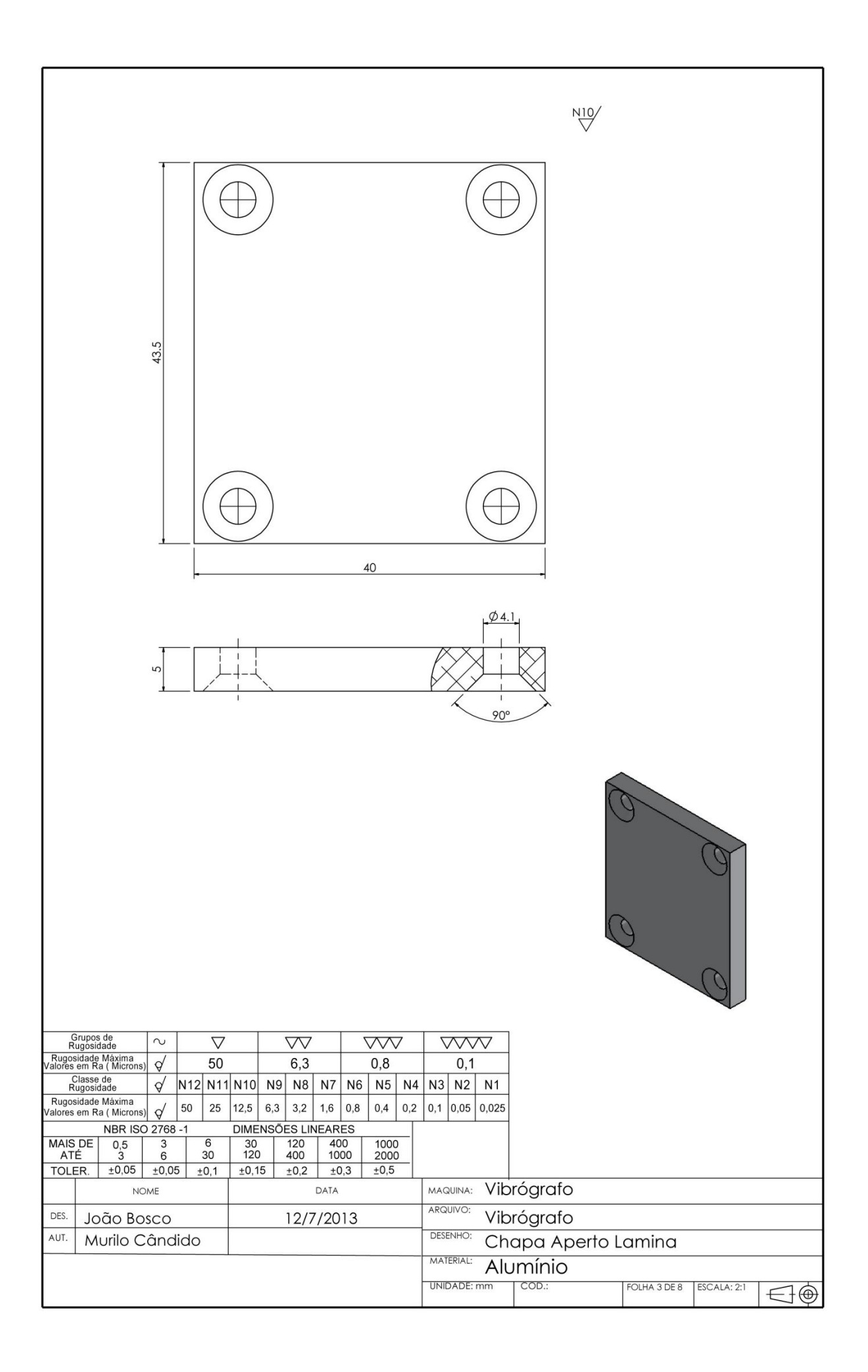

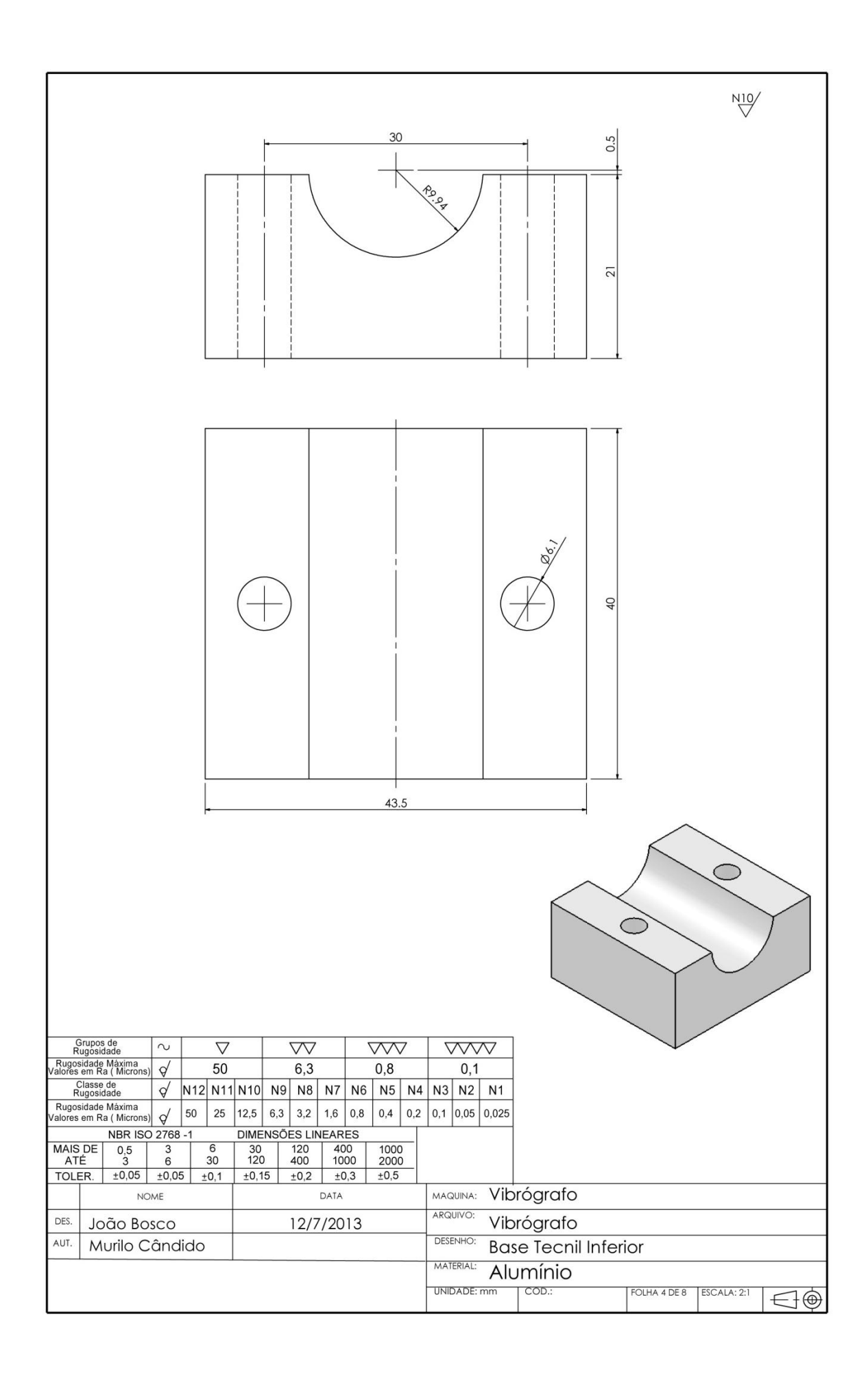

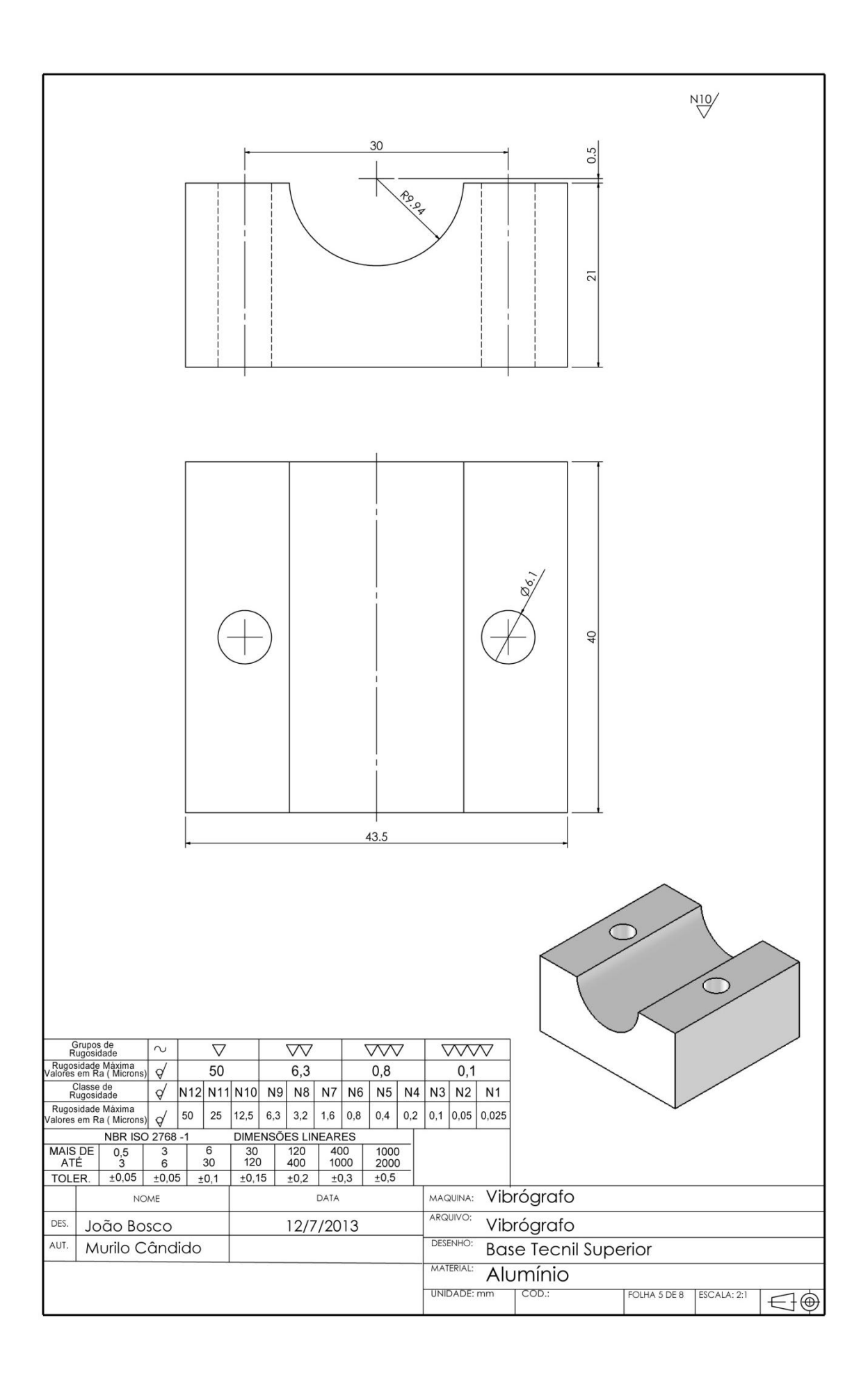

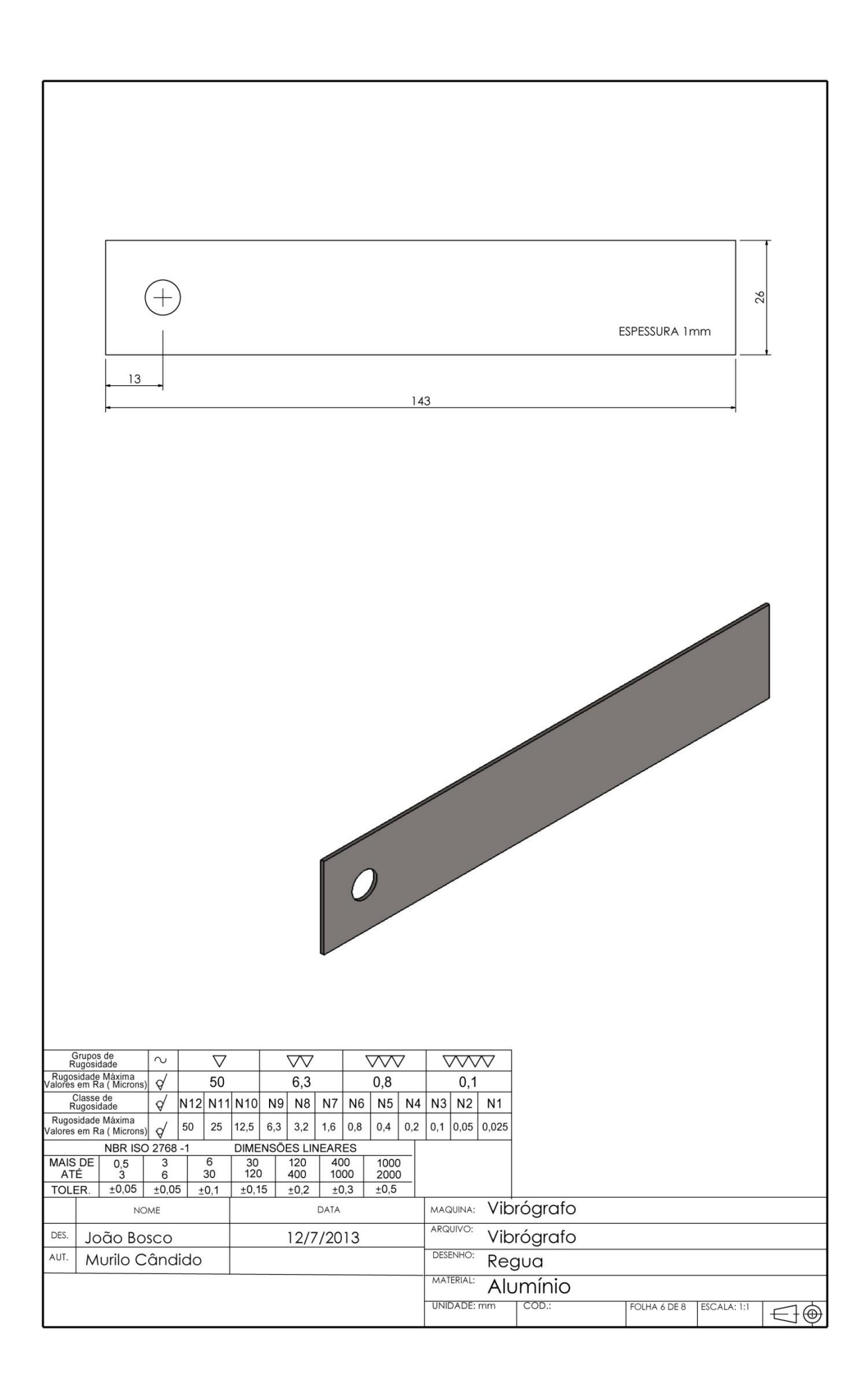
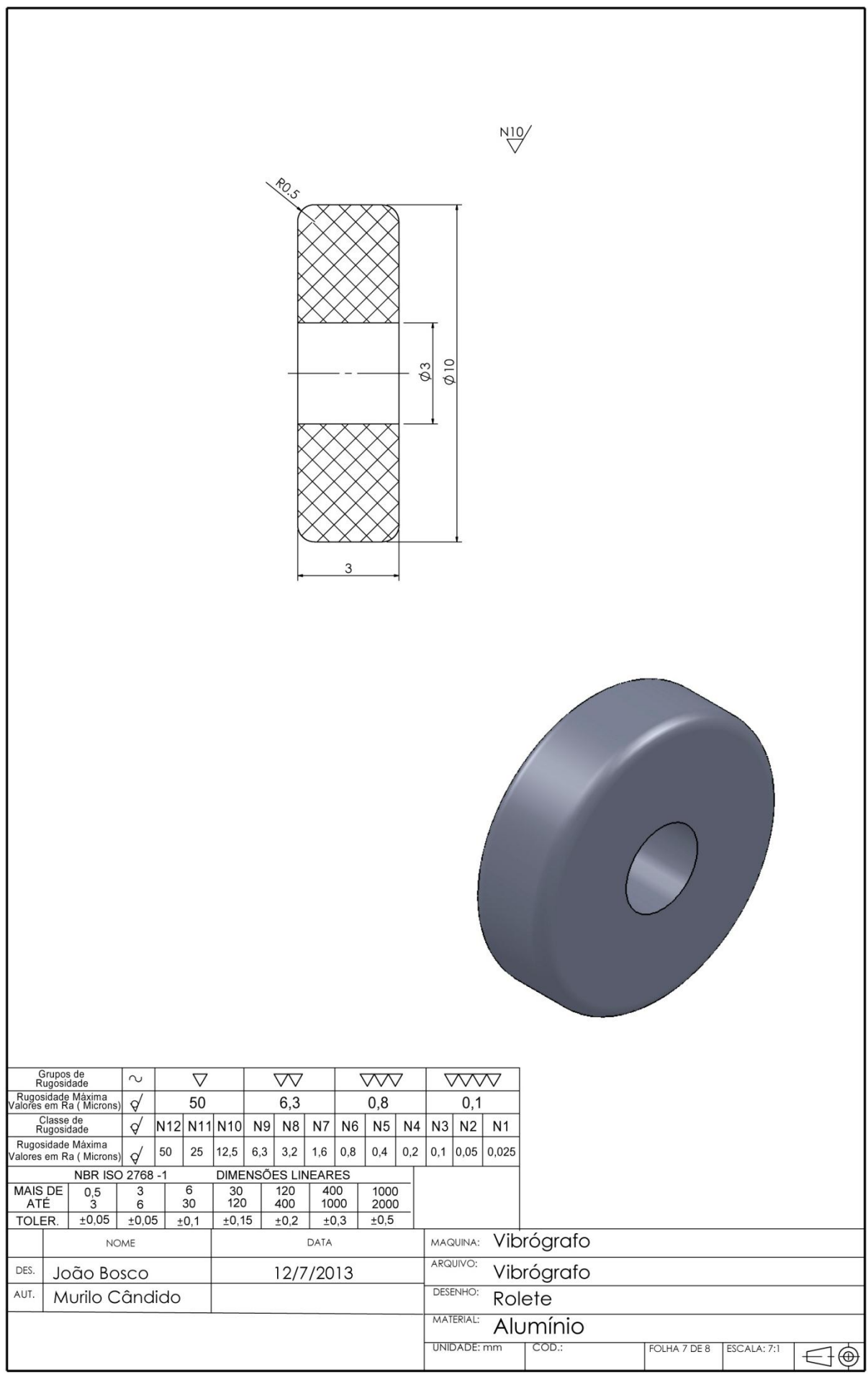

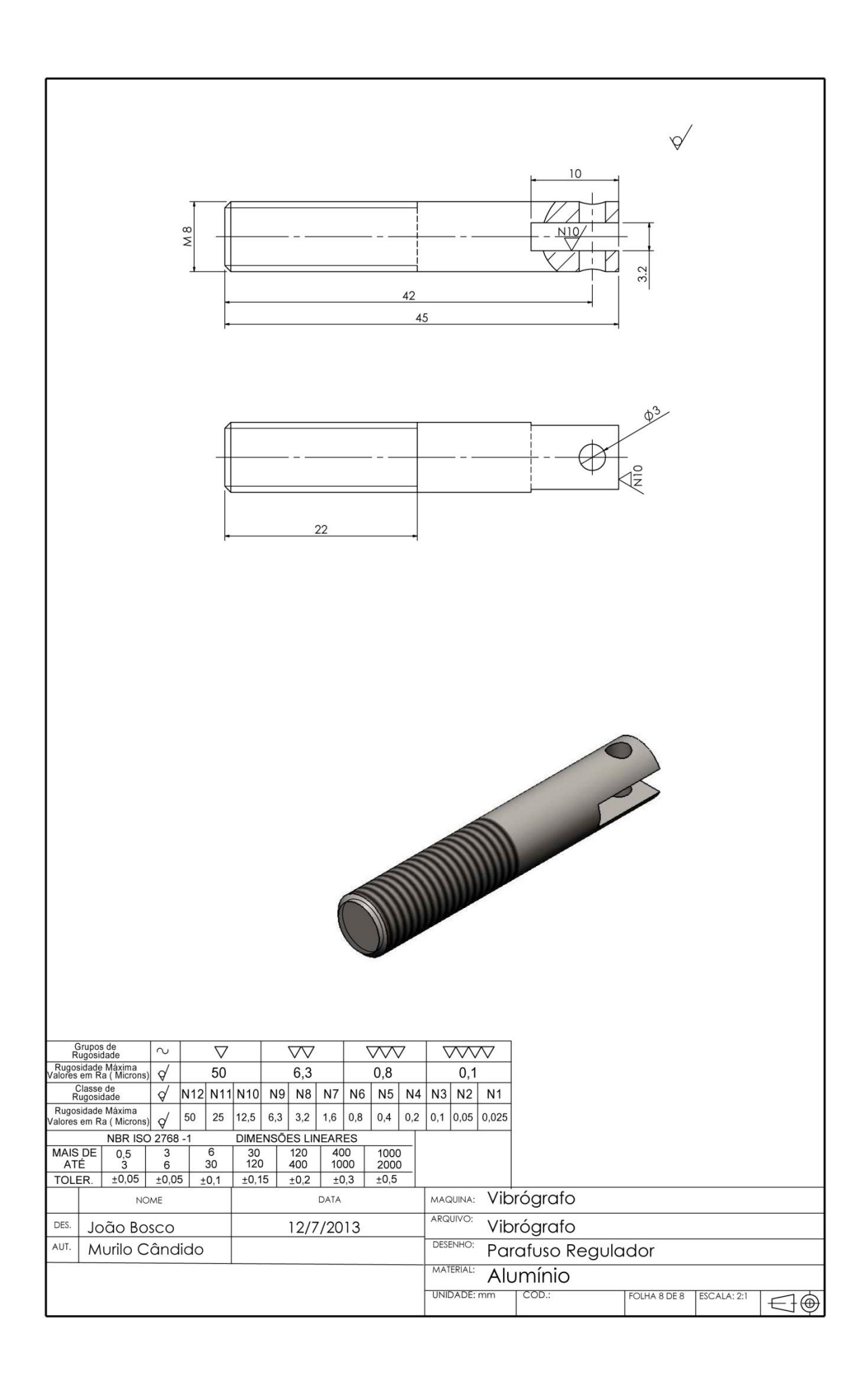

**ANEXO K-FIRMWARE** 

```
/ MMC conxoes
sbitMmc_Chip_Select at LATC2_bit; // for writing to output pin always use latch (PIC18 family)
sbitMmc Chip Select Direction at TRISC2 bit;
// end MMC conxoes
// LCD conxoes
sbit LCD RS at RB2 bit;
sbit LCD_EN at RB3_bit;
sbit LCD_D4 at RB4_bit;
sbit LCD D5 at RB5 bit;
sbit LCD D6 at RB6 bit;
sbit LCD D7 at RB7 bit;
sbitLCD_RS_Direction at TRISB2_bit;
sbitLCD EN Direction at TRISB3 bit;
sbit LCD_D4_Direction at TRISB4_bit;
sbit LCD_D5_Direction at TRISB5_bit;
sbit LCD D6 Direction at TRISB6 bit;
sbit LCD D7 Direction at TRISB7 bit;
// End LCD conxoes
float G2(float x) //600x
{
      return(1.3229113233*x);
}
```

```
float G1(float x) // 1000x
{
     return(0.7252353517*x); 
}
void main()
{
       #define FREQ_AQUISICAO 200 // freqaquisicao Hz
       #define LED PORTA.F3 // Led cpu
       #define SENSOR PORTE.F0 //habilita SENSOR
       #define BPS 2400 //bps Rs232
       #define GANHO_1 !PORTA.F5 // ganho G1=600x
       #define GANHO_2 PORTA.F5 // ganho G2=1000x
      unsigned int dado[256], zero=0;
      unsigned int i, ii, contador=0;
       char string[10], string2[20];
      TRISA = 0b00100111; // input
      TRISB = 0b00000000; // output
      TRISC = 0b10111111; // RC7 input, RC6 output
      TRISD = 0b00000000; // output
      TRISE = 0b00000000; // output
      ADCON1= 0b00001110; // AN0 analogico demais, ANx digitais: vide datasheet pic18f452
```

```
LED = 1;// Initialize UART1 module
UART1_Init(BPS); Delay_ms(30);
Lcd Init(); Delay ms(30);
Lcd_Cmd(_LCD_CURSOR_OFF); Delay_ms(10);
// identificando o ganho
if (GANHO_1)
{
       Lcd_Out(1,1,"Gain 1000 enable");
      Lcd_Out(2,1,"Max.Disp. 0.9 mm");
      Delay_ms(10000);
}
if (GANHO_2)
{
       Lcd Out(1,1,"Gain 600 enable ");
       Lcd Out(2,1, "Max.Disp. 2.7 mm");
      Delay ms(10000);
}
//-------------------------------------------------------------------
// auto zero
Lcd_Cmd(_LCD_CLEAR); Delay_ms(10);
```

```
Lcd_Out(1,1,"Zero in progress");
      SENSOR = 1; Delay ms(500);
      for (i = 0 ; i < 50 ; i++){
            zero = zero + ADC Read(2); //TAD=13us mínimo
            Delay_ms(5); 
      }
      SENSOR = 0;
      zero=zero/50;
     Lcd_Out(2,1, "Find in ");
     IntToStr(zero,string);
     Lcd_Out_Cp(string);
     Delay_ms(5000);
      //-------------------------------------------------------------------
      SPI1_Init_Advanced(_SPI_MASTER_OSC_DIV64, _SPI_DATA_SAMPLE_MIDDLE, _SPI_CLK_IDLE_LOW, 
SPI LOW 2 HIGH);
     if (Mmc_Fat_Init() == 0)\{SPI1_Init_Advanced(_SPI_MASTER_OSC_DIV4, _SPI_DATA_SAMPLE_MIDDLE, _SPI_CLK_IDLE_LOW,
SPI\_LOW_2_HIGH;
```

```
// criaarquivo
              Lcd_Cmd(_LCD_CLEAR); Delay_ms(10);
              Lcd Out(1,1, "New File in SD ");
              Delay ms(500);
              Mmc Fat Set File Date(2012, 4, 5, 0, 0, 0); // ajusta nome data e hora do arquivo
              Mmc Fat Assign("DATA VIB.TXT", 0xA0); // cria novo arquivoou Find existing file
or create a new one
              Mmc_Fat_Rewrite();
              Lcd Cmd( LCD CLEAR); Delay ms(10);
              Lcd_Out(1,1,"Reading in A/D..");
              //laco infinito
              while(1)
              {
                     if(contador == 65535) contador = 0;
                     contador++;
                     IntToStr(contador,string);
                     Lcd Out(2,1,'"Sample';
                     Lcd_Out_Cp(string); 
                     UART1 Write Text("\n\rReading A/D....."); while(!UART1 Tx Idle());
                     LED = !LED;SENSOR = 1; Delay ms(100);// ligaextensometro
                     // aquisicao e escrita dos 256 primeiras aquisicoes na eeprom
                     for (i=0 ; i<256 ; i++){
                             dado[0] = ADC Read(2) - zero; //TAD=13us mínimo
```

```
EEPROM Write (EEADR+i, dado [0]>>2);
       // AJUSTE DA FREQ DE AQUISICAO
       VDelay Advanced ms (1000/FREQ AQUISICAO, Get Fosc kHz (void) );
\overline{\phantom{a}}// adquisicao e escrita dos 256 ultimasaquisicoes no vetor
for (i=0 ; i< 256 ; i++)\{dado[i] = ADC\_Read(2) - zero; //TAD=13us minimo// AJUSTE DA FREQ DE AQUISICAO
       VDelay Advanced ms (1000/FREQ AQUISICAO, Get Fosc kHz (void) ) ;
\overline{\phantom{a}}SENSOR = 0; // desligaextensometro
Lcd_Out(1,1, "Writing in SD...");
//UART1 Write Text("\n\rWriting in SD..."); while(!UART1 Tx Idle());
Mmc_Fat_Write("n", 1);// leeeprom e escreve no sdcard e rs232
for (i = 0 ; i < 256 ; i++)\{ii=EEPROM Read(EEADR+i);
       ii = ii \times 2;
       if (GANHO 1) Sprintf(string2,"%f\t",G1(5.0*ii/1024));
       if (GANHO_2) Sprintf(string2,"%f\t",G2(5.0*ii/1024));
       Mmc Fat Write(string2, strlen(string2));
       if (GANHO_1) Sprintf(string2, "\n\r%f", G1(5.0*ii/1024));
```

```
if (GANHO 2) Sprintf(string2,"\n\r%f",G2(5.0*ii/1024));
                      UART1_Write_Text(string2); while(!UART1_Tx_Idle());
                      LED = !LED;}
              // le vetor e escreve no sdcard e rs232
              for (i=0 ; i < 256 ; i++){
                      if (GANHO_1) Sprintf(string2,"%f\t",G1(5.0*dado[i]/1024));
                      if (GANHO_2) Sprintf(string2,"%f\t",G2(5.0*dado[i]/1024));
                      Mmc Fat Write(string2, strlen(string2));
                      if (GANHO 1) Sprintf(string2,"\n\r%f",G1(5.0*dado[i]/1024));
                      if (GANHO 2) Sprintf(string2,"\n\r%f",G2(5.0*dado[i]/1024));
                      UART1_Write_Text(string2); while(!UART1_Tx_Idle());
                     LED = !LED;}
       }
}
else
{
       Lcd Out(1,1,'"SDead error!...");
       UART1 Write Text("\n\rSDcarderro!"); while(!UART1 Tx Idle());
       while(1);
}
```
}